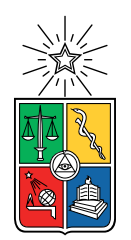

UNIVERSIDAD DE CHILE FACULTAD DE CIENCIAS FíSICAS Y MATEMÁTICAS DEPARTAMENTO DE INGENIERÍA MECÁNICA

# SIMULACIÓN FLUIDODINÁMICA COMPUTACIONAL DEL USO DE LA MÁQUINA TOW & BLOW PARA PROTECCIÓN DE VITIS VINIFERA CONTRA HELADAS DE RADIACIÓN

# MEMORIA PARA OPTAR AL TÍTULO DE INGENIERO CIVIL MECÁNICO

# GUILLERMO ARTURO EKDAHL BARQUÍN

# PROFESOR GUÍA: WILLIAMS CALDERON MUÑOZ

# MIEMBROS DE LA COMISIÓN: JUAN OSSES MÁRQUEZ ÁLVARO VALENCIA MUSALEM

SANTIAGO DE CHILE 2018

RESUMEN DE LA MEMORIA PARA OPTAR AL TÍTULO DE: Ingeniero Civil Mecánico POR: Guillermo Arturo Ekdahl Barquín FECHA: 20 de abril de 2018 PROFESOR GUÍA: Williams Calderón Muñoz

## SIMULACIÓN FLUIDODINÁMICA COMPUTACIONAL DEL USO DE LA MÁQUINA TOW & BLOW PARA PROTECCIÓN DE VITIS VINIFERA CONTRA HELADAS DE RADIACIÓN

La helada de radiación es un fenómeno meteorológico responsable de pérdidas económicas severas en el sector agrícola debido a que puede ocasionar la destrucción completa del cultivo o, en un mejor caso, una disminución sustancial de la calidad de la fruta eventualmente cosechada.

Este trabajo consiste en el empleo de simulaciones fluidodinámica computacionales para el análisis de la efectividad de la máquina Tow & Blow en función de sus parámetros operacionales y de las condiciones meteorológicas presentes durante su funcionamiento, para la protección de Vitis vinífera, la planta más utilizada para la producción de vino, contra heladas de radiación. Los parámetros operacionales estudiados son la altura de la máquina, el ángulo del rotor con respecto al plano horizontal y la velocidad de rotación de las aspas. Por su parte, las condiciones meteorológicas estudiadas son la temperatura del aire a los 1,5 m de altura y la intensidad de la inversión.

En primera instancia, se crea un modelo termodinámico de la helada, para representar de manera precisa su efecto sobre las plantas. Posteriormente, se selecciona una localidad, que corresponde a la Viña Matetic ubicada en la Región de Valparaíso, Chile, para la adquisición de datos necesarios para la implementación del modelo. Luego se procede a calcular los distintos parámetros del modelo termodinámico a partir de los datos adquiridos y del uso de teoría de transferencia de calor y turbulencia atmosférica. Una vez cuantificado el modelo, se procede a realizar un diseño computacional de la máquina, para su posterior implementación en el software de análisis de fluidodinámica computacional. Finalmente, se elabora un criterio de protección a partir de la temperatura crítica de la planta de Vitis vinífera y se llevan a cabo las simulaciones correspondientes en base a la variación de los parámetros estudiados.

A partir de los resultados de las simulaciones, se determinan funciones polinómicas que generalizan la relación entre el valor de cada parámetro estudiado y la variación porcentual del área de protección, junto con la variación porcentual de la máxima temperatura alcanzada a los 0,7 m de altura, que corresponde a la mínima altura de ubicación de las uvas.

El análisis de los resultados de las simulaciones indica que la máquina logra otorgar protección a la planta de Vitis vinífera de una helada de radiación para temperaturas del aire a 1,5 m de altura superiores a -5,15 °C. Por otro lado, la efectividad de la máquina es fuertemente influenciada por el valor de este y los demás parámetros de estudio, indicados previamente. Finalmente, se recomienda la utilización de un ángulo de rotor de 13 ° y una altura de la máquina de 3 m para la maximización del área de protección, junto con la utilización de las funciones polinómicas obtenidas en el trabajo para la estimación de la efectividad de la máquina a partir de datos específicos de la localidad.

*A mi madre, Marisol. Sin ti, esto no existiría.*

# **Agradecimientos**

Quisiera agradecerle en primer lugar a mi madre por darme todo el apoyo incondicional que me ha dado a lo largo de mi vida universitaria, en particular a lo largo del desarrollo de este trabajo. Muchas gracias, de verdad.

Quisiera agradecerle también a la Universidad de Chile por enseñarme todo lo que aprendí como estudiante de ingeniería civil mecánica. Es una increíble carrera que superó ampliamente mis expectativas iniciales como estudiante y ojalá, gracias a lo aprendido, supere ampliamente también mis expectativas sobre su mundo laboral.

Agradecer también a mi comisión por ayudarme cuando lo necesité y permitir el desarrollo ordenado y sistemático de este trabajo. En particular, quisiera agradecer a mi profesor co-guía Juan Osses por facilitarme un espacio de trabajo en su empresa Syntec para consultas personales y, por ende, el desarrollo más expedito de gran porcentaje de este trabajo.

Por último, quisiera agradecerme a mí mismo por no darme por vencido ante los muchos momentos difíciles vividos a lo largo de este trabajo, el cual me enseñó que la perseverancia junto a la reflexión pueden lograr bastante.

# **Tabla de contenido**

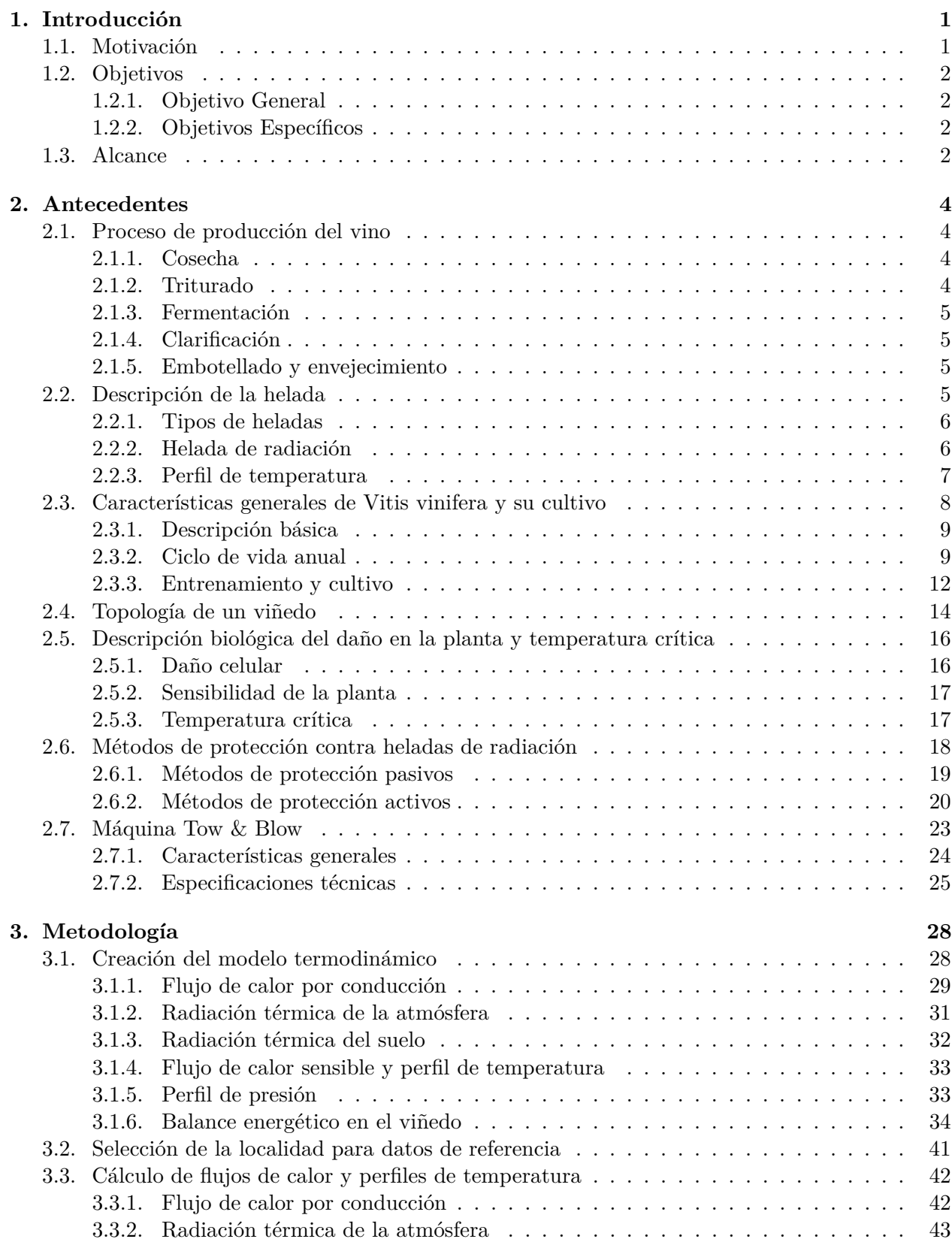

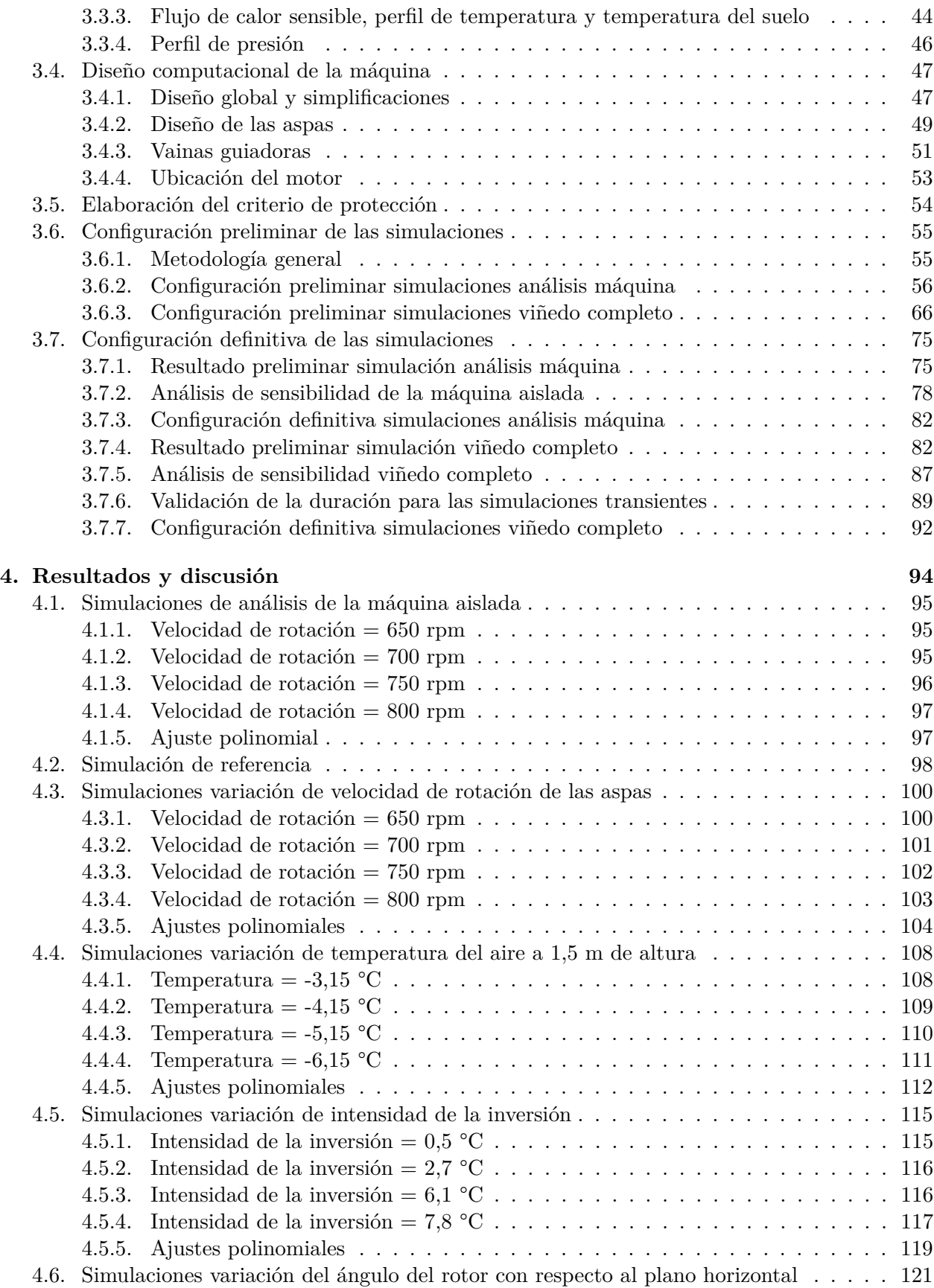

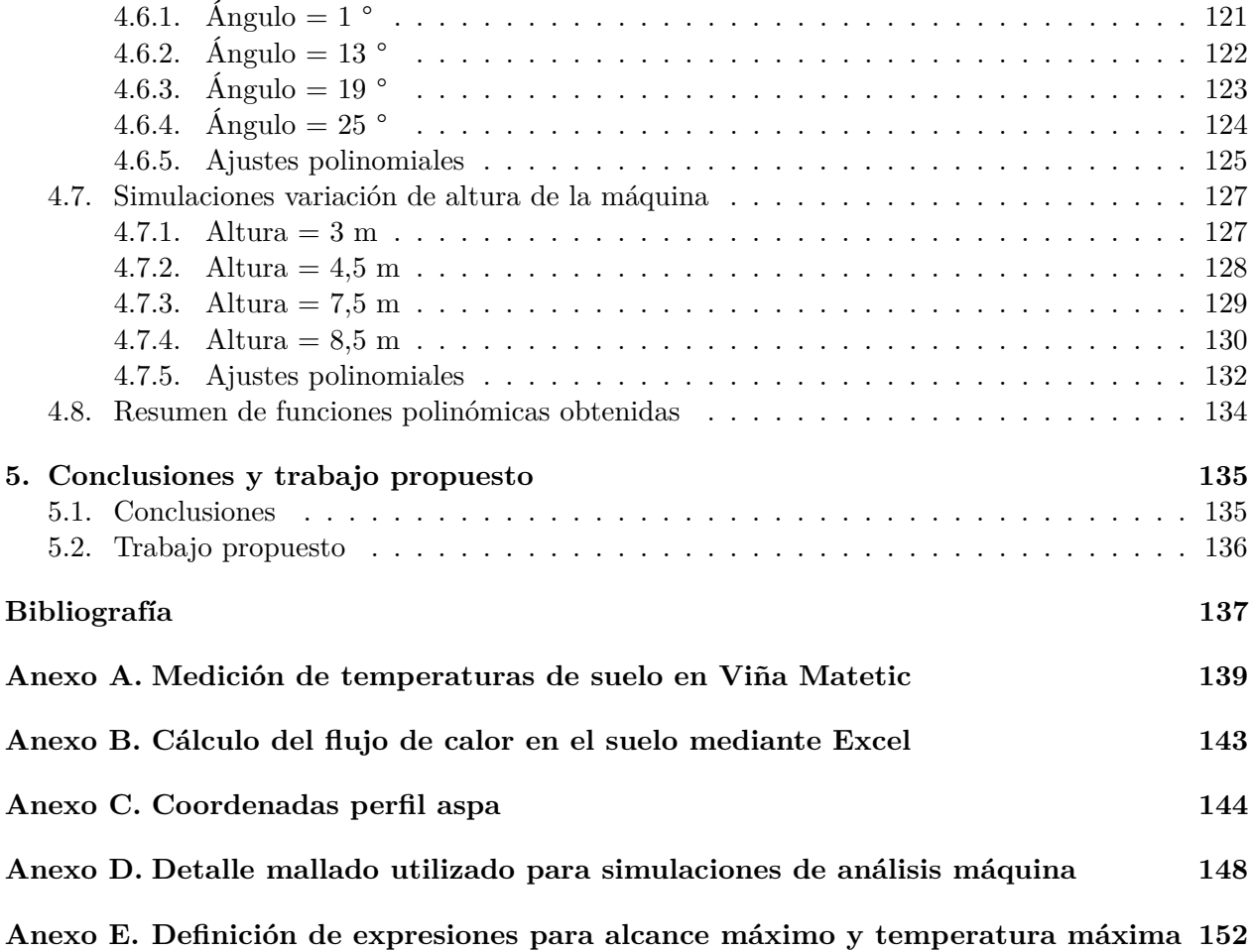

# **Índice de tablas**

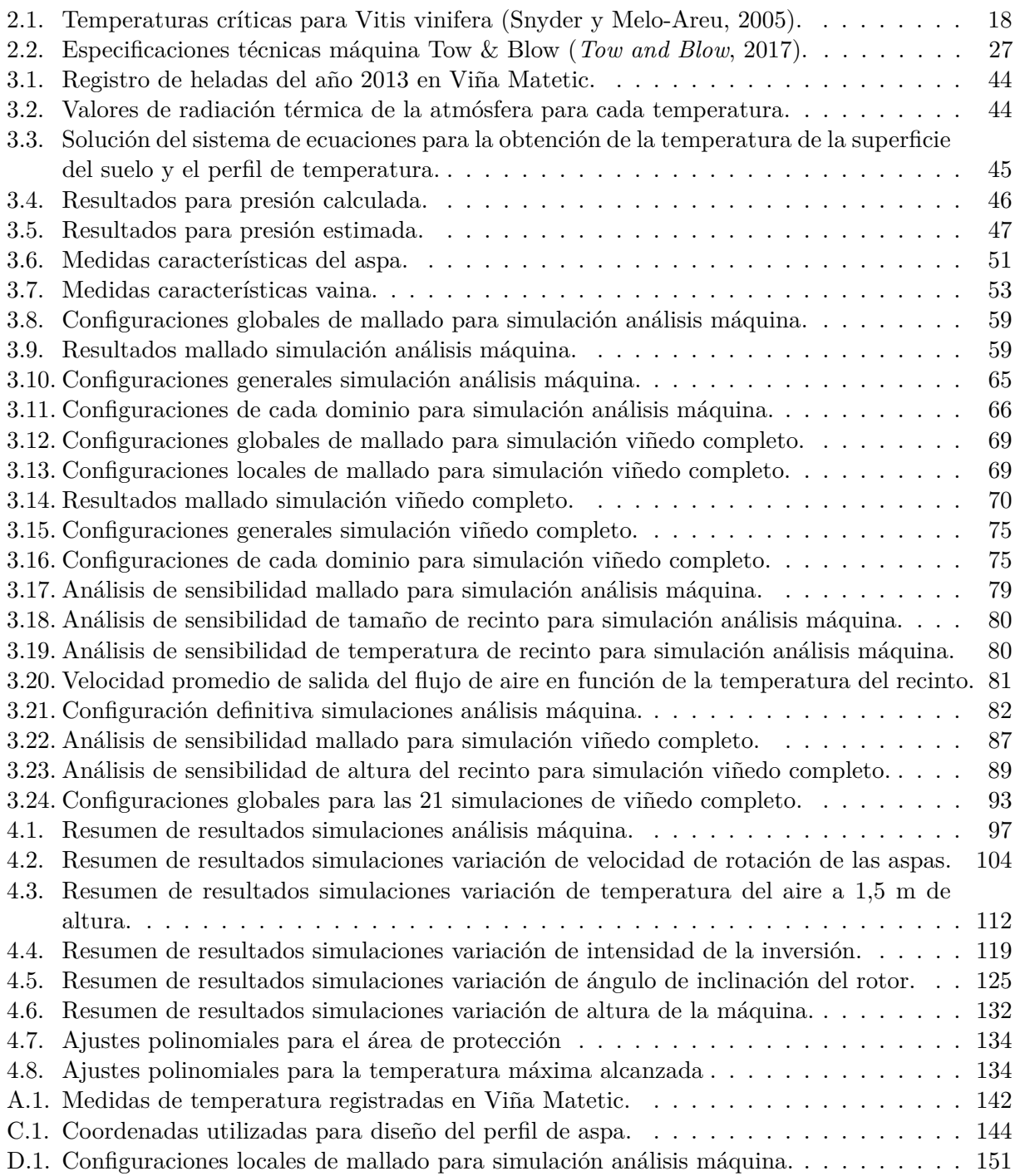

# **Índice de figuras**

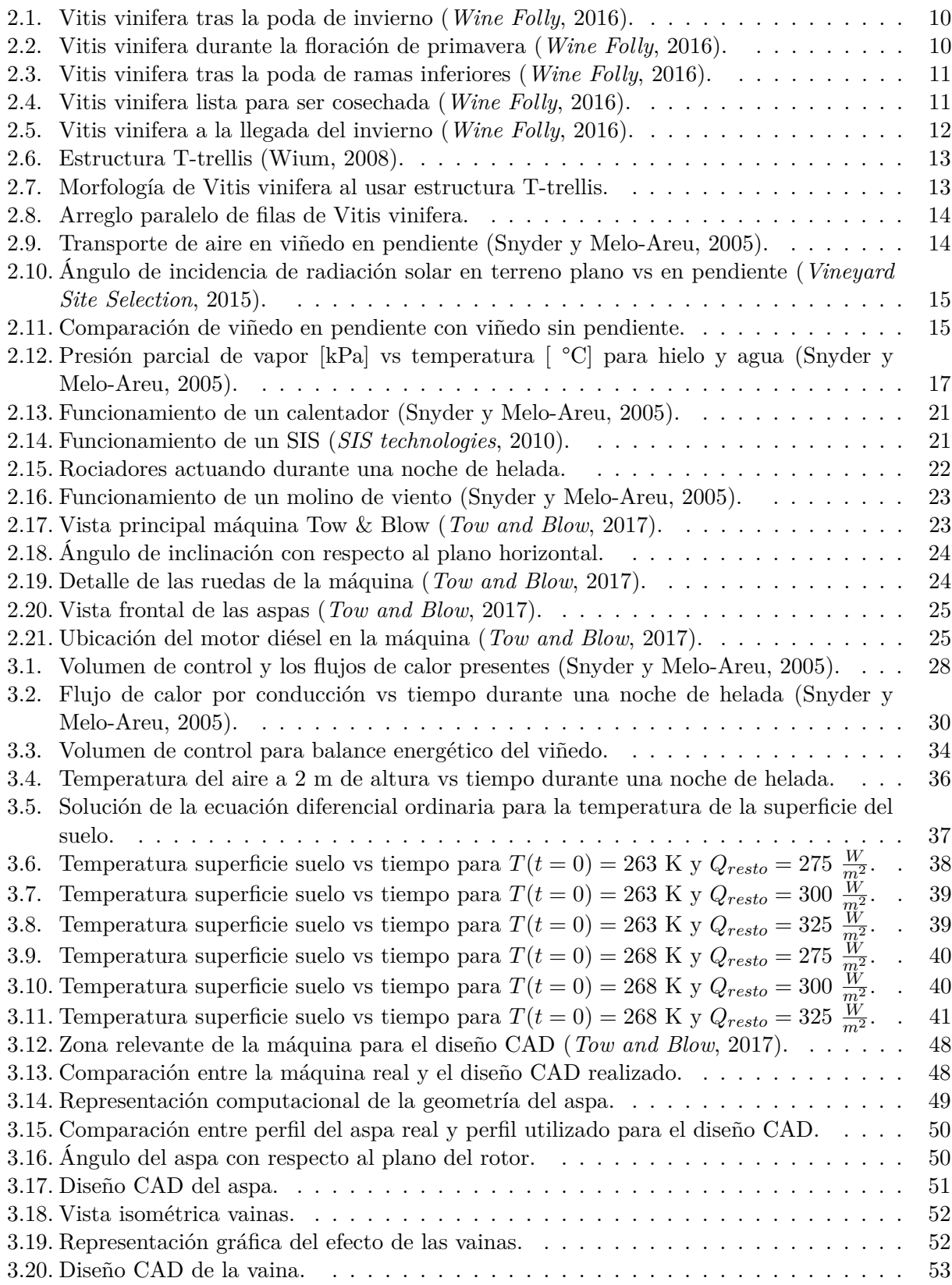

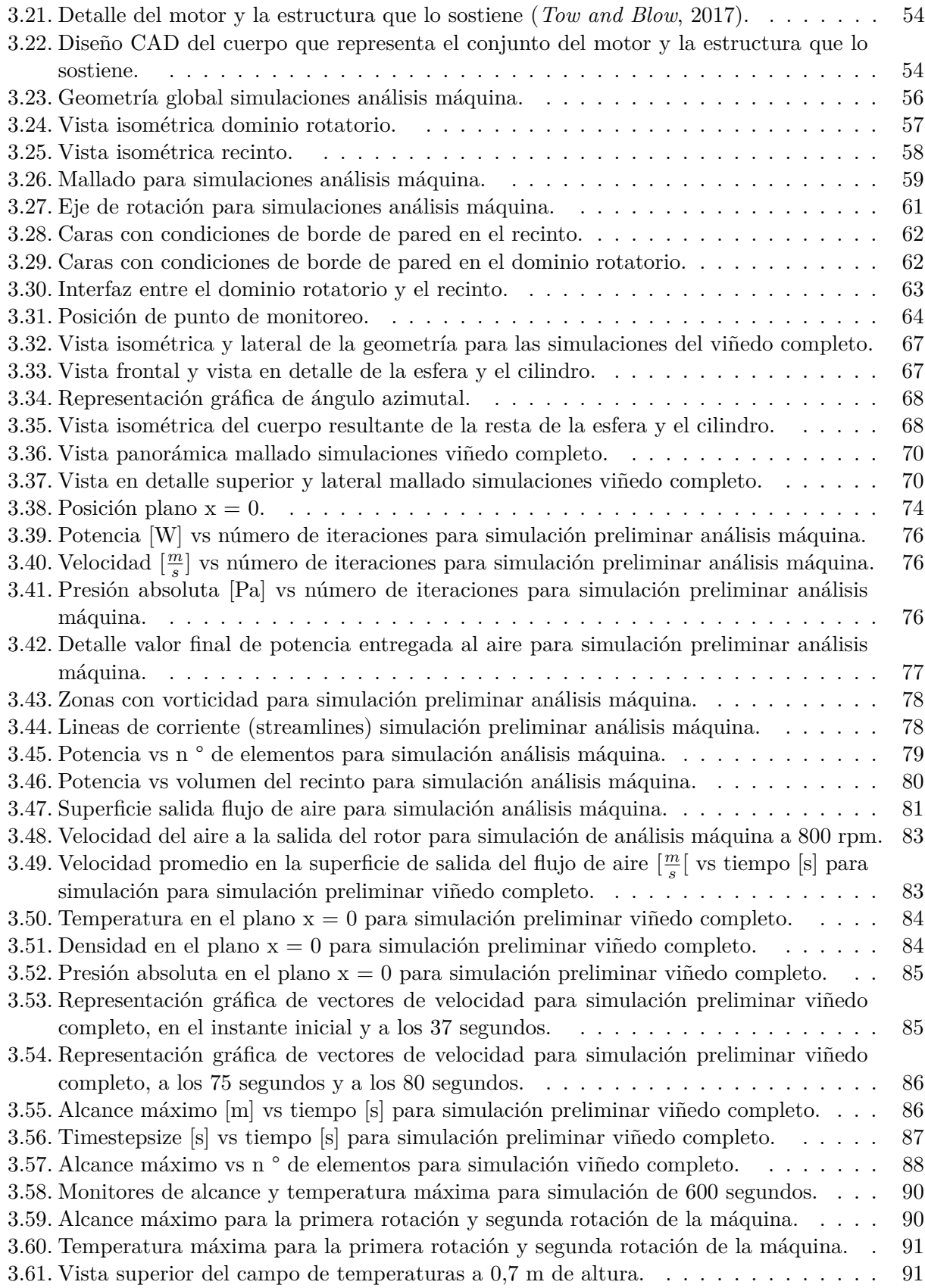

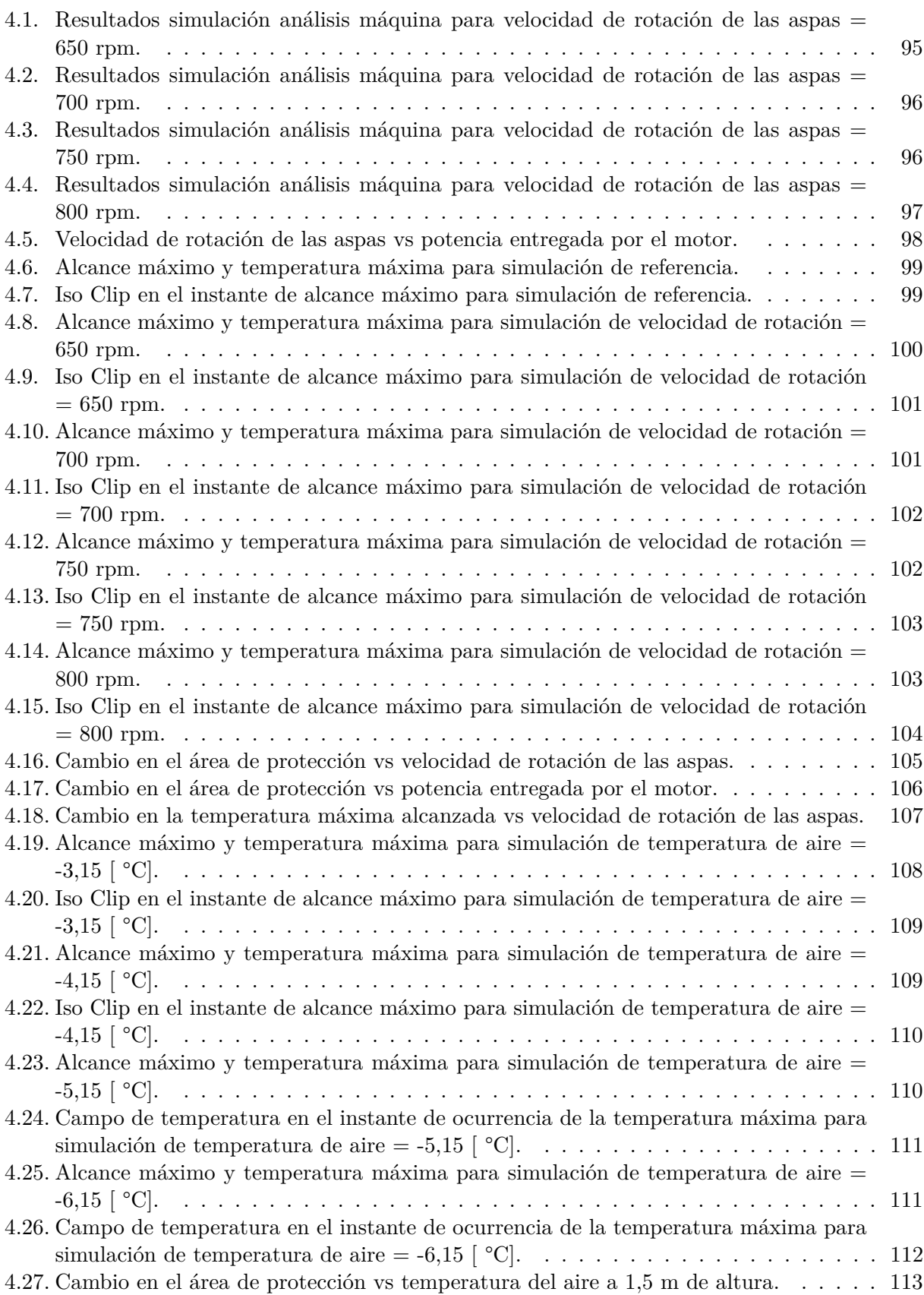

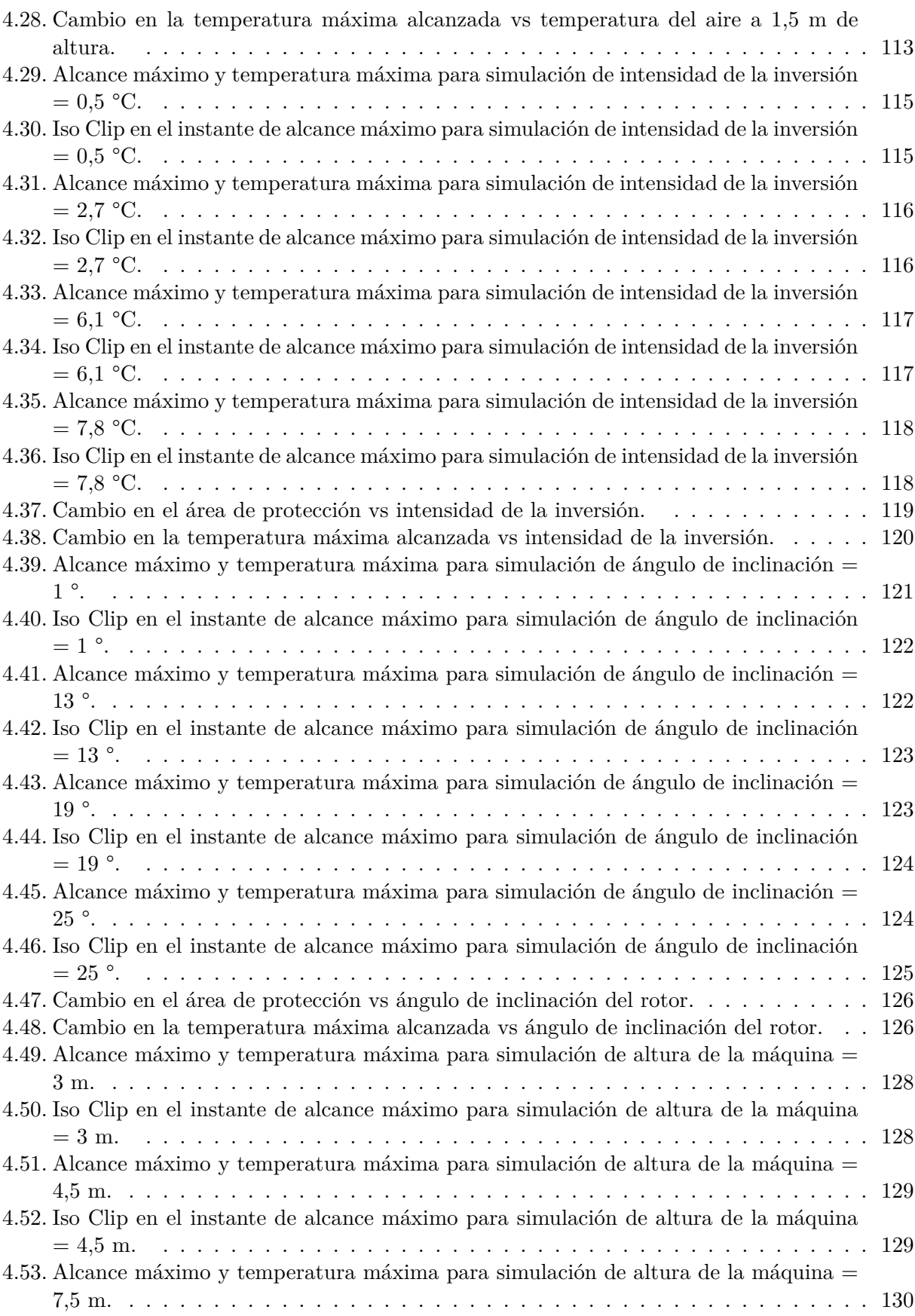

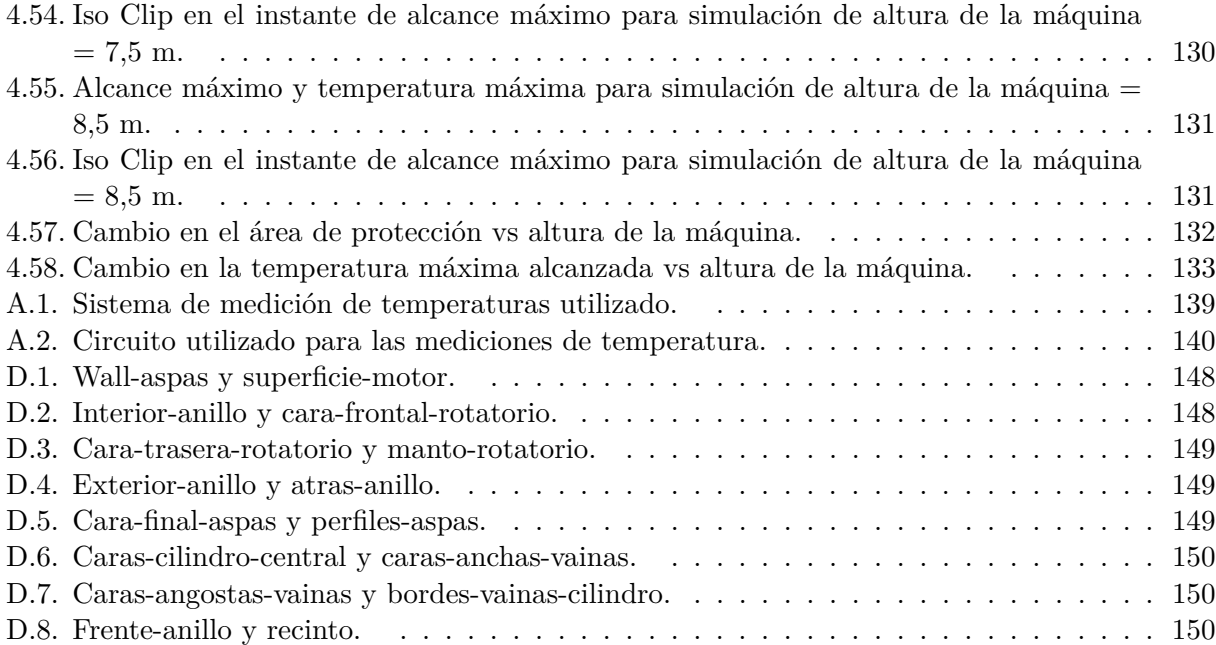

# <span id="page-13-0"></span>**1. Introducción**

# **1.1. Motivación**

El vino es una de las bebidas alcohólicas más consumidas a lo largo del mundo, alcanzando un promedio de producción global de 28.590 millones de litros al año, entre los años 2013 y 2015 (*[Wine](#page-150-0) [Institute](#page-150-0)*, [2017\)](#page-150-0). En base a dicha magnitud de producción, es económicamente relevante para una gran cantidad empresarios asegurar una producción estable de vino de gran calidad. Para lograr esto, como el vino se produce a partir de la uva, el cultivo estable de uva de alta calidad es esencial.

Uno de los fenómenos que puede comprometer el cultivo estable de uva de alta calidad es la helada de radiación. Una helada de radiación es básicamente la disminución de temperatura en la zona de cultivo a valores inferiores a los 0 °C [\(Trought y Howell,](#page-149-0) [1999\)](#page-149-0), causada por la ausencia de nubosidad y de viento. Las heladas de radiación son responsables de pérdidas económicas severas debido a que pueden ocasionar la destrucción completa del cultivo o, en un mejor caso, una disminución sustancial de la calidad de la fruta eventualmente cosechada.

En vista de esto, es importante implementar una estrategia para protección contra heladas tal que la planta de Vitis vinifera, al cual posee como fruto la uva para producción de vino, no sufra daño ante la ocurrencia de estas. Los métodos de protección que existen hoy en día en el mercado son en general caros y/o ineficientes. Sin embargo, una solución que destaca por su costo y efectividad es el uso de molinos de viento [\(Snyder y Melo-Areu,](#page-149-0) [2005\)](#page-149-0).

A grandes rasgos, un molino de viento es una máquina que impulsa aire a mayor temperatura a la zona del cultivo más cercana a la superficie del suelo, lo que protege a las plantas que se encuentran en ese sector. Una variación particular de los molinos de viento es la máquina Tow & Blow.

La máquina Tow & Blow tiene la ventaja de ser desmontable y transportable, junto con poseer, a diferencia de los molinos de viento convencionales, dos parámetros operacionales regulables: su altura total y el ángulo del rotor con respecto al plano horizontal. Su tercer parámetro operacional es la velocidad de rotación de las aspas, la cual no es regulable pero sí modificable mediante un rediseño de la máquina.

Dicho eso, en este trabajo se procede a emplear simulación fluidodinámica computacional para analizar la efectividad de la máquina Tow & Blow en función de sus parámetros operacionales y de las condiciones meteorológicas presentes durante su funcionamiento, para la protección de Vitis vinifera.

# <span id="page-14-0"></span>**1.2. Objetivos**

#### **1.2.1. Objetivo General**

Obtener una descripción cuantitativa de la variación de la efectividad de la máquina Tow & Blow para protección de Vitis vinifera, en función del valor de sus parámetros operacionales y de las condiciones meteorológicas.

#### **1.2.2. Objetivos Específicos**

- Crear un modelo termodinámico de la helada de radiación.
- Diseñar un modelo de la máquina Tow \$ Blow en software CAD.
- Calcular los valores de los parámetros del modelo termodinámico creado.
- Implementar el diseño de la máquina y el modelo termodinámico en software de análisis de fluidodinámica computacional.
- Llevar a cabo las simulaciones para distintos valores de los parámetros que se desea estudiar y concluir sobre la efectividad de la máquina para cada caso.

# **1.3. Alcance**

El alcance de este trabajo corresponde a la realización de 5 simulaciones estacionarias y 21 simulaciones transientes. Las simulaciones estacionarias contemplan el estudio de la velocidad de salida del flujo de aire de la máquina Tow & Blow, en función de la velocidad de rotación de sus aspas. Por otro lado, las simulaciones transientes contemplan el estudio del área de protección debido a la acción de la máquina, así como la máxima temperatura alcanzada a una altura de 0,7 m, en función de la variación de dos parámetros meteorológicos y tres parámetros operacionales.

Los parámetros meteorológicos mencionados corresponden a la temperatura a 1,5 m de altura y a la intensidad de la inversión térmica. Por otro lado, los parámetros operacionales corresponden a la velocidad de rotación de las aspas, al ángulo del rotor con respecto a la horizontal y a la altura de la máquina.

Los valores simulados de los distintos parámetros corresponden a:

- Velocidad de rotación de las aspas: 606 rpm, 650 rpm, 700 rpm, 750 rpm, 800 rpm.
- **Temperatura a 1,5 m de altura: -6.15 °C, -5.15 °C, -4.15 °C, -3.15 °C, -2.15 °C.**
- Intensidad de la inversión:  $0.5 \text{ °C}, 2.7 \text{ °C}, 4.4 \text{ °C}, 6.1 \text{ °C}, 7.8 \text{ °C}.$
- $\bullet\,$ Ángulo del rotor: 1 °, 7 °, 13 °, 19 °, 25 °.
- Altura de la máquina: 3 m, 4.5 m, 6 m, 7.5 m, 8.5 m.

Finalmente, a partir de los resultados obtenidos se obtienen funciones analíticas que generalicen el área de protección y la temperatura máxima alcanzada a 0,7 m de altura, en función del valor del parámetro correspondiente, para cada uno de los parámetros estudiados.

# <span id="page-16-0"></span>**2. Antecedentes**

# **2.1. Proceso de producción del vino**

Para comprender la importancia que tiene la uva a la hora de producir un vino de calidad, es necesario primero conocer a grandes rasgos el proceso de producción del vino y el rol de la uva en él. Este proceso consta de 5 etapas principales: la cosecha, el triturado, la fermentación, la clarificación y el envejecimiento. Cada etapa se describe a grandes rasgos en las siguientes secciones (*[The International Wine of the Month Club](#page-149-0)*, [s.f.\)](#page-149-0).

#### **2.1.1. Cosecha**

El vino se produce a partir de ciertas cepas de uva, que corresponde al fruto de la planta Vitis vinífera, por lo que la producción industrial del vino se basa en el cultivo sistemático de esta planta. La cosecha o recolección es el primer paso en el proceso de producción y uno de los más importantes. Las uvas deben cosecharse en el momento preciso para maximizar su calidad, preferiblemente cuando están fisiológicamente maduras.

Por lo general, una combinación de conocimiento técnico y degustación determinan en qué momento cosechar, con la posible participación de asesores, enólogos, agrónomos, y administradores de la viña. La cosecha puede llevarse a cabo con el apoyo de maquinaria o a mano. Dicho eso, muchas viñas prefieren la cosecha a mano, debido a que la maquinaria en ocasiones puede causar daño a la planta y/o a la misma uva. Una vez que la uva cosechada es transportada fuera de la zona de cultivo, se procede a discriminar los racimos en función de su calidad, dejando de lado los racimos defectuosos, los cuales no participan en las siguientes etapas del proceso de producción.

#### **2.1.2. Triturado**

El triturado consiste en presionar y triturar los racimos de uvas seleccionados de la cosecha. Hoy en día, a escala industrial se utilizan trituradoras mecánicas para dicha tarea. Las trituradoras mecánicas tienen la ventaja de no introducir suciedad ni impurezas a las uvas trituradas, a diferencia de la trituración mediante acción humana directa. La trituración mecánica también mejora la calidad y la longevidad de vino, así como reduce la necesidad de uso de preservantes.

Hasta este punto, los pasos para hacer vino blanco y vino tinto son exactamente iguales. Sin embargo, para producir vino blanco, se debe separar rápidamente, tras el triturado, el jugo generado del resto de los sólidos presentes (piel, semillas y otros). Al hacer esto, se previene que el vino adquiera el color característico del vino tinto (el cual es causado por la piel de las uvas, no por su jugo). En contraste, para producir vino tinto se debe dejar en contacto el jugo con la piel de las uvas y los demás sólidos para así adquirir posteriormente el color deseado. A esta mezcla de jugo con piel y sólidos se le denomina mosto.

#### <span id="page-17-0"></span>**2.1.3. Fermentación**

Una vez realizado el triturado, se lleva a cabo la fermentación del mosto, en el caso de vino tinto, o del jugo, en el caso de vino blanco. A escala industrial. los productores de vino llevan a cabo esta etapa mediante la introducción de una cepa de levadura de elección personal al mosto o jugo, con el objetivo de ganar control sobre el resultado final de la fermentación. Esta técnica se denomina inoculación. Una vez que comienza la fermentación por parte de la levadura, se deja actuar hasta que todo el azúcar en la uva se convierte en alcohol. Dicho proceso puede tardar desde 10 días a 1 mes aproximadamente. El contenido resultante de alcohol en el vino depende de diversos factores, entre ellos la localidad de la viña, debido al contenido total variable de azúcar del mosto o jugo. El contenido de alcohol puede variar desde un 10 % en climas fríos a un máximo de un 15 % en climas cálidos. Vino dulce se produce cuando el proceso de fermentación se detiene antes de que todo el azúcar se ha convertido en alcohol. Esto suele ser una decisión consciente, intencional por parte del enólogo.

#### **2.1.4. Clarificación**

En esta etapa, se comienza por cambiar de recipiente el mosto o jugo fermentado en seguidas ocasiones, con el fin de oxigenar el vino y remover los residuos sólidos, llamado orujo, que no fueron decantados en la fermentación. Posteriormente, se lleva a cabo la clarificación, donde se incorporan sustancias especiales al vino transfieren el orujo restante hacia el fondo del contenedor. Dichas sustancias pueden varias desde productos químicos hasta clara de huevo o arcilla. Finalmente, y si fuese necesario, se culmina esta etapa con el filtrado del vino a través de una fina membrana para remover las últimas impurezas.

#### **2.1.5. Embotellado y envejecimiento**

La etapa final del proceso de elaboración del vino implica el envejecimiento y embotellado del vino. Después de la clarificación, el productor tiene la opción de embotellar el vino de inmediato o de someterlo a un proceso de envejecimiento. El envejecimiento se puede llevar a cabo en botella, estanques de acero inoxidable o cerámica, recipientes ovalados de madera o pequeños barriles, y su función es mejorar el sabor del vino.

## **2.2. Descripción de la helada**

Como se puede apreciar en la descripción del proceso de producción del vino, la calidad de la uva afecta de manera sustancial la calidad del vino producido. Esto implica que la cosecha de uva de mala calidad puede significar pérdidas económicas considerables para la viña, ya que, en general, sólo se seleccionan los racimos de uva con calidad superior a cierto margen.

Dicho eso, es importante asegurar la calidad de la uva para minimizar dichas pérdidas. En relación a esto, una de las mayores amenazadas meteorológicas a las cuales se ve enfrentada la <span id="page-18-0"></span>planta de Vitis vinifera es la helada de radiación, la cual puede arruinar zonas de cultivo completas si no se cuenta con la protección adecuada. Esto puede ocurrir mediante la disminución drástica de la calidad de la cosecha, o derechamente del daño completo de la uva cultivada.

#### **2.2.1. Tipos de heladas**

La helada es un fenómeno meteorológico definido como "la ocurrencia de temperaturas menores o iguales a 0 °C en alturas de entre los 2 y 1,25 m con respecto a la superficie del suelo" [\(Lawrence,](#page-149-0) [1952\)](#page-149-0), la cual puede generar diversos grados de daño en las plantas ubicadas a dicho nivel de altura y/o sus frutos.

Las heladas se dividen en dos categorías: las heladas de advección y las heladas de radiación. Las heladas de advección son causadas debido a al transporte a gran escala de aire frío a la zona de cultivo, que se produce debido a diversos factores meteorológicos. Se caracteriza por sus altos niveles de nubosidad, generar altas velocidades de viento en la zona y temperaturas bajo los 0 °C tanto en el día como en la noche.

Por otro lado, las heladas de radiación se generan en condiciones de poca o nula nubosidad y en ausencia de viento, generalmente en los meses de invierno y primavera. Debido a estas condiciones, la temperatura del suelo disminuye tras la puesta del sol y en consecuencia la temperatura del aire cercano a la superficie del suelo disminuye también. Este mecanismo es descrito en más detalle en la siguiente sección. Finalmente, este fenómeno ocurre sólo durante la noche, a diferencia de la helada de advección.

La frecuencia de ocurrencia de una helada de advección es del orden de una vez cada diez años en el hemisferio norte, y nula en el hemisferio sur [\(Snyder y Melo-Areu,](#page-149-0) [2005\)](#page-149-0). En contraste, la frecuencia de ocurrencia de la helada de radiación puede ser de decenas de veces en un año, tanto en el hemisferio norte como en el hemisferio sur.

Debido a la baja frecuencia de ocurrencia de las heladas de advección, en adelante sólo se considera la ocurrencia de heladas de radiación para este trabajo.

#### **2.2.2. Helada de radiación**

Como se menciona brevemente en la sección anterior, la helada de radiación ocurre bajo condiciones meteorológicas de nubosidad nula y velocidad del viento mínima.

Tras la puesta de sol, la superficie del suelo deja de recibir flujo de radiación térmica de onda corta proveniente de los rayos solares. Por otro lado, ausencia de nubes provoca la disminución de la emisividad de la atmósfera, en comparación con la presencia de nubes. En consecuencia, la radiación térmica que emite la atmósfera en dirección a la superficie del suelo tiene un menor valor que en condiciones con nubosidad.

Lo anterior implica que el suelo recibe menor flujo de radiación térmica que en condiciones de nubosidad, por lo que disminuye su temperatura una vez llegada la noche. Por otro lado, en condiciones de viento considerable, existe un aumento de la transferencia de calor del suelo hacia el aire circulante, provocando un aumento de temperatura en la superficie del suelo. Debido a la ausencia <span id="page-19-0"></span>de viento en condiciones de helada, dicho fenómeno no ocurre por lo que la temperatura del suelo se mantiene baja.

Dicha disminución de temperatura de la superficie del suelo provoca la disminución de temperatura del aire ubicado en los primeros metros de la atmósfera, donde el aire más cercano a la superficie del suelo tiene menor temperatura que el aire menos cercano. Esta disminución de temperatura en el aire puede alcanzar alturas de entre 50 y 100 m.

Debido a esto, se produce el fenómeno denominado inversión térmica. Una inversión térmica se produce cuando la temperatura del aire dentro de la tropósfera es creciente con respecto a la altura. Recibe el nombre de "inversión" porque, en condiciones meteorológicas estándar, la temperatura del aire en la tropósfera es decreciente con respecto a la altura.

Como consecuencia de la inversión térmica, la densidad del aire pasa a ser decreciente con respecto a la altura, lo que elimina la circulación vertical de aire que posee naturalmente la tropósfera. Dicha capa en condiciones de circulación vertical nula se denomina atmósfera estable. Finalmente, debido a la circulación vertical de aire nula, la inversión térmica se mantiene durante toda la noche, hasta el amanecer de la mañana siguiente.

Como consecuencia de la circulación vertical nula de aire, la densidad y la temperatura pasar a ser sólo función de la altura, permaneciendo aproximadamente constantes en cualquier plano horizontal. En otras palabras, la temperatura y la densidad en una atmósfera estable se modelan como T(y) y *ρ*(*y*), en lugar de T(x,y,z) y *ρ*(*x, y, z*). Este fenómeno recibe el nombre de estratificación de la atmósfera.

La función *T*(*y*), que describe la temperatura del aire en función de la altura con respecto a la superficie del suelo, se denomina perfil de temperatura y es creciente en el caso de una helada de radiación. En relación a lo anterior, se define el concepto de intensidad de la inversión como "la diferencia entre la temperatura del aire a 10 m de altura y la temperatura del aire a 1,5 m de altura"[\(Snyder y Melo-Areu,](#page-149-0) [2005\)](#page-149-0).

#### **2.2.3. Perfil de temperatura**

El perfil de temperatura característico de la helada se describe a partir de la teoría de similitud de Monin-Obukhov. A grandes rasgos, esta teoría describe la turbulencia, temperatura del aire y velocidad del viento que ocurre en la capa límite atmosférica en función de sus características locales. Un caso particular descrito por dicha teoría es la turbulencia que ocurre en la capa superficial atmosférica sobre terreno homogéneamente horizontal. Dicho eso, el perfil de temperatura que caracteriza dicho caso viene dado por la Ecuación 2.1 [\(Pahlow y Parlange,](#page-149-0) [2001\)](#page-149-0):

$$
T(y) = \frac{\theta_*}{k} \left[ ln(\frac{y}{y_0}) - \psi_h(\frac{y - y_0}{L_*}) \right] + \theta_0 \tag{2.1}
$$

Donde:

<span id="page-20-0"></span>*T*(*y*) es la temperatura del aire a una altura determinada [K].

*y* es la altura con respecto a la superficie del suelo [m].

*θ*<sup>∗</sup> es un parámetro denominado temperatura de escala [K].

k es la constante de Von Karman, tomada como 0,41 [\(Pahlow y Parlange,](#page-149-0) [2001\)](#page-149-0).

*y*<sup>0</sup> es la rugosidad del terreno [m], la cual se estima como 0,25 m para un viñedo [\(Stull,](#page-149-0) [2000\)](#page-149-0). *L*<sup>∗</sup> es el largo de Monin-Obukhov [m].

*ψ*<sup>*h*</sup> es una función que, en el escenario de atmósfera estable, tiene el valor de −5 ·  $\frac{y-y_0}{L_z}$  $\frac{-y_0}{L_*}$ .

 $\theta_0$  corresponde a la temperatura evaluada en la altura de rugosidad del terreno [K].

A su vez, la temperatura de escala se define a partir de la Ecuación 2.2:

$$
\theta_* = \frac{-H}{\rho C_p u_*} \tag{2.2}
$$

Donde:

H es el flujo de calor sensible en el aire  $\left[\frac{W}{m^2}\right]$ .

 $\rho$  es la densidad del aire, tomada como 1,28  $\left[\frac{kg}{m^3}\right]$ .

 $C_p$  es el calor específico a presión constante del aire, tomado como 1.005  $\left[\frac{J}{kgK}\right]$ .

*u*<sup>∗</sup> es la velocidad de fricción, definida como la razón entre el esfuerzo de corte en el aire y su densidad  $\left[\frac{m}{e}\right]$  $\frac{n}{s}$ .

Por último, el largo de Monin-Obukhov se define mediante la Ecuación 2.3:

$$
L_* = \frac{u_*^2 T_0}{g k \theta_*} \tag{2.3}
$$

Donde *T*<sup>0</sup> es la temperatura del aire cercano a la superficie del suelo y g es la aceleración de gravedad.

A partir del valor de los parámetros mencionados, es posible obtener la expresión analítica que describe el perfil de temperatura del terreno en cuestión. Dichos parámetros se pueden obtener a partir de mediciones experimentales de viento y/o temperatura del terreno, o deducirlos analíticamente para el estudio de escenarios meteorológicos hipotéticos. Para este trabajo se lleva a cabo la segunda alternativa, lo cual es descrito en la sección [3.1.4.](#page-45-0)

# **2.3. Características generales de Vitis vinifera y su cultivo**

Una vez descrita la helada de radiación, se procede a describir de manera general la planta de Vitis vinifera y cómo se lleva a cabo su cultivo, lo que entrega información necesaria para lograr su protección.

#### <span id="page-21-0"></span>**2.3.1. Descripción básica**

En esta sección se señalan las características básicas de la planta Vitis vinifera (*[Missouri Bota](#page-149-0)[nical Garden](#page-149-0)*, [s.f.\)](#page-149-0).

Vitis vinifera es una especie perteneciente al género Vitis, el cual posee alrededor de 60 especies distintas de plantas. Si bien se produce vino con la mayoría de las especies de este género, la gran mayoría de la producción mundial de vino se realiza a partir de la especie Vitis vinifera.

Esta especie es una planta semileñosa que puede crecer hasta 60 pies (18 m) de altura en ausencia de control humano. Sin embargo, cuando se utiliza para la producción de vino se limita su altura un valor generalmente de entre 3 y 9 pies. Esta especie es originaria del Sudoeste Asiático y Europa Oriental, extendiéndose a lo largo de Europa y del mundo posteriormente.

Su fruto, la uva, se cultiva principalmente para tres fines: la producción de vino, la producción de pasas y la producción de fruta fresca. La planta tiene distintos tipos de cepas, donde se utilizan distintas cepas para los distintos fines, en función de las características particulares de cada cepa.

La planta Vitis vinifera crece y florece durante la primavera y el verano, y permanece sin hojas ni frutos durante el otoño y el invierno, para luego repetir el ciclo comenzando desde su rizoma la primavera del año siguiente. Como se menciona anteriormente, la planta puede crecer hasta alturas de 18 m en ausencia de intervención humana. En consecuencia, se debe implementar una poda y entrenamiento sistemático para que la planta crezca de manera controlada y acorde a las necesidades del agricultor.

Con respecto al cultivo de la planta, el primer año de crecimiento se destina a acumular reservas de nutrientes. Durante este año, se podan todos los racimos de flores que surgen de la planta, de manera que la planta pueda destinar su energía a la creación de un sistema firme de raíces. A la llegada del tercer año de vida, la planta ya está en condiciones de producir uva de calidad suficientemente alta para la producción de vino.

En base a esto, la prioridad en los primeros años de vida de la planta es inducirla a crecer un tronco de buena consistencia y un sistema de raíces a la par, lo que se consigue con un método de poda y entrenamiento adecuado con respecto a la forma que se desea que adquiera la planta.

#### **2.3.2. Ciclo de vida anual**

En esta sección se describe el ciclo de vida anual de la planta Vitis vinifera, el cual es relevante entender para deducir los períodos más vulnerables de la planta ante la presencia de una helada de radiación (*[Wine Folly](#page-150-0)*, [2016\)](#page-150-0).

El ciclo de vida de la planta comienza a principios de invierno, donde una de las actividades más importante en el viñedo es la llamada poda de invierno. Los troncos y ramas producto del cultivo del año anterior se remueven de la planta, donde los de mejor calidad se utilizan para crecer nuevas plantas para la cosecha del año siguiente. En la Figura [2.1](#page-22-0) se puede apreciar gráficamente la planta <span id="page-22-0"></span>una vez culminada la poda de invierno.

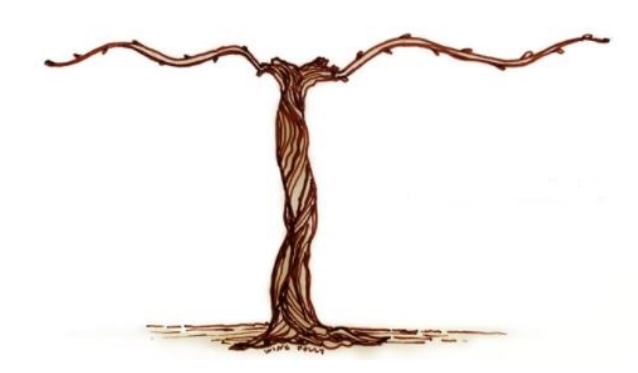

Figura 2.1. Vitis vinifera tras la poda de invierno (*Wine Folly*, 2016).

Al comienzo de la primavera, los primeros brotes comienzan a surgir en la planta. Los brotes generados son bastante delicados durante este período, en particular ante la aparición de heladas o granizadas. En la Figura 2.2 se puede apreciar gráficamente la planta durante la floración de primavera.

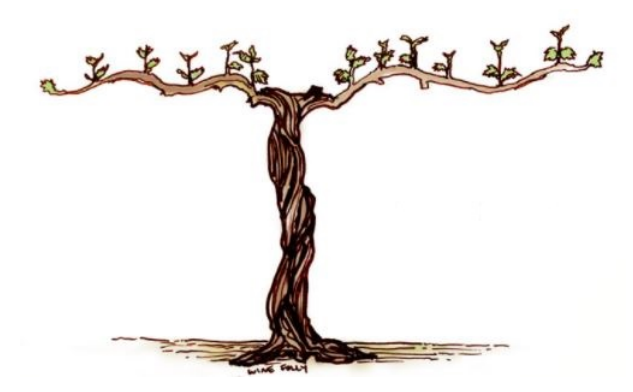

Figura 2.2. Vitis vinifera durante la floración de primavera (*Wine Folly*, 2016).

Tras su aparición al comienzo de la primavera, los brotes crecen a lo largo de toda la estación. Para producción de vino a escala industrial, es práctica común podar las ramas orientadas hacia el suelo para así asegurar que todas las ramas crezcan hacia arriba y a los lados y reducir así el tamaño del cultivo. Esto implica disminuir la cosecha, pero aumentar la calidad de la uva producida finalmente. El resultado de la implementación de esta técnica as puede apreciar gráficamente en la Figura [2.3.](#page-23-0)

<span id="page-23-0"></span>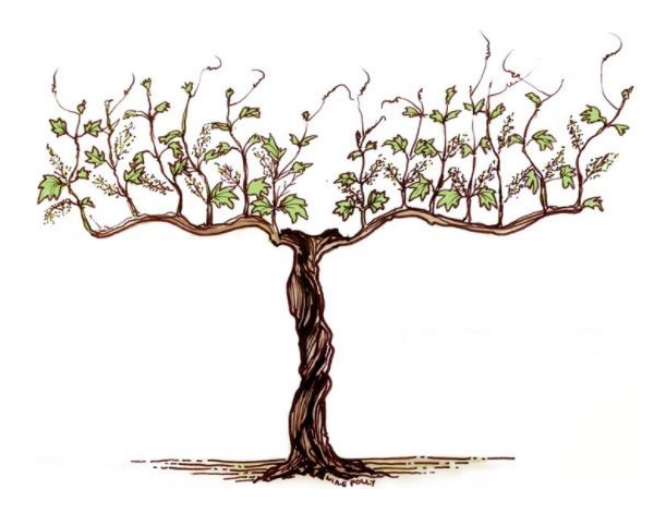

Figura 2.3. Vitis vinifera tras la poda de ramas inferiores (*Wine Folly*, 2016).

Culminada esta etapa, al comienzo del verano surgen los primeros racimos pequeños de uvas de color verde en la planta, los cuales eventualmente se convierten en los racimos de gran tamaño que son cosechados finalmente. Aproximadamente a mediados del verano, los racimos verdes comienzan a cambiar de color y a madurar. Durante el resto del verano, los racimos continúan su maduración y la concentración de azúcar en las uvas crece progresivamente. Una vez finalizado el verano, se lleva a cabo la cosecha en el momento determinado según el criterio del agricultor, lo cual generalmente entre el comienzo y mediados de otoño. En la Figura 2.4 se puede apreciar gráficamente la planta en condiciones de ser cosechada.

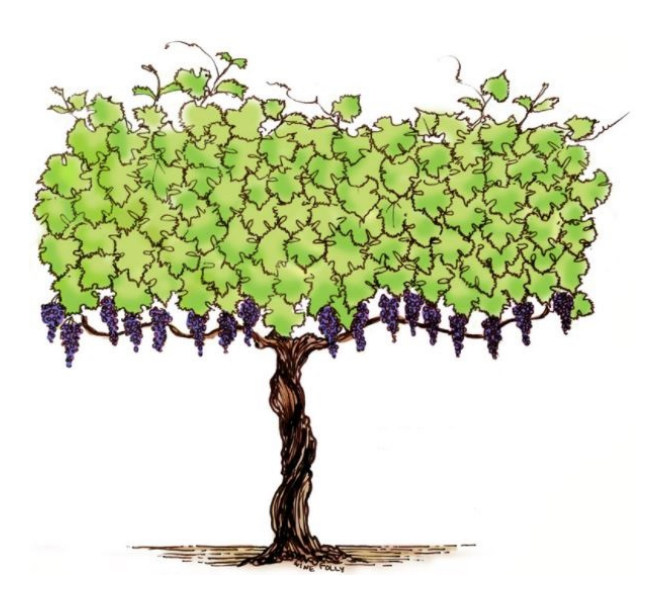

Figura 2.4. Vitis vinifera lista para ser cosechada (*Wine Folly*, 2016).

Posterior a la cosecha principal, algunos agricultores dejan ciertos racimos sin cosechar en la planta para eventualmente producir una variedad más dulce de vino, llamada vino de postre. Luego, aproximadamente a finales de otoño, llega el punto donde la concentración de azúcar no sigue <span id="page-24-0"></span>aumentando, en el cual se cosechan estos racimos y en adelante las hojas de la planta comienzan a cambiar de color para culminar con su desprendimiento y caída al suelo.

Finalmente, a la llegada del invierno la planta se encuentra sin hojas, donde se procede a podar las ramas y comenzar su ciclo de vida nuevamente para el correspondiente año. En la Figura 2.5 se puede apreciar gráficamente las condiciones de la planta a la llegada del invierno.

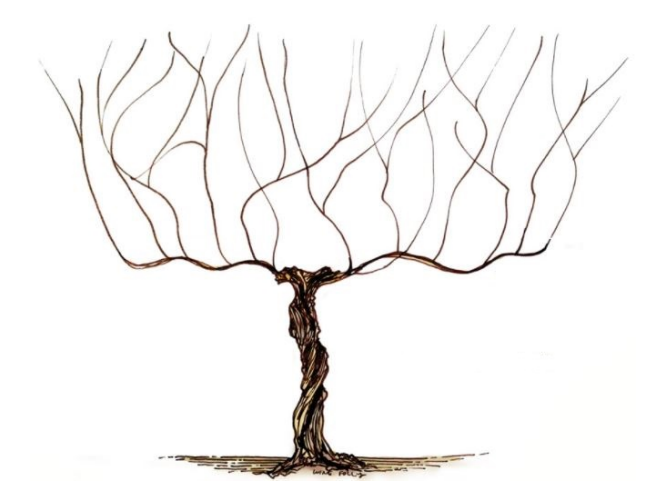

Figura 2.5. Vitis vinifera a la llegada del invierno (*Wine Folly*, 2016).

#### **2.3.3. Entrenamiento y cultivo**

A la hora de cultivar Vitis vinifera a gran escala [\(Wium,](#page-150-0) [2008\)](#page-150-0), es importante implementar un sistema de entrenamiento para inducir a la planta a tener el tamaño y forma deseada. En complemento a lo anterior, se debe implementar un sistema de soporte estructural para la planta, ya que esta no puede soportar la eventual masa de todos los racimos por si sola. La estructura que da lugar a cumplir ambos propósitos se conoce como enrejado.

Actualmente, existe una variedad de alternativas de enrejado implementables. Una de las más utilizadas para producción de vino a gran escala es la variedad llamada "T-Trellis", la cual se utiliza como referencia para llevar a cabo el presente trabajo.

Como se puede apreciar en la Figura [2.6,](#page-25-0) la estructura T-Trellis posee dos componentes de madera en forma de T y dos cables horizontales a alturas de 3 pies (90 cm) y 5 a 6 pies (150 a 180 cm) con respecto al suelo.

<span id="page-25-0"></span>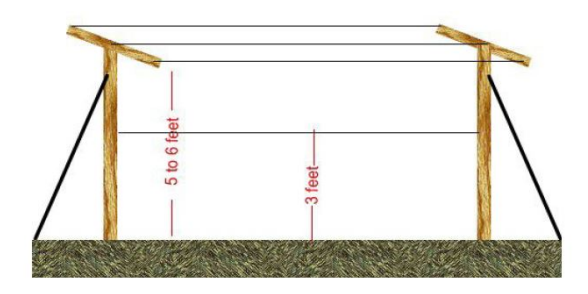

Figura 2.6. Estructura T-trellis (Wium, 2008).

En términos generales, se realiza la plantación entremedio de los soportes con forma de T, para eventualmente amarrar el tronco a cada uno de los cables horizontales, dando así soporte estructural a toda la planta. A su vez, las ramas y brotes de la planta se amarran en su momento a los cables horizontales para así inducir un crecimiento horizontal de doble fila en la planta. En la Figura 2.7 se puede apreciar de manera gráfica la morfología de la planta tras la implementación de este sistema y la ejecución de la poda pertinente.

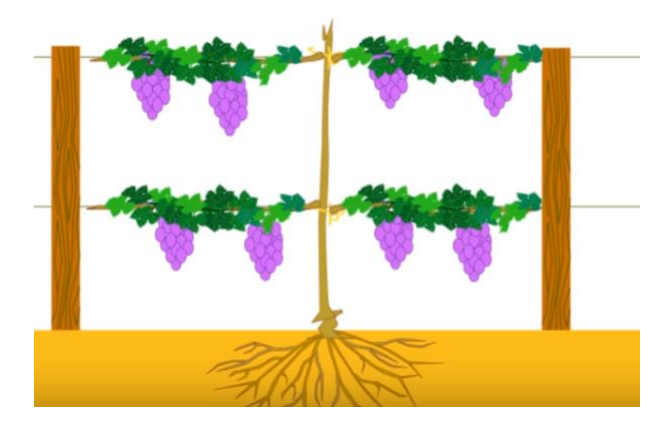

Figura 2.7. Morfología de Vitis vinifera al usar estructura T-trellis.

Vale la pena destacar que, como muestra la figura, los racimos de uvas más cercanos al suelo se ubican un poco más abajo que la altura del cable horizontal inferior. Debido a esto, se considera para este trabajo que la altura mínima de las uvas con respecto al suelo durante el cultivo es de 70 cm, valor que cobra importancia para la definición del criterio de protección para la planta, descrito en la sección [3.5.](#page-66-0)

Finalmente, para llevar a cabo un cultivo a gran escala, se repite de manera secuencial la estructura a lo largo del terreno, dando lugar a un arreglo paralelo de filas de Vitis vinifera, como se muestra en la Figura [2.8.](#page-26-0)

<span id="page-26-0"></span>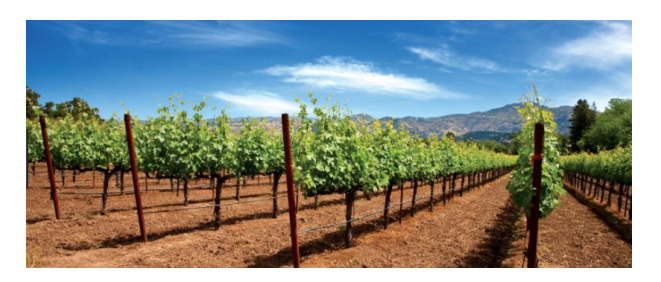

Figura 2.8. Arreglo paralelo de filas de Vitis vinifera.

# **2.4. Topología de un viñedo**

El terreno donde se lleva a cabo el cultivo de Vitis vinifera se denomina viñedo. Existen dos tipos de viñedo: los viñedos con pendiente y los viñedos sin pendiente (*[Vineyard Site Selection](#page-149-0)*, [2015\)](#page-149-0).

La pendiente de un viñedo se refiere a la inclinación del suelo del viñedo con respecto a un plano de referencia horizontal. Una pendiente pequeña o moderada tiene la ventaja de aumentar el transporte de aire frío hacia zonas inferiores que no forman parte del cultivo, debido a la naturaleza de la pendiente. Lo anterior se puede apreciar esquemáticamente en la Figura 2.9 mostrada a continuación.

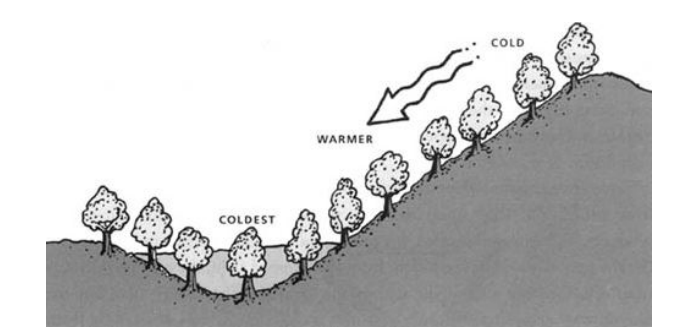

Figura 2.9. Transporte de aire en viñedo en pendiente (Snyder y Melo-Areu, 2005).

El transporte de aire frío es particularmente importante ya que aumenta la protección de la planta contra las heladas de radiación. Otra ventaja que poseen los viñedos con pendiente es que reciben mayor intensidad de radiación solar debido a que el ángulo utilizado para el terreno se determina para que la radiación solar incida de manera perpendicular en el terreno, no así en los viñedos sin pendiente. Lo anterior se puede apreciar gráficamente en la Figura [2.10.](#page-27-0) Sin embargo, los viñedos con pendiente tienen la desventaja de dificultar la operación de la maquinaría requerida para realizar diversas tareas, incluso llegando a ser peligrosa su operación para ciertas pendientes. Por otro lado, el riesgo de erosión del suelo aumenta en viñedos con pendiente.

<span id="page-27-0"></span>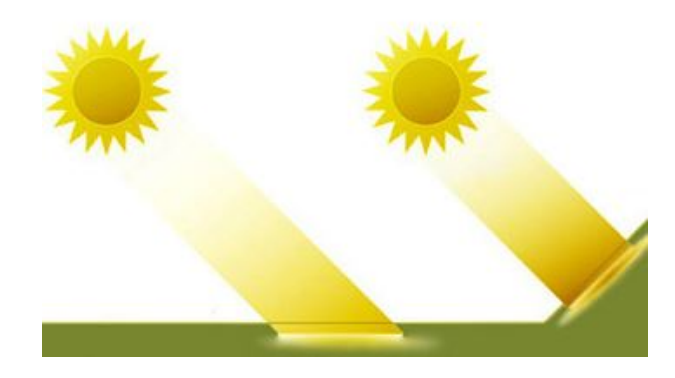

Figura 2.10. Ángulo de incidencia de radiación solar en terreno plano vs en pendiente (*Vineyard Site Selection*, 2015).

Por otra parte, los viñedos sin pendiente se ubican en zonas planas, es decir, su ángulo de inclinación con respecto al plano horizontal es nulo. Si bien los viñedos sin pendiente reciben menor intensidad de radiación solar y generan menos transporte de aire frío, la operación de maquinaria es más eficiente comparada con los viñedos en pendiente, lo que implica y proceso de cosecha menos problemático, y el riesgo de erosión del suelo es menor. Finalmente, en la Figura 2.11 se muestra una comparación entre ambos tipos de viñedo.

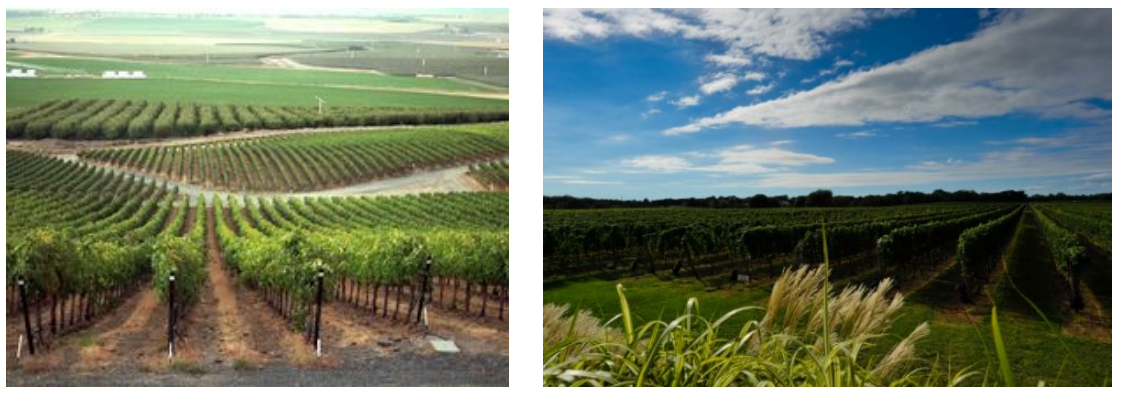

(a) Viñedo en pendiente. (b) Viñedo sin pendiente.

Figura 2.11. Comparación de viñedo en pendiente con viñedo sin pendiente.

Dicho eso, este trabajo y sus conclusiones se limitan a una topología de viñedo sin pendiente, debido a que las características meteorológicas y termodinámicas son a priori distintas entre ambos tipos de viñedos.

# <span id="page-28-0"></span>**2.5. Descripción biológica del daño en la planta y temperatura crítica**

Tras describir los aspectos generales de la planta y su cultivo, es necesario detallar como le helada de radiación afecta a la uva desde un punto de vista biológico y termodinámico [\(Snyder y](#page-149-0) [Melo-Areu,](#page-149-0) [2005\)](#page-149-0).

#### **2.5.1. Daño celular**

El daño debido a la helada ocurre cuando se forma hielo dentro de los tejidos de la planta, lo cual afecta a la planta a un nivel celular. Dicho daño puede tener un efecto drástico en toda la planta o sólo afectar una porción pequeña del tejido de la planta, lo cual reduce la cosecha y/o la calidad de la uva.

El daño a nivel celular puede producirse por dos mecanismos distintos: el congelamiento intracelular y el congelamiento extracelular. El congelamiento intracelular ocurre cuando se forman cristales de hielo dentro del protoplasma de la célula. Se cree que el congelamiento intracelular produce una disrupción de la estructura protoplasmática [\(Levitt,](#page-149-0) [1980\)](#page-149-0). El nivel de daño causado por este mecanismo depende de qué tan rápido disminuye la temperatura y es independiente del tiempo para períodos de menores de 24 horas [\(Levitt,](#page-149-0) [1980\)](#page-149-0).

Por otro lado, el congelamiento extracelular se refiere a la formación de hielo en planta, pero no dentro de las células mismas. Debido a esta formación de hielo extracelular, el agua contenida dentro de las células se evapora progresivamente y atraviesa la membrana semipermeable de la célula, provocando la continua deshidratación de la célula y su eventual daño funcional o muerte.

La evaporación del agua contenida dentro de la célula se explica a partir de la diferencia entre la presión parcial de vapor sobre hielo, ubicado afuera de la célula, y sobre agua líquida, ubicada adentro de la célula. El gráfico de la Figura [2.12](#page-29-0) muestra una estimación de la presión parcial de vapor en función de la temperatura, donde la curva superior corresponde a agua en estado líquido y la curva inferior corresponde a agua en estado sólido. Como se puede apreciar en el gráfico, la presión parcial de vapor es mayor en el caso del agua en estado líquido. Esto genera un gradiente de presión de vapor entre el medio intracelular y el medio extracelular, lo que induce al vapor de agua contenido dentro de la célula a atravesar la membrana semipermeable, provocando la progresiva deshidratación de la célula.

<span id="page-29-0"></span>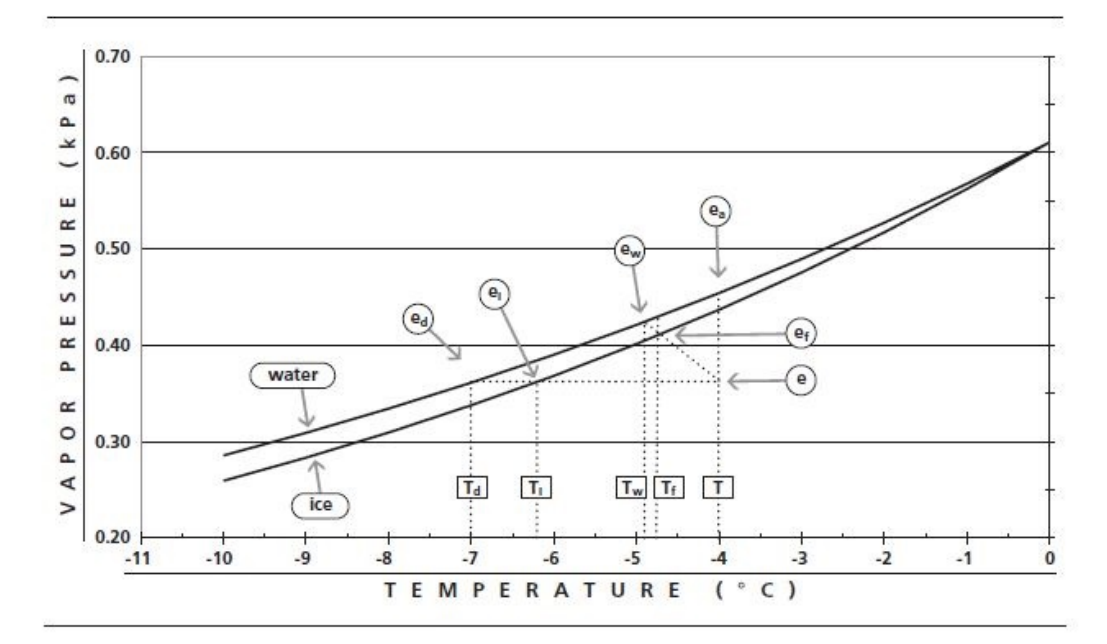

Figura 2.12. Presión parcial de vapor [kPa] vs temperatura [ °C] para hielo y agua (Snyder y Melo-Areu, 2005).

Dicho eso, no es la baja temperatura del aire la que causa directamente el daño en la planta, sino más bien la formación de hielo en esta y su consecuente deshidratación.

#### **2.5.2. Sensibilidad de la planta**

Las plantas susceptibles al daño de la helada se dividen en cuatro categorías: sensible, ligeramente resistente, moderadamente resistente y muy resistente [\(Levitt,](#page-149-0) [1980\)](#page-149-0).

Las plantas sensibles se caracterizan por desarrollar congelamiento intracelular bajo condiciones de helada (por ejemplo, la mayoría de las plantas tropicales). Las plantas ligeramente resistentes incluyen la mayoría de los árboles frutales subtropicales que desarrollan congelamiento extracelular entre los 0 y -5 °C. Las plantas moderadamente resistentes incluyen las plantas que desarrollan congelamiento extracelular entre los -5 y -10 °C. Por último, las plantas muy resistentes son las que evaden el congelamiento extracelular para cualquier temperatura. La planta Vitis vinifera cae en la categoría de ligeramente resistente.

#### **2.5.3. Temperatura crítica**

En base a lo anterior, se define el concepto de temperatura crítica como "la temperatura a la cual debe estar el aire para dañar un cierto porcentaje de la fruta cosechable, si se expone la planta a esta temperatura por un período de más de 30 minutos" [\(Snyder y Melo-Areu,](#page-149-0) [2005\)](#page-149-0). Los valores de referencia de daño que se miden en laboratorio corresponden a 10 % y 90 %, dando lugar a las temperaturas críticas *T*<sup>10</sup> y *T*90. En otras palabras, si la planta se expone a la temperatura *T*<sup>10</sup> <span id="page-30-0"></span>(o  $T_{90}$ ) por un período de más de 30 minutos, se espera que el 10 % (o el 90 %) de la eventual producción sea dañado.

Los valores de temperatura crítica para las distintas plantas se obtienen en laboratorio sometiendo a la planta en un congelador a la temperatura definida por un período de 30 minutos, para luego medir el porcentaje de daño generado. Las temperaturas *T*<sup>10</sup> y *T*<sup>90</sup> para Vitis vinifera se muestran en la Tabla 2.1.

| Etapa                    | $T_{10}$ $\vert$ °C] | $T_{90}$ [ $^{\circ}$ C] |
|--------------------------|----------------------|--------------------------|
| Comienzo de la floración | $-3,9$               | $-8,9$                   |
| Brote de primera hoja    | $-2,8$               | $-6,1$                   |
| Brote de segunda hoja    | $-2,2$               | $-5,6$                   |
| Brote de tercera hoja    | $-2,2$               | $-3,3$                   |
| Brote de cuarta hoja     | $-2,2$               | -2.8                     |

Tabla 2.1. Temperaturas críticas para Vitis vinifera (Snyder y Melo-Areu, 2005).

Como se puede apreciar, ambas temperaturas críticas dependen de etapa en la que se encuentra la planta. Dicho eso, para este trabajo sólo se estudia el caso más delicado para la planta, que corresponde al intervalo desde la formación de la cuarta hoja hasta la cosecha, para el cual las temperaturas críticas tienen un valor de *T*<sup>10</sup> = −2*,* 2 °C y *T*<sup>10</sup> = −2*,* 8 °C. Esta etapa del ciclo de vida de la planta ocurre durante la primavera, lo que explica la peligrosidad de las llamadas "heladas de primavera".

Finalmente, vale la pena destacar que la temperatura crítica es la temperatura que debe tener el aire, y no el tejido de la planta, para causar el nivel de daño correspondiente. La temperatura del tejido de la planta, en estas condiciones, es menor a la temperatura del aire y la relación matemática entre las dos se desconoce [\(Snyder y Melo-Areu,](#page-149-0) [2005\)](#page-149-0). Sin embargo, debido a la definición conceptual de temperatura crítica, se puede elaborar un criterio de protección sólo a partir de esta, sin necesidad de conocer o analizar la temperatura del tejido de la planta. Dicho criterio de protección se describe para Vitis vinifera en la sección [3.5.](#page-66-0)

## **2.6. Métodos de protección contra heladas de radiación**

Como se puede inferir de la sección anterior, es necesario implementar un sistema de protección contra heladas de radiación a la hora de producir vino a gran escala para prevenir el posible daño que ellas puedan causar y así evadir las pérdidas económicas asociadas.

Existen dos tipos de métodos de protección contra heladas de radiación: los métodos de protección pasivos y los métodos de protección activos, los que se describen a continuación.

#### <span id="page-31-0"></span>**2.6.1. Métodos de protección pasivos**

Los métodos pasivos son aquellos que actúan de manera preventiva durante un largo período de tiempo, incluso desde el momento de seleccionar el terreno para llevar a cabo el cultivo. Se implementan con el objetivo de minimizar la necesidad de utilizar métodos activos de protección. A continuación, se describen brevemente los métodos pasivos de protección más utilizados [\(Snyder y](#page-149-0) [Melo-Areu,](#page-149-0) [2005\)](#page-149-0).

- Selección del sitio: la altura, localidad y topología del terreno, así como el tipo de suelo.
- Selección del tipo de planta a cultivar: si no se tiene definido de antemano, la elección de una planta que florezca en fechas tardías es una buena estrategia, debido a las mayores temperaturas promedio que se generan en dichas fechas.
- Manipulación de la canopia: se puede implementar un sistema de cultivo intercalado de más de un tipo de planta de altura intercaladas. Debido a la cobertura de las plantas más altas, las plantas de menor altura disminuyen el riesgo de daño por helada, como consecuencia del aumento de radiación térmica incidente al suelo.
- Gestión de la nutrición de la planta: plantas en peor estado biológico debido a una nutrición inadecuada corren un riesgo mayor de daño por helada, por lo que una fertilización óptima es importante para disminuir este riesgo.
- Control de plagas: se recomienda la utilización sistemática de productos fitosanitarios, donde su aplicación debe ser evadida en la temporada misma de heladas.
- Poda apropiada: se recomienda podar la planta en fechas más tardías, lo que atrasa su crecimiento y floración, otorgando protección de esta manera. Vale la pena mencionar que esto es particularmente efectivo para Vitis vinifera.
- Uso de cubiertas para plantas: usado principalmente en cultivos de pequeña escala. Al color cubiertas por sobre las plantas, generalmente de plástico transparente, aumenta la radiación térmica incidente en el suelo lo que se traduce en un menor riesgo de daño por helada. Lo anterior es más conocido como "efecto invernadero".
- Gestión adecuada del riego: un riego adecuado del suelo puede minimizar puede aumentar la absorción de radiación solar debido a que el suelo toma un color más oscuro.
- Uso de cubiertas para suelo: cubiertas plásticas para suelo pueden aumentar su temperatura y en consecuencia disminuir el riesgo de ocurrencia de helada.
- Pintado de troncos: los troncos de ciertas plantas pueden trisarse grandes diferencias de temperatura que se generan entre el día y una noche de helada. Pintar los troncos con pintura blanca en base a látex a finales de otoño reduce significativamente este problema.

#### <span id="page-32-0"></span>**2.6.2. Métodos de protección activos**

Los métodos activos de protección se caracterizan por implementarse durante la ocurrencia misma de la helada, a diferencia de los métodos pasivos. Si bien la implementación de métodos de protección pasivos para el cultivo es importante, en ocasiones no es lo suficientemente efectiva para otorgar protección completa contra heladas de cierta intensidad. En base a eso, surge la necesidad de tomar en consideración uno o más métodos de protección activos si se desea minimizar el riesgo de daño por heladas. En esta sección se describen los principales métodos activos de protección: uso de helicópteros, uso de calentadores, uso de sumideros invertidos selectivos, uso de rociadores y uso de molinos de viento [\(Snyder y Melo-Areu,](#page-149-0) [2005\)](#page-149-0).

#### **Uso de helicópteros**

Los helicópteros mueven aire desde mayor altura, y a mayor temperatura debido al perfil creciente de temperatura, hacia superficie de la zona de cultivo como consecuencia del movimiento de sus aspas para mantener el vuelo. El área de protección debido a su acción depende de su tamaño, y de las condiciones meteorológicas. Dicho eso, el área de protección puede variar entre 22 y 44 hectáreas. En adelante, para referirse a una hectárea se utiliza la abreviación ha.

Debido a sus muy altos costos operacionales, el uso de helicópteros para la protección contra heladas se ve limitado solo a casos muy particulares y/o emergencias.

#### **Uso de calentadores**

Los calentadores son aparatos que se instalan dentro de la zona de cultivo y funcionan operando como lanzallamas verticales a partir de combustible fósiles, aumentando la temperatura en la altura de interés.

Si bien los calentadores brindan protección a la zona de cultivo, su eficiencia térmica es baja ya que, debido a la naturaleza de la combustión, generan más energía térmica de la que es necesaria para otorgar la protección deseada. En base a lo anterior, generalmente se utilizan sólo en complemento a otro método activo de protección.

La distribución de los calentadores en la zona debe ser relativamente uniforme, donde se deben colocar idealmente un calentador por cada dos árboles o plantas. Esto resulta en alrededor de 150 calentadores por hectárea. En la Figura [2.13](#page-33-0) se puede apreciar una representación gráfica de un calentador funcionando.

<span id="page-33-0"></span>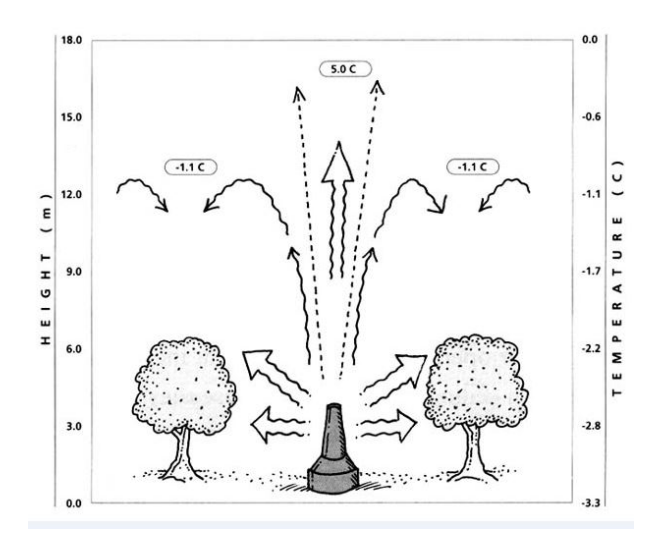

Figura 2.13. Funcionamiento de un calentador (Snyder y Melo-Areu, 2005).

#### **Uso de sumideros invertidos selectivos**

Un sumidero invertido selectivo (SIS) es una máquina de viento de flujo vertical que impulsa verticalmente hacia arriba aire frío cercano al suelo mediante el empleo de una hélice de eje vertical y diámetro variable. El flujo vertical transporta al aire, que entra por la succión del aparato, hacia mayores alturas, lo cual tiene el efecto de aumentar su temperatura debido a la transferencia de calor que ocurre con el aire adyacente durante su ascenso (*[SIS technologies](#page-149-0)*, [2010\)](#page-149-0).

El monitoreo de la operación de SIS indica que el flujo de aire puede alcanzar una altura de 25 m, pero seguido por su lento descenso hacia la superficie del suelo, lo que anula su efecto sobre el campo de temperatura en la zona de interés [\(Battany,](#page-149-0) [2012\)](#page-149-0).

En la Figura 2.14 mostrada a continuación se puede apreciar el principio de funcionamiento de un SIS.

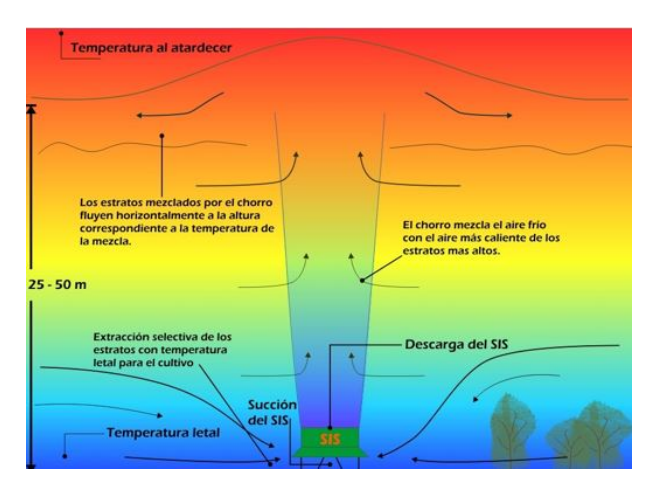

Figura 2.14. Funcionamiento de un SIS (*SIS technologies*, 2010).

#### <span id="page-34-0"></span>**Rociadores**

El uso de rociadores en base a agua no actúa, a diferencia del resto de los métodos, aumentando la temperatura del aire en la zona de interés; sino más bien actúa previniendo la formación de hielo intracelular y extracelular. Esto se explica porque las gotas de agua que caen sobre la planta tienen mayor temperatura que el tejido de la planta, lo que se traduce en un aumento de temperatura del tejido de la planta. Sin embargo, la posterior evaporación de dichas gotas de agua utiliza calor del tejido de la planta para llevarse a cabo, lo que disminuye su temperatura. Es por esto que se debe realizar un rocío periódico de las plantas durante una helada, donde se debe determinar la tasa de aplicación adecuada para asegurar la protección durante toda la noche. Su costo de operación es bajo en comparación al resto de los métodos; sin embargo, su costo de instalación es mayor y en ocasiones su instalación no es factible debido a la gran cantidad de agua que se requiere para su operación. En la Figura 2.15 se puede apreciar un sistema de rociadores actuando en una noche de helada.

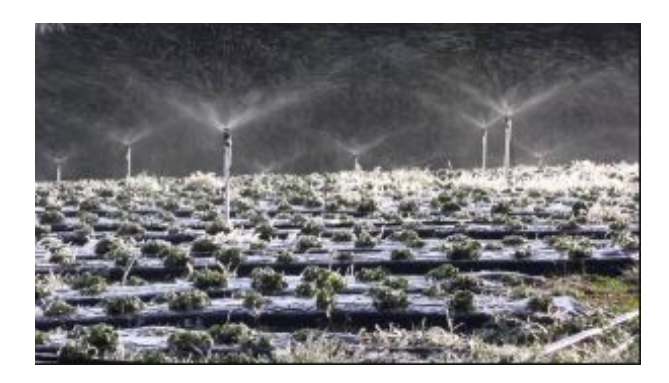

Figura 2.15. Rociadores actuando durante una noche de helada.

#### **Uso de molinos de viento**

Los molinos de viento, al igual que los helicópteros, funcionan en base a la transferencia de aire de mayor temperatura hacia la zona de interés, lo que se traduce en un aumento de la temperatura en dicha zona. Un molino de viento se compone de una torre de acero de 10 a 11 m de altura con dos aspas rotatorias, usualmente a 600 rpm, montadas en un eje inclinado en aproximadamente 7 ° con respecto al plano horizontal. La rotación de las aspas induce flujo de aire en dirección hacia la superficie del suelo, debido al ángulo de inclinación mencionado. Dicho aire, debido al perfil creciente de temperatura y a la altura del molino, posee mayor temperatura que el aire cercano al suelo, por lo que su transferencia provoca el aumento de temperatura en alturas cercanas a la superficie del suelo. Dicho eso, el molino rota en 360 ° en torno a su eje vertical, otorgando así protección periódica en todas direcciones.

Se estima que un molino de viento puede proteger desde 4 a 4,5 ha de cultivo. Por otro lado, funcionan en base a combustibles líquidos y utilizan entre el 5 y 10 % del combustible utilizado por un sistema de calentadores necesarios para proteger la misma área.

Sin embargo, pueden generan una cantidad considerable de ruido, lo que puede ser bastante

<span id="page-35-0"></span>molesto para los agricultores y sus vecinos. Por otro lado, requieren de su instalación fija en algún punto del terreno, lo que aumenta el costo de inversión e implica flexibilidad de traslado nula.

En la Figura 2.16 mostrada a continuación se puede apreciar una representación gráfica del funcionamiento de un molino de viento.

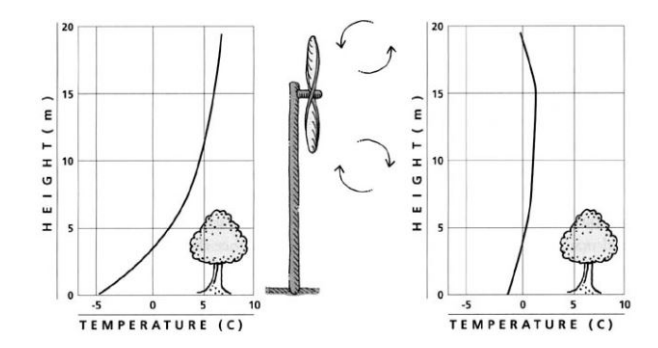

Figura 2.16. Funcionamiento de un molino de viento (Snyder y Melo-Areu, 2005).

# **2.7. Máquina Tow & Blow**

Una variación del molino de viento convencional descrito en la sección anterior es la máquina Tow Blow, desarrollada por el ingeniero neozelandés Kim McAulay y comercializada desde el año 2012. El principio de funcionamiento de esta máquina es el mismo que el del molino de viento, es decir, impulsar aire, que está a mayor temperatura debido a la inversión térmica, hacia la altura del cultivo que se desea proteger. En condiciones de operación estándar, la máquina rota en 360 ° periódicamente en torno a su eje vertical para proteger cultivo en todas direcciones. La vista principal de la máquina se puede apreciar en la Figura 2.17.

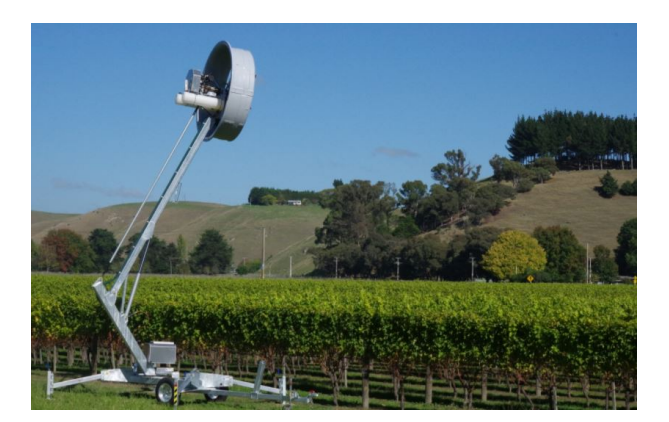

Figura 2.17. Vista principal máquina Tow & Blow (*Tow and Blow*, 2017).
#### <span id="page-36-0"></span>**2.7.1. Características generales**

La máquina Tow Blow tiene altura regulable, con una mínima altura de operación de 3 m y una máxima de 8,5 m, para adaptarse al tipo de cultivo que se desea proteger. El ángulo del rotor con respecto al plano horizontal es regulable también, con un valor posible mínimo de 0 ° y un máximo de 25 °. Dicho ángulo se muestra en la Figura 2.18. La máquina tiene la capacidad de rotar en 360 ° en torno al eje vertical. Este ángulo también es configurable en función de las necesidades del agricultor; por ejemplo, se puede hacer oscilar a la máquina periódicamente en 180 ° para terrenos con características particulares. Otra característica de la maquina es que consta con ruedas, por lo que es transportable y por ende no requiere de instalación fija en el terreno, ni los costos asociados. El detalle de las ruedas se muestra en la Figura 2.19.

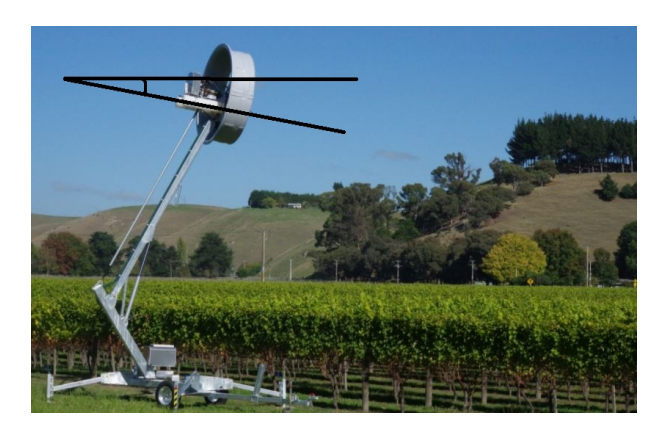

Figura 2.18. Ángulo de inclinación con respecto al plano horizontal.

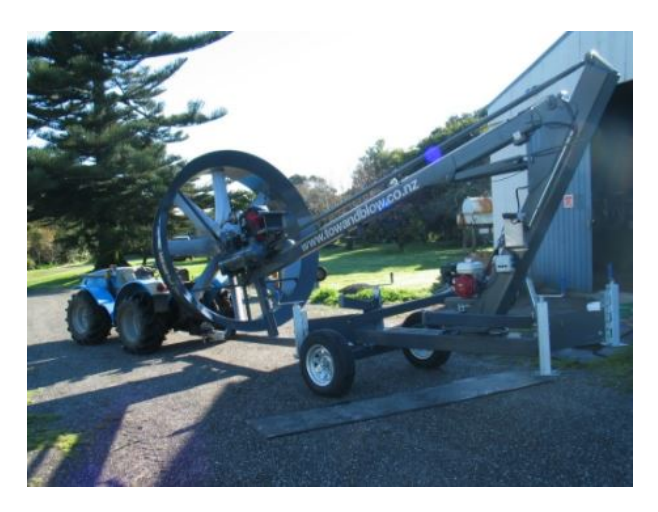

Figura 2.19. Detalle de las ruedas de la máquina (*Tow and Blow*, 2017).

Como se puede apreciar en la Figura [2.20,](#page-37-0) la máquina cuenta con 5 aspas que rotan en torno a su eje central, induciendo un flujo de aire a cierta velocidad.

<span id="page-37-0"></span>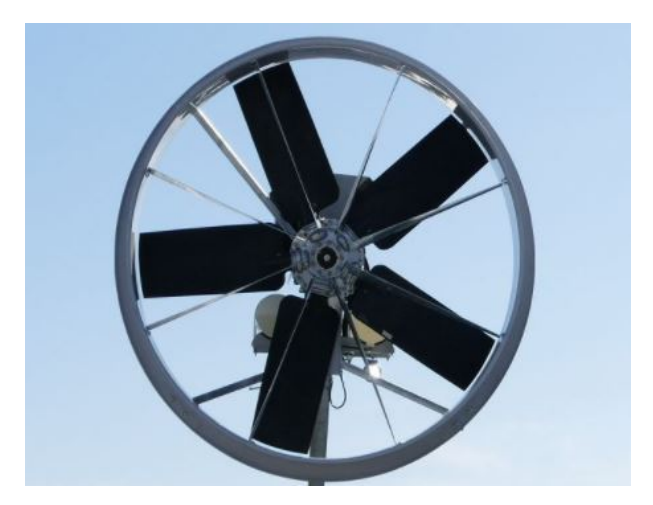

Figura 2.20. Vista frontal de las aspas (*Tow and Blow*, 2017).

La máquina funciona en base a un motor ubicado detrás del rotor, el cual hace rotar al eje que mueve las aspas. La ubicación del motor diésel se puede apreciar en la Figura 2.21.

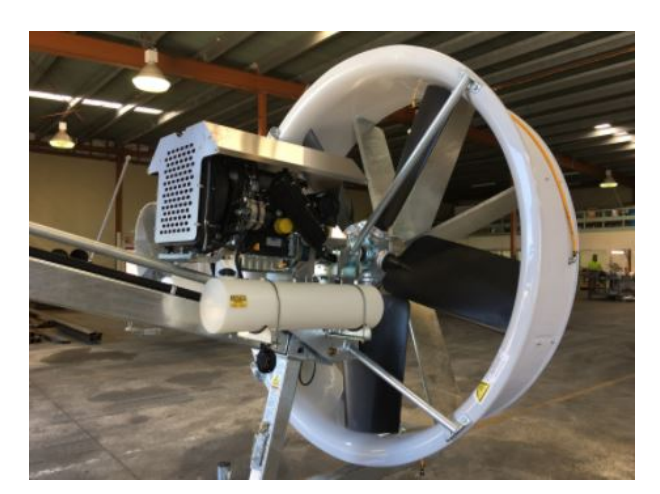

Figura 2.21. Ubicación del motor diésel en la máquina (*Tow and Blow*, 2017).

Finalmente, la máquina cuenta con una opción de auto encendido. Dicha opción opera a partir de un valor de temperatura que se ingresa como input, y enciende a la máquina si la temperatura del aire alcanza el valor ingresado, automatizando así la protección de la zona de cultivo. De manera similar, consta con una opción de auto apagado si la temperatura del aire alcanza cierto valor.

#### **2.7.2. Especificaciones técnicas**

La versión actual de la máquina corresponde a la versión 2017, la cual cuenta con 5 aspas, funciona en base a un motor diésel y tiene la opción de autoencendido y autoapagado incorporada. Las versiones anteriores de la máquina funcionan en base a un motor de gasolina y poseen distinto número de aspas. Dicho eso, se utiliza la versión 2017 para el desarrollo de este trabajo.

La máquina cuenta con el motor Kohler Diesel KDW 1003, de 3 cilindros, con inyección indirecta de 4 tiempos y un sistema de enfriamiento líquido. La velocidad de operación nominal del motor es de 3600 rpm, que corresponde a la máxima velocidad de rotación a la cual se puede operar el motor. La potencia nominal del motor, es decir, la potencia que entrega el motor cuando está operando a velocidad nominal, es de 23,7 HP, que corresponde a 17,7 kW.

En relación a lo anterior, a la razón entre la potencia que entrega el motor diésel al eje de rotación y la potencia que las aspas entregan finalmente al aire se le llama rendimiento motor-aspas. Este rendimiento tiene un valor de 85 %, donde la diferencia entre ambas potencias se explica por pérdidas de naturaleza disipativa debido a la rotación del eje. Vale la pena mencionar que más adelante que este valor de rendimiento se utiliza como punto de referencia para juzgar la validez de ciertos resultados obtenidos en este trabajo, y para el cálculo de estimaciones de potencia entregada por el motor a distintas velocidades de rotación de las aspas.

La máquina tiene incorporado un sistema de engranajes, también conocido como caja reductora, que conecta al eje del motor diésel con el eje de rotación de las aspas. El sistema de engranajes tiene una relación de transmisión fija de 4,95:1, que se implementa en el diseño inicial para inducir la velocidad de operación deseada para el motor, la cual en este caso corresponde a 3000 rpm y no 3600 rpm. En consecuencia, las aspas y su eje de rotación operan a 606 rpm en estado estacionario.

Para generar energía eléctrica para poder encender el motor, la máquina cuenta con un alternador que genera energía eléctrica a partir de la rotación del eje del motor, de igual manera que lo hace un automóvil. A pesar de esto, tiene incorporado un panel solar que genera energía y la almacena en una batería secundaria, para casos de emergencia o desuso continuado de la máquina.

Finalmente, se indica que la máquina otorga un área estimada de protección de 5 ha, correspondiente a un alcance máximo horizontal de aproximadamente 125 m. El resumen de estas y otras especificaciones técnicas de la máquina se muestra en la Tabla [2.2.](#page-39-0)

| Masa total                                        | $1.340 \text{ kg}$     |
|---------------------------------------------------|------------------------|
| Relación de transmisión                           | 4,95:1                 |
| Velocidad de rotación de las aspas                | $606$ rpm              |
| Voltaje del sistema de encendido                  | 12 V                   |
| Velocidad máxima del aire a la salida             | 23 $\frac{m}{s}$       |
| Altura operacional máxima de la máquina           | $8,5 \text{ m}$        |
| Altura operacional mínima de la máquina           | 3m                     |
| Longitud de la máquina                            | $6,09 \;{\rm m}$       |
| Capacidad estangues de combustible                | $60 \mathrm{L}$        |
| Motor                                             | Kohler Diesel KDW 1003 |
| Velocidad nominal del motor                       | $3600$ rpm             |
| Velocidad de operación del motor                  | 3000 rpm               |
| Angulo del rotor con respecto al plano horizontal | $25^{\circ}$           |
| Consumo de combustible                            | $5\frac{L}{h}$         |
| Rendimiento motor-aspas                           | 85%                    |
| Area de protección estimada                       | $5$ ha                 |

<span id="page-39-0"></span>Tabla 2.2. Especificaciones técnicas máquina Tow & Blow (*Tow and Blow*, 2017).

# **3. Metodología**

## **3.1. Creación del modelo termodinámico**

El primer paso de la metodología es la creación de un modelo termodinámico que represente de manera precisa el actuar de la helada sobre el viñedo en cuestión. Para esto, se considera un volumen de control cercano al suelo del viñedo, el cual involucra una porción de suelo y una porción de aire dentro de él, así como los flujos de calor que interactúan con dicho volumen. En la Figura 3.1 se puede apreciar esquemáticamente el volumen de control con los distintos flujos.

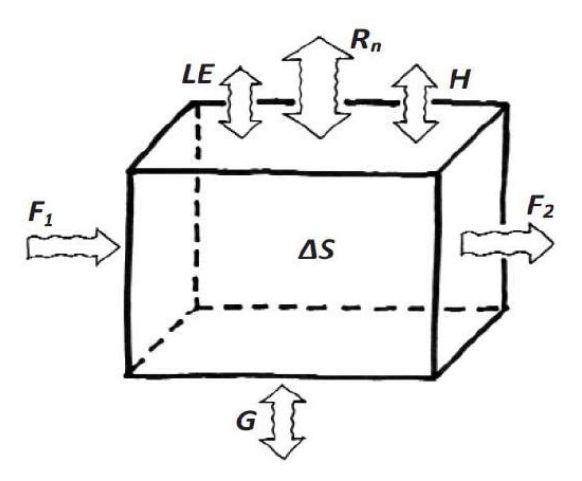

Figura 3.1. Volumen de control y los flujos de calor presentes (Snyder y Melo-Areu, 2005).

El flujo de calor G se refiere al flujo de calor por conducción que ocurre en el suelo debido a que la temperatura del suelo varía en función de la profundidad y por ende se genera transferencia de calor vertical por conducción.

El flujo de calor LE se refiere al flujo por calor latente que ocurre en la porción de aire del volumen de control. Este flujo corresponde a la evaporación o condensación de moléculas de agua que se encuentran en el aire, y la transferencia de calor que implican dichos procesos. Sin embargo, bajo condiciones de helada de radiación este flujo de calor es despreciable [\(Snyder y Melo-Areu,](#page-149-0) [2005\)](#page-149-0) y por lo tanto no se considera para este trabajo.

Los flujos de calor F1 y F2 se refieren al flujo por advección que ocurre en la porción de aire del volumen. Este flujo de calor corresponde a la convección forzada que ocurre en el aire debido al posible viento en dichas alturas. Debido a que en condiciones de helada el viento a bajas alturas es mínimo [\(Snyder y Melo-Areu,](#page-149-0) [2005\)](#page-149-0), se considera despreciable y por tanto no se toma en consideración para este trabajo.

El flujo de calor *R<sup>N</sup>* se refiere a la radiación térmica neta que emite (o recibe) el volumen de

<span id="page-41-0"></span>control. Dicha radiación neta se compone por la radiación que incide en el volumen de control, la cual es emitida por la atmósfera, y por la radiación que emite la superficie del suelo debido a su propia temperatura. Vale la pena destacar que más adelante en este trabajo se analizan cuantitativamente ambas por separado para así incorporarlas al modelo.

El flujo de calor H se refiere al flujo de calor sensible que ocurre en el aire. Este flujo corresponde a la transferencia de calor vertical que ocurre en el aire debido a, en un caso general, el perfil decreciente de temperatura cerca de la superficie o, en el caso de la helada, el perfil creciente de temperatura.

Por último, el término ∆*S* se refiere al aumento o disminución de energía interna en el volumen de control (o, dicho de otra manera, de temperatura), que ocurre como consecuencia de la acción de los demás flujos.

En las siguientes secciones se procede a describir cómo estimar cada uno de estos flujos, y el cálculo de su valor numérico se muestra más adelante en la sección [3.3.](#page-54-0)

#### **3.1.1. Flujo de calor por conducción**

El flujo de calor por conducción en el suelo viene dado por la Ley de Fourier, expresada en la Ecuación 3.1 mostrada a continuación:

$$
G(z,t) = -k \frac{\partial T(z,t)}{\partial z}
$$
\n(3.1)

Donde:

 $G(z, t)$  es el flujo de calor vertical por conducción en función de la profundidad y del tiempo  $\left[\frac{W}{m^2}\right]$ . k es la conductividad térmica del suelo del viñedo  $\left[\frac{W}{mK}\right]$ . *T*(*z, t*) es la temperatura del suelo en función de la profundidad y del tiempo [K].

Como se puede apreciar, tanto el flujo de calor como la temperatura a lo largo del suelo son, a priori, dependientes del tiempo. Sin embargo, se tiene que en la superficie del suelo el flujo de calor es aproximadamente constante a lo largo de toda una noche, sólo presentando pequeñas variaciones estacionales durante invierno y primavera [\(Snyder y Melo-Areu,](#page-149-0) [2005\)](#page-149-0). Esto queda evidenciado en la Figura [3.2,](#page-42-0) la cual muestra la evolución de distintos parámetros a lo largo de una noche de helada de radiación en California, USA. Para este contexto, interesa la curva asociada a G, la cual tiene un comportamiento considerablemente estable desde las 8 pm horas hasta las 6 am, que justamente se asemeja a la ventana de tiempo en la cual ocurre la helada.

<span id="page-42-0"></span>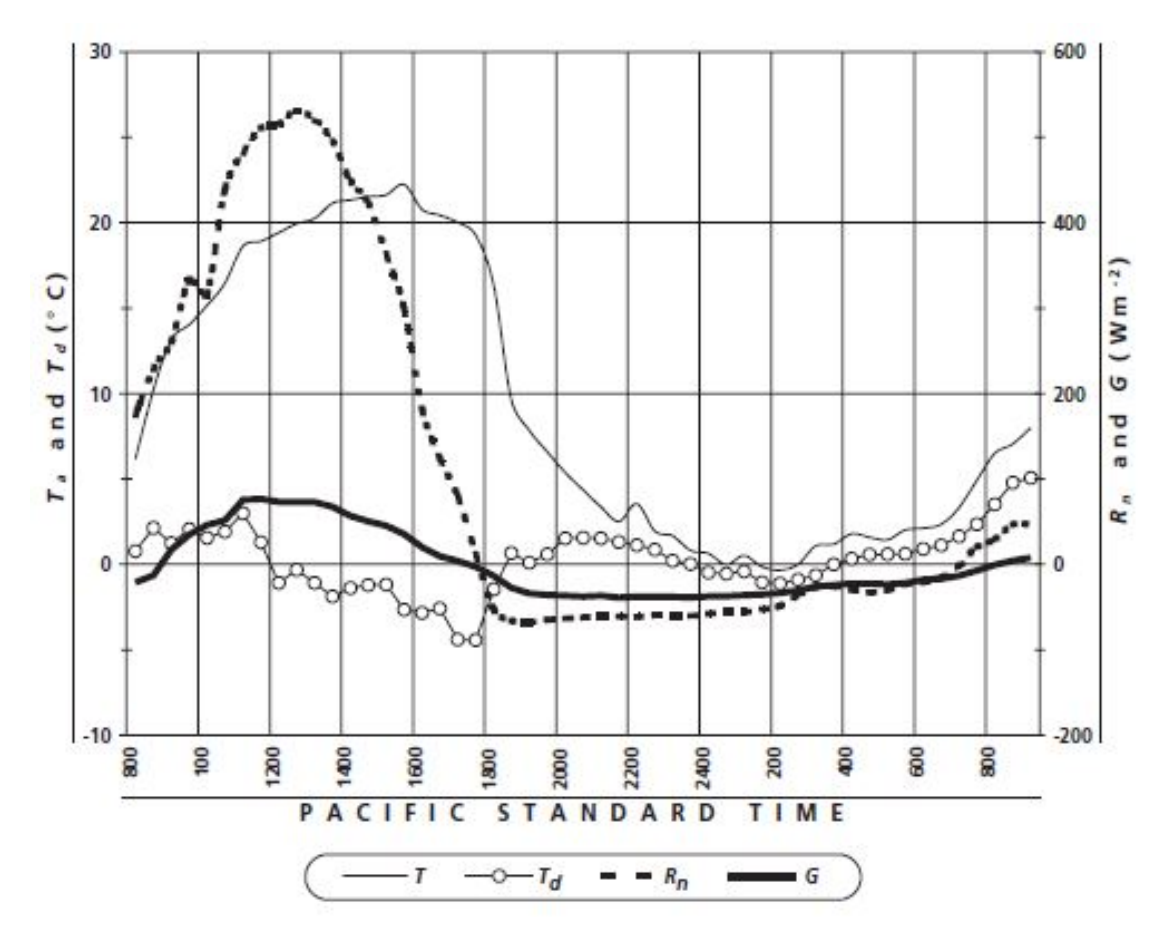

Figura 3.2. Flujo de calor por conducción vs tiempo durante una noche de helada (Snyder y Melo-Areu, 2005).

Dicho eso, basta con obtener la función *G*(*z, t*) en cierto instante durante la noche y extrapolar ese valor para toda la noche. Para esto, se procede a obtener la función *T*(*z, t*) para cierto instante (o intervalo pequeño) de la noche y luego derivarla para obtener así *G*(*z, t*).

La función  $T(z, t)$  se puede estimar mediante la Ecuación 3.2 [\(Gao y Horton,](#page-149-0) [2010\)](#page-149-0):

$$
T(z,t) = T_1 + Ae^{-\frac{z}{d}}\sin\left(wt - \frac{z}{d}\right)
$$
\n(3.2)

Donde:

*T*<sup>1</sup> es el promedio temporal de la temperatura en la profundidad z. A es una constante a determinar.  $d=\sqrt{\frac{2\lambda}{w}}$  $\frac{2\lambda}{w}$ .  $\lambda$  es la difusividad térmica del suelo  $\left[\frac{m^2}{e}\right]$  $\frac{n^2}{s}$ .  $w = \frac{2\pi}{24 \times 3600}$   $\frac{rad}{s}$  $\frac{ad}{s}$  es la velocidad angular de rotación de la tierra.

<span id="page-43-0"></span>A su vez, la difusividad térmica se define como [\(Snyder y Melo-Areu,](#page-149-0) [2005\)](#page-149-0):

$$
\lambda = \frac{k}{\rho C_p} \tag{3.3}
$$

Donde:

k es la conductividad térmica del material  $\left[\frac{W}{mK}\right]$ .  $\rho$  es la densidad del material  $\left[\frac{kg}{m^3}\right]$ .  $C_p$  es el calor específico a presión constante del material  $\left[\frac{J}{kgK}\right]$ .

Para este trabajo se utiliza un valor promedio de referencia de difusividad térmica en suelos de viñedos, el cual es de  $5 \cdot 10^{-7} \frac{m^2}{s}$  [\(Lipiec y Usowicz,](#page-149-0) [2007\)](#page-149-0).

Para obtener el valor de la constante A, y en consecuencia la expresión analítica completa para la temperatura, se debe optar por el uso de mediciones en terreno de temperatura de suelo a distintas profundidades en cierto intervalo de tiempo durante la noche en un viñedo, y encontrar el valor de la constante A que minimice el error entre los valores de la función y las mediciones reales. Finalmente, una vez encontrado el valor de dicha constante se procede a evaluar la función *G*(*z, t*) a la profundidad de interés y al inicio del intervalo de tiempo de las mediciones para obtener así el flujo de calor por conducción buscado.

#### **3.1.2. Radiación térmica de la atmósfera**

La radiación que emite la atmósfera, y que incide sobre la superficie del suelo, viene dada por la ley de Stefan Boltzmann expresada en la Ecuación 3.4:

$$
R_{atm} = \varepsilon_{atm} \sigma T_a^4 \tag{3.4}
$$

Donde:

 $R_{atm}$  es la radiación de la atmósfera  $\left[\frac{W}{m^2}\right]$ . *εatm* es la emisividad de la atmósfera.  $\sigma = 5,67 \times 10^{-8}$  es la constante de Stefan-Boltzmann  $\left[\frac{W}{m^2 K^4}\right]$ . *T<sup>a</sup>* es alguna temperatura de referencia por determinar [K].

Si se toma *T<sup>a</sup>* como la temperatura del aire a 1,5 m de altura, la emisividad se puede estimar mediante la Ecuación 3.5 [\(Antonio y cols.,](#page-149-0) [2011\)](#page-149-0):

$$
\varepsilon_{atm} = 0,6905 \left(\frac{e_a}{T_a}\right)^{0,0881} \tag{3.5}
$$

<span id="page-44-0"></span>Donde *e<sup>a</sup>* es la presión parcial de vapor a dicha altura [Pa]. A su vez, la presión parcial de vapor se puede determinar mediante la definición conceptual de humedad relativa, expresada en la Ecuación 3.6:

$$
HR = \frac{e_a}{e_{sat}} \times 100\tag{3.6}
$$

Donde:

HR es la humedad relativa en el aire [ %]. *esat* es la presión de saturación a la temperatura *T<sup>a</sup>* [Pa].

Por último, la presión parcial de saturación en función de la temperatura viene dada por la Ecuación 3.7 [\(Snyder y Melo-Areu,](#page-149-0) [2005\)](#page-149-0):

$$
e_{sat} = 0,6108 \times exp\left[\frac{17,27T_a}{T_a + 237,3}\right]
$$
\n(3.7)

Donde *T<sup>a</sup>* debe tener unidad de °C. Combinando estas ecuaciones se obtiene una expresión para la radiación de la atmósfera en función de la humedad relativa y de la temperatura a los 1,5 m de altura , la cual se muestra en la Ecuación 3.8:

$$
R_{atm}(T_a, HR) = 0,6905 \left( \frac{HR \times 0,6108}{100T_a} \times exp\left[\frac{17,27T_a}{T_a + 237,3}\right] \right)^{0,0881} \tag{3.8}
$$

Como se puede apreciar, la radiación de la atmósfera depende tanto de la humedad relativa como de la temperatura del aire. La temperatura del aire a la altura de interés es una condición de borde fija para las simulaciones, no así la humedad relativa que es un parámetro que no se puede inferir directamente a partir sólo del valor de la temperatura. Debido a esto, se debe recurrir a datos meteorológicos de noches de heladas en cierto viñedo para utilizar así un valor de referencia de humedad relativa.

#### **3.1.3. Radiación térmica del suelo**

La radiación térmica que emite el suelo hacia la atmósfera viene dada nuevamente por la Ley de Stefan-Boltzmann, expresada en la Ecuación 3.9:

$$
R_{suelo} = \varepsilon_{suelo} \sigma T_{suelo}^4 \tag{3.9}
$$

<span id="page-45-0"></span>Donde:

 $R_{\text{suelo}}$  es la radiación emitida por el suelo  $\left[\frac{W}{m^2}\right]$ . *εsuelo* es la emisividad del suelo de un viñedo, la cual se estima en 0,94 [\(Monerris,](#page-149-0) [2009\)](#page-149-0). *Tsuelo* es la temperatura de la superficie del suelo [K].

La determinación de la temperatura de la superficie del suelo requiere de un extensivo análisis, el cual se describe en la sección [3.1.6.](#page-46-0)

#### **3.1.4. Flujo de calor sensible y perfil de temperatura**

El perfil de temperatura y el flujo de calor sensible están directamente relacionados, por lo que se describen de manera conjunta en esta sección.

Como se describe en la sección [2.2.3,](#page-19-0) el perfil de temperatura y el calor sensible se determinan a partir de las Ecs. [2.1](#page-19-0) hasta la [2.3,](#page-20-0) provenientes de la teoría de similitud de Monin-Obukhov.

Se puede observar en dichas ecuaciones que se requieren de los distintos parámetros mencionados, desconocidos a priori, para obtener el perfil de temperatura y el flujo de calor sensible. Para obtener el valor de dichos parámetros, se procede a construir un sistema algebraico de ecuaciones e incógnitas y posteriormente obtener su solución. Las incógnitas del sistema corresponden a los valores de *θ*0, *θ*∗, *L*∗, *u*<sup>∗</sup> y *H*. A su vez, las ecuaciones del sistema corresponden a las Ecs. [2.2](#page-20-0) y [2.3,](#page-20-0) y a imponer 2 condiciones de borde para la Ecuación [2.1:](#page-19-0) el valor de *T*(*y* = 1*,* 5 *m*) y el valor de *T*(*y* = 10 *m*).

De esta manera se tiene un sistema de igual número de ecuaciones e incógnitas, y por ende se pueden obtener directamente los valores de todos los parámetros que describen el perfil de temperatura y el flujo de calor sensible. Vale la pena destacar que se eligen las condiciones de borde en esas 2 alturas específicas debido a que, como se describe en la sección [2.2.2,](#page-18-0) la intensidad de la inversión se describe precisamente en base a esas dos alturas.

#### **3.1.5. Perfil de presión**

A partir del perfil de temperatura, se debe determinar el perfil de presión para lograr una descripción meteorológica precisa del viñedo a la hora de configurar las simulaciones. Dicho perfil viene dado por la Ecuación hipsométrica mostrada a continuación.

$$
P(y) = P_{y=0} \times exp(-0,034 \int_0^y \frac{dz}{T(z)})
$$
\n(3.10)

Donde:

<span id="page-46-0"></span>*P*(*y*) es la presión a una altura de y [m].

*Py*=0 es la presión a la altura de la superficie del suelo, que se toma igual a 101.325 Pa, lo que equivale a 1 atm.

*T*(*z*) es el perfil de temperatura en el viñedo.

Como se puede apreciar, para obtener la expresión analítica de la presión se debe integrar el recíproco del perfil de temperatura. Esta función no tiene primitiva expresable en términos de funciones convencionales, por lo que se procede a obtener el perfil de presión mediante un método estimativo.

El método consiste en evaluar, a partir del perfil de temperatura definido, la integral para distintos valores de altura, cada 5 m hasta los 50 m de altura. Con esto, se genera un conjunto de 10 datos  $(y, P(y))$ , el cual se ingresa a Excel para obtener la función exponencial que mejor se adapte a los datos obtenidos. Finalmente, esta función estimativa es la que se utiliza para las simulaciones.

#### **3.1.6. Balance energético en el viñedo**

Una vez descritos todos los flujos de calor involucrados en el sistema, se incorporan al modelo planteado inicialmente mediante un balance energético. Para esto, en primera instancia se desea estudiar la temperatura de la superficie del suelo por lo que se considera ahora un volumen de control que consta que un trozo de suelo de área A y espesor de 1 mm, donde la cara superior está en contacto con el aire y la cara inferior con el mismo suelo. El volumen de control se puede apreciar gráficamente en la Figura 3.3 mostrada a continuación.

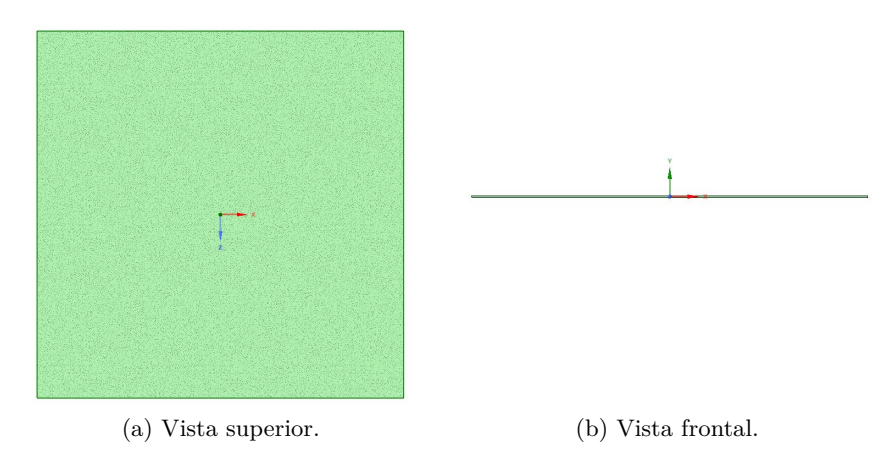

Figura 3.3. Volumen de control para balance energético del viñedo.

Se elige dicho espesor para poder utilizar la aproximación que la temperatura es constante a lo largo de la profundidad del trozo de suelo, e igual a la temperatura de la superficie del suelo. Un balance de energía para el volumen de control mencionado entrega la Ecuación 3.11:

$$
mc \times \frac{\partial T}{\partial t} = (-\varepsilon_{suelo} \sigma T_{suelo}^4 + Q_{resto}) \times A \tag{3.11}
$$

Donde:

m es la masa del trozo de suelo [kg].

c es el calor específico del suelo  $\left[\frac{J}{kgK}\right]$ .

T es la temperatura promedio del trozo de suelo, que, debido a su espesor, se considera igual a la temperatura de la superficie del suelo [K].

t es el tiempo [s].

*εsuelo* es la emisividad del suelo (ver sección [3.1.3\)](#page-44-0).

 $\sigma$  es la constante de Stefan Bolztmann.

 $Q_{resto}$  representa la suma de todos los flujos descritos en las secciones anteriores  $\left[\frac{W}{m^2}\right]$ . A es el área de la superficie del suelo [*m*<sup>2</sup> ].

Como se puede apreciar en la ecuación, la radiación emitida por el suelo tiene signo negativo y *Qresto* tiene signo positivo. Esto es debido a que la radiación térmica que emite un cuerpo es, por naturaleza, es calor que abandona el volumen de control (en este caso, el trozo de suelo) y por ende tiene signo negativo. Por otro lado, se tiene que cada uno del resto de los flujos involucran entrada de calor al sistema bajo condiciones de helada de radiación [\(Snyder y Melo-Areu,](#page-149-0) [2005\)](#page-149-0) y por ende la suma de todos ellos tiene signo positivo.

Dicho eso, la Ecuación 3.12 se puede expresar de manera alternativa como:

$$
V \times C_V \times \frac{\partial T}{\partial t} = (-\varepsilon_{suelo} \sigma T_{suelo}^4 + Q_{resto}) \times A \tag{3.12}
$$

Donde:

V es el volumen del trozo de suelo [*m*<sup>3</sup> ].  $C_V$  es la capacidad calórica volumétrica del suelo  $\left[\frac{J}{m^3 K}\right]$ .

El valor de la capacidad calórica volumétrica se obtiene a partir de la difusividad térmica y de la conductividad térmica del suelo mediante la Ecuación 3.13 [\(Snyder y Melo-Areu,](#page-149-0) [2005\)](#page-149-0):

$$
C_V = \frac{k}{\lambda} \tag{3.13}
$$

Donde:

k es la conductividad térmica del suelo  $\left[\frac{W}{mK}\right]$ .  $\lambda$  es la difusividad térmica del suelo  $\left[\frac{m^2}{s}\right]$  $\frac{n^2}{s}$ .

Para la difusividad térmica del suelo se utiliza el valor mencionado en la sección [3.1.1](#page-41-0) y para la conductividad térmica del suelo se toma, nuevamente, un valor promedio de referencia de conductividad térmica en suelos de viñedos, el cual es de 1,2 *<sup>W</sup> mK* [\(Lipiec y Usowicz,](#page-149-0) [2007\)](#page-149-0). Tras realizar el cálculo se obtiene un valor de  $C_V = 2, 4 \times 10^6 \frac{J}{m^3 K}$ .

Finalmente, dividiendo por el área A ambos lados de la ecuación e incorporando el valor de la emisividad del suelo de un viñedo se obtiene:

$$
\epsilon \times C_V \times \frac{\partial T}{\partial t} = (-0.94 \times \sigma T_{suelo}^4 + Q_{resto})
$$
\n(3.14)

Donde  $\epsilon$  es el espesor del trozo de suelo, en este caso 1 mm.

Una vez obtenido el valor de *C<sup>V</sup>* , se tiene que el balance energético inicial (Ecuación [3.11\)](#page-46-0) se transforma en una ecuación diferencial ordinaria de variables separables de T(t), en función del parámetro, desconocido a priori, *Qresto*. Antes de resolver dicha ecuación diferencial, se debe determinar si *Qresto* es constante o es dependiente del tiempo.

En la relación a lo anterior, vale la pena destacar que *Qresto* depende, aparte del flujo de calor por conducción en el suelo, del valor de la radiación térmica de la atmósfera y del flujo de calor sensible en el aire. Tanto la radiación térmica de la atmósfera como el flujo de calor sensible dependen de la temperatura del aire. Dicha temperatura varía a lo largo de una noche de helada, como se puede apreciar en la Figura 3.4 [\(Snyder y Melo-Areu,](#page-149-0) [2005\)](#page-149-0). En la Figura se muestra, entre otros parámetros, el valor de la temperatura del aire a 2 m de altura durante la noche de helada correspondiente al 1 de marzo del año 2002 en Ladoga, California (USA).

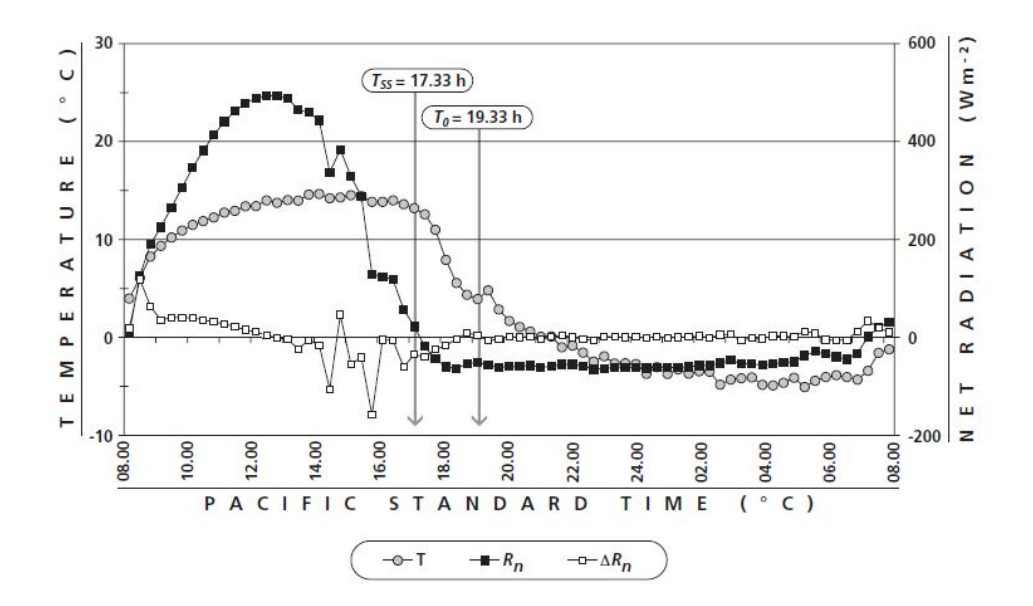

Figura 3.4. Temperatura del aire a 2 m de altura vs tiempo durante una noche de helada.

A pesar de que la temperatura del aire varía a lo largo de la noche, dicha temperatura alcanza

su mínimo alrededor de las 2 am y se mantiene aproximadamente constante hasta las 7 am, donde comienza a aumentar. Por otro lado, como se menciona en la sección [1.3,](#page-14-0) este trabajo pretende determinar el alcance máximo de la máquina, el cual está condicionado por la menor temperatura del aire alcanzada durante la noche.

En otras palabras, si la máquina lograse proteger cierta zona del cultivo durante una porción de la noche, pero dicha zona quedase desprotegida una vez que el aire alcanzara su temperatura mínima, entonces las plantas ubicadas en esa zona serían dañadas de igual a manera, a pesar de haber recibido la protección inicial.

En definitiva, para los fines de este trabajo se considera que la temperatura del aire utilizada para las diversas ecuaciones es constante y corresponde a la mínima temperatura del aire alcanzada durante la noche. Dicho eso, se concluye que *Qresto* no depende del tiempo por lo que se considera como una constante para la ecuación diferencial mencionada anteriormente.

Se utiliza la plataforma online de Wolfram|Alpha para obtener la solución analítica de dicha ecuación diferencial, la cual se muestra a continuación:

$$
c_{1} + 8.39349 \times 10^{-16} t =
$$
\n
$$
\begin{pmatrix}\n-\log(496416375849 \sqrt[4]{a} - \sqrt[4]{26458} 496416375849^{3/4} T(t)) +\n\log(496416375849 \sqrt[4]{a} + \sqrt[4]{26458} 496416375849^{3/4} T(t)) +\n\end{pmatrix}
$$
\n
$$
2 \tan^{-1} \begin{pmatrix}\n\sqrt[4]{\frac{26458}{496416375849}} T(t) \\
\sqrt[4]{a}\n\end{pmatrix}\n\begin{pmatrix}\n4 \sqrt[4]{26458} 496416375849^{3/4} a^{3/4}\n\end{pmatrix}
$$

Figura 3.5. Solución de la ecuación diferencial ordinaria para la temperatura de la superficie del suelo.

Donde:

t es el tiempo [s].  $T(t)$  es la temperatura [K]. El parámetro "a" corresponde a  $Q_{resto} \; \left[\frac{W}{m^2}\right]$ .

Como se puede apreciar, la solución de la ecuación es bastante compleja y de naturaleza implícita, es decir, no se puede despejar T(t) para obtener una expresión directa para la temperatura en función del tiempo. Sin embargo, la variable t, correspondiente al tiempo, si se puede despejar directamente al restar *c*<sup>1</sup> y dividir por 8*,* 39349 × 10−<sup>16</sup> a ambos lados de la solución, obteniéndose así una expresión de la forma *t*(*T, Qresto, c*1).

<span id="page-50-0"></span>Como se puede notar, la solución depende del valor de la constante *c*<sup>1</sup> que aparece naturalmente al solucionar la ecuación diferencial inicial. La constante *c*<sup>1</sup> es desconocida a priori y se determina a partir del valor de la temperatura en el instante inicial, es decir, *T*(*t* = 0). En consecuencia, se tiene que la expresión para el tiempo tiene la forma  $t(T, Q_{resto}, T(t=0))$ .

Se desea ahora estudiar el gráfico de esta función, para distintos valores de los parámetros *Qresto* y *T*(*t* = 0). Para esto, se grafica en Excel la función *t*(*T, Qresto, T*(*t* = 0)), fijando distintas combinaciones de valores de los parámetros *Qresto* y *T*(*t* = 0), y posteriormente se analizan los gráficos invertidos, es decir, la temperatura en función del tiempo, para concluir sobre su comportamiento.

En promedio, la suma de los flujos de calor en una helada de radiación, lo que correspondería a  $Q_{resto}$ , tiene un valor cercano a los 300  $\frac{W}{m^2}$  [\(Snyder y Melo-Areu,](#page-149-0) [2005\)](#page-149-0), por lo que se prueban los siguientes valores de  $Q_{resto}$  en torno a ese valor: 275, 300, 325  $\frac{W}{m^2}$ . Por otro lado, se prueban valores de temperatura inicial de superficie de suelo igual a 263 K y 268 K, que corresponden a -10 °C y -5 °C respectivamente, para estudiar el comportamiento de la función. Dicho eso, a continuación se muestran los gráficos de temperatura v/s tiempo que se obtienen a partir de dichos parámetros:

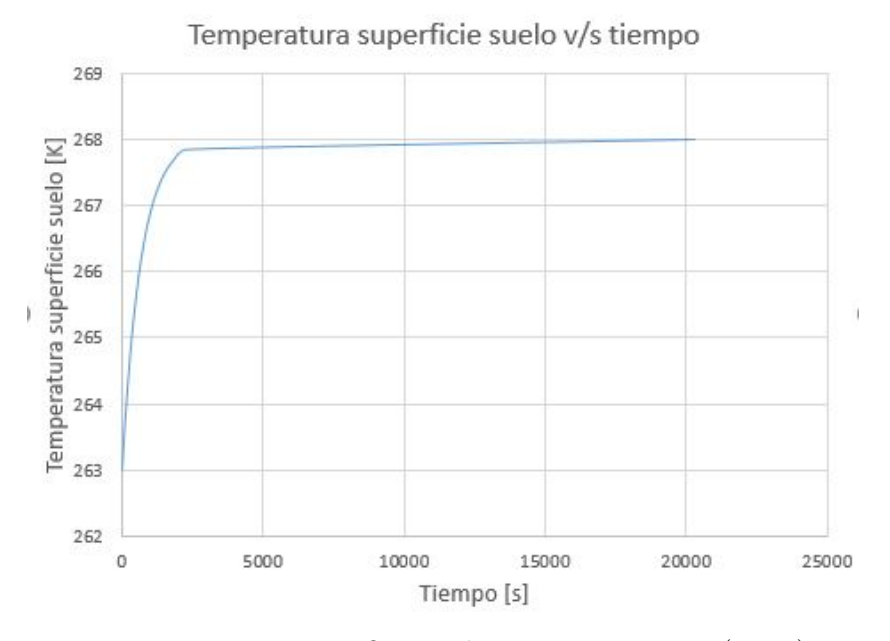

Figura 3.6. Temperatura superficie suelo vs tiempo para  $T(t = 0) = 263$  K  $y \ Q_{resto} = 275 \ \frac{W}{m^2}$ .

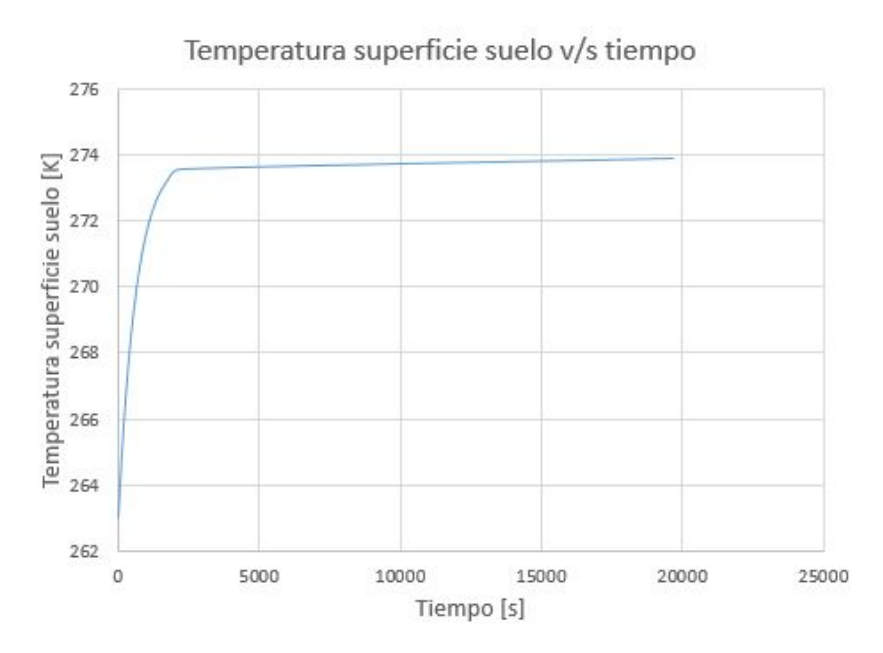

Figura 3.7. Temperatura superficie suelo vs tiempo para  $T(t = 0) = 263$  K  $y \ Q_{resto} = 300 \ \frac{W}{m^2}$ .

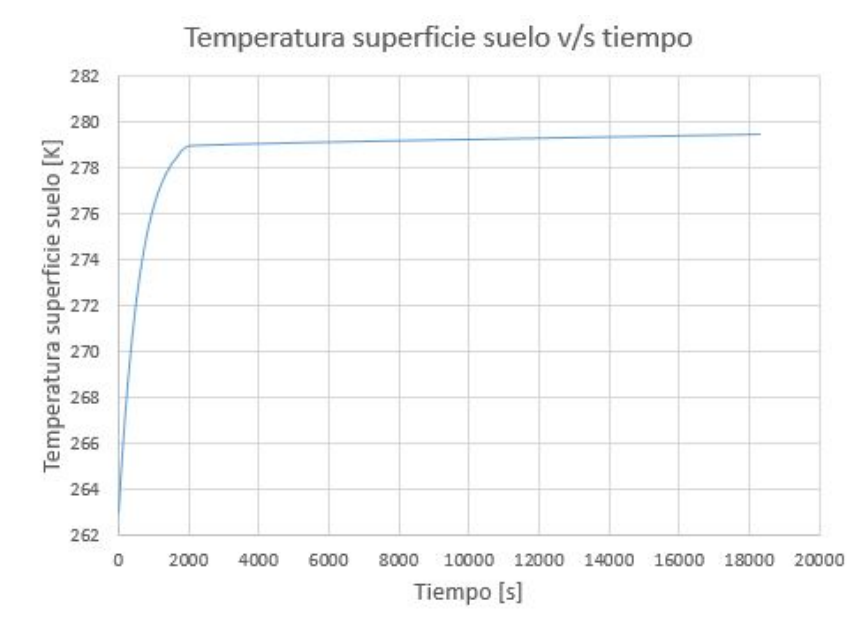

Figura 3.8. Temperatura superficie suelo vs tiempo para  $T(t = 0) = 263$  K  $y \ Q_{resto} = 325 \ \frac{W}{m^2}$ .

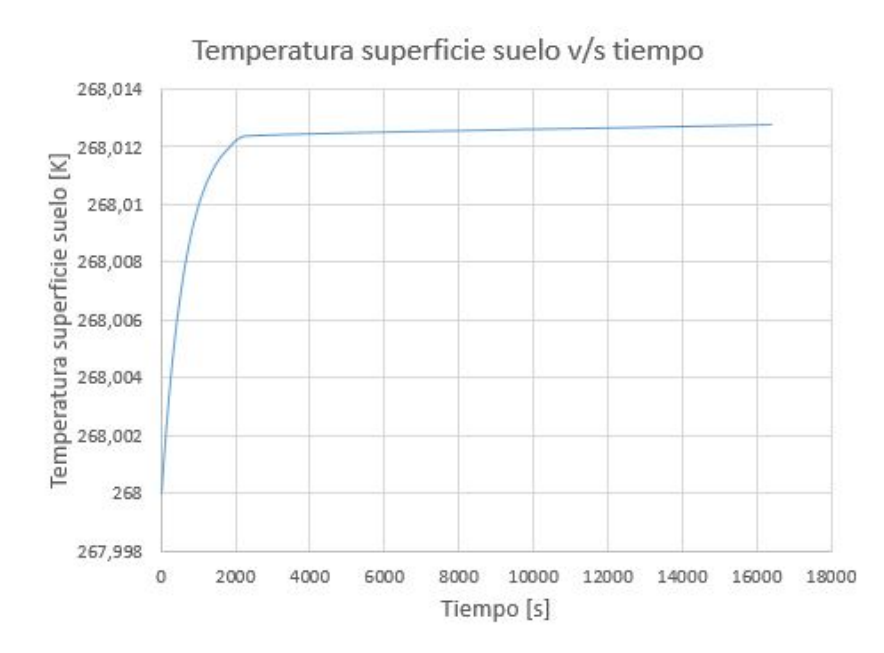

Figura 3.9. Temperatura superficie suelo vs tiempo para  $T(t = 0) = 268$  K  $y \ Q_{resto} = 275 \ \frac{W}{m^2}$ .

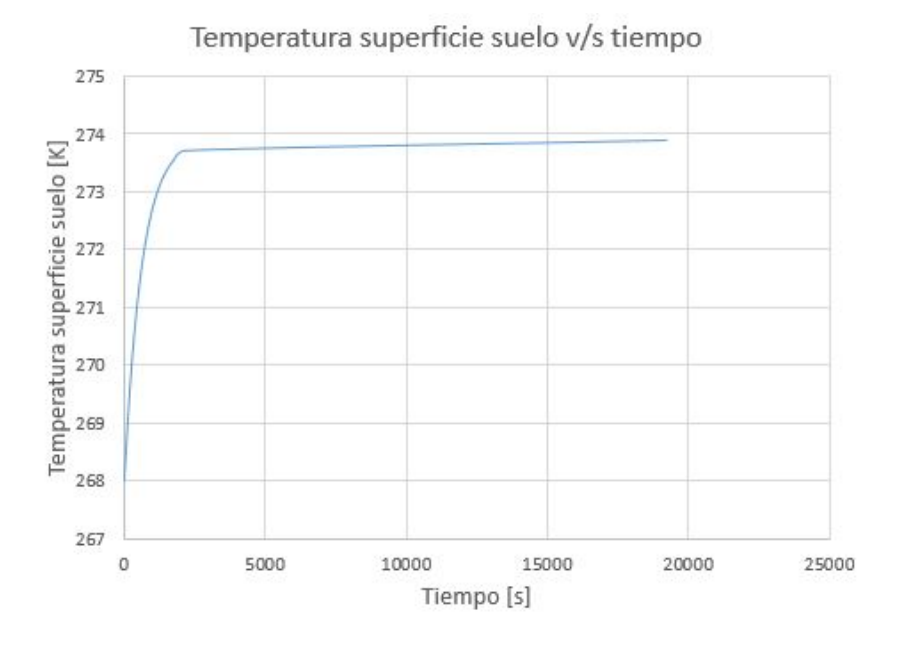

Figura 3.10. Temperatura superficie suelo vs tiempo para  $T(t = 0) = 268$  $K \, y \, Q_{resto} = 300 \, \frac{W}{m^2}.$ 

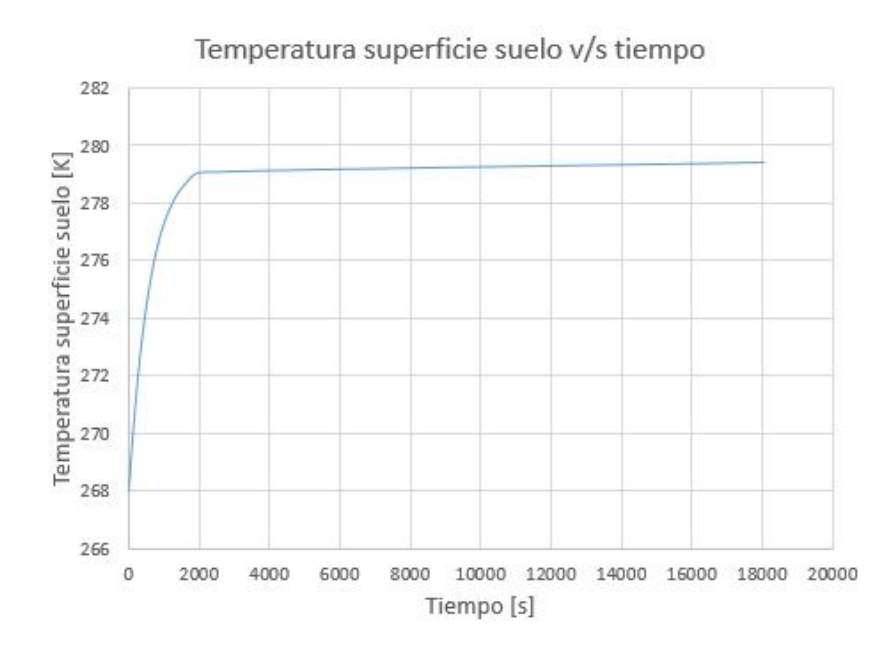

Figura 3.11. Temperatura superficie suelo vs tiempo para  $T(t = 0) = 268$  $K \, y \, Q_{resto} = 325 \, \frac{W}{m^2}.$ 

Como se puede apreciar en las Figuras [3.6](#page-50-0) a la 3.11, el comportamiento de la función es idéntico en cada caso. La temperatura de la superficie del suelo comienza con el valor impuesto de *T*(*t* = 0) y aumenta de manera rápida durante aproximadamente 2000 segundos, lo que corresponde a prácticamente 30 minutos. Luego adquiere un valor asintótico, que varía sólo centésimas de grado a lo largo de la noche. Dicho comportamiento de la función indica que, después de los primeros 30 minutos después de la ocurrencia de la mínima temperatura del aire, la temperatura de la superficie del suelo se mantiene constante a lo largo de la noche y por lo tanto se toma como un valor fijo para todos los análisis correspondientes.

Dicho eso, la temperatura de la superficie del suelo se puede entonces encontrar a partir de la ecuación diferencial original (Ecuación [3.11\)](#page-46-0) imponiendo un estado estacionario para la temperatura, es decir, imponiendo que *∂T ∂t* = 0. De esta manera, se obtiene la temperatura de la superficie del suelo mediante la Ecuación 3.15:

$$
T_{suelo} = \sqrt[4]{\frac{Q_{resto}}{0,94 \times 5,67 \times 10^{-8}}}
$$
\n(3.15)

### **3.2. Selección de la localidad para datos de referencia**

Como se describe en las secciones [3.1.1](#page-41-0) y [3.1.2,](#page-43-0) se requiere tanto de mediciones de temperatura de suelo en terreno como de datos meteorológicos de humedad relativa para poder realizar el cálculo de flujo de calor del suelo y de radiación térmica incidente emitida por la atmósfera. Para esto se elige a la Viña Matetic como localidad para la adquisición de dicha información, ubicada en el Valle <span id="page-54-0"></span>de Rosario, Región de Valparaíso, Chile.

Se escoge a esta viña ya que consta, también, con zonas de cultivo planas, además de las más utilizadas zonas de cultivo con pendiente, lo cual es una condición necesaria para las medidas ya que este trabajo sólo considera viñedos de naturaleza plana. En consecuencia, se han llevado a cabo las mediciones de temperatura pertinentes en una porción de suelo de una de las zonas de cultivo planas que posee la viña. Por otro lado, los encargados correspondientes han accedido a facilitar datos meteorológicos históricos de humedad relativa, temperatura y viento a 1,5 m de altura, los cuales son utilizados en la sección [3.3.2](#page-55-0) para el cálculo de la radiación atmosférica.

## **3.3. Cálculo de flujos de calor y perfiles de temperatura**

Como se menciona en la sección [1.3,](#page-14-0) en este trabajo se llevan a cabo 21 simulaciones transientes para el viñedo completo. De las 21 simulaciones transientes, 8 de ellas contemplan la variación de parámetros de entrada meteorológicos, más específicamente temperatura e intensidad de la inversión. Dicho eso, el valor de los flujos de calor que participan del sistema, exceptuando el flujo de calor por conducción, dependen del valor de dichos parámetros. En consecuencia, se debe realizar el cálculo específico de flujos de calor para cada caso, el cual se detalla en las siguientes secciones.

#### **3.3.1. Flujo de calor por conducción**

Para la toma de medidas de temperatura en el suelo de la zona de cultivo, se llevan a cabo mediciones simultaneas de temperatura cada 5 cm, a lo largo de 50 cm de profundidad, con respecto a la superficie del suelo, cada 5 minutos durante 1 hora. Es decir, se toman en total 130 medidas de temperatura. La medición de temperaturas se ha llevado a cabo entre las 00:30 horas y las 01:30 hrs del 15 de septiembre de 2017.

Para llevar a cabo esta tarea se utiliza un conjunto de 10 termocuplas, separadas verticalmente 5 cm cada una, conectadas a un microcontrolador Arduino para poder así tomar las medidas necesarias, en los intervalos de tiempo requeridos. El sistema de termocuplas y el uso de Arduino para la medición se describe en detalle en el Anexo [A.](#page-151-0)

Con las 130 medidas registradas, se procede a traspasar los datos a Excel y encontrar el valor de la constante A de la Ecuación [3.2](#page-42-0) mostrada nuevamente a continuación:

$$
T(z,t) = T_1 + Ae^{-\frac{z}{d}}\sin(wt - \frac{z}{d})
$$

El valor de la constante A se encuentra mediante el uso de herramientas estadísticas de Excel,y es tal que cumple la condición de que minimiza el error entre las mediciones empíricas y los valores correspondientes de la función. El detalle de cómo se lleva a cabo este procedimiento en Excel se describe en el anexo [B.](#page-155-0)

Tras realizar dicho análisis, se obtiene un valor de  $A = -1,14$ . Se incorpora este valor a la Ecuación [3.2](#page-42-0) para dar lugar a temperatura del suelo del viñedo en función de la profundidad, válida hasta 50 <span id="page-55-0"></span>cm de profundidad:

$$
T(z,t) = T_1 - 1,14e^{-\frac{z}{d}}\sin(wt - \frac{z}{d})
$$
\n(3.16)

Tras derivar la función *T*(*z, t*) obtenida y multiplicar por la conductividad térmica se obtiene  $G(z, t)$ , definido por la Ecuación 3.17:

$$
G(z,t) = \frac{\sqrt{2}kA}{d} \times exp(-\frac{z}{d})sin(wt - \frac{z}{d} + \frac{\pi}{4})
$$
\n(3.17)

Finalmente, se evalúa esta función en *z* = 1 mm y *t* = 0*,* 5 hrs para obtener el flujo de calor buscado, lo que entrega un valor de -12,92 *<sup>W</sup> <sup>m</sup>*<sup>2</sup> . Vale la pena destacar que el signo negativo se debe a que la variable z es positiva y crece a medida que aumenta la profundidad, y el flujo de calor tiene sentido contrario.

#### **3.3.2. Radiación térmica de la atmósfera**

Como se describe en la sección [3.1.2,](#page-43-0) la radiación de la atmósfera se puede estimar mediante la Ecuación [3.8,](#page-44-0) mostrada nuevamente a continuación:

$$
R_{atm}(T_a, HR) = 0,6905 \left( \frac{HR \times 0,6108}{100T_a} \times exp\left[\frac{17,27T_a}{T_a + 237,3}\right] \right)^{0,0881}
$$

Donde  $T_a$  es la temperatura del aire a 1,5 m de altura y HR es la humedad relativa [%]. Uno de los parámetros a analizar en este trabajo es justamente la temperatura del aire a los 1,5 m, por lo que se debe estimar la radiación atmosférica correspondiente a cada uno de los 5 valores que se deben analizar de este parámetro.

Por otro lado, la humedad relativa se obtiene a partir de los datos meteorológicos históricos facilitados por la Viña Matetic. Para esto, se utiliza como referencia un período de heladas ocurrido en septiembre del año 2013, el cual ha sido identificado por los días con temperaturas nocturnas menores a 0 °C y con mínima velocidad de viento. La temperatura a 1,5 m de altura, la fecha, la velocidad de viento y la humedad relativa de dichas noches de helada se muestran en la Tabla [3.1](#page-56-0) mostrada a continuación.

<span id="page-56-0"></span>

| Fecha      | $HR [\%]$ | Viento $\left[\frac{m}{s}\right]$ | Temperatura aire $\lceil \, {}^{\circ}C \rceil$ |
|------------|-----------|-----------------------------------|-------------------------------------------------|
| 30-09-2013 | 95,6      | 0,111111111                       | $-2$                                            |
| 28-09-2013 | 96,6      | 0,219444444                       | $-2$                                            |
| 22-09-2013 | 100       | 0,058333333                       | $-1,7$                                          |
| 18-09-2013 | 99,4      | 0,28888889                        | $-2,1$                                          |
| 29-09-2013 | 96,5      | 0,011111111                       | $-1.2$                                          |

Tabla 3.1. Registro de heladas del año 2013 en Viña Matetic.

Para obtener la humedad relativa a utilizar en el trabajo, se promedian los valores de dicho parámetro mostrados en la Tabla 3.1, lo que da un valor de 97,62 %. Una vez obtenido el valor de humedad relativa, se obtienen los valores de radiación atmosférica para cada valor de interés de temperatura del aire a 1,5 m de altura a través de la Ecuación [3.8,](#page-44-0) los cuales se muestran en la Tabla 3.2.

Tabla 3.2. Valores de radiación térmica de la atmósfera para cada temperatura.

| Temperatura aire a 1,5 m de altura $\lceil \, {}^{\circ} \mathrm{C} \rceil$ | Radiación atmosférica $\left[\frac{W}{m^2}\right]$ |
|-----------------------------------------------------------------------------|----------------------------------------------------|
| $-2,15$                                                                     | 223,06                                             |
| $-3,15$                                                                     | 218,59                                             |
| $-4,15$                                                                     | 214,02                                             |
| $-5,15$                                                                     | 209,52                                             |
| $-6,15$                                                                     | 205,09                                             |

#### **3.3.3. Flujo de calor sensible, perfil de temperatura y temperatura del suelo**

Como se muestra en la sección [3.1.6,](#page-46-0) para obtener la temperatura del suelo se debe conocer el valor de todos los flujos de calor descritos anteriormente, en particular del flujo de calor sensible. Por otro lado, el flujo de calor sensible depende del perfil de temperatura, el cual a su vez depende de la temperatura del suelo. En otras palabras, dichas variables son dependientes entre si y por lo tanto se debe incorporar a la temperatura de suelo al analisis del sistema de ecuaciones e incógnitas, descrito en la sección [3.1.4](#page-45-0) que determina el perfil de temperatura y el flujo de calor sensible.

La temperatura de la superficie del suelo se incorpora al análisis imponiendo la condición de que la temperatura obtenida al evaluar el perfil de temperatura en *y* = 0*,* 25 m, que corresponde a la longitud de rugosidad, sea igual a la temperatura de la superficie del suelo resultante del balance energético. Esta condición es válida ya la superficie del suelo se toma de altura variable, entre  $y = 0$  m e  $y = y_0 = 0$ , 25*m*, debido a su rugosidad. Dicha condición se expresa de la siguiente manera:

$$
\frac{\theta_*}{k} \left[ ln(\frac{0.25}{y_0}) - \psi_h(\frac{0.25 - y_0}{L_*}) \right] + \theta_0 = \sqrt[4]{\frac{H + R_{atm} + 12.93[\frac{W}{m^2}]}{0.94 \times 5.67 \times 10^{-8}}} \tag{3.18}
$$

<span id="page-57-0"></span>Debido a que  $y_0 = 0,25$  m, el lado izquierdo de la Ecuación [3.18](#page-56-0) es nulo, excepto por  $\theta_0$ . De esta manera, el valor de  $\theta_0$  equivale a la temperatura del suelo para este caso y se tiene el siguiente sistema de ecuaciones para determinar los valores buscados:

$$
\theta_{*} = \frac{-H}{\rho C_{p} u_{*}}
$$
\n
$$
L_{*} = \frac{u_{*}^{2} T_{0}}{g k \theta_{*}}
$$
\n
$$
T(y = 1, 5) = \frac{\theta_{*}}{k} \left[ ln(\frac{1.5}{y_{0}}) - \psi_{h}(\frac{1.5 - y_{0}}{L_{*}}) \right] + \theta_{0}
$$
\n
$$
T(y = 10) = \frac{\theta_{*}}{k} \left[ ln(\frac{10}{y_{0}}) - \psi_{h}(\frac{10 - y_{0}}{L_{*}}) \right] + \theta_{0}
$$
\n
$$
\theta_{0} = \sqrt[4]{\frac{H + R_{atm} + 12, 93[\frac{W}{m^{2}}]}{0, 94 \times 5, 67 \times 10^{-8}}}
$$

En definitiva, se tiene un sistema no lineal de 5 ecuaciones y 5 incógnitas, las cuales corresponden a *θ*∗, *L*∗, *u*∗, *H* y *θ*0. Como se ve en las ecuaciones, la solución del sistema depende de las condiciones de borde impuestas para  $T(y = 1, 5, m)$  y  $T(y = 10, m)$ , las cuales a su vez están fuertemente asociadas a la intensidad de la inversión térmica y la temperatura a 1,5 m de altura, ambos parámetros a analizar en este trabajo. En consecuencia, se debe resolver el sistema para cada combinación de valores de interés para estos parámetros. Dicho procedimiento se ha llevado a cabo mediante el uso de la herramienta Solver de Excel, donde se determina el valor de los parámetros que satisfacen el sistema de ecuaciones correspondiente. En la Tabla 3.3 se muestran los valores de los parámetros para cada caso, provenientes de la resolución del sistema de ecuaciones correspondiente.

| Temperatura aire a 1,5 m de altura $\lceil \, {}^{\circ}C \rceil$ | Intensidad de la inversión [ °C] | $\theta_* \text{ [K]}$ | $L_*$ [m] | $u_*[\frac{m}{s}]$ | $H\left[\frac{W}{m^2}\right]$ | $\theta_0$ [K] |
|-------------------------------------------------------------------|----------------------------------|------------------------|-----------|--------------------|-------------------------------|----------------|
| $-2,15$                                                           | 0,5                              | 0,14                   | 35.64     | 0,27               | $-49,33$                      | 270,27         |
| $-2.15$                                                           | 2,7                              | 0,2                    | 11,11     | 0,18               | $-45,98$                      | 269,73         |
| $-2.15$                                                           | 4,4                              | 0.23                   | 6,86      | 0.15               | $-44.25$                      | 269.32         |
| $-2.15$                                                           | 6,1                              | 0.25                   | 5.04      | 0.14               | $-42.7$                       | 268,95         |
| $-2.15$                                                           | 7,8                              | 0.26                   | 4.01      | 0,12               | $-41,24$                      | 268,59         |
| $-3.15$                                                           | 4,4                              | 0.23                   | 6.9       | 0.15               | $-44,74$                      | 268,32         |
| $-4.15$                                                           | 4,4                              | 0.23                   | 6.93      | 0.15               | $-45.2$                       | 267,31         |
| $-5.15$                                                           | 4,4                              | 0.22                   | 6.96      | 0.15               | $-45.63$                      | 266,31         |
| $-6,15$                                                           | 4,4                              | 0.23                   | 6.99      | 0.16               | $-46,04$                      | 265,31         |

Tabla 3.3. Solución del sistema de ecuaciones para la obtención de la temperatura de la superficie del suelo y el perfil de temperatura.

Estos valores son utilizados directamente en la configuración de las distintas simulaciones mediante la incorporación de la expresión analítica del perfil de temperatura para cada caso, lo cual es descrito en la sección [3.6.3.](#page-78-0) Vale la pena mencionar que se ha escogido al valor 7,8 como cota superior de estudio para la intensidad de la inversión debido a que tras una revisión bibliográfica es el valor máximo registrado que se ha encontrado para la intensidad de inversión de una helada [\(Snyder y Melo-Areu,](#page-149-0) [2005\)](#page-149-0).

#### **3.3.4. Perfil de presión**

Se lleva a cabo el procedimiento descrito en la sección [3.1.5](#page-45-0) a partir del perfil de temperatura correspondiente a la primera fila de la Tabla [3.3,](#page-57-0) definido a partir de los valores obtenidos para los parámetros indicados. Los resultados obtenidos se muestran en la Tabla 3.4 mostrada a continuación.

| Altura $[m]$ | $\frac{dz}{T(z)}$<br>$\int_0^y$ | Presión calculada [Pa] |
|--------------|---------------------------------|------------------------|
| 5            | 0,017                           | 101266,4536            |
| 10           | 0,036                           | 101201,0593            |
| 15           | 0,054                           | 101139,1459            |
| 20           | 0,072                           | 101077,2703            |
| 25           | 0,09                            | 101015,4325            |
| 30           | 0,107                           | 100957,065             |
| 35           | 0,125                           | 100895,3008            |
| 40           | 0,142                           | 100837,0026            |
| 45           | 0,159                           | 100778,7381            |
| 50           | 0,176                           | 100720,5073            |

Tabla 3.4. Resultados para presión calculada.

Se ingresan estos datos a Excel para obtener la función exponencial que más se adapte a ellos, lo que resulta en la Ecuación 3.19:

$$
P(y) = 101322e^{-0,0001y} \tag{3.19}
$$

Donde P(y) es la presión en la altura y. Esta función estimada tiene un coeficiente  $R^2 = 0,9998$ , donde un valor de 1 indica una estimación perfecta. Lo anterior se ve reflejado en la Tabla [3.5,](#page-59-0) la cual compara los valores calculados a partir de la ecuación inicial con los valores de la función estimada.

<span id="page-59-0"></span>

| Altura $[m]$ | Presión calculada [Pa] | Presión estimada [Pa] |
|--------------|------------------------|-----------------------|
| 5            | 101266,4536            | 101271,3517           |
| 10           | 101201,0593            | 101220,7286           |
| 15           | 101139,1459            | 101170,1309           |
| 20           | 101077,2703            | 101119,5585           |
| 25           | 101015,4325            | 101069,0114           |
| 30           | 100957,065             | 101018,4895           |
| 35           | 100895,3008            | 100967,9929           |
| 40           | 100837,0026            | 100917,5215           |
| 45           | 100778,7381            | 100867,0753           |
| 50           | 100720,5073            | 100816,6544           |

Tabla 3.5. Resultados para presión estimada.

Finalmente, se ha llevado a cabo el mismo procedimiento con el resto de los perfiles de temperatura y el valor de la integral resultante es idéntico en todos los casos. En base a esto, se utiliza la función estimada inicial como perfil de presión para todas las simulaciones, independiente del perfil de temperatura utilizado.

## **3.4. Diseño computacional de la máquina**

Una vez creado el modelo termodinámico y calculado sus parámetros, se debe realizar el diseño computacional de la máquina para poder incorporar de manera precisa sus distintas características geométricas posteriormente en las simulaciones. Para esto, se utiliza el software de diseño asistido por computadora (CAD) SolidWorks en su versión 2014.

#### **3.4.1. Diseño global y simplificaciones**

En primera instancia, se deben obtener las medidas específicas de las distintas partes de la máquina, para poder así realizar un diseño adecuado y representativo. Es necesario destacar que, debido a la naturaleza fluidodinámica de las simulaciones, no se requiere incorporar al diseño las piezas o zonas de la máquina que no afectan el flujo de salida de aire. En vista de esto, se incorpora al diseño sólo la zona del rotor y la estructura que contiene al motor diésel (ver Figura [3.12\)](#page-60-0), ignorando toda presencia de pernos, tuercas y cualquier otra pieza similar.

<span id="page-60-0"></span>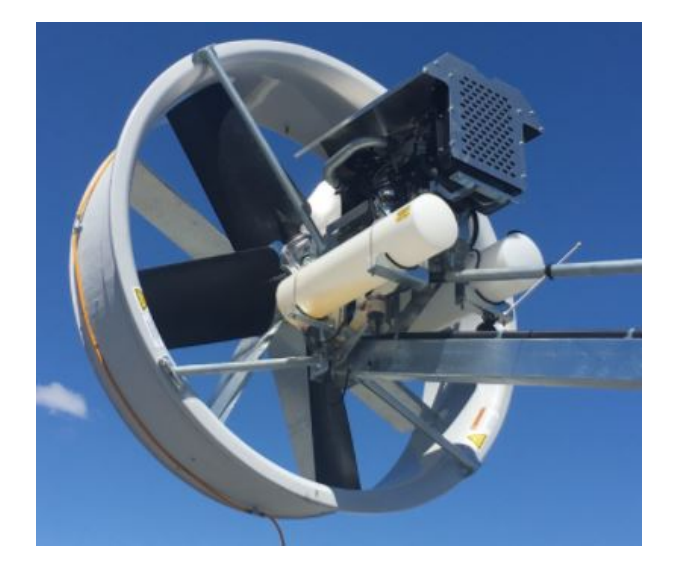

Figura 3.12. Zona relevante de la máquina para el diseño CAD (*Tow and Blow*, 2017).

Debido a que dichas medidas no están disponibles en las especificaciones de la máquina, se ha procedido a tomar las medidas en terreno en las instalaciones de la empresa Zimex, ubicada en Rancagua, Chile. La empresa Zimex es la representante de Tow & Blow en Chile, por lo que tiene ejemplares a la venta en sus instalaciones, y los encargados han accedido a una visita presencial para tomar las medidas correspondientes.

Con las medidas específicas tomadas, se procede a diseñar las partes relevantes de la máquina en el software CAD. El diseño global logrado y su comparación con la versión real de la máquina se muestra en la Figura 3.13.

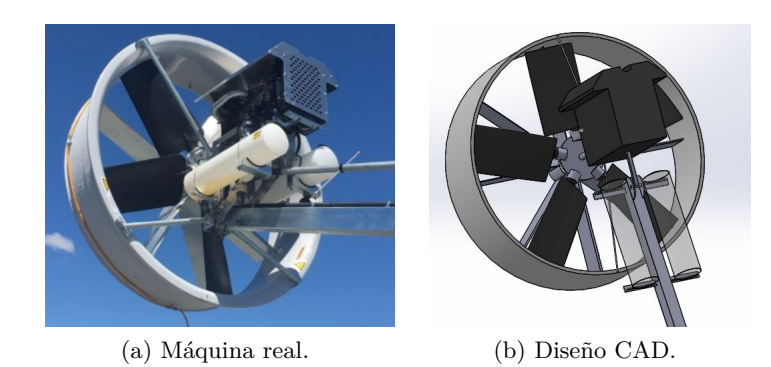

Figura 3.13. Comparación entre la máquina real y el diseño CAD realizado.

#### <span id="page-61-0"></span>**3.4.2. Diseño de las aspas**

Para obtener un diseño de la máquina lo más preciso posible, la componente más importante son las aspas del rotor. Como se menciona en la sección [2.7.2,](#page-37-0) la máquina consta de 5 aspas, las cuales tiene un ángulo de 35 ° con respecto al plano del rotor y poseen una geometría denominada "Twist Blade", la cual consta de un ángulo de torsión a lo largo del aspa.

La información sobre las medidas específicas del aspa, es decir, su perfil, su largo de cuerda y su ángulo de torsión no están disponibles en la página web ni tampoco han sido facilitadas por los encargados de la compañía. Sin embargo, la empresa ha facilitado un documento de estudio sobre las aspas en el cual aparece una vista del perfil del aspa y de su ángulo de torsión. Esta imagen se puede apreciar en la Figura 3.14.

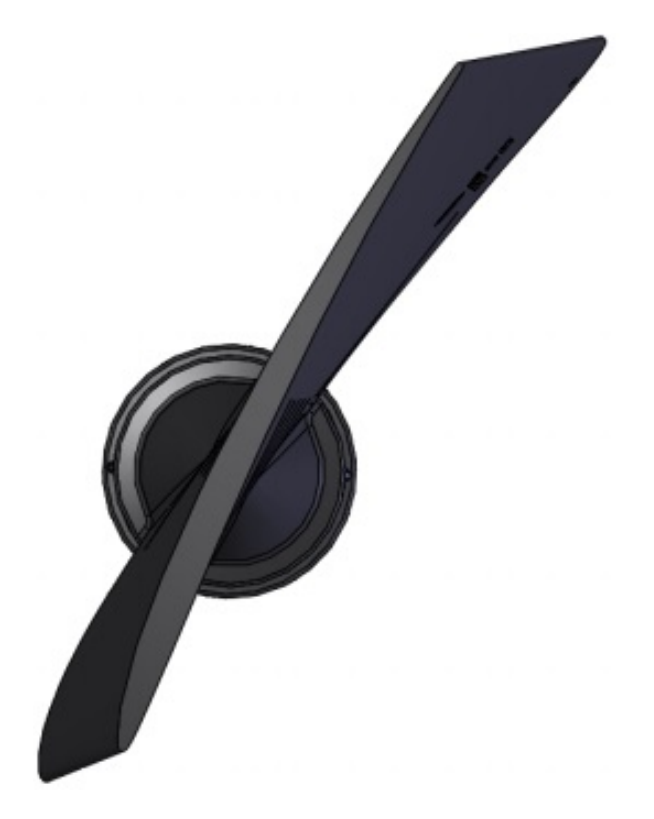

Figura 3.14. Representación computacional de la geometría del aspa.

A partir de la forma del perfil del aspa mostrada, se procede a buscar las coordenadas de dicho perfil en la página web http://www.airfoiltools.com/. Las coordenadas específicas del perfil del aspa se indican en el anexo [C.](#page-156-0) Por otro lado, la comparación entre perfil mostrado en la Figura 3.14 y el perfil encontrado en la página web se muestra en la Figura [3.15.](#page-62-0)

<span id="page-62-0"></span>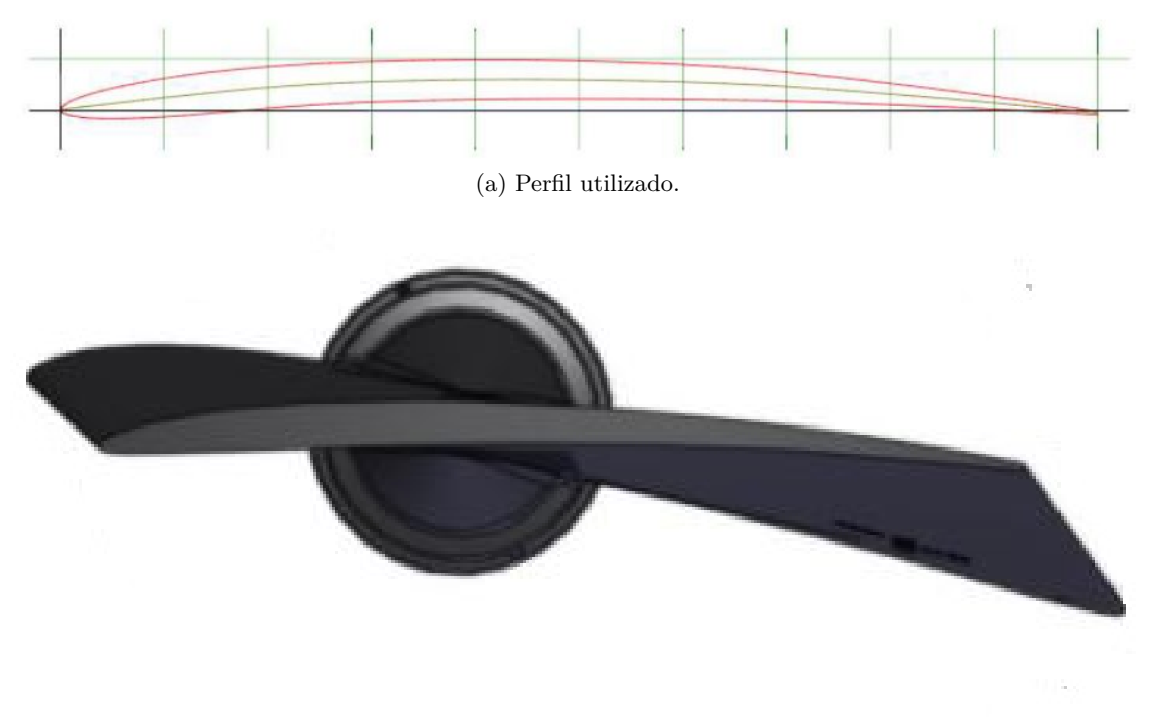

(b) Perfil real.

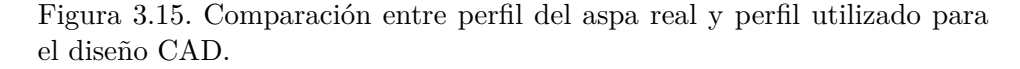

Luego, se importan a SolidWorks las coordenadas del perfil escogido para así generar de manera precisa el perfil del aspa. Por otro lado, se mide el ángulo de torsión a partir de la Figura [3.14,](#page-61-0) el cual tiene un valor de 12 °. Finalmente, el ángulo del aspa con respecto al plano del rotor es de 35 °, lo cual se puede apreciar esquemáticamente en la Figura 3.16.

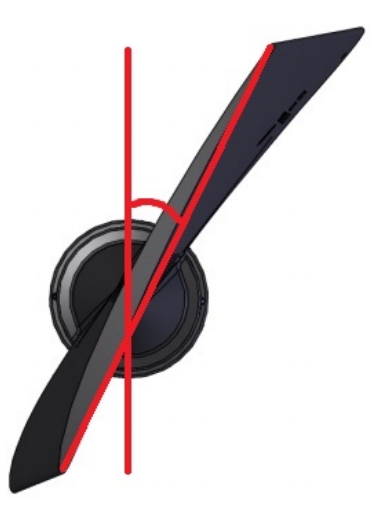

Figura 3.16. Ángulo del aspa con respecto al plano del rotor.

En base a lo mencionado y al largo y ancho del aspa, medidos en las instalaciones de Zimex, se

diseña el cuerpo completo del aspa. El perfil del aspa diseñada y su geometría completa se pueden apreciar en la Figura 3.17.

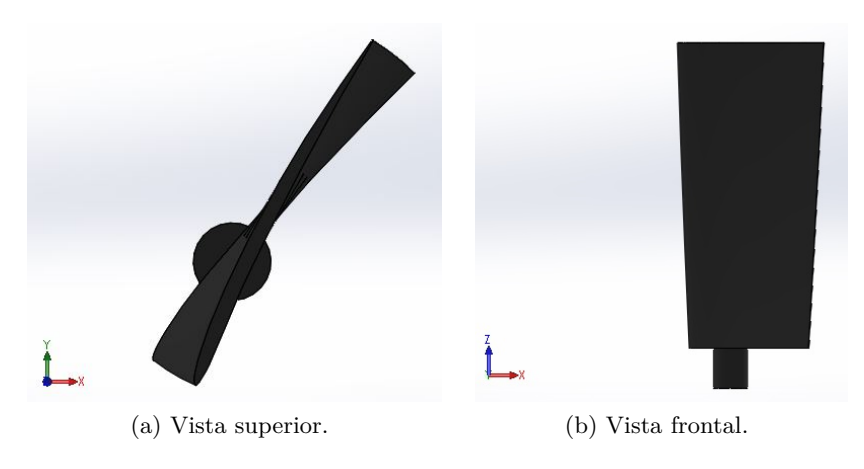

Figura 3.17. Diseño CAD del aspa.

Por último, las medidas características del aspa se indican en la Tabla 3.6 mostrada a continuación.

| Largo de cuerda del perfil                          | $400$ mm |
|-----------------------------------------------------|----------|
| Largo del aspa                                      | 750 mm   |
| Ángulo de torsión                                   | 12°      |
| Ángulo con respecto al plano del rotor $\vert 35$ ° |          |

Tabla 3.6. Medidas características del aspa.

#### **3.4.3. Vainas guiadoras**

La máquina cuenta a la salida del rotor con 8 vainas metálicas guiadoras, las cuales se pueden apreciar en la Figura [3.18.](#page-64-0) Dichas piezas metálicas se incorporan para rectificar el flujo de aire y minimizar su vorticidad a la salida del rotor (*[Tow and Blow](#page-149-0)*, [2017\)](#page-149-0). Esto se puede apreciar esquemáticamente en la Figura [3.19](#page-64-0) mostrada a continuación.

<span id="page-64-0"></span>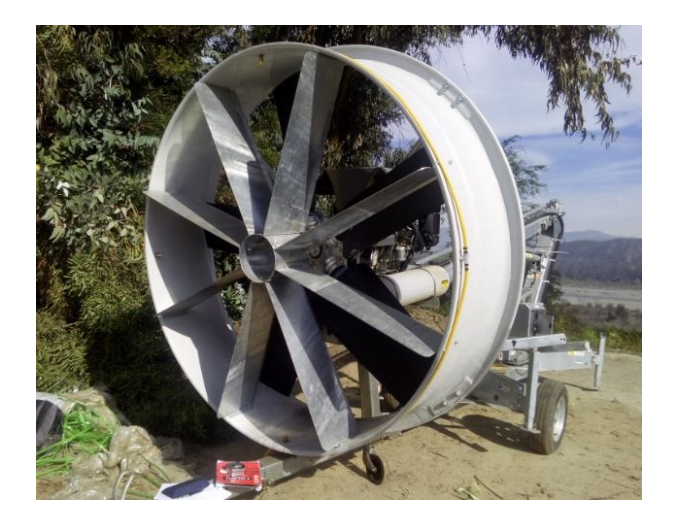

Figura 3.18. Vista isométrica vainas.

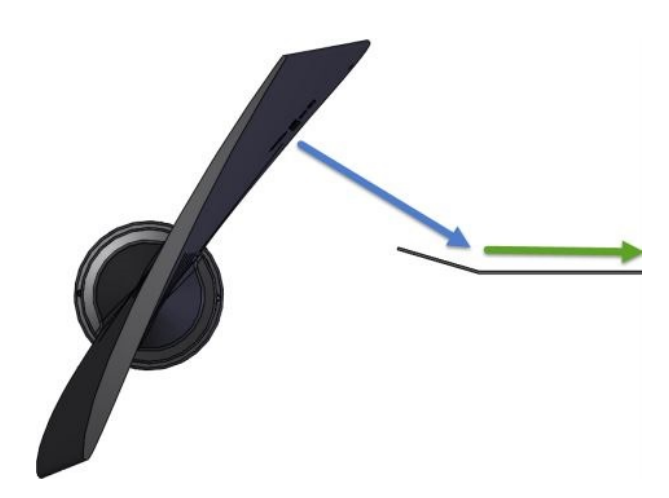

Figura 3.19. Representación gráfica del efecto de las vainas.

En función de lo anterior, es importante diseñar con precisión estas piezas ya que tienen un efecto directo en las características del flujo de salida. Dicho eso, la vista lateral y vista frontal del diseño de la vaina se muestran en la Figura [3.20.](#page-65-0) Las medidas necesarias para llevar a cabo el diseño se han tomado en las instalaciones de la empresa nuevamente, las cuales se muestran en la Tabla [3.7](#page-65-0) mostrada a continuación.

<span id="page-65-0"></span>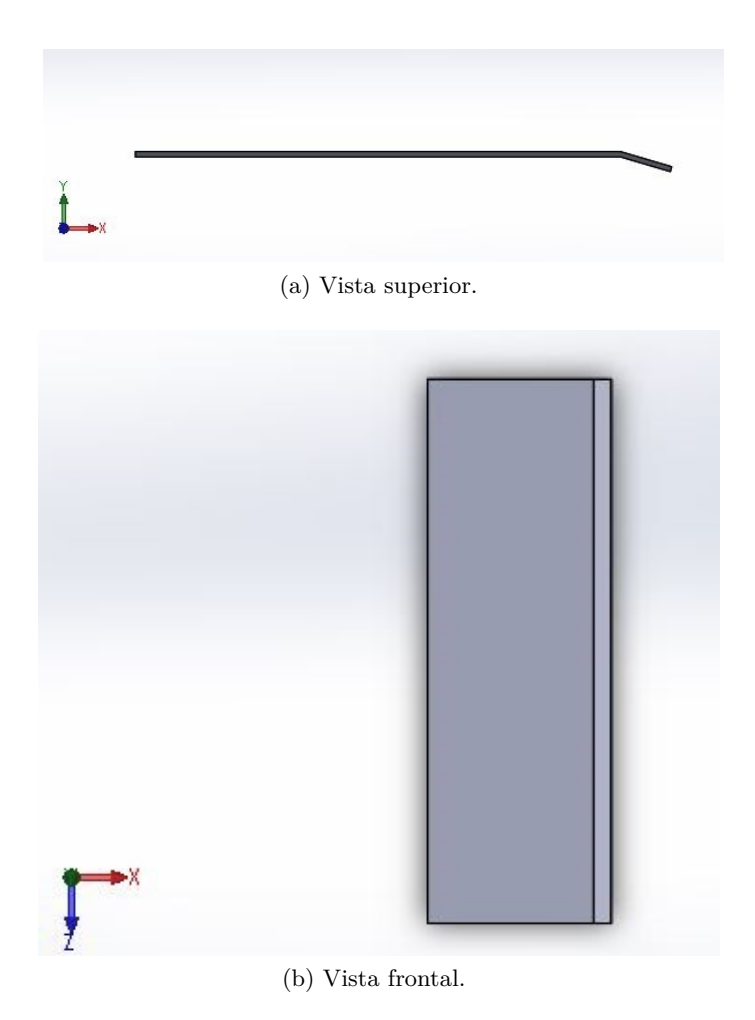

Figura 3.20. Diseño CAD de la vaina.

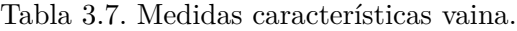

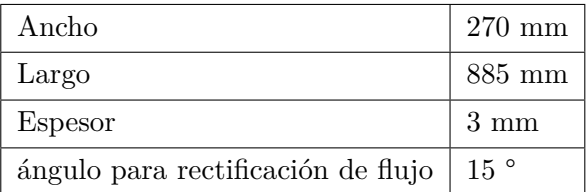

## **3.4.4. Ubicación del motor**

Las últimas componentes de la máquina relevante para las simulaciones es el motor y la estructura que lo soporta. Como se puede apreciar en la Figura [3.21,](#page-66-0) ambas componentes están ubicadas directamente detrás del rotor, posiblemente perjudicando el flujo de salida de aire debido a su ubicación. A partir de las medidas tomadas en terreno, se crea en el software CAD un cuerpo macizo con características geométricas equivalente a la suma de ambos componentes, el cual se muestra en

<span id="page-66-0"></span>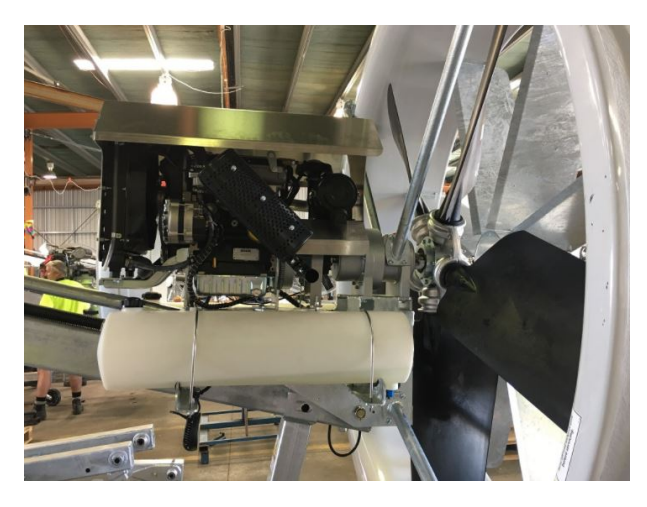

Figura 3.21. Detalle del motor y la estructura que lo sostiene (*Tow and Blow*, 2017).

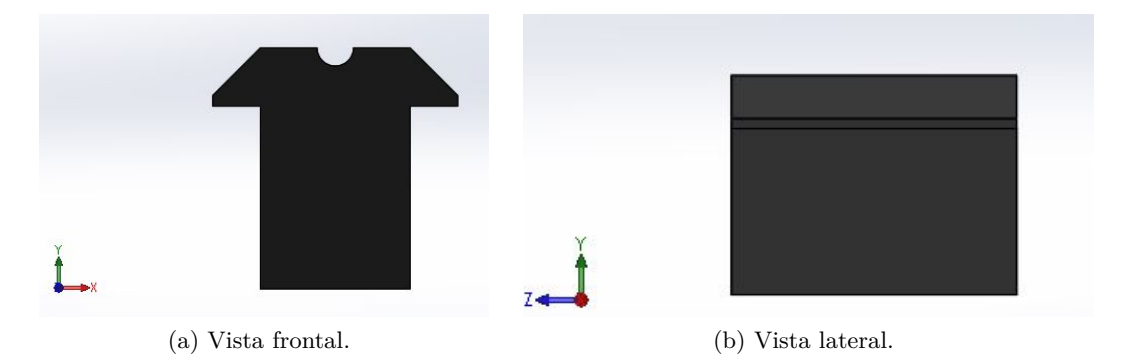

Figura 3.22. Diseño CAD del cuerpo que representa el conjunto del motor y la estructura que lo sostiene.

# **3.5. Elaboración del criterio de protección**

Para medir el alcance máximo, se debe elaborar en primera instancia un criterio para definir la posición de las plantas del viñedo que efectivamente están protegidas. Como se muestra en la sección [2.5.3,](#page-29-0) los valores de temperatura crítica para Vitis vinifera corresponden a *T*<sup>10</sup> = −2*,* 2 °C y *T*<sub>90</sub> = −2,8 °C. No existe registro de *T*<sub>0</sub>, que correspondería a la temperatura a la cual debe estar sometida la planta más de 30 minutos para comenzar a desarrollar daño. Sin embargo, se procede a estimar el valor de  $T_0$  mediante una interpolación lineal a partir de los valores de  $T_{10} = -2, 2$  °C y *T*<sub>90</sub> = −2*,* 8 °C, lo cual resulta en un valor de *T*<sub>0</sub> = −2*,* 125 °C, o 271,025 K. Finalmente, se aplica un margen conservador de 0,075 °C para este valor, por lo que se considera un valor de -2,05 °C, o 271,1 K, para la temperatura  $T_0$ .

En base a lo anterior y a la definición conceptual de temperatura crítica (ver sección [2.5.3\)](#page-29-0), para este trabajo se considera que una porción de la planta está desprotegida si se mantiene a una temperatura menor a -2,05 °C por más de 30 minutos. Recíprocamente, se considera que está protegida si alcanza una temperatura mayor o igual a -2,05 °C una vez transcurrida una cantidad de tiempo menor a 30 minutos. Vale la pena destacar que no es necesario que la planta mantenga por todo el intervalo de tiempo una temperatura mayor o igual al valor señalado, sólo se requiere que alcance dicha temperatura en algún momento del intervalo.

Finalmente, debido a la naturaleza creciente del perfil de temperatura, se procede a analizar sólo la porción de la planta más cercana a la superficie del suelo ya que es la más vulnerable. Como se describe en la sección [2.3.3,](#page-24-0) dicha porción corresponde a una altura de 0,7 m, por lo que todo análisis realizado en este trabajo hace referencia sólo a aquella altura.

## **3.6. Configuración preliminar de las simulaciones**

#### **3.6.1. Metodología general**

Una vez creado el modelo termodinámico y diseñado las partes relevantes de la máquina en software CAD, se debe decidir de qué manera incorporar esta información al software de simulación CFD. Para este trabajo se utiliza el módulo CFX del software Ansys, en su versión académica 17.1.

Como se describe en la sección [2.7.1,](#page-36-0) la máquina oscila continuamente en 360 ° en torno a su eje vertical, impulsando aire en todas direcciones a medida que transcurre el tiempo. En consecuencia, para obtener los resultados deseados para este trabajo, se debe simular al menos una rotación completa de 360 °, es decir, una simulación transiente. Por otro lado, se debe incorporar a la simulación la rotación de las aspas, las cuales giran a 606 rpm, para poder aproximarse a las condiciones reales de funcionamiento de la máquina.

Llevar a cabo una simulación que combine ambos aspectos requiere de una cantidad muy alta de recursos computacionales, tanto en capacidad de procesamiento como de tiempo real de simulación, los cuales no están disponibles para llevar a cabo este trabajo. En consecuencia, se procede a utilizar una metodología alternativa para llevar a cabo las simulaciones que consta de dos partes:

En primera instancia, simular la máquina en un dominio acotado funcionando a 606 rpm pero sin oscilar, es decir, ubicada estáticamente a una determinada altura, mediante la incorporación del diseño realizado en el software CAD. El objetivo principal de esta simulación es obtener la velocidad promedio de salida de aire, a lo largo de toda la zona frontal del rotor.

Posteriormente, utilizar este valor de velocidad promedio de salida en una simulación de 5 minutos, que corresponde al tiempo que toma la máquina en rotar en 360 °. Para utilizar este dato, se crea una simulación del viñedo completo y toda la fluidodinámica involucrada, pero en vez de incorporar el diseño CAD de la máquina y la rotación de sus aspas, se incorporar un cilindro macizo de tamaño similar. Dicho cilindro macizo, mediante cierto comando descrito más adelante, genera <span id="page-68-0"></span>artificialmente un flujo de salida de aire con la velocidad promedio mencionada, logrando así una situación equivalente a las condiciones reales de funcionamiento de la máquina.

Las configuraciones de las simulaciones constan de una geometría, un mallado y de la física involucrada (sub-módulo CFX-Pre), tanto para las simulaciones de análisis de la máquina aislada como para las simulaciones del viñedo completo. Dichas configuraciones se describen en las siguientes secciones.

#### **3.6.2. Configuración preliminar simulaciones análisis máquina**

En primera instancia se realiza una configuración preliminar, es decir, una configuración que entregue resultados coherentes y cercanos a lo esperado. Posteriormente, se debe realizar un análisis de sensibilidad de ciertos parámetros relevantes que puedan estar afectando los resultados, el cual se describe en la sección [3.7.2.](#page-90-0) Finalmente, se obtiene así la configuración definitiva que entregue los resultados más acertados.

#### **Geometría**

La configuración preliminar de la geometría se desarrolla en la plataforma SpaceClaim, la cual permite realizar diseño CAD e incorporar diseños de softwares externos. Se incorpora de esta manera a SpaceClaim el diseño CAD realizado de las partes relevantes de la máquina, y se adiciona un cubo de 10 m x 10 m x 10 m. El cubo representa el dominio de aire que rodea la máquina, necesario para llevar a cabo las simulaciones. Dicha geometría se puede apreciar en la Figura 3.23 mostrada a continuación.

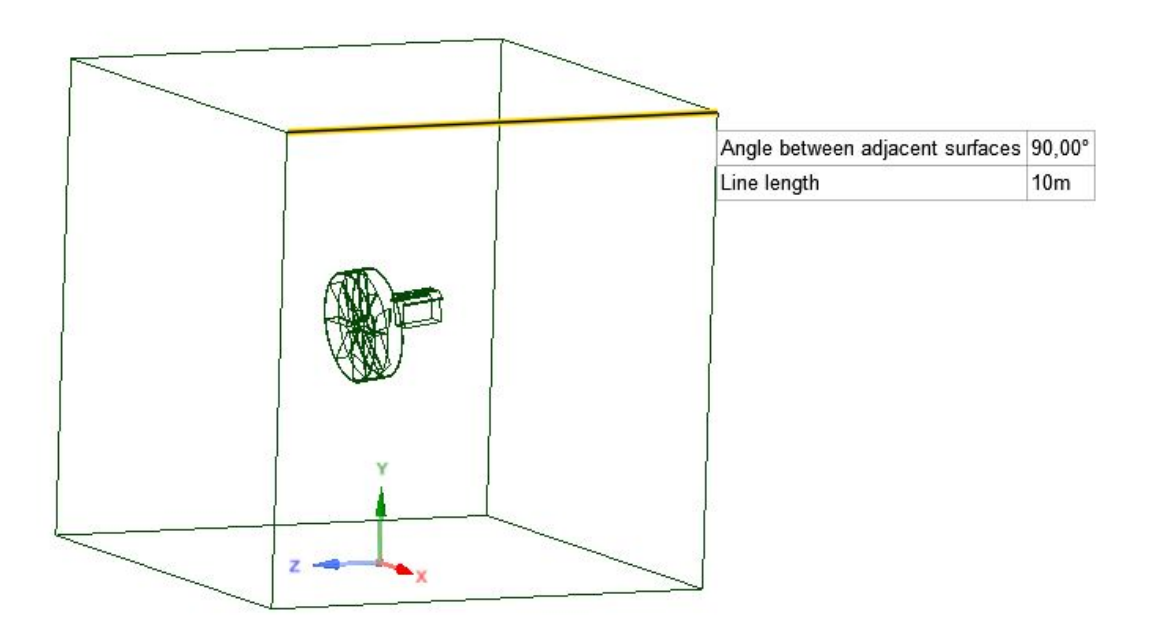

Figura 3.23. Geometría global simulaciones análisis máquina.

A partir de esta geometría, se crean dos cuerpos distintos: el dominio rotatorio (llamado "Rotatorio") y el volumen de aire cercano (llamado "Recinto"). El dominio rotatorio consta de un cilindro de aire correspondiente a la zona de las aspas, al cual se le fue restado el volumen de las aspas y del plato central que sostiene al eje (ver Figura 3.24).

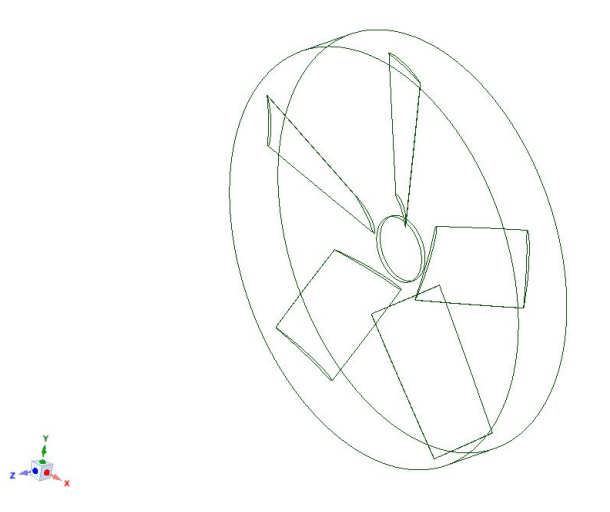

Figura 3.24. Vista isométrica dominio rotatorio.

En otras palabras, el dominio rotatorio es el volumen del cilindro, con agujeros internos que coinciden de manera exacta con las posiciones de las aspas y del plato central. Se emplea dicha técnica para eliminar así la necesidad de involucrar cuerpos sólidos en la simulación, de esta manera trabajar solo fluidos (en este caso, aire).

Con respecto al recinto, este cuerpo se define a partir de la resta entre el volumen completo del cubo de 10 m x 10 m x 10 m y la máquina completa (junto al dominio rotatorio). Análogo al caso anterior, el cuerpo resultante es un gran cubo con hoyos internos correspondientes a todas las partes incorporadas de la máquina. Dicho cuerpo se muestra en la Figura [3.25,](#page-70-0) la cual si bien visualmente es muy similar a la Figura [3.23,](#page-68-0) representan cuerpos distintos ya que en el recinto no es encuentra explícitamente el volumen de las aspas.

<span id="page-70-0"></span>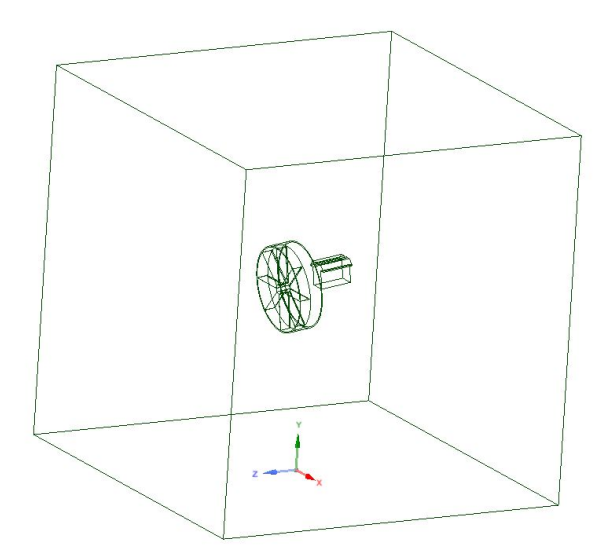

Figura 3.25. Vista isométrica recinto.

Finalmente, vale la pena destacar que, como se puede apreciar en las figuras anteriores, se le da un ángulo de la máquina de 7 ° con respecto al plano horizontal. Se utiliza este ángulo como referencia ya que es el ángulo de inclinación correspondiente a al molino de viento convencional, descrito en la sección [2.6.2.](#page-32-0)

#### **Mallado**

Para realizar un mallado adecuado de la geometría, se debe cuidar que las zonas más críticas de la geometría (en este caso, las aspas y las vainas) tengan una refinación acorde a su importancia y tamaño. Por otro lado, se debe asegurar que las zonas donde es importante la precisión de la capa límite tengan un mallado acorde. Finalmente, una vez configurada la malla, se debe tener una buena calidad de esta. Para esto último, Ansys facilita parámetros que miden la calidad de la malla, donde para fluidodinámica computacional los más importantes son la calidad ortogonal (Orthogonal Quality) y la asimetría (Skewness).

El parámetro "Orthogonal Quality" mide que tan cercanos están los ángulos entre caras o bordes de elementos adyacentes, a un ángulo óptimo. Su rango de valores va entre 0 y 1, donde 1 indica una calidad perfecta. En la práctica, se considera el mallado como "aceptable" si el mínimo valor de Orthogonal Quality de toda la malla es mayor a 0,1.

El parámetro "Skewness" mide que tan cercana es la forma del elemento con respecto a la forma que debería tener en función de su tipo (malla cuadrilátera o hexaédrica). Su rango es entre 0 y 1 también, donde 0 indica una calidad perfecta. En la práctica, se considera el mallado como "aceptable" si el máximo valor de Skewness de toda la malla es menor a 0,95.

Dicho eso, las configuraciones globales de mallado se presentan en la Tabla [3.8](#page-71-0) mostrada a continuación.

| Tipo de asignación de medidas     | Curvature         |
|-----------------------------------|-------------------|
| Nivel de refinación               | Fine              |
| Suavizado                         | High              |
| Transición entre elementos        | Slow              |
| Angulo de curvatuva normal        | 22°               |
| Tamaño mínimo de elemento         | $0.5 \text{ mm}$  |
| Tamaño máximo de elemento         | $500 \text{ mm}$  |
| Taza de crecimiento (Growth Rate) | 1.2               |
| Método de mallado para recinto    | Default           |
| Método de mallado para Rotatorio  | Patch Independent |

<span id="page-71-0"></span>Tabla 3.8. Configuraciones globales de mallado para simulación análisis máquina.

Las configuraciones locales de mallado, es decir, las configuraciones específicas para cada cara y borde de la geometría, se detallan en el anexo [D.](#page-160-0) Finalmente, los resultados del mallado se presentan en la Tabla 3.9 y las zonas más relevantes de este se pueden apreciar en la Figura 3.26.

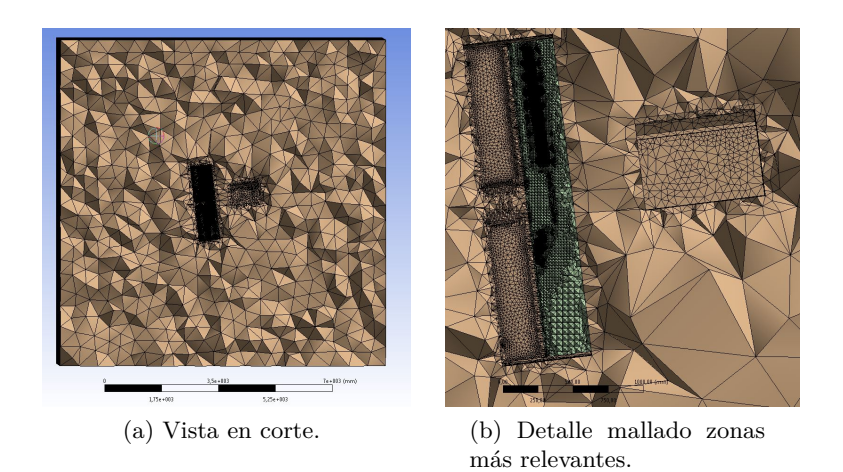

Figura 3.26. Mallado para simulaciones análisis máquina.

| $N^{\circ}$ de nodos      | 11.856.669 |
|---------------------------|------------|
| $N^{\circ}$ de elementos  | 6.018.852  |
| Máximo Skewness           | 0,93       |
| Mínimo Orthogonal Quality | 0.13       |

Tabla 3.9. Resultados mallado simulación análisis máquina.
#### **CFX-Pre**

Una vez realizado el mallado, se llevan a cabo las configuraciones de la física involucrada en la simulación, a su vez con las condiciones de borde para el dominio y la rotación deseada.

#### **Tipo de simulación**

Se define que la simulación sea de estado estacionario con la opción de "Analysis Type: Steady State". Se selecciona esta opción ya que para propósitos de este trabajo sólo se desea saber la velocidad promedio de salida del aire cuando la máquina está funcionando con el flujo completamente desarrollado.

#### **Dominios y sus características**

Se elige para el cuerpo Recinto la opción de dominio fluido, donde el fluido es aire modelado como gas ideal y una presión de referencia 1 atm. No se activa la opción de fuerzas de empuje ya que no es relevante para este tipo de simulación. Con respecto a la transferencia de calor, se define al dominio como isotérmico con temperatura de 1 °C, es decir, tiene igual temperatura en cada punto del dominio, la cual se mantiene constante a lo largo de la simulación. Se elige este temperatura como valor de referencia dadas las bajas temperaturas en condiciones de helada, pero su variación es estudiada en los análisis de sensibilidad mostrados en la sección [3.7.2.](#page-90-0)

Para modelar la turbulencia, se utiliza el modelo de turbulencia de k-Epsilon. Este modelo es el más utilizado para estudios de ingeniería y aplicaciones industriales debido a su buena velocidad de convergencia y a sus requerimientos de recursos computacionales relativamente bajos, en comparación a otros modelos.

Posteriormente, se define al cuerpo Rotatorio, de igual manera, como un dominio fluido, donde el fluido es aire modelado como gas ideal y una presión de referencia 1 atm. Tampoco se activa la fuerza de empuje y la configuración de transferencia de calor y turbulencia es idéntica a la del recinto. A diferencia del recinto, el cuerpo Rotatorio debe rotar en torno a su eje central a 606 revoluciones por minuto, de la misma forma que lo hace la máquina real.

Para esto, se crea un sistema de coordenadas alternativo, donde uno de sus ejes (el eje z) coincide con la normal de la cara circular del cuerpo. Dicho sistema se puede ver en la Figura [3.27](#page-73-0) mostrada a continuación.

<span id="page-73-0"></span>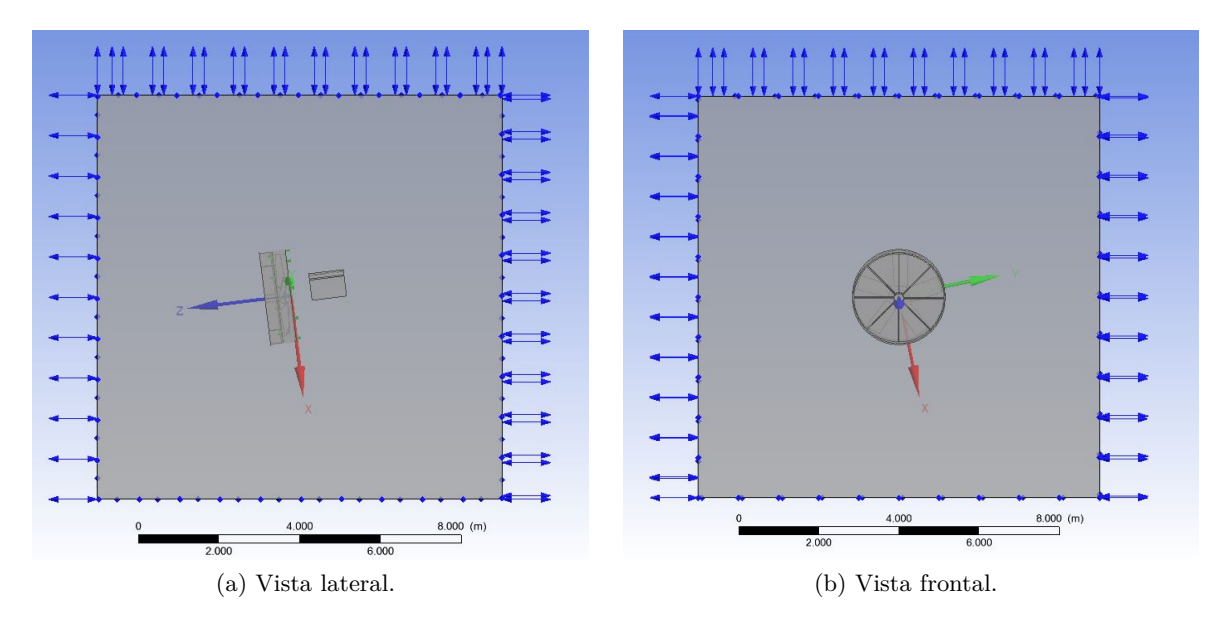

Figura 3.27. Eje de rotación para simulaciones análisis máquina.

Una vez creado el nuevo sistema de coordenadas, se impone que el cuerpo Rotatorio rote en torno al eje z del nuevo sistema de coordenadas, a 606 rpm.

#### **Condiciones de borde**

Se crean distintas condiciones para el recinto y para el dominio Rotatorio. Para el recinto, se imponen las siguientes condiciones:

- Caras externas (excepto cara inferior): condición de "Opening". La condición de Opening básicamente permite la entrada y salida de aire al sistema, sin restricciones particulares. En dichas caras, se impone también que la presión relativa sea de 0 Pa con respecto a la presión de referencia, debido a que la variación de presión es despreciable para el dominio definido (volumen de aire de 10 m altura con respecto a la superficie del suelo).
- Cara inferior: representa la superficie del suelo y se impone una condición de borde de pared "No Slip Wall". La condición No Slip Wall hace que todas las superficies mencionadas actúen como una pared real, donde la velocidad del fluido tangencial a la pared es cero (la velocidad del fluido normal a la pared no necesariamente es cero).
- Caras internas recinto: No Slip Wall.

Esto representa de manera adecuada la realidad ya que el suelo es sólido y todas las caras del recinto que corresponden a las superficies de las piezas sólidas de la máquina, también lo son. En la Figura [3.28](#page-74-0) se puede apreciar destacado en verde las caras con condición de No Slip Wall.

<span id="page-74-0"></span>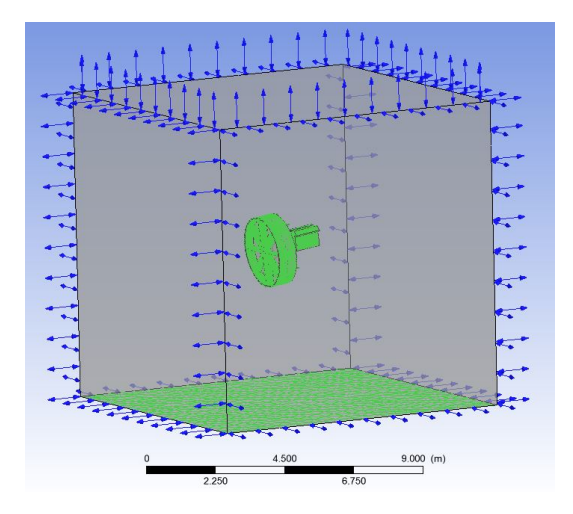

Figura 3.28. Caras con condiciones de borde de pared en el recinto.

Para el dominio Rotatorio, se impone que el manto del cilindro, así como las superficies internas de las aspas y del plato central, tengan condición de No Slip Wall, bajo el mismo argumento mencionado en el párrafo anterior. Dichas caras se pueden apreciar, nuevamente destacadas en verde, en la Figura 3.29.

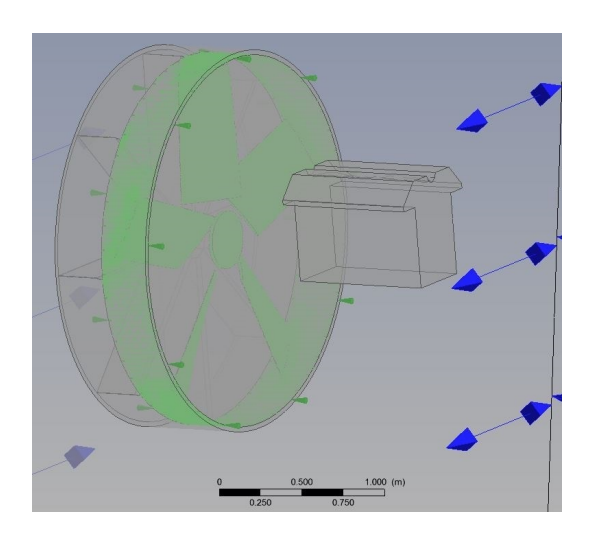

Figura 3.29. Caras con condiciones de borde de pared en el dominio rotatorio.

## **Interfaces**

La cara delantera y trasera del dominio Rotatorio permiten el paso de aire desde el recinto hacia el dominio Rotatorio, y posteriormente desde el dominio Rotatorio hacia el recinto de nuevo, a través del flujo en la cara frontal. Para llevar a cabo esta dinámica, se crea una interfaz entre ambos dominios que permite la transferencia de fluido entre ellos, precisamente en las caras mencionadas. Se utiliza en la configuración la opción de "Frozen Rotor" con "Pitch Change" de 360 ° en ambos lados de la interfaz. La interfaz se puede apreciar destacada en verdes en la Figura [3.30](#page-75-0) mostrada

#### <span id="page-75-0"></span>a continuación.

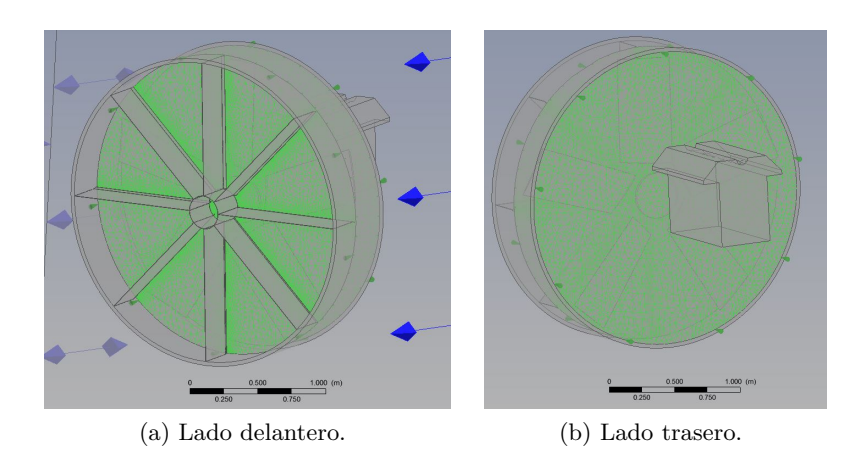

Figura 3.30. Interfaz entre el dominio rotatorio y el recinto.

#### **Criterio de convergencia**

Una vez configurado lo anterior, se debe seleccionar qué criterio utilizar para definir cuando se desea que el programa detenga las simulaciones. Este criterio debe ser adecuado para asegurar la convergencia de la solución y, por ende, una solución verdaderamente representativa.

Los criterios estándar de convergencia utilizados se basan en los valores de los residuos RMS y MAX, que corresponden al valor cuadrático medio y al valor máximo de los residuos de las ecuaciones, respectivamente. A su vez, los residuos son una medida del desbalance entre las ecuaciones algebraicas que resuelve CFX para simular el sistema, por lo que menores residuos se correlacionan a mejores resultados.

Dicho eso, el criterio de convergencia basado en el residuo RMS involucra imponer que la simulación se detenga si el valor RMS de los residuos es menor a cierto valor indicado, donde el valor por defecto en el software es de 1E-4. A su vez, el criterio de convergencia basado en el residuo MAX involucra imponer, de igual manera, que la simulación se detenga si el valor MAX de los residuos es menor a cierto valor indicado, donde el valor por defecto en el software es de 1E-3.

Si bien los residuos están correlacionados con un mejor resultado, no se puede asegurar la convergencia de las variables de la simulación si se cumple la condición de que los residuos son menores a un determinado valor, ya que cada simulación tiene características únicas y ciertas requieren un valor más bajo de residuos para asegurar convergencia, el cual es desconocido a priori.

En vista de lo anterior, para este trabajo se emplea un criterio de convergencia alternativo que se basa directamente en la estabilidad de las variables claves de la simulación. Para esto, se utiliza la opción de "Interrupt Control" de CFX-Pre, la cual permite definir manualmente una condición que, si se cumple, le da la instrucción al software de detener la simulación. Vale la pena destacar que, de esta manera, no es necesario realizar análisis de sensibilidad del criterio de convergencia ya que el criterio empleado asegura la convergencia para cualquier caso.

Conceptualmente, el criterio diseñado lo que hace es evaluar, a medida que transcurre la simulación, los valores de potencia de la máquina, y velocidad y presión absoluta evaluada a cierta distancia al frente de la máquina. Si cada uno de los 3 valores por separado llega a un estado en el cual su variación a lo largo la última porción de la simulación es muy pequeña, entonces se detiene la simulación debido se completa estabilización y por ende convergencia.

Para esto, se crean 3 monitores de variables: potencia entregada al aire, velocidad en cierto punto a la salida del rotor y de presión absoluta en cierto punto a la salida del rotor. Para el monitor de potencia, se crea primera una expresión llamada "potencia" definida por la Ecuación 3.20:

$$
potencia = (torque\_z\_EjeDeRotacion()@wall\_aspas) * rpm/1[rad]
$$
\n(3.20)

#### Donde:

- *torque\_z\_EjeDeRotacion*()@*wall\_aspas* es el torque que genera el aire sobre la superficie de las aspas, con respecto al eje de rotación definido previamente [J].
- rpm es la velocidad de rotación de las aspas con respecto a dicho eje, la cual tiene un valor de 606 revoluciones por minuto en la versión actual de la máquina.
- 1[rad] equivale a 1 radián y se incorpora a la ecuación para expresar la potencia en [W]

Por otra parte, se definen monitores de velocidad y presión absoluta a una distancia de aproximadamente 2 m con respecto a la cara frontal de la máquina. La posición de dicho punto de monitoreo se puede apreciar en la Figura 3.31 mostrada a continuación.

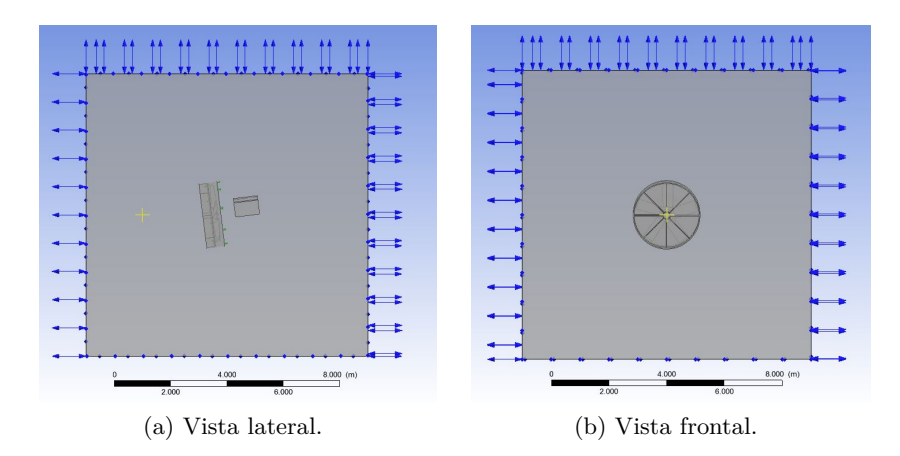

Figura 3.31. Posición de punto de monitoreo.

Una vez creados los monitores, se define el criterio de convergencia a partir de la siguiente expresión:

probe(Expression Value.Standard Deviation)@Potencia/abs(probe(Expression Value.Arithmetic Average)@Potencia)  $< 0.001$ 

&&

probe(Expression Value.Standard Deviation)@AbsPressureOut/abs(probe(Expression Value.Arithmetic Average) @AbsPressureOut)<0.001

#### &&

probe(Expression Value.Standard Deviation)@VelocityOut/abs(probe(Expression Value.Arithmetic Average) @VelocityOut)<0.001

Esta expresión indica que si, para cada uno de los monitores por separado, se cumple que la razón entre la desviación estándar y el promedio de los valores del monitor en las últimas 100 iteraciones es menor a 0,001 (0,1 % de diferencia), entonces se considera que las variables han convergido a un valor fijo y por ende se detiene la simulación.

Dicho eso, se activa el criterio de convergencia y se configuran las demás opciones de tal manera que no interfieran en lo absoluto con el criterio. Por ende, se fija una cantidad máxima de iteraciones de 10.000 y un residuo objetivo RMS de 1E-10 (prácticamente inalcanzable dados los recursos computacionales disponibles), lo que concluye la configuración de esta simulación.

## **Resumen de configuraciones**

Finalmente, en las Tablas 3.10 y [3.11](#page-78-0) se muestra el resumen de las configuraciones para esta simulación.

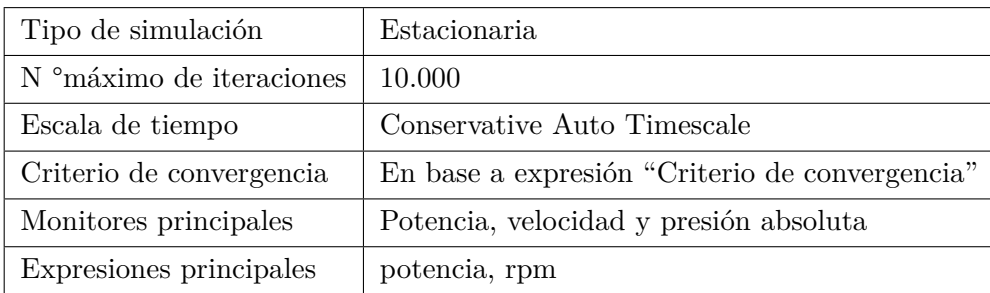

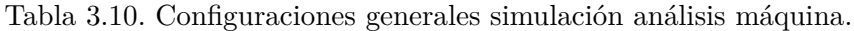

|                        | Recinto            | Dominio rotatorio  |
|------------------------|--------------------|--------------------|
| Tipo de dominio        | Fluido             | Fluido             |
| Compuesto              | Aire gas ideal     | Aire gas ideal     |
| Presión de referencia  | 1 atm              | 1 atm              |
| Fuerza de empuje       | Desactivada        | Desactivada        |
| Movimiento             | Estático           | Rotatorio          |
| Transferencia de calor | Isotérmico a 274 K | Isotérmico a 274 K |
| Modelo de turbulencia  | k-Epsilon          | k-Epsilon          |

<span id="page-78-0"></span>Tabla 3.11. Configuraciones de cada dominio para simulación análisis máquina.

## **3.6.3. Configuración preliminar simulaciones viñedo completo**

En vista de los recursos computacionales limitados para este trabajo, se procede a simular sólo una porción de la zona total afectada por la acción de la máquina, y después generalizar los resultados para el resto del terreno. Esto es válido ya que, debido a la ausencia de viento y a la rotación periódica a velocidad constante de la máquina, se genera una simetría de naturaleza circular en el viñedo, donde el alcance horizontal de la acción de la máquina se considera equivalente para cualquier ángulo en la que se encuentre. En otras palabras, si la máquina tiene un alcance horizontal de 125 m, el área aproximada de protección equivale a un círculo de radio 125 m.

Por otra parte, la simulación preliminar abarca sólo 1 rotación completa de la máquina en torno al eje vertical, es decir, 300 segundos, bajo el supuesto de que el alcance máximo y en consecuencia el área de protección no cambia de manera significativa en las siguientes rotaciones. Posteriormente, este supuesto es validado mediante una simulación de 600 segundos con las configuraciones definitivas obtenidas a partir de los análisis de sensibilidad. Los resultados de dicha simulación de validación se discuten en la sección [3.7.6.](#page-101-0)

Dicho eso, la zona de interés para las simulaciones es la línea horizontal ubicada a 0,7 m de altura, ya que esta es aproximadamente la altura más baja donde se ubican las uvas, como se menciona en la sección [2.3.3,](#page-24-0) y por ende, expuesta a las menores temperaturas. En consecuencia, se procede a definir las diversas configuraciones pertinentes en función de lo recién descrito.

## **Geometría**

En esta ocasión, la configuración preliminar de la geometría se desarrolla completamente en SpaceClaim, sin importación de diseño externo. La geometría esencial para esta simulación se puede apreciar en las Figuras [3.32](#page-79-0) y [3.33,](#page-79-0) la cual consta de 3 cuerpos: un cilindro, una esfera y un prisma de base rectangular.

<span id="page-79-0"></span>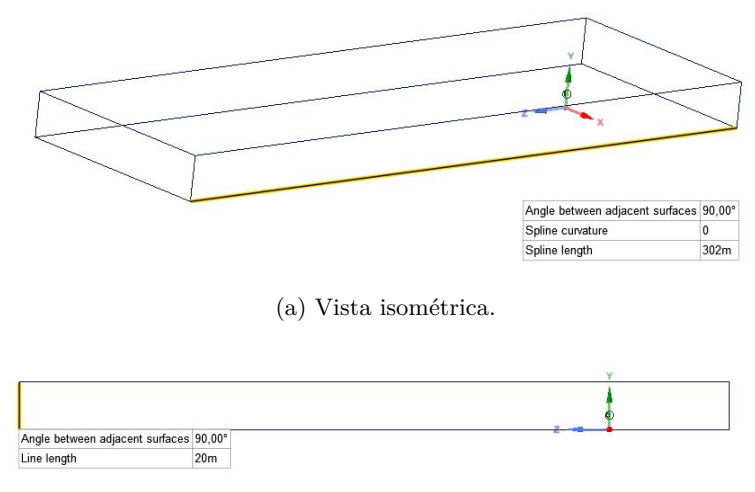

(b) Vista lateral.

Figura 3.32. Vista isométrica y lateral de la geometría para las simulaciones del viñedo completo.

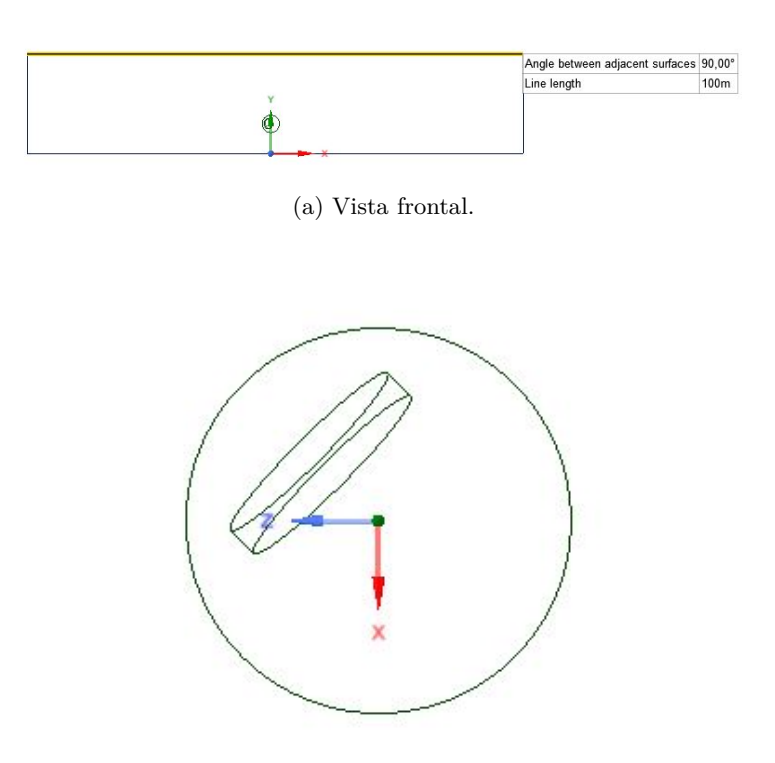

(b) Vista en detalle de la esfera y el cilindro (vista superior).

Figura 3.33. Vista frontal y vista en detalle de la esfera y el cilindro.

El cilindro representa el rotor de la máquina y tiene diámetro de 2,02 m (que corresponde al diámetro real del rotor de la máquina) y profundidad de 30 cm. A su vez, está posicionado en un ángulo azimutal de 45 ° (ver Figura 3.34), en un ángulo de 7 ° con respecto al plano horizontal y a una altura de 6 m con respecto a la cara inferior del recinto. El cilindro cumple la función de impulsar aire por su cara frontal a una velocidad definida, lo cual se describe en las configuraciones de CFX-pre.

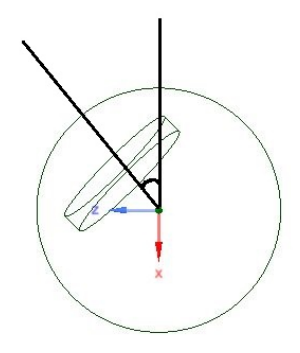

Figura 3.34. Representación gráfica de ángulo azimutal.

La esfera tiene un diámetro de 3,5 m, a la cual se le resta el volumen del cilindro, de manera análoga a lo descrito en la geometría del análisis de la máquina. Esta esfera cumple la función de permitir la rotación del cilindro en torno a un eje vertical definido, de manera análoga a la máquina funcionando en un viñedo real. La vista en detalle de la esfera se puede apreciar en la Figura 3.35.

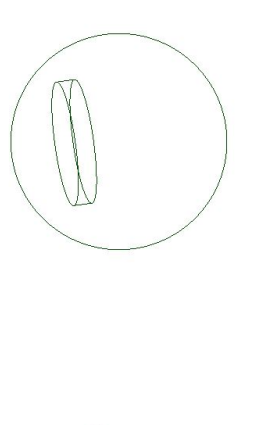

Figura 3.35. Vista isométrica del cuerpo resultante de la resta de la esfera y el cilindro.

Por último, el prisma de base rectangular corresponde a un prisma de 300 m de largo, 100 m de ancho y 20 m de alto, al cual se le resta el volumen de la esfera completa. Se utiliza un valor inicial

conservador de 300 m de largo en base al alcance indicado en las especificaciones técnicas, el cual, como se menciona en la sección [2.7.1,](#page-36-0) es de 125 m. Por otro lado, se desea que las condiciones de borde lateral no interfieran directamente con la zona de interés, lo que explica los 100 m de ancho. La altura preliminar se define bajo la condición de que no se produzca interferencia con la esfera.

## **Mallado**

Las configuraciones globales de mallado se presentan en la Tabla 3.12 mostrada a continuación.

| Tipo de asignación de medidas     | Curvature         |
|-----------------------------------|-------------------|
| Nivel de refinación               | Fine              |
| Suavizado                         | High              |
| Transición entre elementos        | Slow              |
| Angulo de curvatuva normal        | 22°               |
| Tamaño mínimo de elemento         | $30 \text{ mm}$   |
| Tamaño máximo de elemento         | $5000 \text{ mm}$ |
| Taza de crecimiento (Growth Rate) | 1.2               |
| Método de mallado                 | Default           |

Tabla 3.12. Configuraciones globales de mallado para simulación viñedo completo.

Tabla 3.13. Configuraciones locales de mallado para simulación viñedo completo.

| Cara                  | Mallado                                     |
|-----------------------|---------------------------------------------|
| suelo-recinto         | tamaño elemento 1000 mm                     |
| superficie-rotor      | tamaño elemento 100 mm                      |
| suelo-recinto         | inflation de 5 capas con growth rate de 1,5 |
| cara-superior-recinto | tamaño elemento $5000\text{ }\mathrm{mm}$   |
| superficie-esfera     | tamaño elemento $500\text{ }\mathrm{mm}$    |

Finalmente, los resultados del mallado se presentan en la Tabla [3.14](#page-82-0) y las zonas más relevantes de este se pueden apreciar en las Figuras [3.36](#page-82-0) y [3.37.](#page-82-0)

| $N^{\circ}$ de nodos      | 250.552 |
|---------------------------|---------|
| $N^{\circ}$ de elementos  | 755.560 |
| Máximo Skewness           | 0,85    |
| Mínimo Orthogonal Quality | 0.25    |

<span id="page-82-0"></span>Tabla 3.14. Resultados mallado simulación viñedo completo.

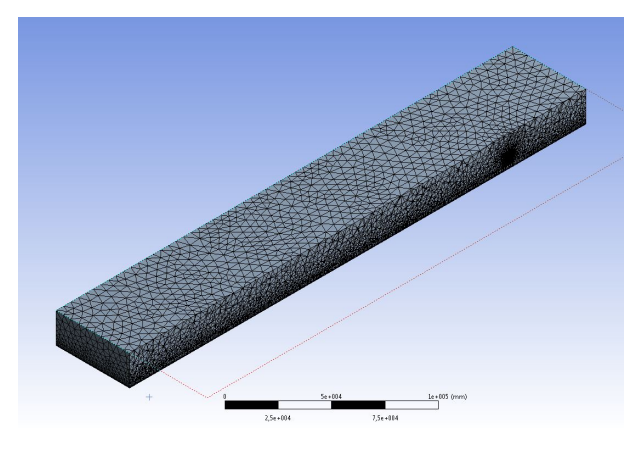

Figura 3.36. Vista panorámica mallado simulaciones viñedo completo.

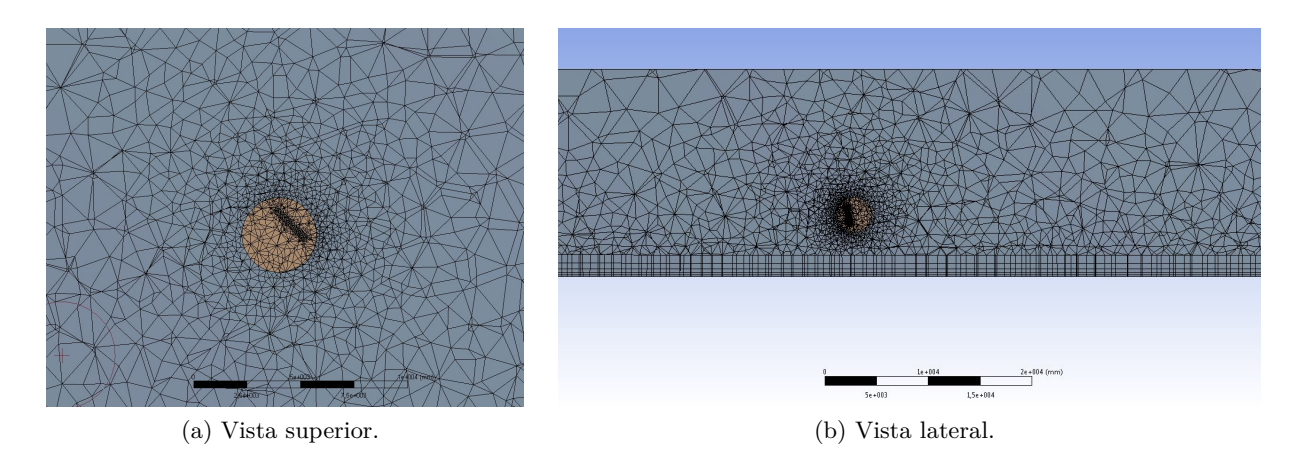

Figura 3.37. Vista en detalle superior y lateral mallado simulaciones viñedo completo.

## **CFX-Pre**

#### **Tipo de simulación**

A diferencia de la simulación de análisis de la máquina, la simulación del viñedo completo debe ser de naturaleza transiente debido a la oscilación de la máquina y la transferencia de calor continua que ocurre en el aire.

En base a lo anterior, se define que la simulación sea de estado transiente con la opción de "Analysis Type: Transient" para un total de 300 segundos. Se utiliza el método de "adaptive timestepping", el cual varía la discretización del tiempo a lo largo de la simulación de tal manera de que el criterio de convergencia siempre se cumpla. Esta opción requiere de ciertas configuraciones adicionales, las cuales se señalan a continuación:

- Discretización de tiempo inicial: 1E-4 [s].
- Tamaño máximo de discretización: 10 [s] (básicamente un valor alejado que no interfiera con el algoritmo de adaptive timestepping).
- Rango deseado de iteraciones por cada timestep: 8-10.

#### **Dominios y sus características**

Se define al prisma de base rectangular, nombrado como "recinto", como un dominio fluido, donde el fluido es aire modelado como gas ideal y una presión de referencia 101.325 Pa. A diferencia de la simulación de análisis de la máquina, ahora sí se activa la opción de fuerzas de empuje ya es relevante para este tipo de simulación, debido a la importancia de la transferencia de calor. Se define esta opción a partir de la incorporación de la gravedad y de una densidad de referencia, tomada como 1,28  $\frac{kg}{m^3}$ , que corresponde a la densidad promedio del aire entre 0 y 5 °C.

Con respecto a la transferencia de calor, se incorpora en el sistema a través de la opción "Thermal Energy" y nuevamente se utiliza el modelo k-Epsilon de turbulencia, por el mismo motivo que para la simulación de análisis de la máquina. Se desactiva la opción de radiación térmica, ya que su efecto está directamente incorporado en la condición de borde de temperatura de suelo, descrita más adelante, por lo activarla sería redundante e impreciso.

Posteriormente, se define en conjunto a la esfera y al cilindro, nombrado como "rotor", como 1 sólo dominio fluido, con las mismas configuraciones que el dominio recinto. Sin embargo, para este dominio se activa la opción de rotación en torno al eje vertical Y del sistema, el cual pasa por el centro de la esfera. De esta manera, tanto la esfera como el rotor rotan conjuntamente en torno a este eje central, de igual manera que lo haría la máquina real. La velocidad de rotación ingresada es de 0,2 rpm, la que equivale a una rotación completa cada 5 minutos.

Una vez generados los dominios, se debe configurar el flujo de aire desde el rotor hacia el recinto, reproduciendo así, tanto cualitativa como cuantitativamente, el actuar de la máquina. Para esto, se recurre a la opción de "General Momentum Source".

La opción de general momentum source tiene distintos usos, pero para este caso se utiliza para generar artificialmente un gradiente de presión el cual produce un flujo de aire en la dirección deseada y a una velocidad deseada. Se activa esta opción en el cuerpo rotor mediante el uso de las siguientes ecuaciones:

$$
Componente\ x = -10000\ [\frac{kg}{m^3s}] \times (u + V_{ave} \times cos(\frac{\pi}{180} \times \alpha) \times cos(phi)[\frac{m}{s}]) \times sourceOnOff\ (3.21)
$$

$$
Componente \ y = -10000 \left[ \frac{kg}{m^3 s} \right] \times \left( v + V_{ave} \times \sin(\frac{\pi}{180} \times \alpha) \right[ \frac{m}{s}]) \times sourceOnOff \tag{3.22}
$$

$$
Componente z = -10000 \left[ \frac{kg}{m^3 s} \right] \times (u - V_{ave} \times cos(\frac{\pi}{180} \times \alpha) \times sin(phi)[\frac{m}{s}]) \times sourceOnOff \text{ (3.23)}
$$

Donde:

- El valor de −10000[ *kg m*3*s* ] corresponde al parámetro "Momentum Source Coefficient" y se utiliza para aumentar la estabilidad de la opción.
- u es la componente en el eje x del vector velocidad [ *m*  $\frac{n}{s}$ .
- v es la componente en el eje y del vector velocidad [ *m*  $\frac{n}{s}$ .
- w es la componente en el eje z del vector velocidad [ *m*  $\frac{n}{s}$ .
- *Vave* es la velocidad promedio de salida del aire, la cual se obtiene de la simulación del análisis de la máquina [ *m*  $\frac{n}{s}$ .
- $\alpha$  corresponde al ángulo de salida con respecto al plano horizontal.
- phi corresponde al ángulo azimutal de la posición del rotor a lo largo de la simulación, el cual es definido por la expresión  $phi = \frac{\pi}{150} \times (t + 37, 5)$ , donde t corresponde al tiempo [s].
- sourceOnOff es un comando que enciende y apaga la momentum source bajo cierta condición. En este caso, se impone que se apague cuando el valor de la expresión phi tome el valor de 135 ° ya que para ángulos mayores se considera que la influencia del flujo de aire en la zona de interés, linea horizontal a lo largo del recinto, no existe. En otras palabras, el rotor genera flujo de aire cuando phi vale entre 45 ° y 135 °, y no genera flujo para el resto de los valores de phi.

#### **Condiciones de borde**

Nuevamente se crean distintas condiciones para el recinto y para el dominio rotatorio. Para el recinto, se imponen las siguientes condiciones de borde:

- Cara delantera: outlet de presión estática, correspondiente al perfil de presión obtenido en la sección [3.3.4.](#page-57-0) Es decir, en esta cara la presión es función de la altura.
- Cara superior: debido a la corta duración de la simulación y la lejanía de la zona de interés, esta cara se impone como una pared adiabática de naturaleza "Free Slip Wall", es decir, el aire no necesariamente tiene velocidad cero en esa cara.
- Caras laterales: outlet de presión estática, correspondiente al mismo perfil de presión que para la cara delantera. Se ingresa la opción de outlet ya que el flujo de aire por parte del rotor va periódicamente en dirección a dichas caras y por lo tanto sale del sistema.
- Cara trasera: inlet con velocidad cero (debido a la ausencia de viento) y temperatura estática. Debido a que el rotor solo impulsa aire entre los valores de 45 ° y 135 ° para phi, la cara trasera no recibe flujo de aire por lo que se deja con la condición de inlet, es decir, sólo permite flujo entrando al sistema. Se impone en esta cara un perfil fijo de temperatura, el cual se obtiene a partir de los valores de los parámetros indicados en la Tabla [3.3,](#page-57-0) dependiendo de cual de todas las simulaciones de viñedo completo se esté llevando a cabo.
- Suelo recinto: condición de No Slip Wall con opción de transferencia de calor de temperatura fija. Se utiliza esta opción debido a que, como demuestra el análisis termodinámico del sistema en la sección [3.1.6,](#page-46-0) la temperatura del suelo se puede modelar como constante, y que las transferencias de calor del sistema, en particular la del aire hacia el suelo, se generen en base a esta condición. Dicho eso, el valor de temperatura ingresado se obtiene también de la Tabla [3.3,](#page-57-0) dependiendo de la simulación.

#### **Interfaces**

Una vez configuradas las condiciones de borde, se debe incorporar la interfaz entre la superficie de la esfera y el recinto, por la cual atraviesa el flujo de salida generado por la momentum source. Para esto, se utiliza la opción de "Transient Rotor Stator", con Pitch Change automático debido a la simplicidad de la geometría de la interfaz.

#### **Criterio de convergencia**

Se utiliza un criterio de convergencia de MAX RES <1E-3 para cada timestep, el cual es el valor estándar recomendado por Ansys. El criterio de convergencia de monitoreo de variables no se puede aplicar para este tipo de simulación debido a su naturaleza transiente, por lo que se opta por aplicar el criterio recomendado.

#### **Expresiones**

Como se señala en la sección [1.3,](#page-14-0) se desea obtener el área de protección de la máquina para cada una de las simulaciones, así como la temperatura máxima alcanzada a 0,7 m de altura. El área de protección se estima directamente al obtener el alcance máximo horizontal, ya que corresponde al área de un círculo de radio igual a dicho alcance. En consecuencia, se debe tan sólo medir el alcance máximo y la temperatura máxima a la altura mencionada.

Para esto se procede a crear dos expresiones, las cuales son monitoreadas a lo largo de la simulación. La primera expresión se nombra como "alcance máximo" y mide, para cada momento de la simulación, la máxima distancia horizontal, en el plano  $x = 0$ , con respecto al punto  $(0, 0.7, 0)$  que cumpla el criterio de protección descrito en la sección [3.5.](#page-66-0) El plano x = 0 se muestra en color gris en la Figura [3.38.](#page-86-0) En otras palabras, la expresión detecta en cada instante el punto protegido, a una altura de 0,7 m, que esté más lejano de la máquina y por ende entrega el alcance máximo. La definición matemática de esta expresión se crea a partir de una combinación de diversas expresiones y monitores, la cual se describe en el anexo [E.](#page-164-0)

<span id="page-86-0"></span>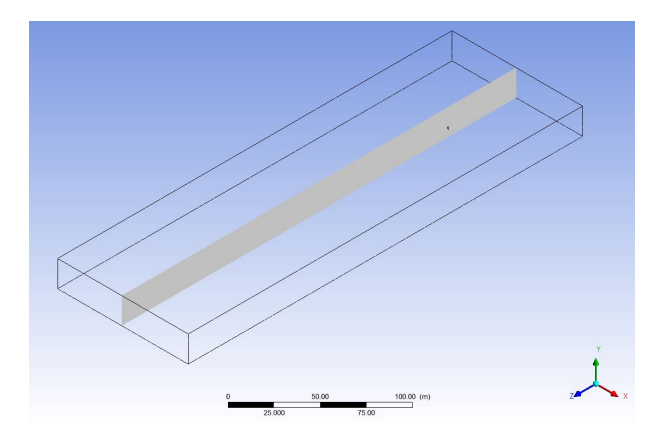

Figura 3.38. Posición plano  $x = 0$ .

La segunda expresión se nombra como "temperatura máxima" y mide, para cada momento de la simulación, la máxima temperatura a una altura de 0,7 m del plano  $x = 0$ . La posición donde ocurre dicha temperatura es desconocida a priori, pero se determina en el módulo de post procesamiento, una vez finalizada la simulación. La definición matemática de esta expresión se crea también a partir de una combinación de diversas expresiones y monitores, la cual se describe en el anexo [E.](#page-164-0)

#### **Monitores y frecuencia de generación de datos**

Interesa monitorear, a lo largo de la simulación, la discretización del tiempo (timestep size) producto del algoritmo de adaptime stepping y la velocidad de salida del flujo producto de la acción de la momentum source, para verificar su precisión. Para lo primero, se utiliza la expresión "dtstep" que mide el timestep size en cada iteración y se crea el monitor correspondiente. Para lo segundo, se crea una expresión llamada "velocidad de salida promedio" y definida como massFlowAve(Velocity)@F5282.5334, donde F5282.5334 corresponde a la cara frontal del cilindro rotor. Por último, se crea el monitor asociado a esta expresión.

Una vez establecido lo anterior, se define que la frecuencia de generación de datos de resultados sea cada 1 segundo, para disminuir así el tiempo requerido para llevar a cabo la simulación.

#### **Resumen de configuraciones**

Finalmente, en la Tablas [3.15](#page-87-0) y [3.16](#page-87-0) se muestra un resumen de las configuraciones de esta simulación.

<span id="page-87-0"></span>

| Tipo de simulación                         | Transiente                         |
|--------------------------------------------|------------------------------------|
| Tiempo total                               | 300 s                              |
| Discretización temporal                    | Adaptive Timestepping              |
| Timestepsize inicial                       | $0,0001$ s                         |
| Rango objetivo de iteraciones por timestep | $8 - 10$                           |
| Criterio de convergencia                   | RMS MAX $<$ 1E-3                   |
| Monitores principales                      | Alcance máximo, Temperatura máxima |
| Expresiones principales                    | PerfilPresion, PerfilTemp, phi     |

Tabla 3.15. Configuraciones generales simulación viñedo completo.

Tabla 3.16. Configuraciones de cada dominio para simulación viñedo completo.

|                        | Dominio rotatorio          | Recinto                              |
|------------------------|----------------------------|--------------------------------------|
| Tipo de dominio        | Fluido                     | Fluido                               |
| Compuesto              | Aire gas ideal             | Aire gas ideal                       |
| Presión de referencia  | $101.325$ Pa               | 101.325 Pa                           |
| Fuerza de empuje       | Activada                   | Activada                             |
| Densidad de referencia | $1,28 \; [\frac{kg}{m^3}]$ | $1,28 \left[ \frac{kg}{m^3} \right]$ |
| Movimiento             | Rotatorio a 0,2 rpm        | Estático                             |
| Transferencia de calor | Thermal energy             | Thermal energy                       |
| Modelo de turbulencia  | k-Epsilon                  | k-Epsilon                            |
| Sub-dominio            | Rotor (momentum source)    |                                      |

# **3.7. Configuración definitiva de las simulaciones**

En esta sección se muestran los resultados obtenidos tras aplicar ambas configuraciones, los cuales no son definitivos ya que se requiere de análisis de sensibilidad para determinar las configuraciones definitivas. Los análisis de sensibilidad realizados se describen en las secciones [3.7.2](#page-90-0) y [3.7.5,](#page-99-0) donde los resultados preliminares mostrados se utilizan como punto de comparación, para finalmente concluir las configuraciones definitivas.

## **3.7.1. Resultado preliminar simulación análisis máquina**

Tras llevar a cabo la simulación, se logra la convergencia de las variables monitoreadas, validando así la efectividad del criterio de convergencia. Los gráficos de los valores de las variables monitoreadas a lo largo de la simulación de muestran en las Figuras 3.39, 3.40 y 3.41.

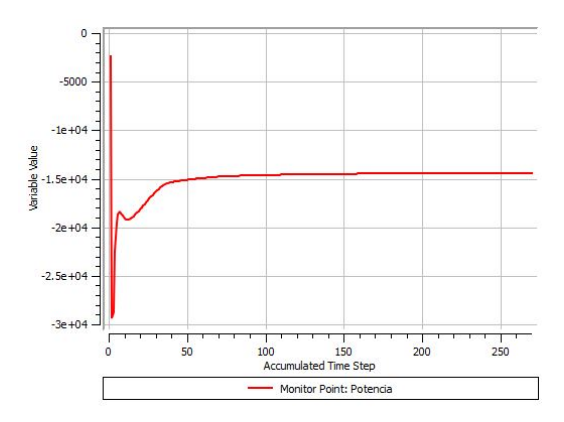

Figura 3.39. Potencia [W] vs número de iteraciones para simulación preliminar análisis máquina.

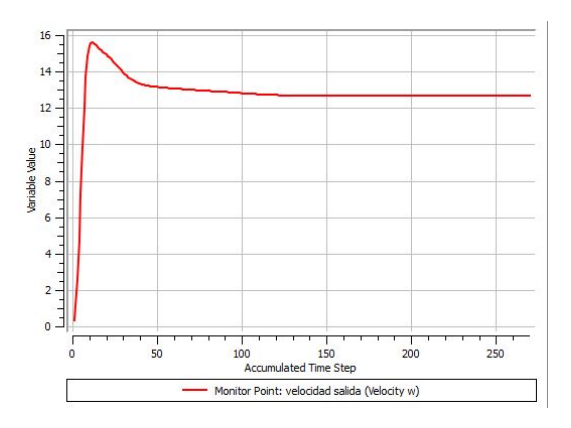

Figura 3.40. Velocidad [ *m*  $\frac{n}{s}$  vs número de iteraciones para simulación preliminar análisis máquina.

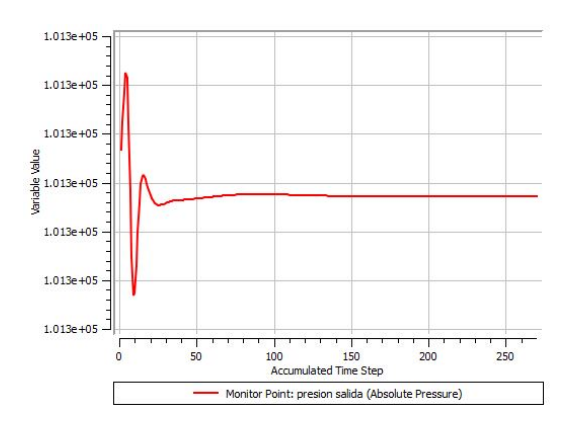

Figura 3.41. Presión absoluta [Pa] vs número de iteraciones para simulación preliminar análisis máquina.

El software detiene la simulación tras 270 iteraciones, finalizando con un rms del orden de 1E-6. Dicho eso, los valores de presión absoluta y velocidad se monitorean con el sólo objetivo de contribuir a un criterio de convergencia más conservador. Sin embargo, el monitorio de la potencia entrega, finalmente, el valor de la potencia que otorga la máquina al aire en estado estacionario, el cual es útil para juzgar la validez de los resultados.

Como se señala en la sección [2.7.2,](#page-37-0) la máquina consta de un motor diésel 23,7 HP (17,67 kW) de potencia nominal, es decir, cuando funciona a máxima velocidad, la cual corresponde a 3600 rpm. Sin embargo, debido al diseño del rotor y a la caja de engranajes, el motor funciona finalmente a 3000 rpm en estado estacionario. Según el catálogo del motor, el motor entrega al eje de rotación una potencia de 16,5 kW cuando funciona a 3000 rpm (*[Kohler Diesel Engines Specifications](#page-149-0)*, [s.f.\)](#page-149-0).

Por otro lado, según las especificaciones técnicas de la máquina, un 85 % de la potencia entregada al eje es finalmente transferida al aire, debido a pérdidas de energía por roce mecánico. En definitiva, la máquina debiese entregar al aire una potencia de aproximadamente 14 kW, con el motor funcionando a 3000 rpm.

Como se puede apreciar en la Figura 3.42, el valor de la potencia entregada al aire converge a un valor de -14413 W, es decir, -14,41 kW. Vale la pena mencionar que el signo negativo del resultado es consecuencia de la orientación del eje de rotación definido para la simulación. Dicho eso, por simplicidad de nomenclatura se refiere a la potencia por su valor positivo a lo largo de este trabajo. Este valor difiere en un 2,7 % de diferencia con respecto al valor de referencia esperado, lo cual indica que las configuraciones realizadas han sido acertadas.

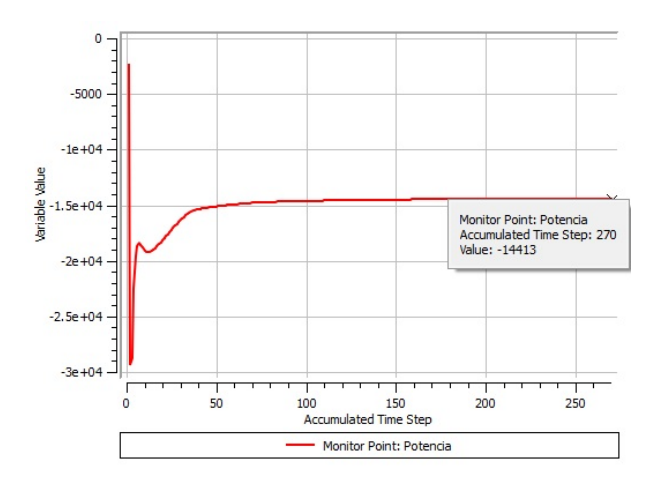

Figura 3.42. Detalle valor final de potencia entregada al aire para simulación preliminar análisis máquina.

Por otro lado, en la Figura [3.43](#page-90-0) se muestra las zonas con vorticidad considerable en todo el dominio. Como se puede apreciar, dichas zonas se concentran sólo dentro del rotor de la máquina, dejando al flujo de salida con una vorticidad suficientemente despreciable para no aparecer graficada. Esto valida la implementación de la técnica de momentum source ya que la generación de flujo por parte de la momentum source no posee vorticidad alguna, y por ende representa de manera precisa el flujo real.

<span id="page-90-0"></span>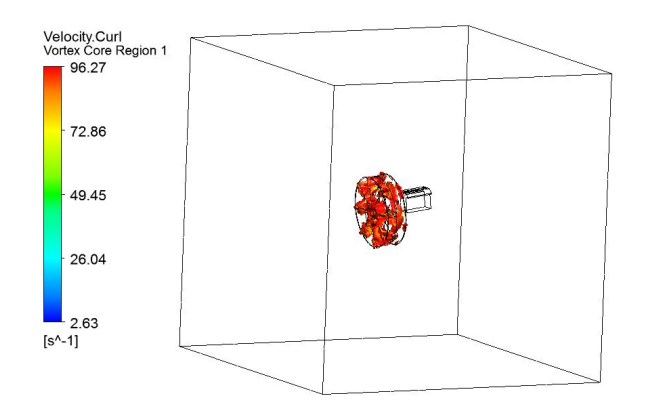

Figura 3.43. Zonas con vorticidad para simulación preliminar análisis máquina.

Finalmente, en la Figura 3.44 se muestran las lineas de corriente (streamlines) de entrada y salida en el rotor de la máquina.

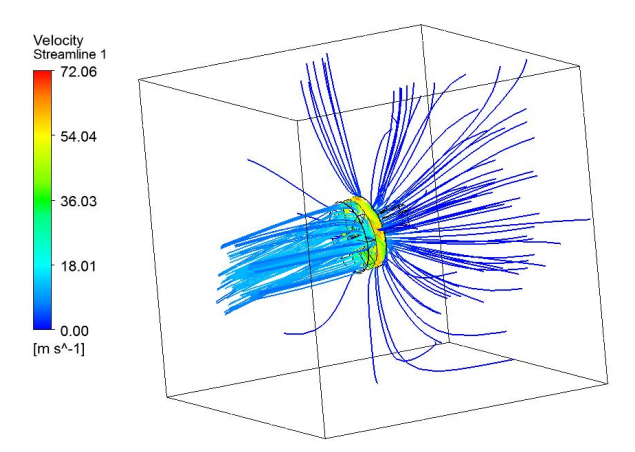

Figura 3.44. Lineas de corriente (streamlines) simulación preliminar análisis máquina.

# **3.7.2. Análisis de sensibilidad de la máquina aislada**

Para obtener las configuraciones definitivas de geometría, mallado y física, se procede a realizar análisis de sensibilidad en función de la variación de 3 parámetros: el número de elementos de la malla, el tamaño del recinto y la temperatura isotérmica que se impone para el recinto. Se escoge como variable a analizar la potencia que entrega la máquina al aire, debido a que existe un valor de referencia por el cual guiarse, a diferencia de la velocidad promedio de salida del flujo.

#### **Mallado**

Como se describe en la sección [3.6.2,](#page-68-0) el mallado de la simulación consta de 6.018.852 elementos, el cual se aumenta progresivamente para así obtener una malla más fina y por ende más precisa a priori. En la Tabla 3.17 se muestran las características principales de los mallados utilizados, así como el valor de potencia correspondiente a cada simulación.

| $N^{\circ}$ de nodos | Mínimo Orthogonal Quality | Máximo Skewness | N ° de elementos | Potencia [W] |
|----------------------|---------------------------|-----------------|------------------|--------------|
| 11.856.669           | 0.13                      | 0.93            | 6.018.852        | 14.413       |
| 1.558.645            | 0,11                      | 0.92            | 8.246.888        | 14.237       |
| 1.641.961            | 0.12                      | 0.93            | 8.744.686        | 14.179       |
| 2.326.000            | 0.11                      | 0.93            | 12.842.399       | 14.158       |

Tabla 3.17. Análisis de sensibilidad mallado para simulación análisis máquina.

La relación entre el número de elementos y la potencia obtenida se muestra gráficamente en la Figura 3.45. Como se puede apreciar, la variación es pequeña y la potencia adquiere un valor asintótico con el último mallado analizado de 12.842.399 elementos. En consecuencia, se concluye finalmente que el mallado con 12 millones de elementos es el más adecuado para la simulación y es el que se utiliza para las simulaciones definitivas.

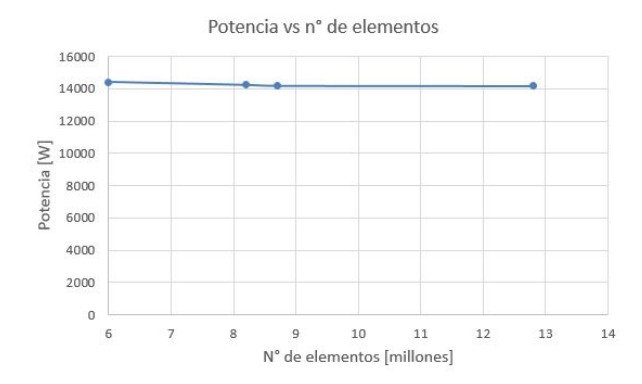

Figura 3.45. Potencia vs n ° de elementos para simulación análisis máquina.

## **Tamaño del recinto**

Como se describe en la sección [3.6.2,](#page-68-0) el tamaño del recinto es el de un cubo de 10 m x 10 m x 10 m. Esto podría posiblemente interferir en la precisión de los resultados debido a la cercanía con el dominio rotatorio. Por ende, se procede a realizar un análisis de sensibilidad aumentando el tamaño del recinto a un cubo de 12,5 m x 12,5 m x 12,5 m en primera instancia y a un cubo de 15 m x 15 m x 15 m en segunda instancia. Los resultados de la simulación preliminar junto con ambas variaciones se muestran en la Tabla [3.18.](#page-92-0)

| Volumen recinto $[m^3]$ | Potencia [W] |
|-------------------------|--------------|
| 1.000                   | 14.158       |
| 1.953                   | 14.105       |
| 3.375                   | 14.111       |

<span id="page-92-0"></span>Tabla 3.18. Análisis de sensibilidad de tamaño de recinto para simulación análisis máquina.

La relación entre el volumen del recinto y la potencia obtenida se muestra gráficamente en la Figura 3.46. Como se puede apreciar, la diferencia entre los valores de potencia de las 3 simulaciones es casi imperceptible, la cual corresponde a un  $x\%$  entre los valores extremos. En base a esto, se concluye que el tamaño de 10 m x 10 m x 10 m es adecuado y por ende es el que se utiliza para las simulaciones definitivas.

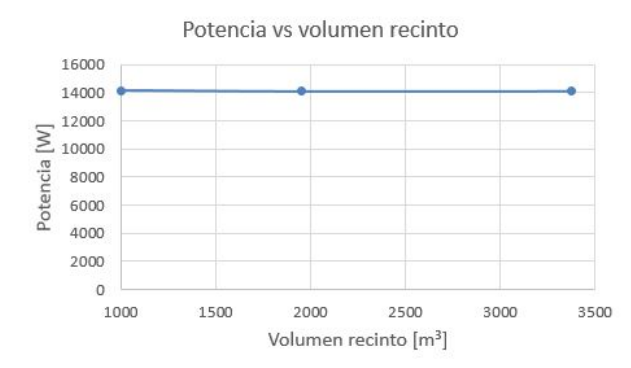

Figura 3.46. Potencia vs volumen del recinto para simulación análisis máquina.

## **Temperatura del recinto**

El último parámetro que se analiza del recinto es la temperatura isotérmica que se impone en las configuraciones de CFX-Pre. Para esto, se estudian dos variaciones extremas del valor preliminar de 274 K: 271 K y 277 K. Los valores de potencia obtenidos para cada caso y la temperatura correspondiente se muestran en la Tabla 3.19.

Tabla 3.19. Análisis de sensibilidad de temperatura de recinto para simulación análisis máquina.

| Temperatura recinto [K] | Potencia [W] |
|-------------------------|--------------|
| 271                     | 14.315       |
| 274                     | 14.158       |
| 277                     | 14.004       |

Como se puede apreciar, los tres casos presentan cierta diferencia en la potencia entregada al aire. Dicho eso, se procede a analizar la sensibilidad de una segunda variable: la velocidad de salida promedio del flujo de aire.

La velocidad promedio de salida se obtiene mediante la función "MassFlowAve" disponible en el módulo de post procesamiento. La función MassFlowAve entrega el promedio del valor de una variable en una superficie específica, ponderado por el flujo másico en cada punto de la superficie. La superficie utilizada se crea artificialmente a través de la traslación de la cara frontal del dominio rotatorio y se muestra en color gris en la Figura 3.47.

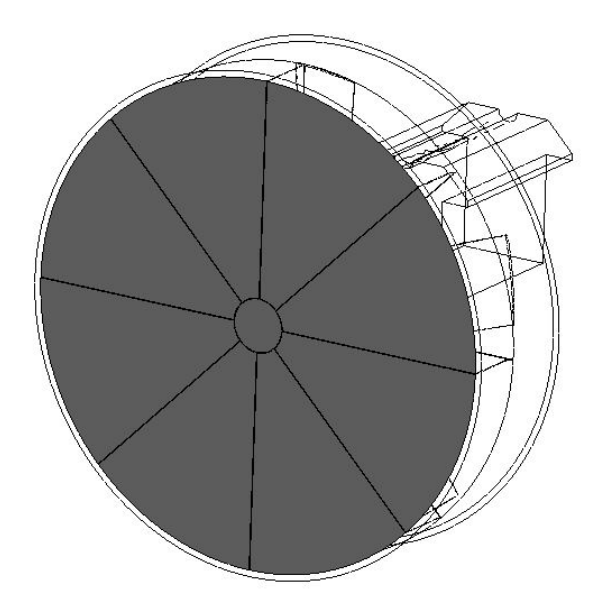

Figura 3.47. Superficie salida flujo de aire para simulación análisis máquina.

En base a lo anterior, en la Tabla 3.20 se muestran las velocidades promedio de salida del flujo de aire para cada uno de los tres casos.

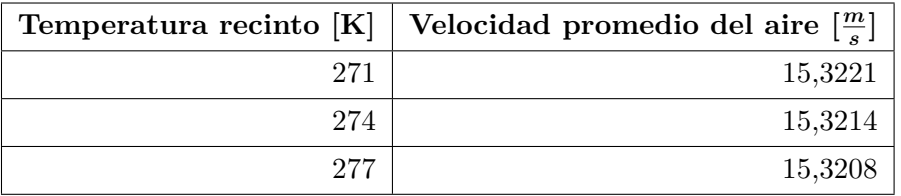

Tabla 3.20. Velocidad promedio de salida del flujo de aire en función de la temperatura del recinto.

Como se puede apreciar en la Tabla, la diferencia entre las velocidades promedio de salida de cada caso es prácticamente nula, correspondiente a un 0,0085 % entre la mayor velocidad y la menor velocidad. En base a esto, se concluye que la temperatura tiene cierto efecto en la potencia entregada al aire, pero efecto nulo en la velocidad promedio de salida del flujo de aire. Como la variable de interés para este trabajo es la velocidad promedio de salida del flujo de aire, se decide simplemente utilizar la temperatura de 274 K para las simulaciones.

## **3.7.3. Configuración definitiva simulaciones análisis máquina**

En la Tabla 3.21 mostrada a continuación se detalla la configuración definitiva de la simulación de análisis de la máquina, resultante de los análisis de sensibilidad.

| Temperatura recinto          | 274 K                  |
|------------------------------|------------------------|
| Mallado                      | $12.842.399$ elementos |
| Tamaño arista recinto   10 m |                        |

Tabla 3.21. Configuración definitiva simulaciones análisis máquina.

#### **3.7.4. Resultado preliminar simulación viñedo completo**

Como se evidencia en la sección [3.6.3,](#page-78-0) para poder llevar a cabo la simulación del viñedo completo, se debe ingresar como parámetro la velocidad promedio de salida del flujo. Utilizar el valor de ese parámetro resultante de la simulación definitiva de análisis de la máquina no sería adecuado a la hora de realizar los análisis de sensibilidad del viñedo completo. Esto es debido a que ese valor resulta de la máquina operando a 606 rpm, y en un subconjunto de las simulaciones se debe operar la máquina a velocidades de rotación mayores, llegando a un máximo de 800 rpm.

Este valor máximo implicaría una mayor velocidad promedio de salida y por ende un mayor alcance horizontal, requiriendo una geometría más extensa en esa dirección que la que podría requerir a velocidad normal de operación. Dicho eso, se procede a llevar a cabo primero la simulación de análisis de la máquina funcionando a 800 rpm, para así obtener la velocidad promedio de salida del flujo correspondiente a dicha condición y utilizarla como parámetro para la momentum source tanto en la simulación preliminar del viñedo completo como los análisis de sensibilidad.

Tras correr la simulación de análisis de la máquina con 800 rpm, se procede a obtener la velocidad promedio de salida. El valor obtenido corresponde a 20,25  $\frac{m}{s}$ , el cual se utiliza en definitiva. Finalmente, los valores de la velocidad del aire en dicha superficie se muestran en la Figura [3.48.](#page-95-0)

<span id="page-95-0"></span>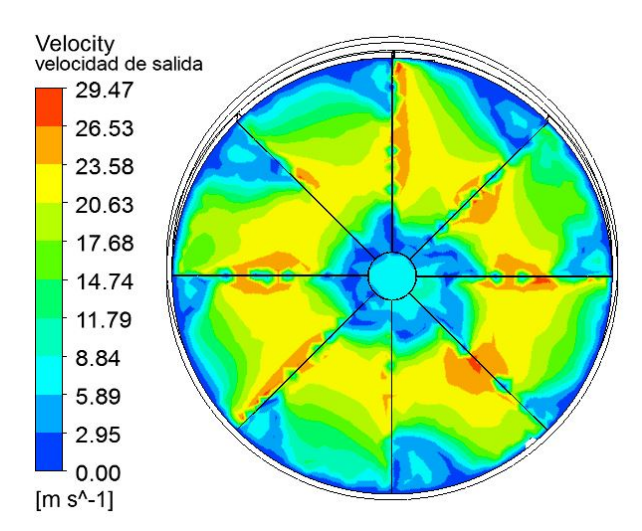

Figura 3.48. Velocidad del aire a la salida del rotor para simulación de análisis máquina a 800 rpm.

Una vez obtenida la velocidad promedio a utilizar, se lleva a cabo la simulación. Para validar la coherencia de los resultados obtenidos, en primera instancia se observa el valor del monitor de velocidad de salida del flujo, el cual tras décimas de segundo converge a 19,98 $\frac{m}{s}$  como se puede apreciar en el gráfico mostrado en la Figura 3.49. La diferencia entre este valor y la velocidad promedio ingresada en la configuración es de 1,3 %, suficientemente baja para los intereses de este trabajo. Por otro lado, como se puede apreciar en el gráfico, la velocidad disminuye abruptamente en el tiempo *t* = 75 s, lo que muestra la correcta ejecución del comando de apagado de la momentum source.

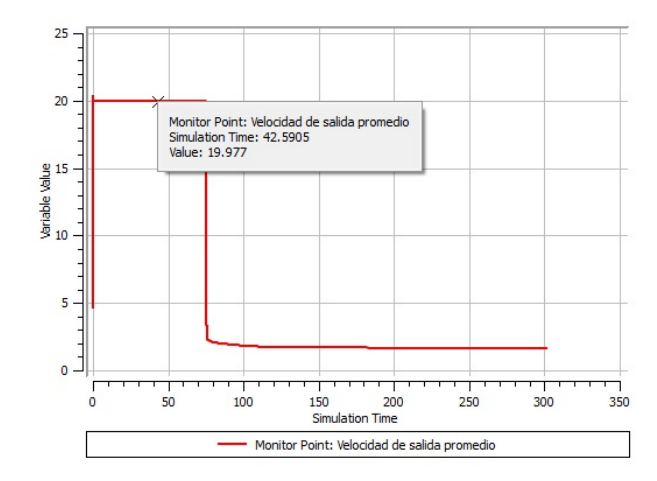

Figura 3.49. Velocidad promedio en la superficie de salida del flujo de aire  $\left[\frac{m}{\epsilon}\right]$  $\frac{n}{s}$  [ vs tiempo [s] para simulación para simulación preliminar viñedo completo.

Luego, se analiza la temperatura, densidad y presión absoluta en el plano x = 0 mostrado anteriormente y en el instante final de la simulación, para verificar que sean acorde a lo esperado. El comportamiento esperado es que la temperatura sea creciente con la altura, y que la densidad y la presión absoluta sean decrecientes con la altura. En efecto, dicho comportamiento se cumple en la simulación como se puede apreciar en las Figuras 3.50, 3.51 y [3.52.](#page-97-0)

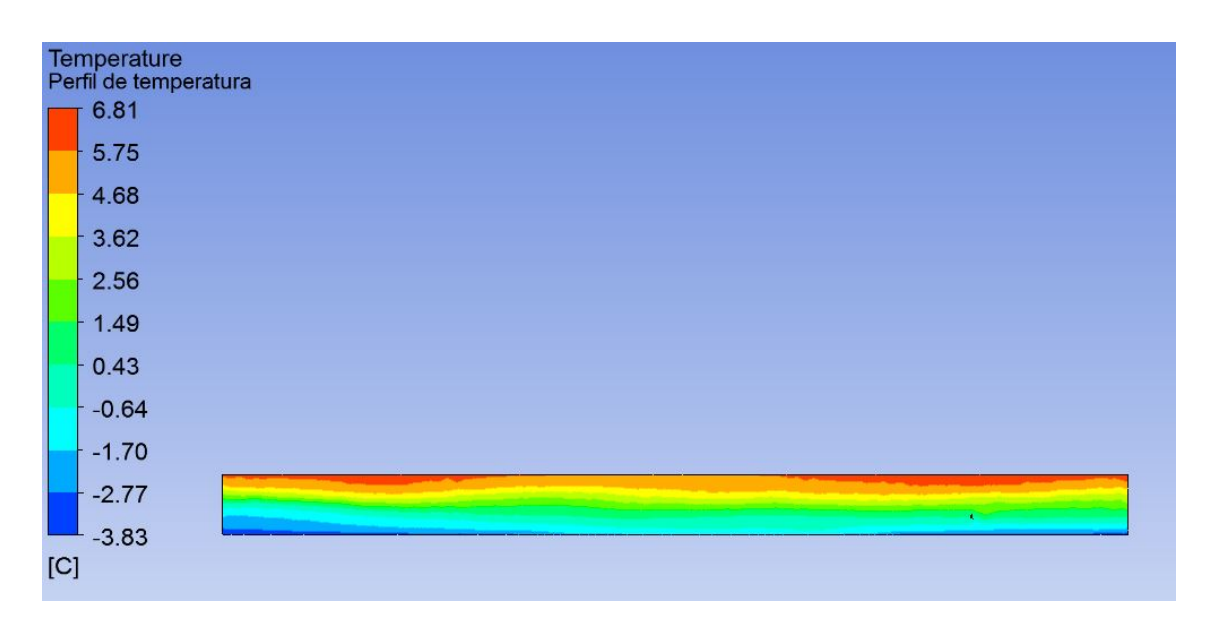

Figura 3.50. Temperatura en el plano x = 0 para simulación preliminar viñedo completo.

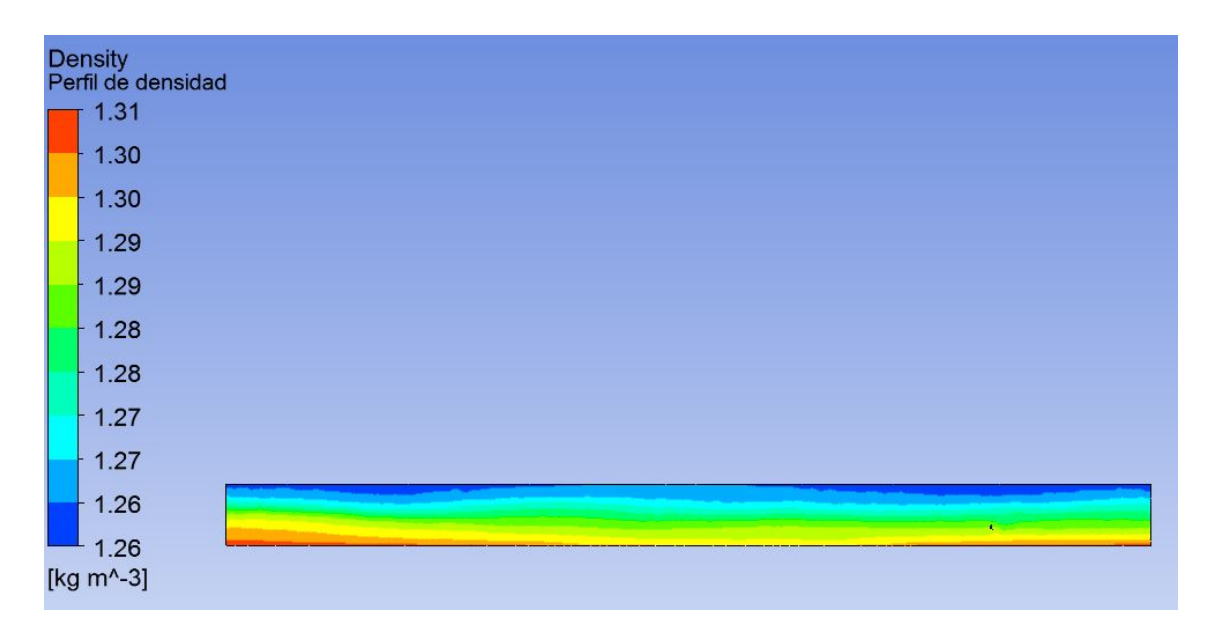

Figura 3.51. Densidad en el plano x = 0 para simulación preliminar viñedo completo.

<span id="page-97-0"></span>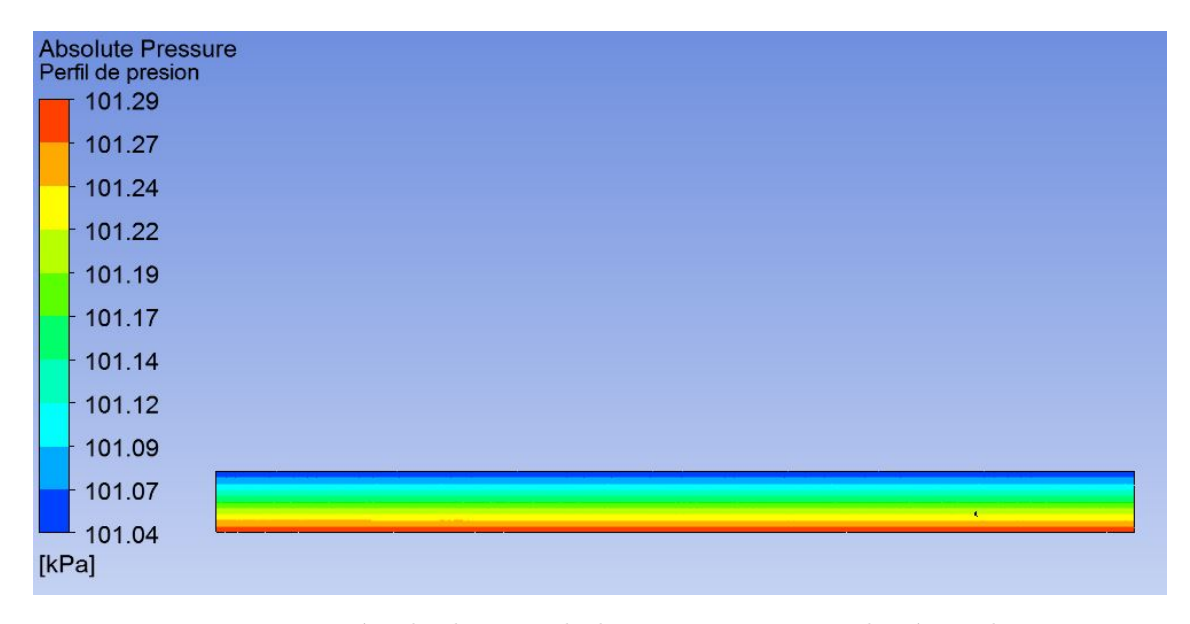

Figura 3.52. Presión absoluta en el plano  $x = 0$  para simulación preliminar viñedo completo.

A su vez, la dirección de salida del flujo y la posición del rotor a lo largo de la simulación son correctas en base a la configuración establecida. Esto se puede apreciar en la representación gráfica de los vectores de velocidad mostrados desde una vista superior en detalle del recinto, en las Figuras 3.53 y [3.54.](#page-98-0)

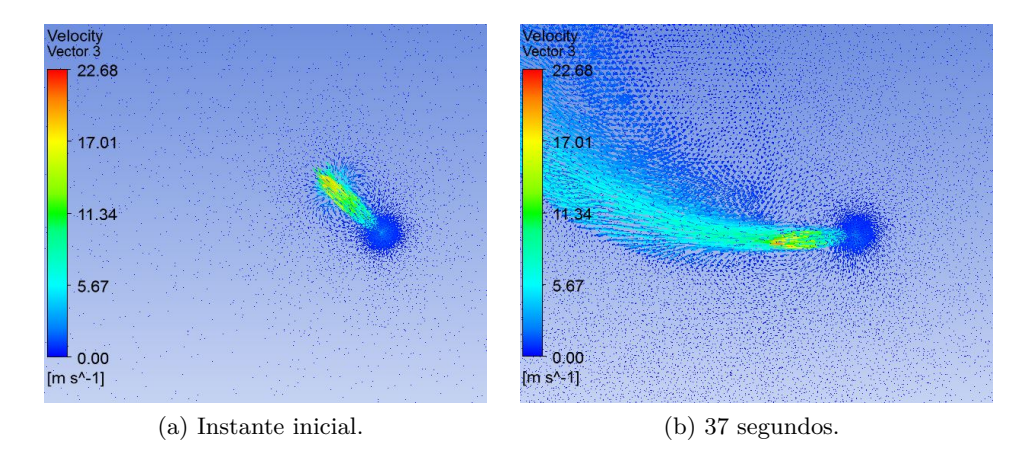

Figura 3.53. Representación gráfica de vectores de velocidad para simulación preliminar viñedo completo, en el instante inicial y a los 37 segundos.

<span id="page-98-0"></span>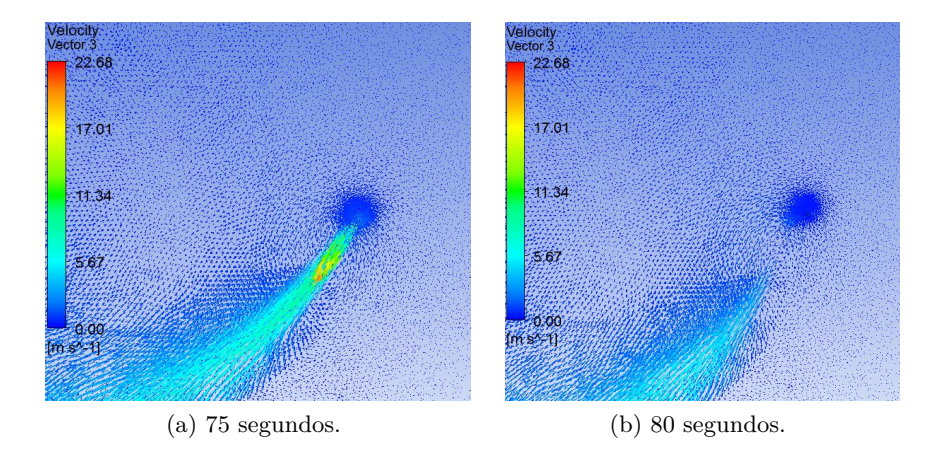

Figura 3.54. Representación gráfica de vectores de velocidad para simulación preliminar viñedo completo, a los 75 segundos y a los 80 segundos.

Con respecto al alcance máximo de la máquina, este tiene un valor de 150 m, el cual ocurre a los 240 segundos, como se puede apreciar en la Figura 3.55. Se elige entonces al alcance máximo como variable de estudio para los análisis de sensibilidad, los cuales se describen en la siguiente sección.

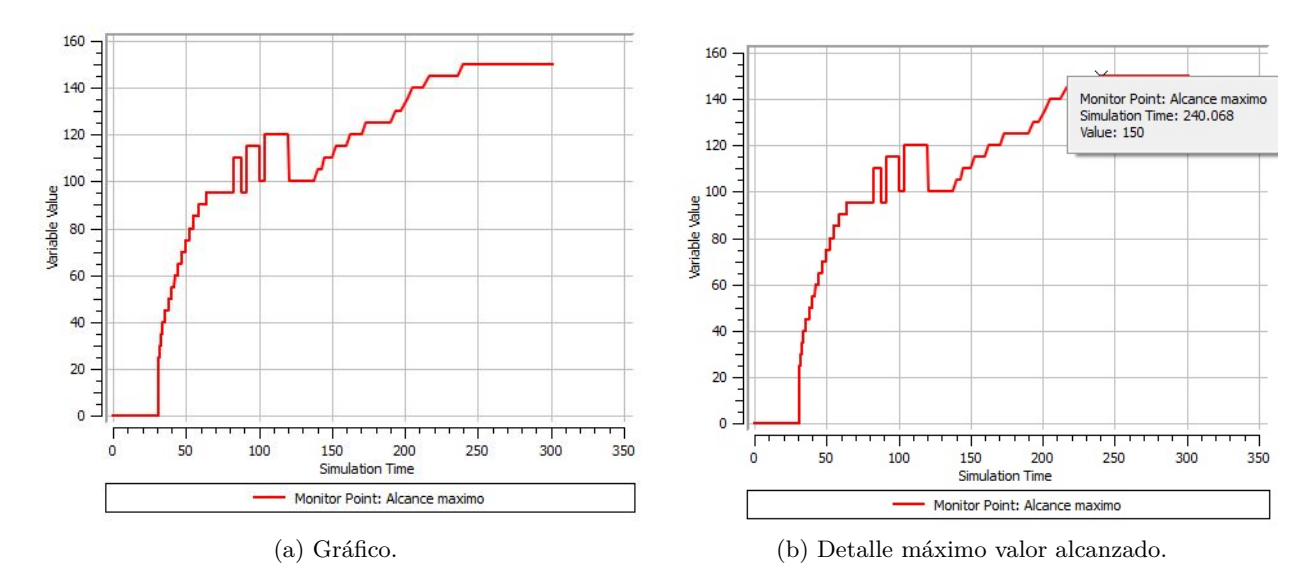

Figura 3.55. Alcance máximo [m] vs tiempo [s] para simulación preliminar viñedo completo.

Finalmente, la simulación toma un tiempo de 2 días y 3 horas para culminar. El gráfico del valor de timestepsize a lo largo de la simulación se muestra se muestra en la Figura [3.56.](#page-99-0) Vale la pena mencionar que el abrupto aumento en su valor desde los 75 segundos en adelante se debe a la desactivación de la momentum source, lo que facilita la convergencia de las iteraciones.

<span id="page-99-0"></span>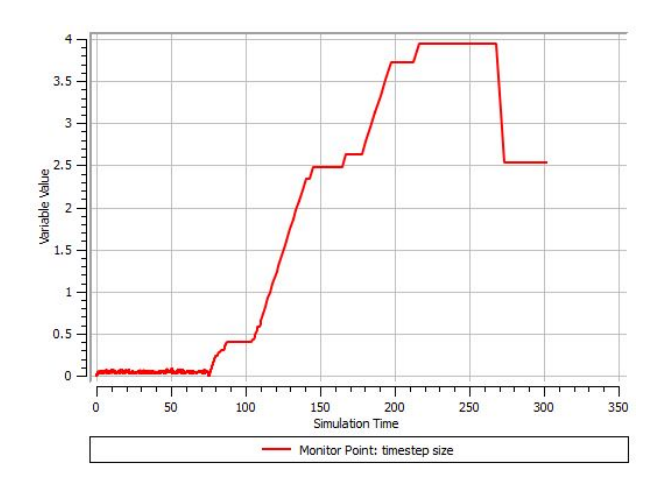

Figura 3.56. Timestepsize [s] vs tiempo [s] para simulación preliminar viñedo completo.

## **3.7.5. Análisis de sensibilidad viñedo completo**

Para la simulación del viñedo, se llevan a cabo análisis de sensibilidad de mallado y de geometría. Para esto, e escoge como variable a analizar el alcance máximo de la máquina en cada caso.

## **Mallado**

Como se describe en la sección [3.6.3,](#page-78-0) el mallado de la simulación consta de 755.560 elementos, el cual se refina para llevar a cabo el análisis de sensibilidad. En la Tabla 3.22 se muestran las características principales de los mallados utilizados para el análisis de sensibilidad, así como el valor de alcance máximo correspondiente a cada caso.

| Alcance máximo [m] |         | Máximo Skewness   N ° de elementos | N ° de nodos   Mínimo Orthogonal Quality |         |
|--------------------|---------|------------------------------------|------------------------------------------|---------|
| 150                | 755.560 | 0.85                               | 0.25                                     | 250.552 |
| 150                | 821.024 | 0.84                               | 0.23                                     | 261.306 |
| 154                | 893.165 | 0.85                               | 0.24                                     | 273.731 |
| 159                | 967.822 | $_{0.84}$                          | 0,24                                     | 287.776 |

Tabla 3.22. Análisis de sensibilidad mallado para simulación viñedo completo.

La relación entre el número de elementos y el alcance máximo obtenido se muestra en el gráfico de la Figura [3.57.](#page-100-0)

<span id="page-100-0"></span>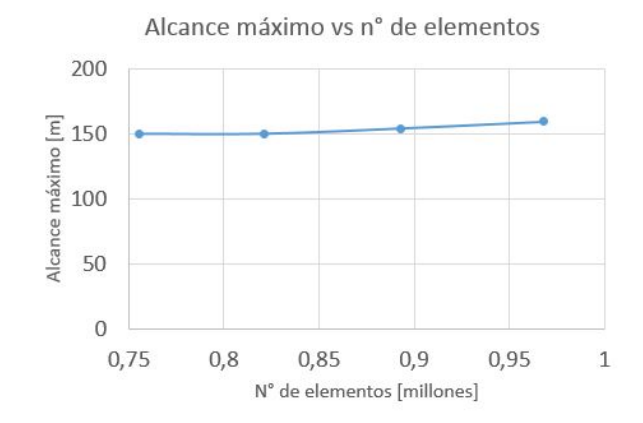

Figura 3.57. Alcance máximo vs n ° de elementos para simulación viñedo completo.

Como se puede ver en el gráfico, el alcance máximo experimenta cierta variación para todos los mallados analizados y, a diferencia del análisis de mallado de la simulación de la máquina aislada, no converge a un valor asintótico. Sin embargo, la variación de los valores de alcance máximo es lo suficientemente pequeña y aceptable para los intereses y nivel de precisión necesarios para este trabajo.

En base a lo anterior y al hecho de que los recursos computacionales disponibles no permiten la utilización de un mallado más fino que los estudiados, se procede a utilizar para las simulaciones definitivas el mallado más fino de los analizados, correspondiente a 967.822 elementos.

#### **Geometría**

Para la geometría, se analiza sólo la altura que debe tener el recinto para no interferir con la precisión de los resultados.

Con respecto al largo del recinto, se considera que no es necesario realizar un análisis de sensibilidad de esta dimensión ya que el alcance obtenido en la simulación preliminar, el cual tiene un valor de 150 m, corresponde sólo al 50 % del largo del recinto. Debido a que la simulación preliminar incorpora la mayor velocidad promedio de flujo de aire, esto implica que, para el resto de las simulaciones, el largo siempre es mayor al alcance máximo. En consecuencia, dicha dimensión es suficiente para no interferir con los resultados. Dicho eso, es posible llevar a cabo un análisis de sensibilidad para determinar el mínimo largo del recinto, pero los recursos computacionales disponibles para este trabajo son suficientes para simular en base al largo de la simulación preliminar, por lo que se opta no hacerlo. En definitiva, se decide utilizar para las simulaciones definitivas el largo de 300 m usado en la simulación preliminar.

Por otro lado, las caras laterales del recinto actúan sólo como zonas de salida de aire, por lo que, a menos de que estuvieran extremadamente cercanas al plano de la máquina, no interfieren con los resultados en el plano y altura de interés. En base a esto, se opta utilizar para las simulaciones definitivas el ancho de 100 m usado en la simulación preliminar.

<span id="page-101-0"></span>Dicho eso, se procede a llevar a cabo el análisis de sensibilidad de la altura del recinto. Como se menciona en la sección [3.6.3,](#page-78-0) la altura del recinto en la simulación preliminar es de 20 m. En base a esto, se llevan a cabo simulaciones con altura de 35 m y con altura de 50 m para evaluar su efecto ene l alcance máximo. En la Tabla 3.23 se muestra el alcance máximo correspondiente a cada altura analizada.

| Altura cara superior recinto $[m]$   Alcance máximo $[m]$ |  |
|-----------------------------------------------------------|--|
|                                                           |  |
| 35                                                        |  |
| 51                                                        |  |

Tabla 3.23. Análisis de sensibilidad de altura del recinto para simulación viñedo completo.

Como se puede apreciar en la Tabla, el alcance máximo varía entre un recinto con altura de 20 m y uno con altura de 35 m. Sin embargo, el alcance máximo es el mismo para un recinto de 35 m que para un recinto de 50 m. En consecuencia, se concluye que utilizar un recinto de 35 m otorga mayor precisión que un recinto de 20 m, y que utilizar un recinto de 50 m otorga la misma precisión que utilizar un recinto de 35 m. Finalmente, se decide utilizar un valor de altura de 35 m para las simulaciones definitivas.

## **3.7.6. Validación de la duración para las simulaciones transientes**

Como se menciona en la sección [3.6.3,](#page-78-0) se lleva a cabo una simulación de 600 segundos con la configuración obtenida a partir de los análisis de sensibilidad de la simulación de 300 segundos del viñedo completo. Sin embargo, en esta ocasión se utiliza la velocidad promedio de salida de aire de la máquina funcionando a su velocidad de rotación actual, que corresponde a 606 rpm. Se utiliza este valor para la validación porque el tiempo de simulación es menor que para la máquina funcionando a 800 rpm.

Dicho eso, la velocidad promedio de salida para la máquina funcionando a 606 rpm corresponde a 15,32 *<sup>m</sup> s* , obtenido a partir de la simulación de análisis máquina para la velocidad de rotación de las aspas mencionada. Se ingresa este valor a las configuraciones de la momentum source y se impone ahora que se apague desde los 75 segundos hasta los 300 segundos y desde los 375 segundos hasta los 600 segundos. Finalmente, se lleva a cabo la simulación para un tiempo total de 600 segundos, cuyos resultados se muestran en las Figuras [3.58](#page-102-0) a la [3.61.](#page-103-0)

<span id="page-102-0"></span>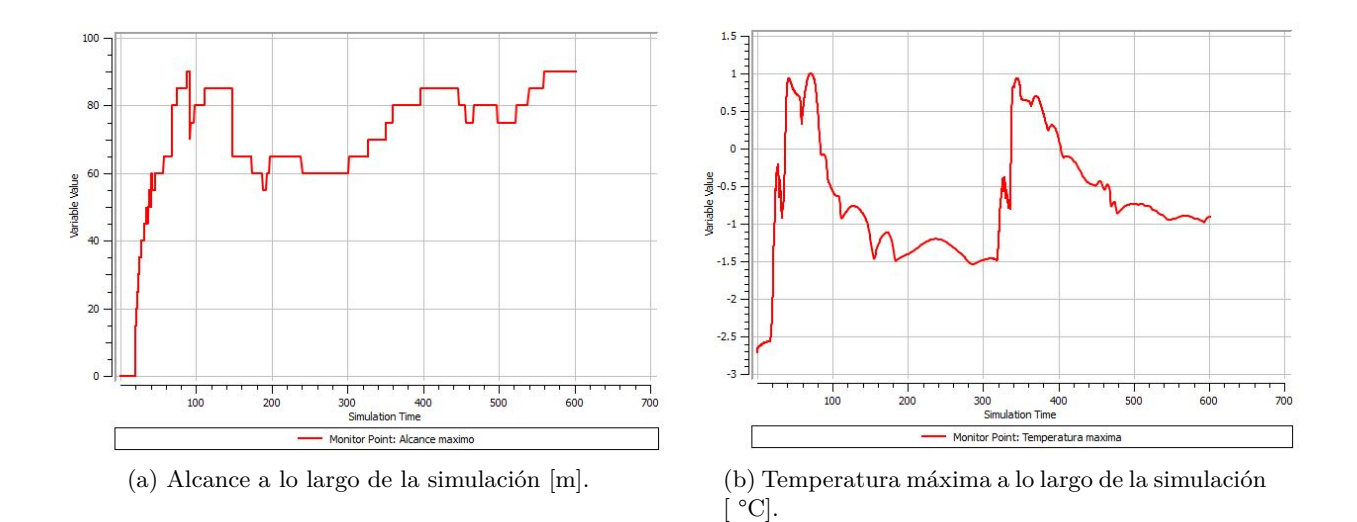

Figura 3.58. Monitores de alcance y temperatura máxima para simulación de 600 segundos.

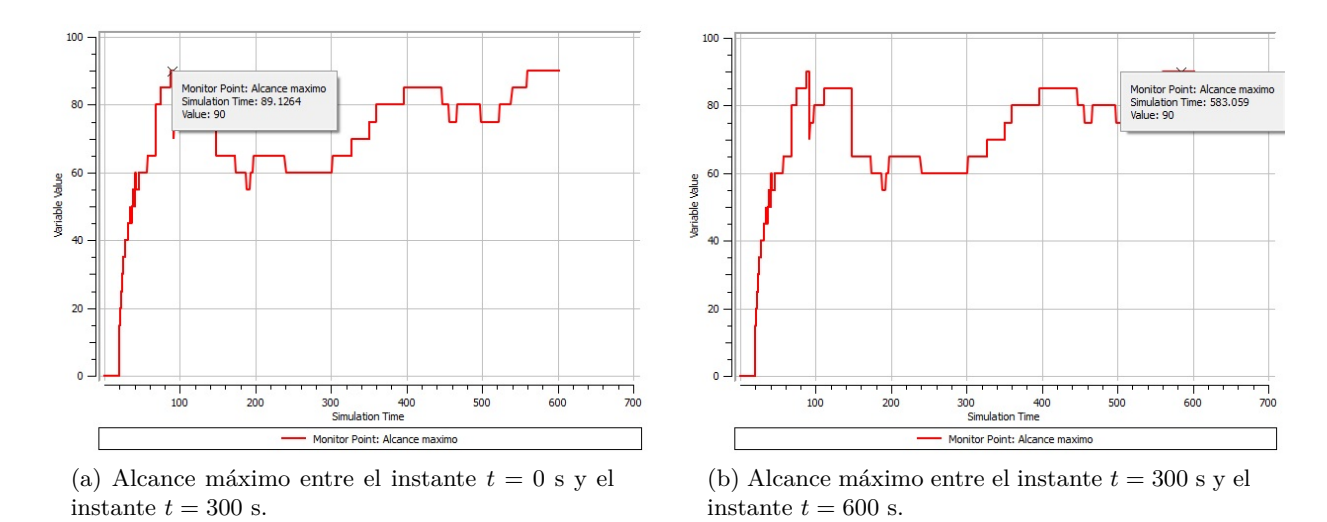

Figura 3.59. Alcance máximo para la primera rotación y segunda rotación de la máquina.

<span id="page-103-0"></span>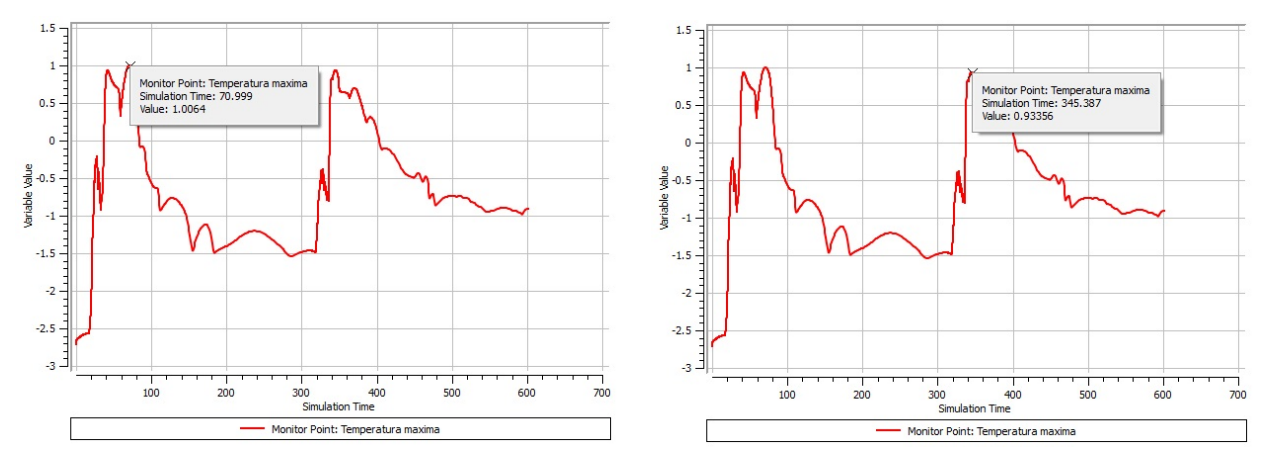

(a) Temperatura máxima entre el instante *t* = 0 s  $\mathbf y$ el instante $t=300$ s.

(b) Temperatura máxima entre el instante *t* = 300 s y el instante  $t = 600$  s.

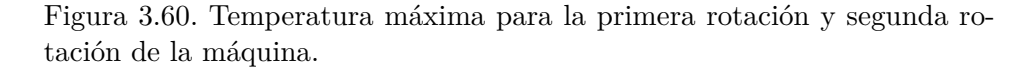

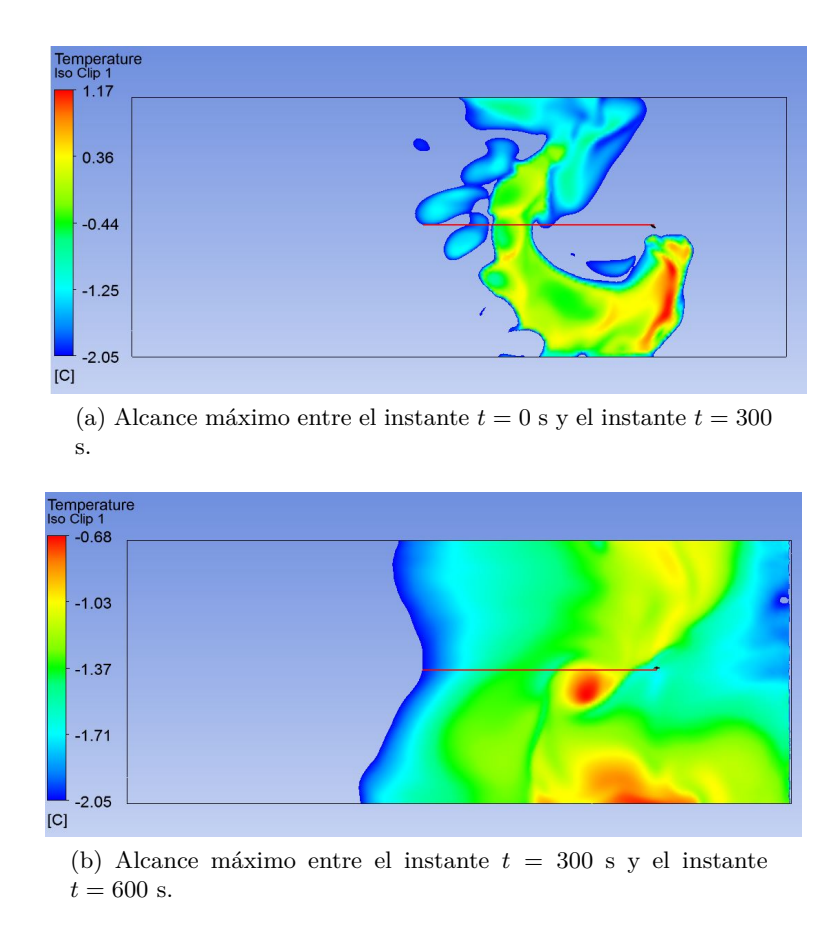

Figura 3.61. Vista superior del campo de temperaturas a 0,7 m de altura.

En la Figura [3.59](#page-102-0) se muestra un gráfico particular disponible en Ansys denominado Iso Clip.

El gráfico Iso Clip muestra en escala de colores sólo las zonas de una superficie que cumplen cierta condición ingresada, dejando al resto de la superficie sin color alguno. En este caso, se utiliza como superficie al plano ubicado a una altura de 0,7 m y una condición de temperatura mayor o igual a 271,1 K. En otras palabras, el gráfico muestra en escala de color todos los puntos de ese plano que poseen una temperatura mayor o igual a 271,1 K en un determinado instante, que en este caso corresponde al instante donde ocurre el alcance máximo, donde las zonas del plano sin color corresponden a una temperatura menor a 271,1 K. Vale la pena mencionar que esta misma configuración de gráfico Iso Clip se utiliza para todas las simulaciones definitivas correspondientes al viñedo completo.

Por otro lado, debido al grado de imprecisión de la expresión para el alcance máximo, para la determinación exacta del alcance máximo se utiliza una línea de medición de color rojo, como se puede apreciar en la Figura. Se le asigna un largo a dicha línea y se procede a hacerla coincidir con la distancia protegida mostrada por el gráfico Iso Clip, logrando una precisión de ±1 m de esta manera.

Dicho eso, el alcance máximo para los intervalos [0,300s] y [300s,600s] es el mismo, como sugiere la Figura [3.59](#page-102-0) y como muestra la Figura [3.61.](#page-103-0) Esto quiere decir que el alcance máximo se logra en la primera rotación de la máquina, el cual no aumenta ni disminuye en la siguiente rotación.

Por otro lado, como se puede ver en la Figura [3.60,](#page-103-0) la temperatura máxima para los intervalos [0,300s] y [300s,600s] difiere en 0,07 °C. Para los propósitos de este trabajo, se considera que dicha diferencia no es lo suficientemente considerable por lo que se toma la temperatura máxima en la primera rotación como referencia para los resultados.

Por otro lado, como se puede apreciar en la Figura [3.61,](#page-103-0) el área con temperatura mayor o igual a 271,1 K, en el instante de ocurrencia del alcance máximo, es mayor en la segunda rotación. A pesar de esto, el alcance máximo es el mismo, que es lo que finalmente interesa para determinar el área de protección debido a la naturaleza del criterio de protección utilizado, que indica que no es necesario que la temperatura esté por sobre la temperatura crítica permanentemente.

En base a lo anterior, se concluye que el alcance máximo y la temperatura máxima correspondientes a la primera rotación son los valores representativos para el funcionamiento de la máquina por lo que sólo se requiere llevar a cabo simulaciones de 300 segundos para describir la efectividad de la máquina, que es lo que se procede a realizar para las simulaciones definitivas.

## **3.7.7. Configuración definitiva simulaciones viñedo completo**

En vista de lo anterior, para generar la configuración final de todas las simulaciones que contempla este trabajo se utiliza la configuración definitiva resultante de los análisis de sensibilidad.

En primera instancia, se lleva a cabo una simulación de referencia con valores intermedios de los parámetros a estudiar, que incluye la velocidad de rotación de las aspas de la versión actual de la máquina. Esta simulación es utilizada como punto de comparación para el análisis de los resultados de las simulaciones, el cual se detalla en la siguiente sección. Luego, se llevan a cabo las 5 categorías de simulaciones mencionadas en la sección de alcance, donde cada categoría consta de 4 simulaciones. El detalle de la configuración correspondiente a cada simulación se muestra en la

# <span id="page-105-0"></span>Tabla 3.24.

Tabla 3.24. Configuraciones globales para las 21 simulaciones de viñedo completo.

|                                                                                  | Velocidad<br>$\bf{d}\bf{e}$<br>rota-<br>ción<br>$\bf{d}\bf{e}$<br>las<br>aspas<br>[ <b>rpm</b> ] | Temperatura Intensidad<br>del aire a<br>1,5<br>$\bf{d}\bf{e}$<br>m<br>altura $\lceil \, \text{°C} \rceil$ | de la in-<br>versión<br>$\overline{\phantom{a}}$<br>$^{\circ}$ C] | Ángulo del ro-<br>tor con respec-<br>to al plano ho-<br>rizontal $\lceil$ ° | Altura<br>$\rm{d}e$<br>la<br>má-<br>quina<br>[m] |
|----------------------------------------------------------------------------------|--------------------------------------------------------------------------------------------------|----------------------------------------------------------------------------------------------------|-------------------------------------------------------------------|-----------------------------------------------------------------------------|--------------------------------------------------|
| Simulación de referencia                                                         | 606                                                                                              | $-2,15$                                                                                                   | 4,4                                                               | $\overline{7}$                                                              | $\,6\,$                                          |
| Simulaciones variación de veloci-<br>dad de rotación de las aspas                |                                                                                                  |                                                                                                    |                                                                   |                                                                             |                                                  |
| $650$ rpm                                                                        | 650                                                                                              | $-2,15$                                                                                                   | 4,4                                                               | $\overline{\mathcal{I}}$                                                    | $\,6\,$                                          |
| $700$ rpm                                                                        | 700                                                                                              | $-2,15$                                                                                                   | 4,4                                                               | $\overline{7}$                                                              | $\,6\,$                                          |
| $750$ rpm                                                                        | 750                                                                                              | $-2,15$                                                                                                   | 4,4                                                               | $\overline{7}$                                                              | $\,6\,$                                          |
| $800$ rpm                                                                        | 800                                                                                              | $-2,15$                                                                                                   | 4,4                                                               | $\overline{\mathbf{7}}$                                                     | $\,6\,$                                          |
| Simulaciones variación de tempe-<br>ratura del aire a 1,5 m de altura            |                                                                                                  |                                                                                                    |                                                                   |                                                                             |                                                  |
| $-3,15$ °C                                                                       | 606                                                                                              | $-3,15$                                                                                                   | 4,4                                                               | $\overline{7}$                                                              | $6\phantom{.}6$                                  |
| $-4.15$ °C                                                                       | 606                                                                                              | $-4,15$                                                                                                   | 4,4                                                               | $\overline{7}$                                                              | $\,6\,$                                          |
| $-5,15$ °C                                                                       | 606                                                                                              | $-5,15$                                                                                                   | 4,4                                                               | $\overline{7}$                                                              | $\,6\,$                                          |
| $-6, 15$ °C                                                                      | 606                                                                                              | $-6,15$                                                                                                   | 4,4                                                               | $\overline{7}$                                                              | $\,6\,$                                          |
| Simulaciones variación intensidad<br>de la inversión                             |                                                                                                  |                                                                                                    |                                                                   |                                                                             |                                                  |
| $0,5$ °C                                                                         | 606                                                                                              | $-2,15$                                                                                                   | 0,5                                                               | $\overline{7}$                                                              | $\boldsymbol{6}$                                 |
| $2,7^{\circ}$ C                                                                  | 606                                                                                              | $-2,15$                                                                                                   | 2,7                                                               | $\overline{7}$                                                              | $\,6\,$                                          |
| $6,1\text{ °C}$                                                                  | 606                                                                                              | $-2,15$                                                                                                   | 6,1                                                               | $\overline{\mathbf{7}}$                                                     | $6\phantom{.}6$                                  |
| 7,8 °C                                                                           | 606                                                                                              | $-2,15$                                                                                                   | 7,8                                                               | $\overline{\mathbf{7}}$                                                     | $\,6\,$                                          |
| Simulaciones variación ángulo del<br>rotor con respecto al plano hori-<br>zontal |                                                                                                  |                                                                                                    |                                                                   |                                                                             |                                                  |
| $1~^{\circ}$                                                                     | 606                                                                                              | $-2,15$                                                                                                   | 4,4                                                               | 1                                                                           | 6                                                |
| 13°                                                                              | 606                                                                                              | $-2,15$                                                                                                   | 4,4                                                               | 13                                                                          | $\,6\,$                                          |
| 19°                                                                              | 606                                                                                              | $-2,15$                                                                                                   | 4,4                                                               | 19                                                                          | $\,6\,$                                          |
| 25°                                                                              | 606                                                                                              | $-2,15$                                                                                                   | 4,4                                                               | 25                                                                          | $\,6\,$                                          |
| Simulaciones variación altura de<br>la máquina                                   |                                                                                                  |                                                                                                    |                                                                   |                                                                             |                                                  |
| $3\ {\rm m}$                                                                     | 606                                                                                              | $-2,15$                                                                                                   | 4,4                                                               | $\,7$                                                                       | $\sqrt{3}$                                       |
| $4,5 \text{ m}$                                                                  | 606                                                                                              | $-2,15$                                                                                                   | 4,4                                                               | $\overline{7}$                                                              | 4,5                                              |
| $7.5 \text{ m}$                                                                  | 606                                                                                              | $-2,15$                                                                                                   | 4,4                                                               | $\,7$                                                                       | 7,5                                              |
| $8,5 \text{ m}$                                                                  | 606                                                                                              | $-2,15$                                                                                                   | 4,4                                                               | $\,7$                                                                       | 8,5                                              |

# **4. Resultados y discusión**

En esta sección se presentan los resultados obtenidos y su discusión, para cada una de las 5 categorías de simulaciones mostradas en la Tabla [3.24,](#page-105-0) junto con los resultados obtenidos para las simulaciones de análisis de la máquina para cada valor de velocidad de rotación de las aspas estudiado.

A partir de los resultados, se desea, para cada categoría de simulaciones, generalizar la relación entre las variables estudiadas para el intervalo de valores simulados. Para esto, se planea obtener dos funciones analíticas para cada categoría: una para el área de protección y otra para la temperatura máxima alcanzada a los 0,7 m de altura. Es decir, la obtención de un total de 10 funciones analíticas.

Para el área de protección, se planea obtener una expresión que relacione la variación porcentual, con respecto a la simulación de referencia, del área de protección, en función del valor del parámetro en cuestión (por ejemplo: la altura de la máquina).

De manera similar, para la temperatura máxima se planea obtener una expresión que relacione la variación porcentual, con respecto a la simulación de referencia, de la temperatura máxima, en función del valor del parámetro en cuestión.

Debido a la complejidad de los fenómenos fluidodinámicos y termodinámicos presentes durante el funcionamiento de la máquina, no se conocen leyes físicas que describan analíticamente de manera precisa el área de protección de la máquina ni la temperatura máxima para ninguno de los casos. Es decir, no se conoce a priori que tipo de función (exponencial, logarítmica, trigonométrica, etc.) podría representar de mejor manera el comportamiento de los datos que resultan de las simulaciones.

En base a lo anterior, se procede a utilizar funciones polinómicas para la generalización de las diversas relaciones ya que, debido a su estructura, este tipo de funciones puede ser más flexible que las funciones mencionadas en el párrafo anterior y por ende adaptarse mejor a los distintos conjuntos de datos. La obtención de dicha función polinómica a partir de un conjunto de datos se denomina ajuste polinomial.

El grado del polinomio que se desea obtener es de libre elección y puede ser cualquier número entero entre 1 y n-1, donde n es el número de datos a disposición y mientras mayor es el grado del polinomio, mayor en la precisión. En relación a lo anterior, el criterio utilizado para seleccionar el grado del polinomio depende principalmente del nivel de precisión deseado para el ajuste y de ajustes polinomiales obtenidos en investigaciones previas, ya que para un conjunto de muchos datos o mediciones la selección del grado puede ser no directa debido a que un grado muy alto no es adecuado en términos prácticos.

En el caso de este trabajo, el número de datos para cada ajuste polinomial es de n = 5, lo que correspondería a una función polinómica de grado 4 si se opta por precisión máxima. Se considera que el grado de dicho polinomio no es lo suficientemente alto para causar problemas de índole práctica, por lo que, en definitiva, se procede a obtener ajustes polinomiales de grado 4 para maximizar la precisión.

# **4.1. Simulaciones de análisis de la máquina aislada**

# **4.1.1. Velocidad de rotación = 650 rpm**

- Velocidad promedio del flujo de aire: 16,44  $\frac{m}{s}$ .
- Potencia entregada al aire: 17,47 kW.
- Potencia estimada entregada por el motor: 20,55 kW.

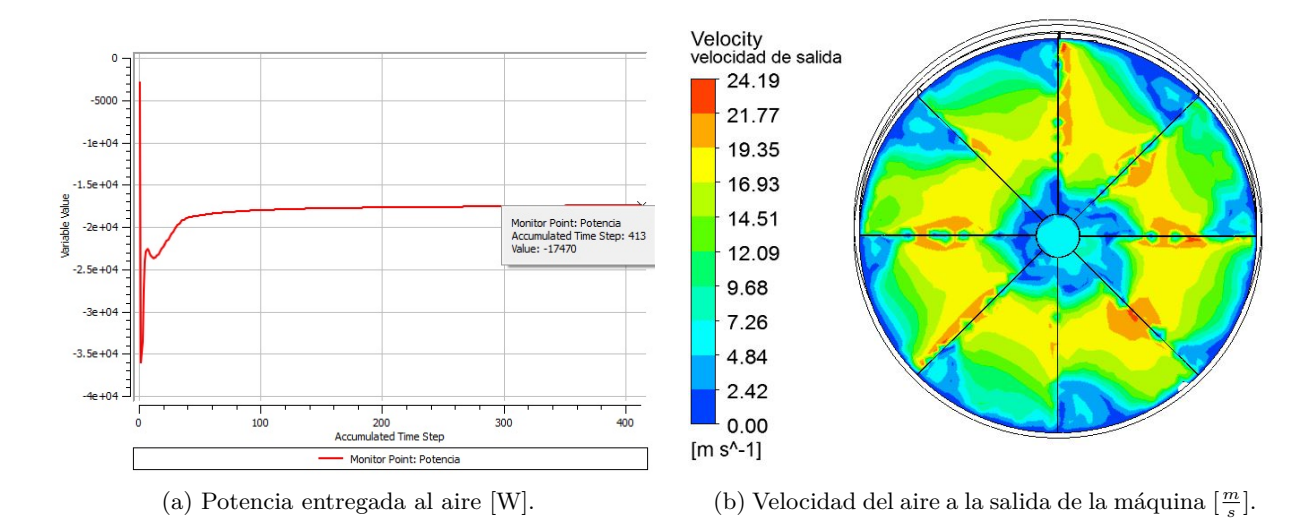

Figura 4.1. Resultados simulación análisis máquina para velocidad de rotación de las aspas = 650 rpm.

## **4.1.2. Velocidad de rotación = 700 rpm**

- Velocidad promedio del flujo de aire: 17,71  $\frac{m}{s}$ .
- Potencia entregada al aire: 21,82 kW.
- Potencia estimada entregada por el motor: 25,67 kW.
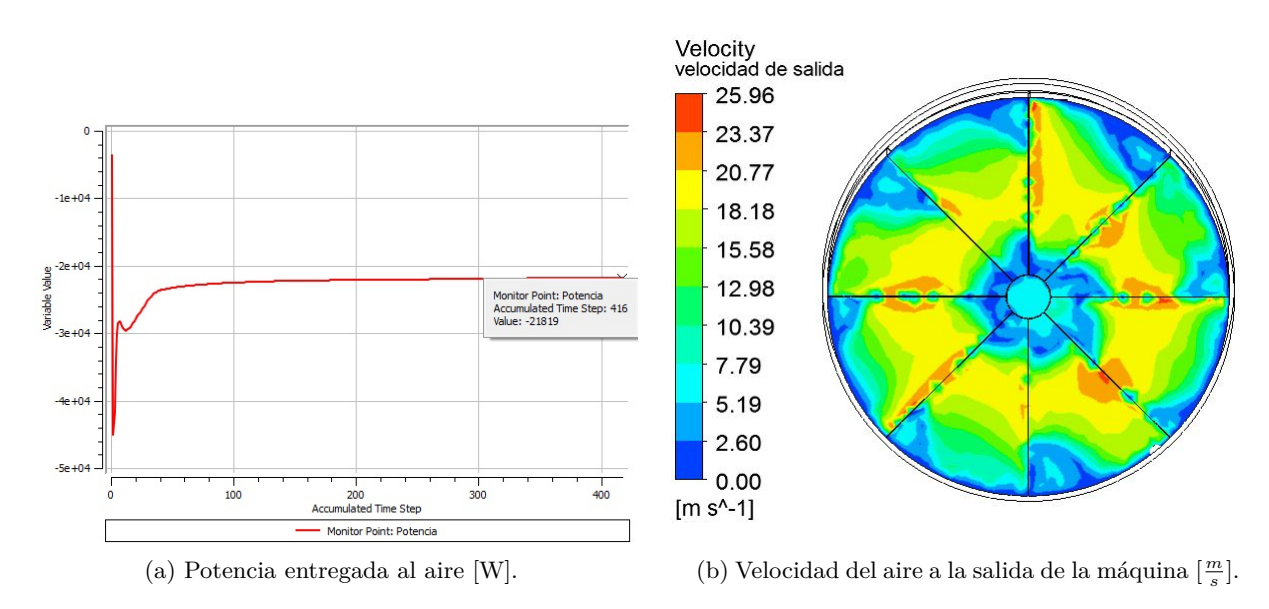

Figura 4.2. Resultados simulación análisis máquina para velocidad de rotación de las aspas = 700 rpm.

### **4.1.3. Velocidad de rotación = 750 rpm**

- Velocidad promedio del flujo de aire: 18,98 $\frac{m}{s}$ .
- Potencia entregada al aire: 26,83 kW.
- Potencia estimada entregada por el motor: 31,57 kW.

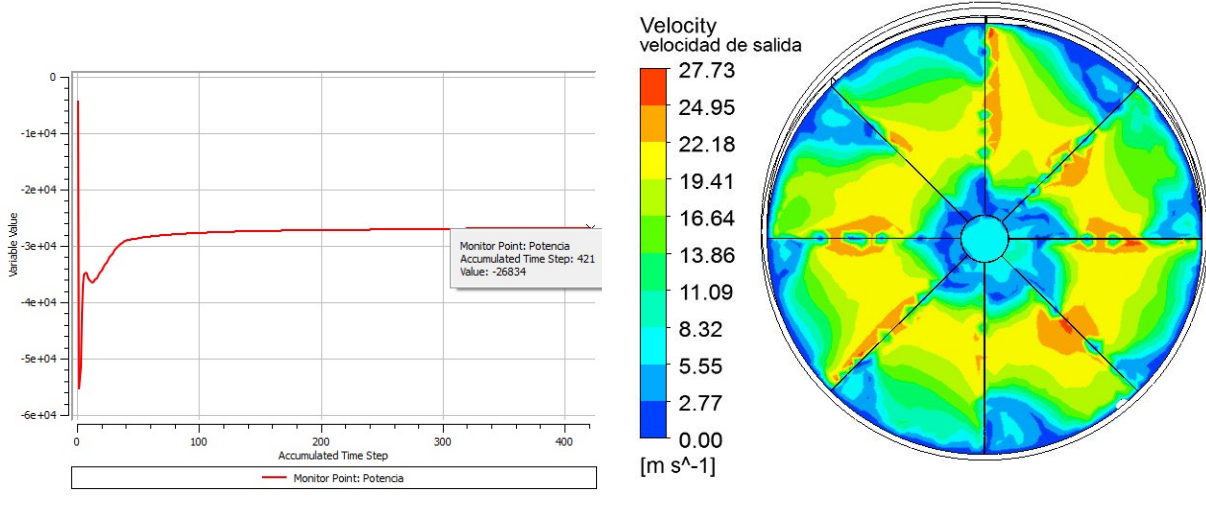

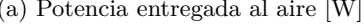

(a) Potencia entregada al aire [W]. (b) Velocidad del aire a la salida de la máquina  $\left[\frac{m}{s}\right]$ .

Figura 4.3. Resultados simulación análisis máquina para velocidad de rotación de las aspas = 750 rpm.

#### **4.1.4. Velocidad de rotación = 800 rpm**

- Velocidad promedio del flujo de aire: 20,25  $\frac{m}{s}$ .
- Potencia entregada al aire: 32,56 kW.
- Potencia estimada entregada por el motor: 38,31 kW.

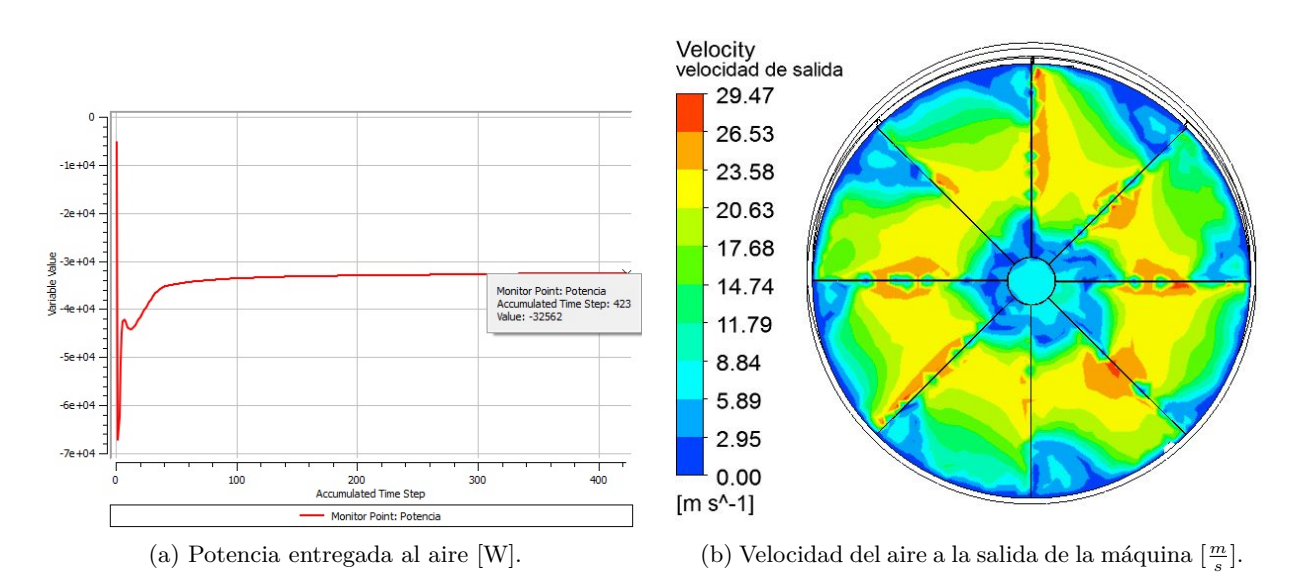

Figura 4.4. Resultados simulación análisis máquina para velocidad de rotación de las aspas = 800 rpm.

#### **4.1.5. Ajuste polinomial**

En la Tabla 4.1 mostrada a continuación se resumen los resultados de las simulaciones de análisis máquina. Vale la pena destacar nuevamente que los valores obtenidos de velocidad de salida promedio del flujo de aire se utilizan directamente para las simulaciones transientes de variación de velocidad de rotación de las aspas, mediante su incorporación en las ecuaciones de la momentum source.

| Velocidad de rotación de las aspas [rpm] | Potencia motor [kW] | Velocidad de salida promedio $\left[\frac{m}{s}\right]$ |
|------------------------------------------|---------------------|---------------------------------------------------------|
| 606                                      | 17.7                | 15,32                                                   |
| 650                                      | 20,55               | 16,44                                                   |
| 700                                      | 25,67               | 17.71                                                   |
| 750                                      | 31,57               | 18,98                                                   |
| 800                                      | 38,31               | 20,25                                                   |

Tabla 4.1. Resumen de resultados simulaciones análisis máquina.

Si bien el objetivo de llevar a cabo esta categoría de simulaciones ha sido obtener la velocidad promedio de salida del flujo de aire para cada caso, de igual manera se realiza un ajuste polinomial de la velocidad de rotación de las aspas en función de la potencia entregada por el motor. La función polinómica resultante puede de gran utilidad en el escenario de una implementación de un motor con una nueva, y mayor, potencia. A través de dicha función se puede determinar la velocidad de rotación que tendrían las aspas ante la presencia del nuevo motor y, posteriormente, definir la nueva relación de transmisión que debe tener la caja de engranaje en el rediseño de la máquina.

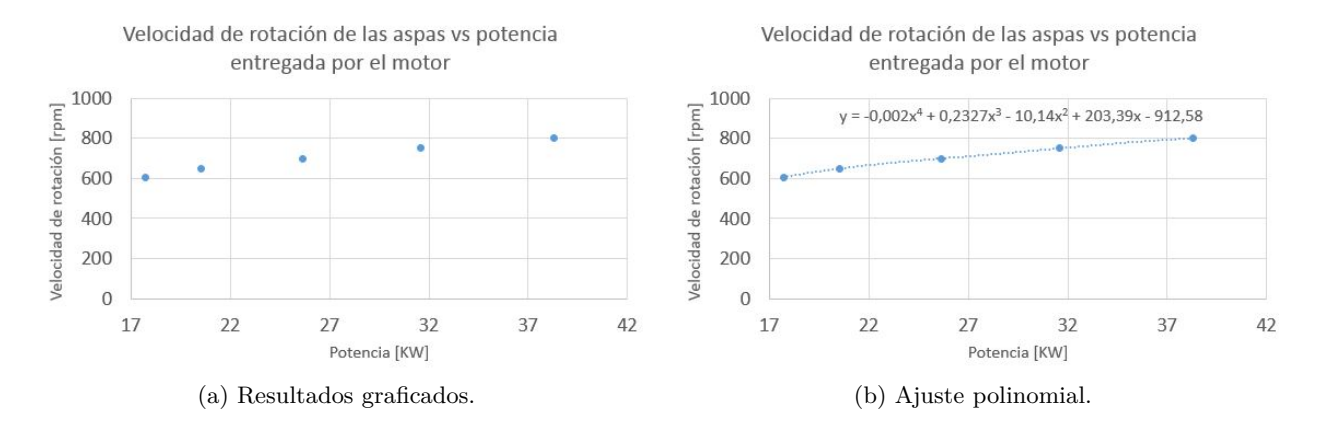

Figura 4.5. Velocidad de rotación de las aspas vs potencia entregada por el motor.

La función polinómica obtenida viene dada por:

y = -1,988372985 ·10−3*x* <sup>4</sup> + 2*,* 327418051 · 10−1*x* <sup>3</sup> − 10*,* 14019885*x* <sup>2</sup> + 203*,* 3874194*x* − 912*,* 5819157 (4.1)

Donde:

y es la velocidad de rotación de las aspas [rpm]. x es la potencia entregada por el motor [kW].

Finalmente, es clave mencionar que este y los demás ajustes polinomiales realizados para este trabajo son muy sensibles a la precisión decimal de sus coeficientes, por lo que se recomienda fuertemente tomar en consideración todos los decimales indicados en las ecuaciones a la hora de utilizarlas para realizar estimaciones.

# **4.2. Simulación de referencia**

- Alcance máximo: 100 m.
- Temperatura máxima: 0,63 °C.
- Área de protección estimada: 3,14 ha.

<span id="page-111-0"></span>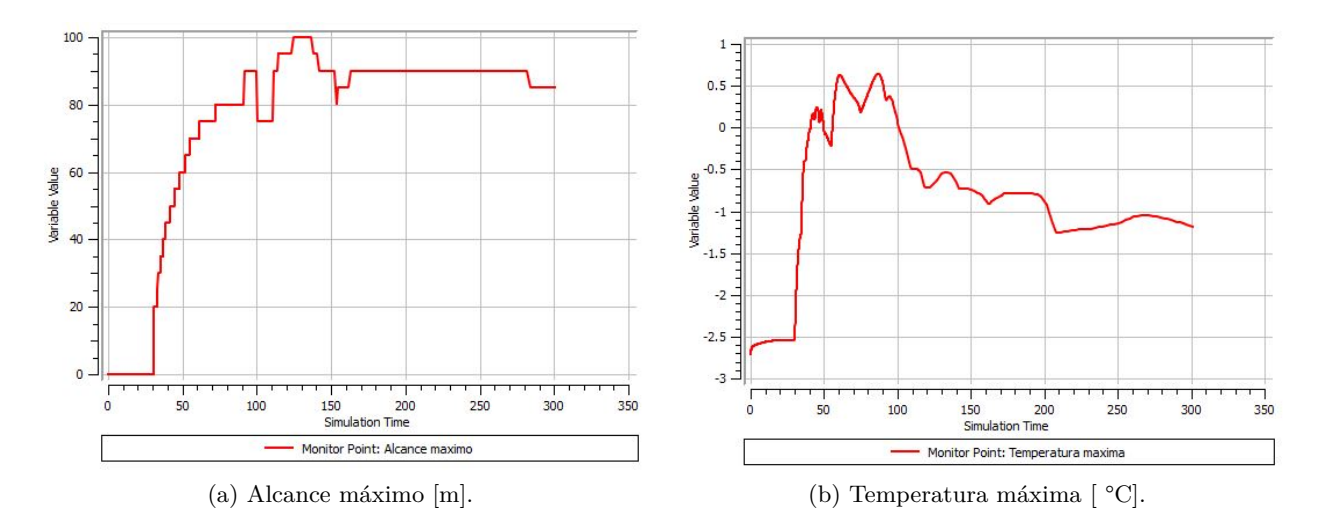

Figura 4.6. Alcance máximo y temperatura máxima para simulación de referencia.

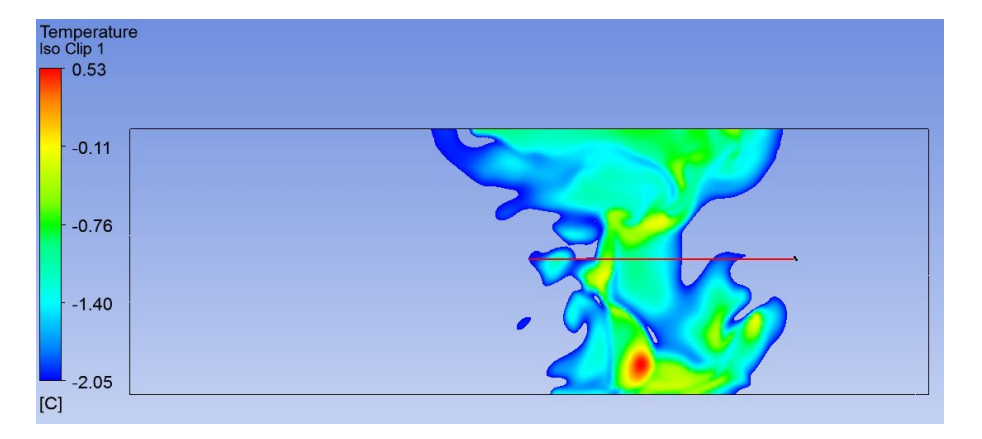

Figura 4.7. Iso Clip en el instante de alcance máximo para simulación de referencia.

Como se puede apreciar en la Figura 4.6 (a), el alcance llega a un valor máximo de 100 m a los 130 s aproximadamente, se mantiene por 20 s y luego disminuye a un valor de 90 m, el cual permanece constante por prácticamente todo el resto de la simulación. Vale la pena recordar que, en base al criterio de protección definido, no es relevante la duración que el alcance adquiere su máximo valor, ya que para que un punto se considere protegido sólo es necesario que adquiera la temperatura necesaria en algún momento de la simulación. En consecuencia, el alcance máximo para esta simulación es de 100 m (y no de 90 m, como se podría llegar a considerar al observar el gráfico en primera instancia). Dicho eso, el área de protección se determina simplemente calculando el área de un círculo de radio 100 m, en base al argumento descrito en la sección [3.6.3.](#page-78-0)

Por otro lado, como se puede apreciar en la Figura 4.6 (b), la temperatura máxima alcanza un valor máximo de 0,63 °C a los 90 s, y luego comienza a descender continuamente hasta el fin de la simulación, terminando con un valor de -1,2 °C. El comportamiento es de acuerdo a lo esperado ya que justamente se espera que la máquina produzca un aumento máximo de temperatura en su zona de influencia en algún momento o instante cercano al paso del flujo de aire por el sector estudiado, y que luego la temperatura comience a descender debido a la trasferencia de calor con el suelo a menor temperatura.

Con respecto a la Figura [4.7,](#page-111-0) se puede ver que en el instante de ocurrencia del alcance máximo existen zonas dentro del círculo de protección que no forman parte del gráfico Iso Clip, es decir, que poseen una temperatura menor a la temperatura crítica. Es necesario mencionar que esto no es relevante ya que la temperatura de dichas zonas supera la temperatura crítica en momentos previos durante la simulación, y por lo tanto se consideran protegidas, pero su temperatura desciende posteriormente por el mismo mecanismo indicado en el párrafo anterior.

Finalmente, no hay una correlación directa entre el intervalo de ocurrencia de la temperatura máxima y del alcance máximo ya que el alcance llega a un máximo a los 130 s y la temperatura máxima alcanza un máximo a los 90 s.

## **4.3. Simulaciones variación de velocidad de rotación de las aspas**

#### **4.3.1. Velocidad de rotación = 650 rpm**

- Alcance máximo: 118 m.
- Temperatura máxima: 0,63 °C.
- Área de protección estimada: 4,37 ha.

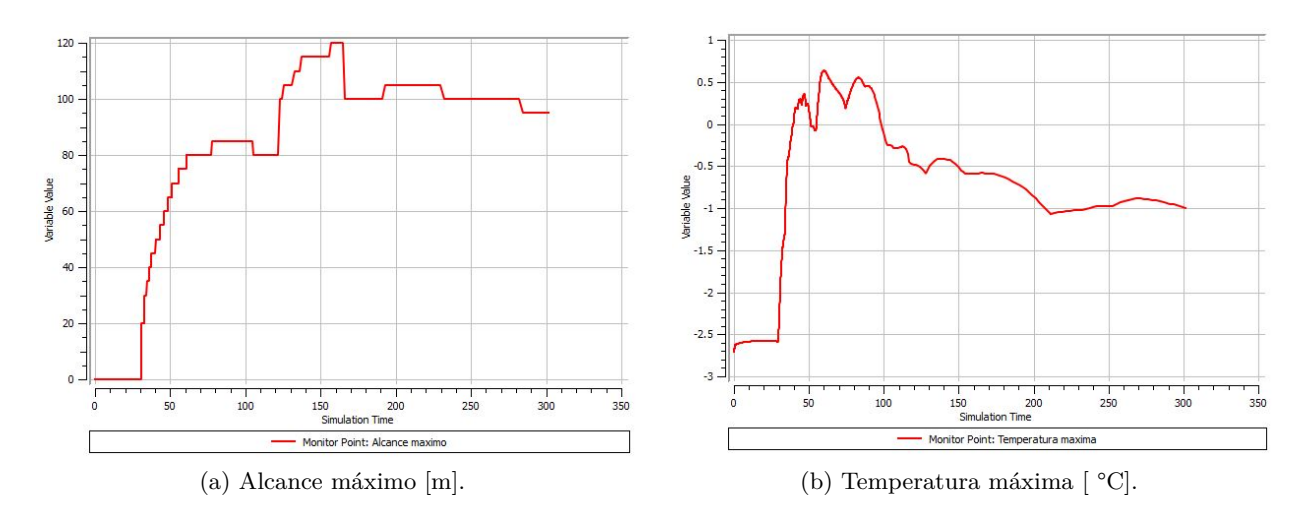

Figura 4.8. Alcance máximo y temperatura máxima para simulación de velocidad de rotación = 650 rpm.

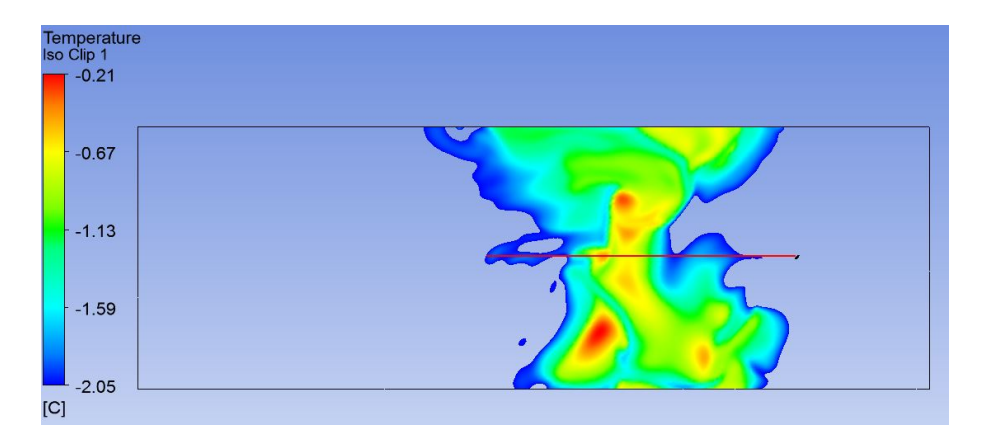

Figura 4.9. Iso Clip en el instante de alcance máximo para simulación de velocidad de rotación = 650 rpm.

# **4.3.2. Velocidad de rotación = 700 rpm**

- Alcance máximo: 127 m.
- **Temperatura máxima:**  $0.64$  °C.
- Área de protección estimada: 5,07 ha.

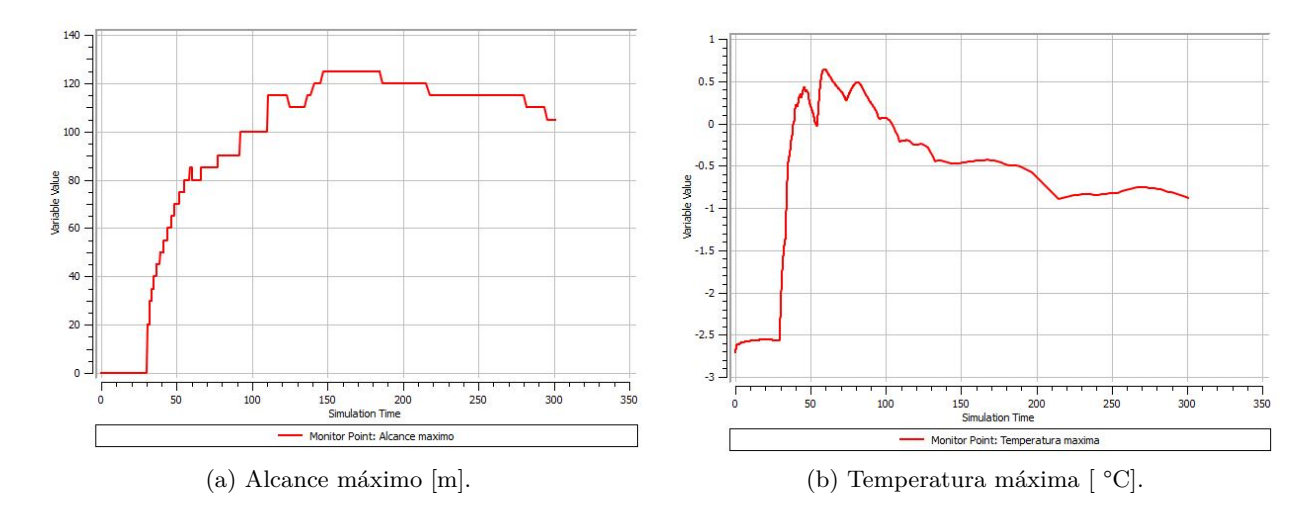

Figura 4.10. Alcance máximo y temperatura máxima para simulación de velocidad de rotación = 700 rpm.

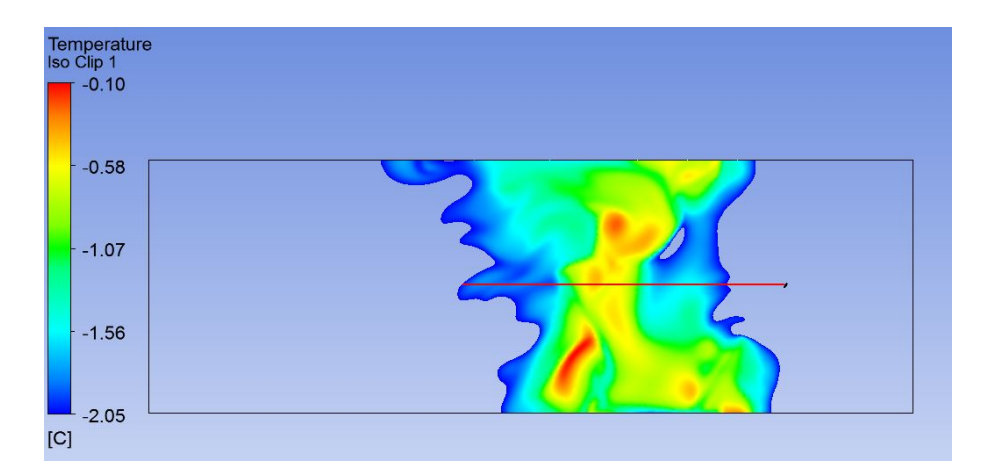

Figura 4.11. Iso Clip en el instante de alcance máximo para simulación de velocidad de rotación = 700 rpm.

### **4.3.3. Velocidad de rotación = 750 rpm**

- Alcance máximo: 133 m.
- Temperatura máxima: 0,65 °C.
- Área de protección estimada: 5,56 ha.

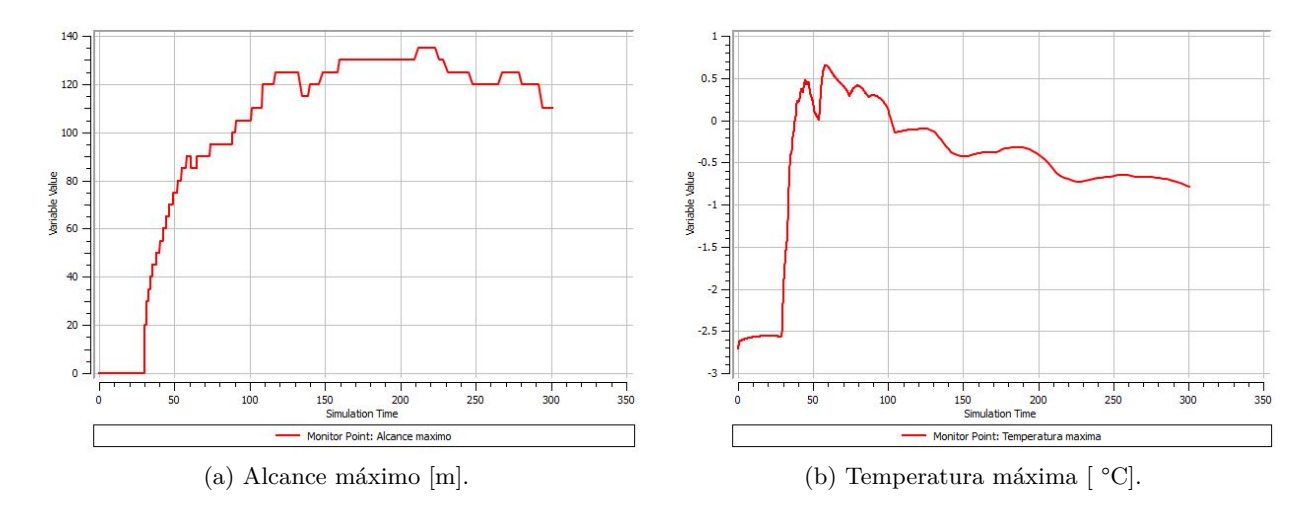

Figura 4.12. Alcance máximo y temperatura máxima para simulación de velocidad de rotación = 750 rpm.

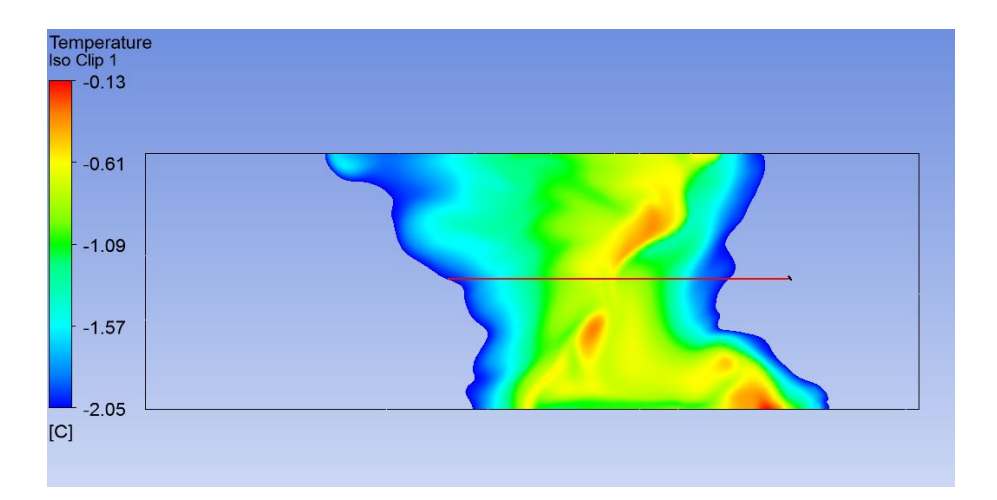

Figura 4.13. Iso Clip en el instante de alcance máximo para simulación de velocidad de rotación = 750 rpm.

# **4.3.4. Velocidad de rotación = 800 rpm**

- Alcance máximo: 137 m.
- $\bullet\,$  Temperatura máxima: 0,67 °C.
- Área de protección estimada: 5,9 ha.

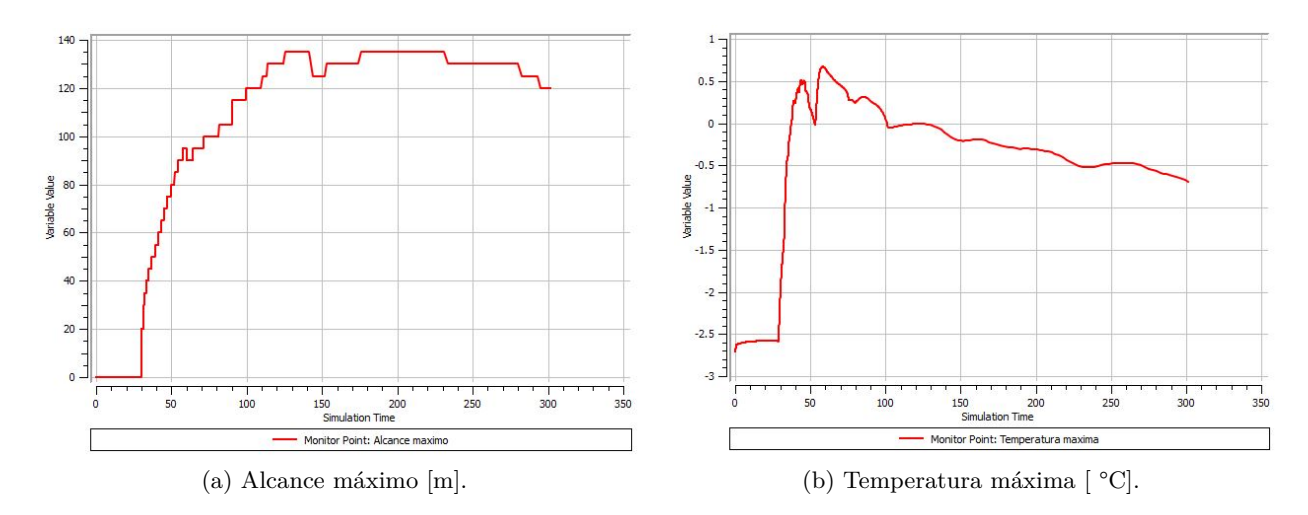

Figura 4.14. Alcance máximo y temperatura máxima para simulación de velocidad de rotación = 800 rpm.

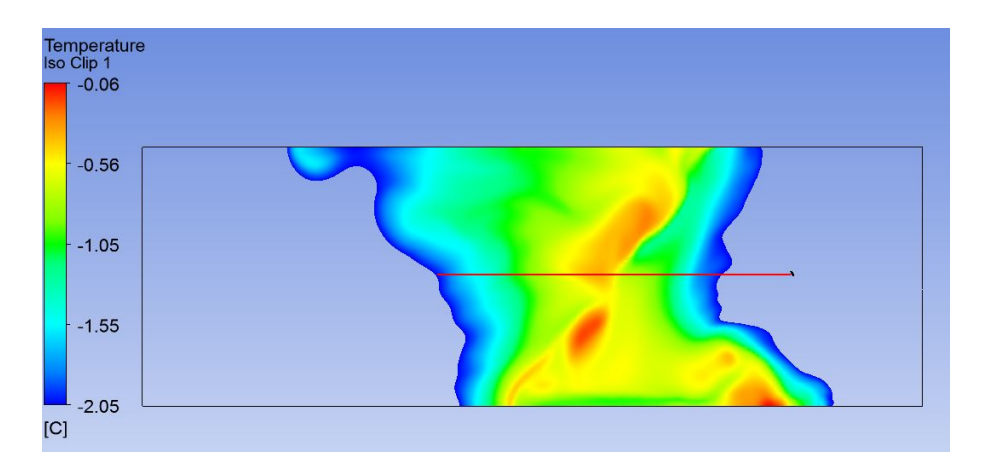

Figura 4.15. Iso Clip en el instante de alcance máximo para simulación de velocidad de rotación = 800 rpm.

# **4.3.5. Ajustes polinomiales**

Tabla 4.2. Resumen de resultados simulaciones variación de velocidad de rotación de las aspas.

| Velocidad      | Potencia    | Velocidad                       | Alcance | Temperatura Area |            | % de diferencia del    | % de diferencia de la |
|----------------|-------------|---------------------------------|---------|------------------|------------|------------------------|-----------------------|
| de<br>rota-    | entrega-    | salida<br>de                    | máxi-   | máxima al-       | de<br>pro- | área de protección con | temperatura máxima    |
| ción<br>de     | da<br>por   | promedio                        | mo      | canzada          | tección    | respecto a la simula-  | alcanzada con respec- |
| las<br>aspas   | el<br>motor | del flujo de                    | [m]     | $^{\circ}$ C]    | estimada   | ción de referencia     | to a la simulación de |
| [ <b>rpm</b> ] | [kW]        | aire $\left[\frac{m}{s}\right]$ |         |                  | [ha]       |                        | referencia            |
| 650            | 20,55       | 16.44                           | 118     | 0.63             | 4.37       | 39.17                  | $\overline{0}$        |
| 700            | 25.67       | 17.71                           | 127     | 0.64             | 5,07       | 61.46                  | 1,59                  |
| 750            | 31.57       | 18.98                           | 133     | 0.65             | 5.56       | 77.07                  | 3.17                  |
| 800            | 38.31       | 20.25                           | 137     | 0.67             | 5.9        | 87,90                  | 6,35                  |

### <span id="page-117-0"></span>**Ajuste polinomial cambio en el área de protección vs velocidad de rotación de las aspas**

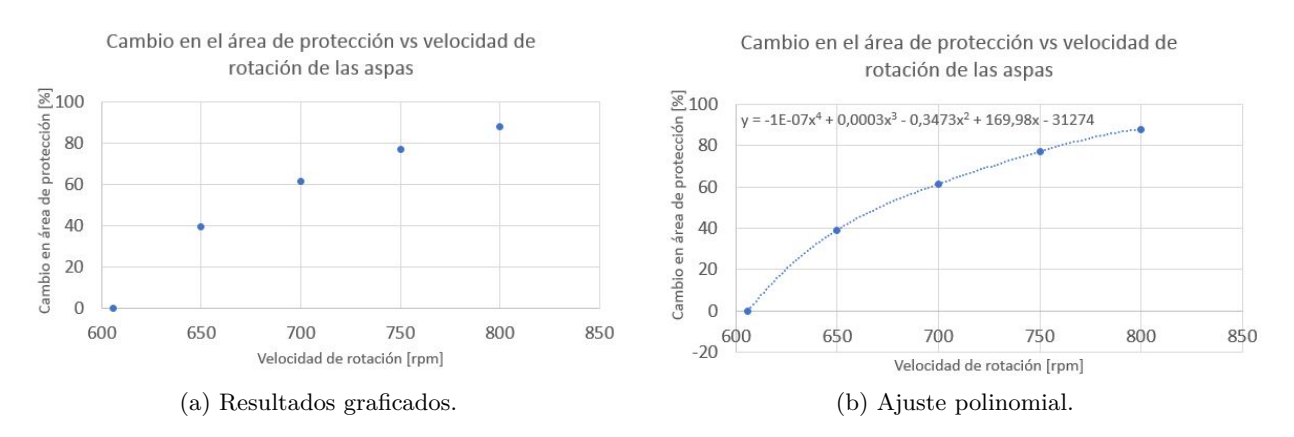

Figura 4.16. Cambio en el área de protección vs velocidad de rotación de las aspas.

La función polinómica obtenida viene dada por:

 $y = -1,082220187 \cdot 10^{-7} x^4 + 3,163917578 \cdot 10^{-4} x^3 - 3,473169929 \cdot 10^{-1} x^2 + 169,9740708 x - 31273,32452$  (4.2)

#### Donde:

y es el cambio en el área de protección [ %].

x es velocidad de rotación de las aspas [rpm].

## <span id="page-118-0"></span>**Ajuste polinomial cambio en el área de protección vs potencia entregada por el motor**

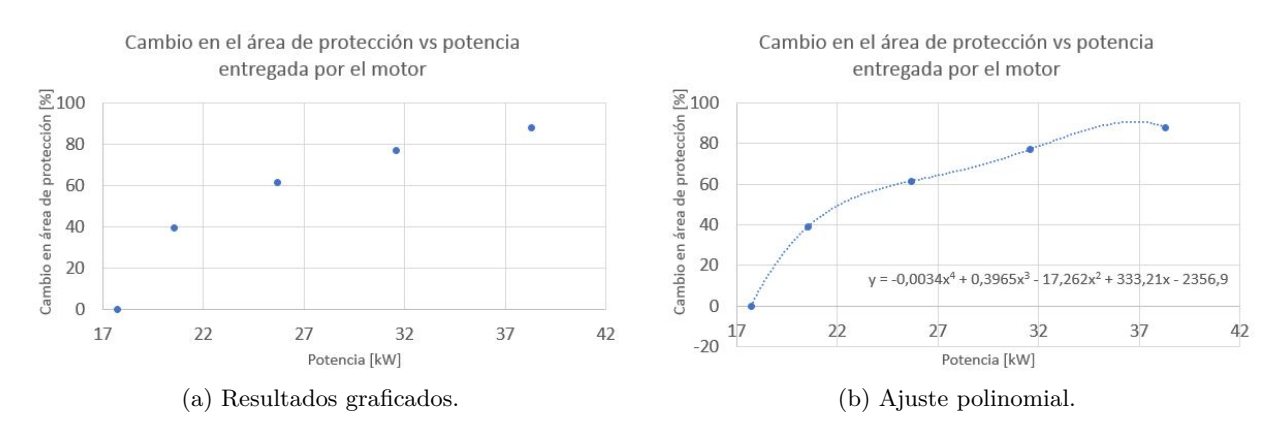

Figura 4.17. Cambio en el área de protección vs potencia entregada por el motor.

La función polinómica obtenida viene dada por:

$$
y = -3,379828069 \cdot 10^{-3} x^4 + 3,965053099 \cdot 10^{-1} x^3 - 17,26159521 x^2 + 333,2076169 x - 2356,871752
$$
 (4.3)

Donde:

y es el cambio en el área de protección [ %]. x es la potencia entregada por el motor [kW].

### <span id="page-119-0"></span>**Ajuste polinomial cambio en la temperatura máxima alcanzada vs velocidad de rotación de las aspas**

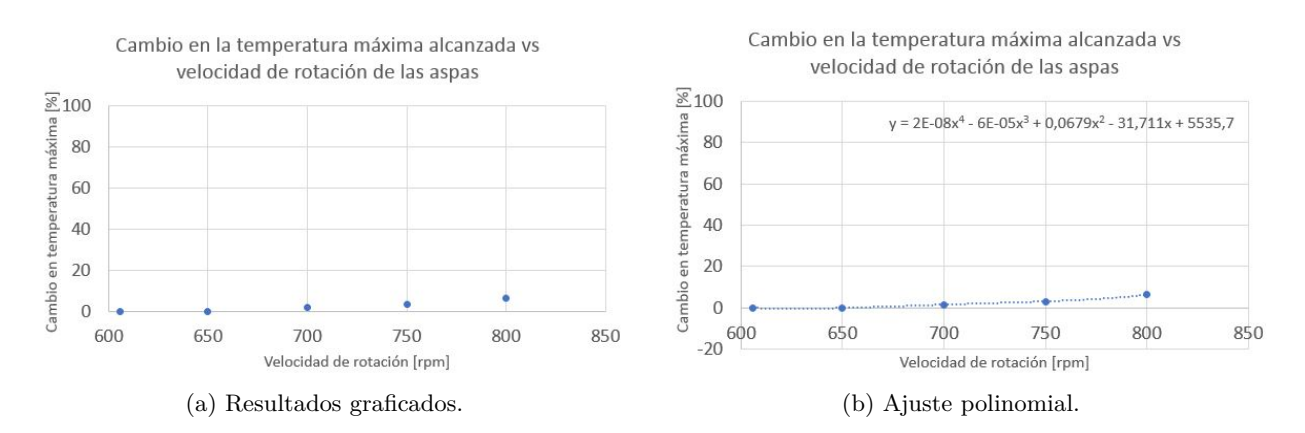

Figura 4.18. Cambio en la temperatura máxima alcanzada vs velocidad de rotación de las aspas.

La función polinómica obtenida viene dada por:

 $y = 2.299819766 \cdot 10^{-8} x^4 - 6,457839693 \cdot 10^{-5} x^3 + 6,79424392 \cdot 10^{-2} x^2 - 31,71049396x + 5535,660742$  (4.4)

Donde:

y es el cambio en la temperatura máxima alcanzada [ %]. x es la potencia entregada por el motor [kW].

#### **Discusión**

Como se puede apreciar en la Figura [4.16,](#page-117-0) el área de protección aumenta al aumentar la velocidad de rotación de las aspas. Este comportamiento claramente es acorde a lo esperado ya que una mayor velocidad de rotación de las aspas implica una mayor velocidad de salida el flujo del aire, lo que a su vez implica una mayor distancia recorrida por el aire, a mayor temperatura, impulsado. Dicho eso, se logra un 87,9 % de aumento al incrementar la velocidad de rotación de las aspas hasta la máxima velocidad estudiada (800 rpm), lo cual se considera bastante significativo. Se puede evidenciar un comportamiento análogo en la Figura [4.17,](#page-118-0) donde se evalúa el cambio en el área de protección en función de la potencia entregada por el motor, en lugar de la velocidad de rotación de las aspas.

En base a lo anterior, el ajuste polinomial obtenido correspondiente al porcentaje de aumento del área de protección en función de la potencia entregada por el motor puede ser utilizado directamente como un primer paso hacia un rediseño de la máquina. Se puede estimar el aumento de área de protección para distintos valores de potencia del motor, lo que entrega información para estudiar un posible nuevo precio de mercado de la máquina y, eventualmente tras otros estudios, definir si el rediseño es rentable.

Con respecto a la Figura [4.18,](#page-119-0) se puede ver que la temperatura máxima alcanzada a los 0,7 m de altura aumenta al aumentar la velocidad de rotación de las aspas, de manera similar que el área de protección. Este comportamiento también es acorde a lo esperado, ya que una mayor velocidad de salida del flujo de aire puede implicar el aire impulsado provenga de mayores alturas y por ende, debido a la inversión térmica, posea mayor temperatura. Dicho eso, se logra un 6,35 % de aumento al incrementar la velocidad de rotación de las aspas desde 606 rpm hasta 800 rpm, lo cual se considera un aumento poco significativo.

Finalmente, vale la pena destacar que el contraste entre la magnitud de los aumentos de área de protección y temperatura máxima alcanzada indica que no es necesario aumentar de manera significativa la temperatura máxima alcanzada para aumentar de manera considerable el área de protección de la máquina.

# **4.4. Simulaciones variación de temperatura del aire a 1,5 m de altura**

### **4.4.1. Temperatura = -3,15 °C**

- Alcance máximo: 81 m.
- Temperatura máxima: -0,37 °C.
- Área de protección estimada: 2,06 ha.

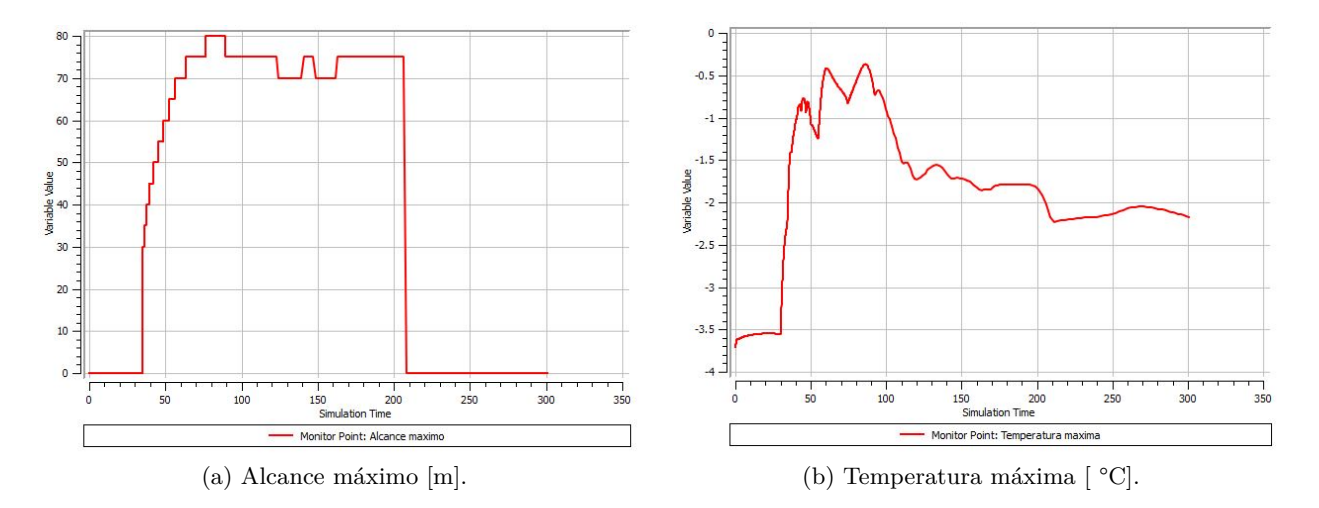

Figura 4.19. Alcance máximo y temperatura máxima para simulación de temperatura de aire  $=$  -3,15  $\lceil \text{°C} \rceil$ .

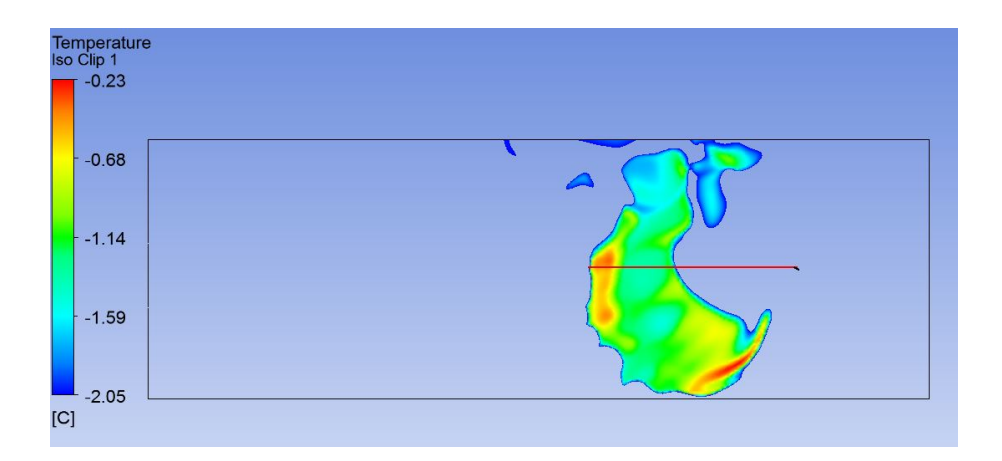

Figura 4.20. Iso Clip en el instante de alcance máximo para simulación de temperatura de aire = -3,15  $[°C]$ .

# **4.4.2. Temperatura = -4,15 °C**

- Alcance máximo: 79 m.
- **•** Temperatura máxima:  $-1,39$  °C.
- Área de protección estimada: 1,96 ha.

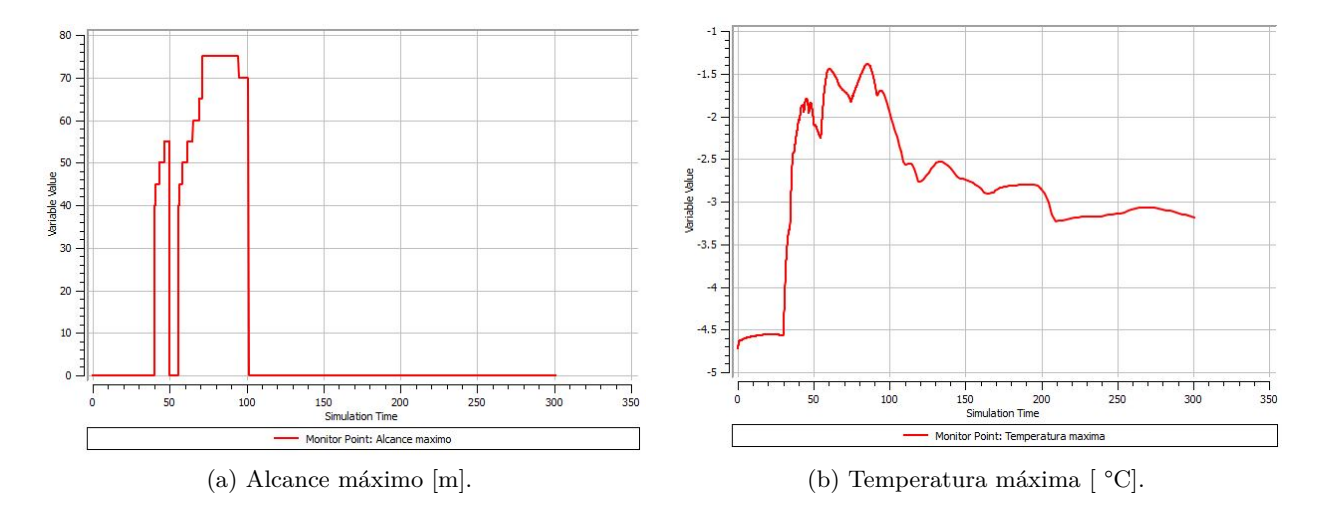

Figura 4.21. Alcance máximo y temperatura máxima para simulación de temperatura de aire = -4,15 [  $^{\circ}$ C].

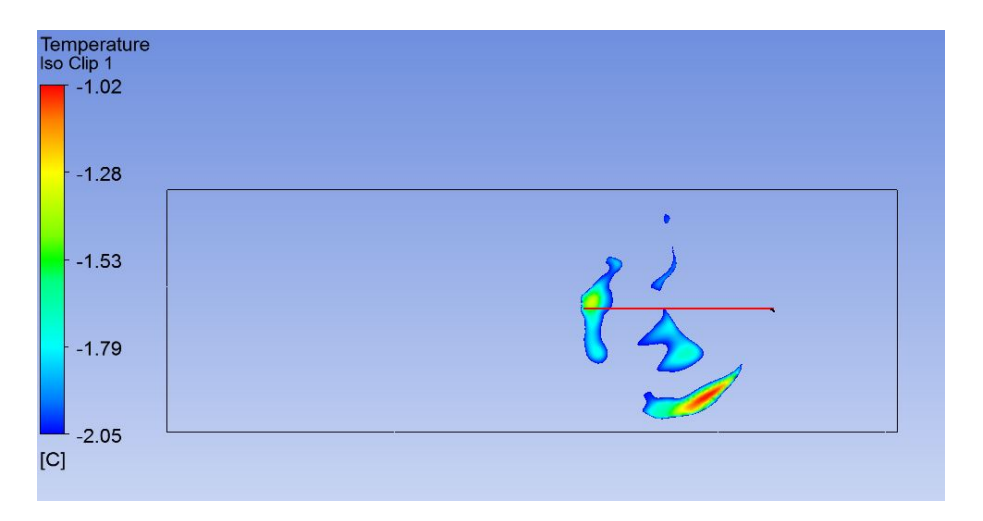

Figura 4.22. Iso Clip en el instante de alcance máximo para simulación de temperatura de aire  $= -4.15$  [ $\degree$ C].

# **4.4.3. Temperatura = -5,15 °C**

- Alcance máximo: 0 m.
- **Temperatura máxima: -2,41 °C.**
- Área de protección estimada: 0 ha.

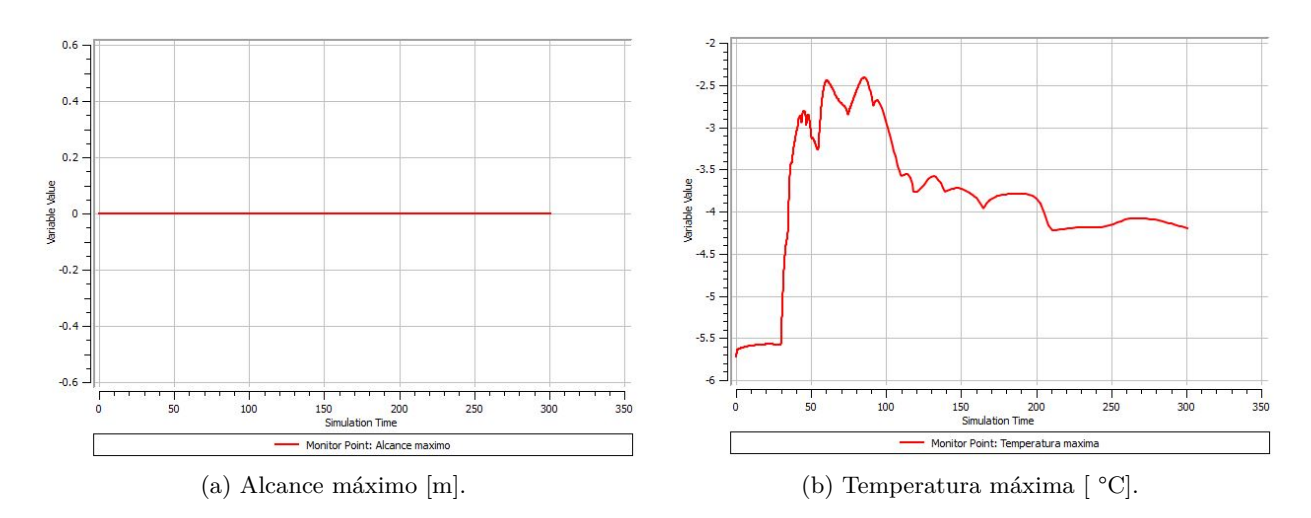

Figura 4.23. Alcance máximo y temperatura máxima para simulación de temperatura de aire = -5,15 [  $^{\circ}$ C].

<span id="page-123-0"></span>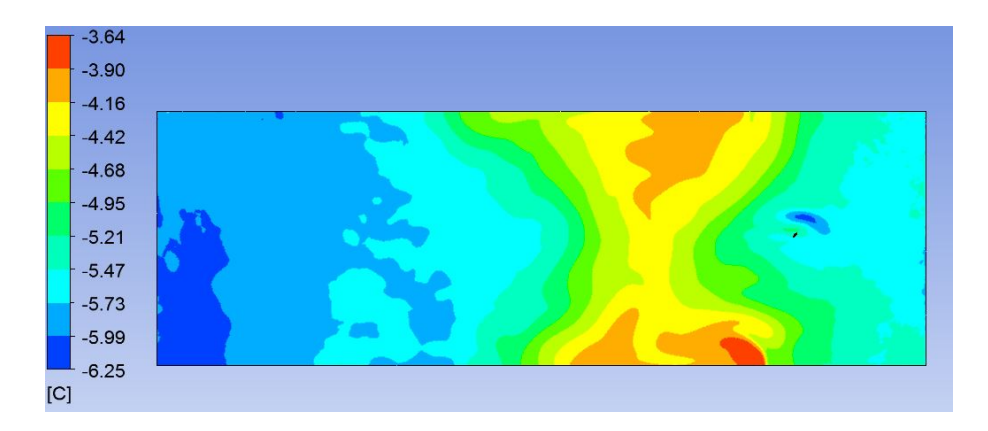

Figura 4.24. Campo de temperatura en el instante de ocurrencia de la temperatura máxima para simulación de temperatura de aire = -5,15 [ °C].

## **4.4.4. Temperatura = -6,15 °C**

- Alcance máximo: 0 m.
- Temperatura máxima: -3,39 °C.
- Área de protección estimada: 0 ha.

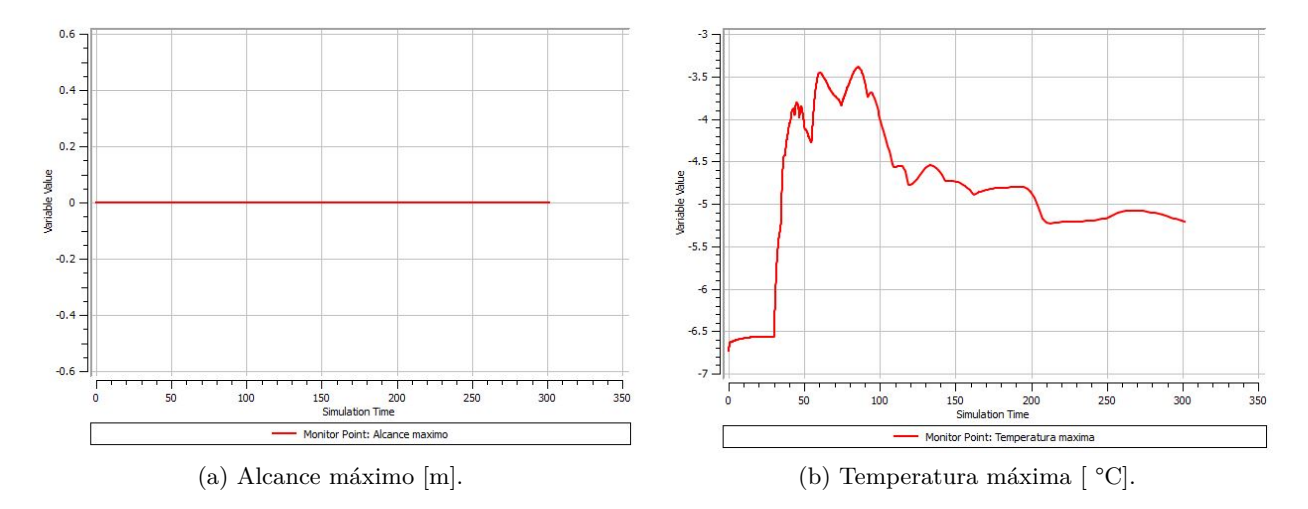

Figura 4.25. Alcance máximo y temperatura máxima para simulación de temperatura de aire = -6,15 [  $^{\circ}$ C].

<span id="page-124-0"></span>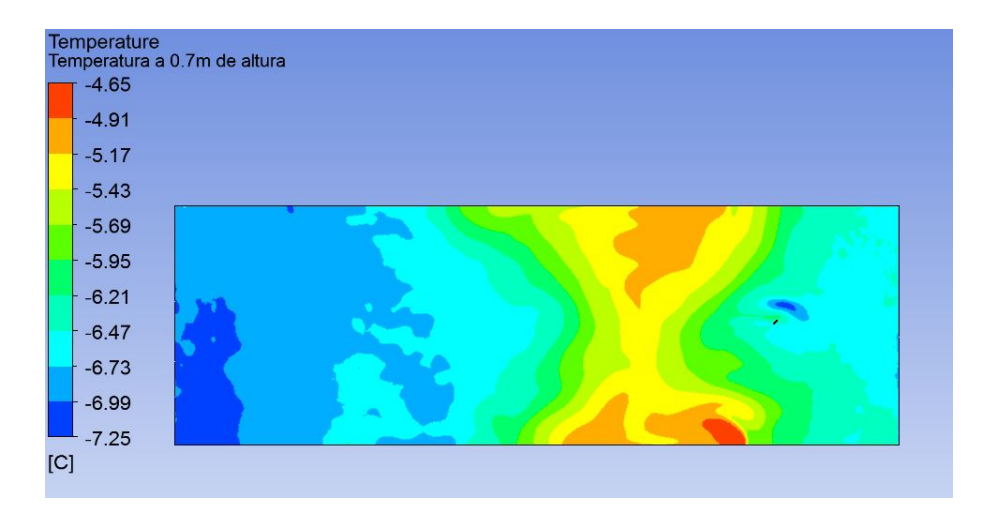

Figura 4.26. Campo de temperatura en el instante de ocurrencia de la temperatura máxima para simulación de temperatura de aire = -6,15 [ °C].

# **4.4.5. Ajustes polinomiales**

Tabla 4.3. Resumen de resultados simulaciones variación de temperatura del aire a 1,5 m de altura.

| Temperatura Alcance<br>aire a<br>del<br>de<br>1,5<br>m<br>altura $\lceil \, \text{°C} \rceil$ | máxi-<br>mo<br>[m] | Temperatura Área<br>máxima al-<br>canzada<br>$\rm ^{\circ}C]$ | de<br>pro-<br>tección<br>estimada<br>[ha] | % de diferencia del<br>área de protección con<br>respecto a la simula-<br>ción de referencia | % de diferencia de<br>la temperatura máxi-<br>ma con respecto a la<br>simulación de referen-<br>cia |
|-----------------------------------------------------------------------------------------------|--------------------|---------------------------------------------------------------|-------------------------------------------|----------------------------------------------------------------------------------------------|----------------------------------------------------------------------------------------------------|
| $-3.15$                                                                                       | 81                 | $-0.37$                                                       | 2,06                                      | $-34.36$                                                                                     | $-158,73$                                                                                           |
| $-4,15$                                                                                       | 79                 | $-1.39$                                                       | 1.96                                      | $-37.56$                                                                                     | $-320,63$                                                                                           |
| $-5,15$                                                                                       | $\Omega$           | $-2.41$                                                       | $\theta$                                  | $-100$                                                                                       | $-482,54$                                                                                           |
| $-6,15$                                                                                       | $\theta$           | $-3,39$                                                       | $\theta$                                  | $-100$                                                                                       | $-638,10$                                                                                           |

### <span id="page-125-0"></span>**Ajuste polinomial cambio en el área de protección vs temperatura del aire a 1,5 m de altura**

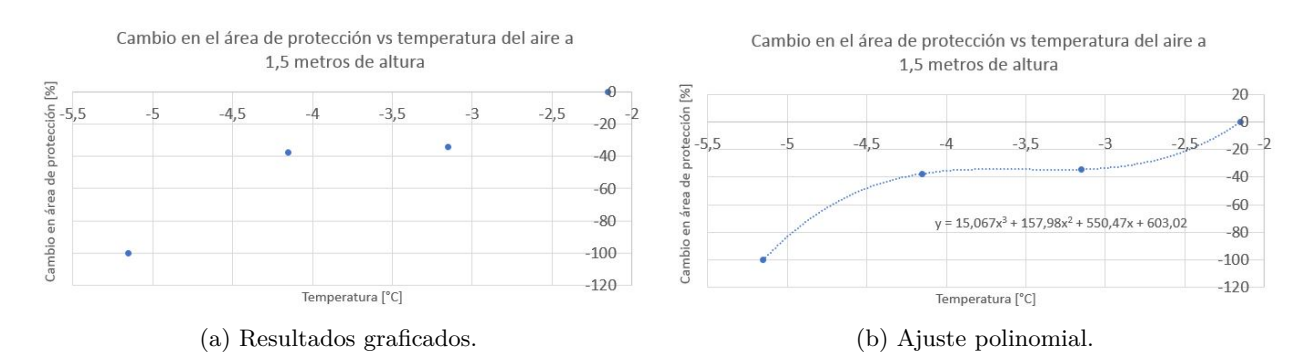

Figura 4.27. Cambio en el área de protección vs temperatura del aire a 1,5 m de altura.

La función polinómica obtenida viene dada por:

$$
y = 15,06666667x^3 + 157,975x^2 + 550,4738333x + 603,0174875
$$
\n
$$
(4.5)
$$

Donde:

y es el cambio en el área de protección [ %]. x es la temperatura del aire a 1,5 m de altura [ °C].

### **Ajuste polinomial cambio en la temperatura máxima alcanzada vs temperatura del aire a 1,5 m de altura**

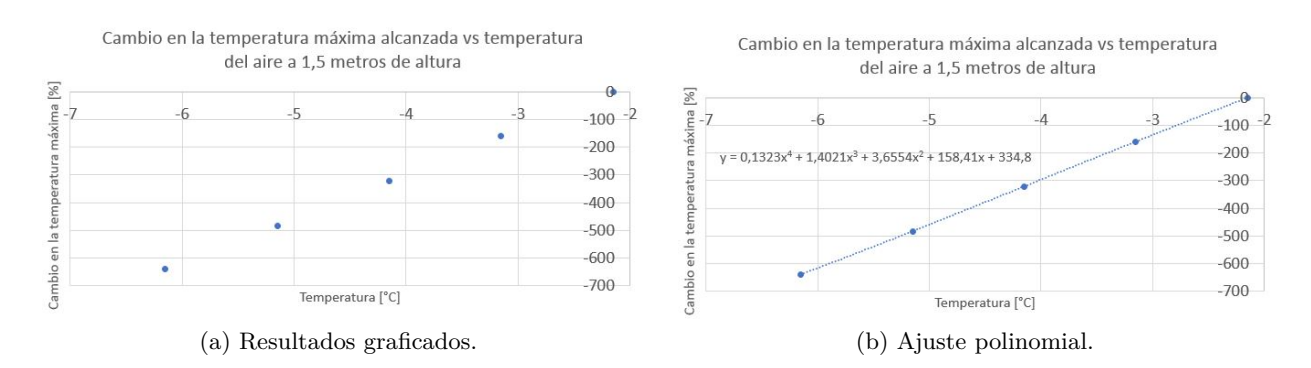

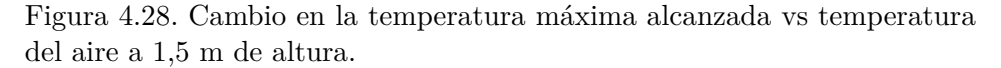

La función polinómica obtenida viene dada por:

$$
y = 0,132275129x^{4} + 1,402116351x^{3} + 3,655422991x^{2} + 158,4111765x + 334,7952051
$$
 (4.6)

Donde:

y es el cambio en la temperatura máxima alcanzada [ %]. x es la temperatura del aire a 1,5 m de altura [ °C].

#### **Discusión**

Como indica la Tabla [4.3,](#page-124-0) el área estimada de protección es nula cuando la temperatura del aire a 1,5 m de altura tiene un valor de -5,15 °C, y tiene un valor de 1,96 ha cuando la temperatura del aire a 1,5 m de altura tiene un valor de -4,15 °C. Esto indica que, para la simulación de referencia, la temperatura del aire para la cual la máquina pierde completamente su efectividad se encuentra en el intervalo [-5.15 °C, -4.15 °C].

Como se puede ver en las Figuras [4.24](#page-123-0) y [4.26,](#page-124-0) se grafica el campo de temperatura a la altura de 0,7 m, en lugar del Iso Clip utilizado en todos los gráficos anteriores. Esto es debido a que, como se indica previamente, el alcance máximo para estas simulaciones es de 0 m, por lo que el gráfico Iso Clip no muestra información alguna. Dicho eso, el gráfico del campo de temperatura muestra que la máquina logra generar un aumento de temperatura en diversas zonas del plano mostrado, pero dicho aumento no es lo suficiente alto como para sobrepasar la temperatura crítica en ningún punto, por lo que el área protegida es nula.

Como se puede apreciar en la Figura [4.27,](#page-125-0) el área de protección disminuye al disminuir la temperatura del aire a 1,5 m de altura. Este comportamiento es acorde a lo esperado ya que una menor temperatura del aire a dicha altura implica que el aumento de temperatura necesario para sobrepasar la temperatura crítica es mayor, y por ende una protección más dificultosa. Dicho eso, el área de protección es nula para una temperatura del aire de -5,15 °C, y tiene un valor de 1,96 ha cuando la temperatura del aire a 1,5 m de altura tiene un valor de -4,15 °C. Esto indica que, para la simulación de referencia, la temperatura del aire para la cual la máquina pierde completamente su efectividad se encuentra en el intervalo [-5.15 °C, -4.15 °C].

En relación a lo anterior, es importante mencionar que en esta ocasión se ha realizado el ajuste polinomial, para el aumento porcentual del área de protección, ignorando el resultado correspondiente a la simulación de temperatura del aire a 1,5 m de altura = -6,15 °C. Esto es debido a que el área de protección nula se alcanza para un valor más alto de temperatura, correspondiente a la simulación de -5,15 °C, por lo que incluir dos valores nulos en el ajuste polinomial interferiría con la precisión matemática de este. La función polinómica obtenida puede ser utilizada para estimar, a partir de registros de temperaturas de heladas en cierta localidad, qué disminución porcentual para el área de protección se espera para dicha localidad.

Finalmente, con respecto a la Figura [4.28,](#page-125-0) se pude ver que la máxima temperatura alcanzada disminuye a medida que la temperatura del aire a 1,5 m de altura disminuye. Esto es claramente acorde a lo esperado ya que una menor temperatura del aire en ausencia de la acción de la máquina implica una menor temperatura final del aire, tras la acción de la máquina.

# **4.5. Simulaciones variación de intensidad de la inversión**

## **4.5.1.** Intensidad de la inversión =  $0.5$  °C

- Alcance máximo: 105 m.
- Temperatura máxima: -1,74 °C.
- Área de protección estimada: 3,46 ha.

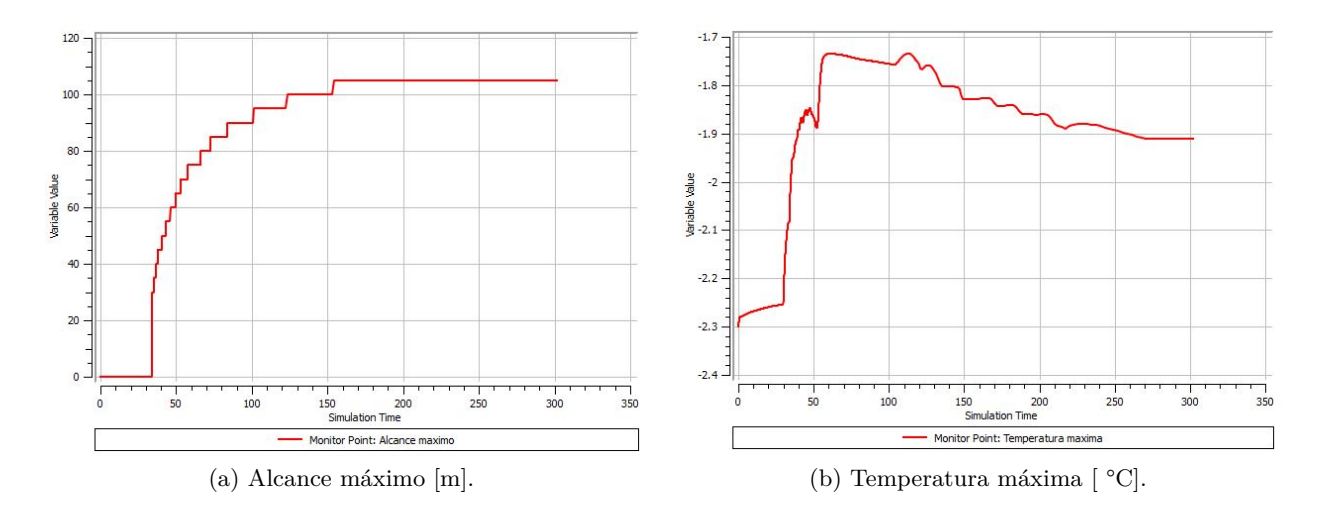

Figura 4.29. Alcance máximo y temperatura máxima para simulación de intensidad de la inversión  $= 0.5$  °C.

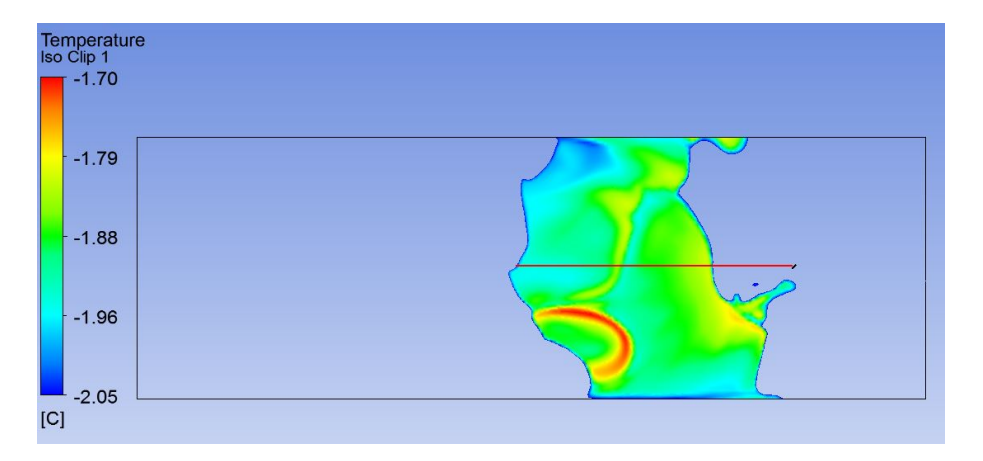

Figura 4.30. Iso Clip en el instante de alcance máximo para simulación de intensidad de la inversión  $= 0.5$  °C.

## **4.5.2. Intensidad de la inversión = 2,7 °C**

- Alcance máximo: 102 m.
- **Temperatura máxima: -0,38 °C.**
- Área de protección estimada: 3,27 ha.

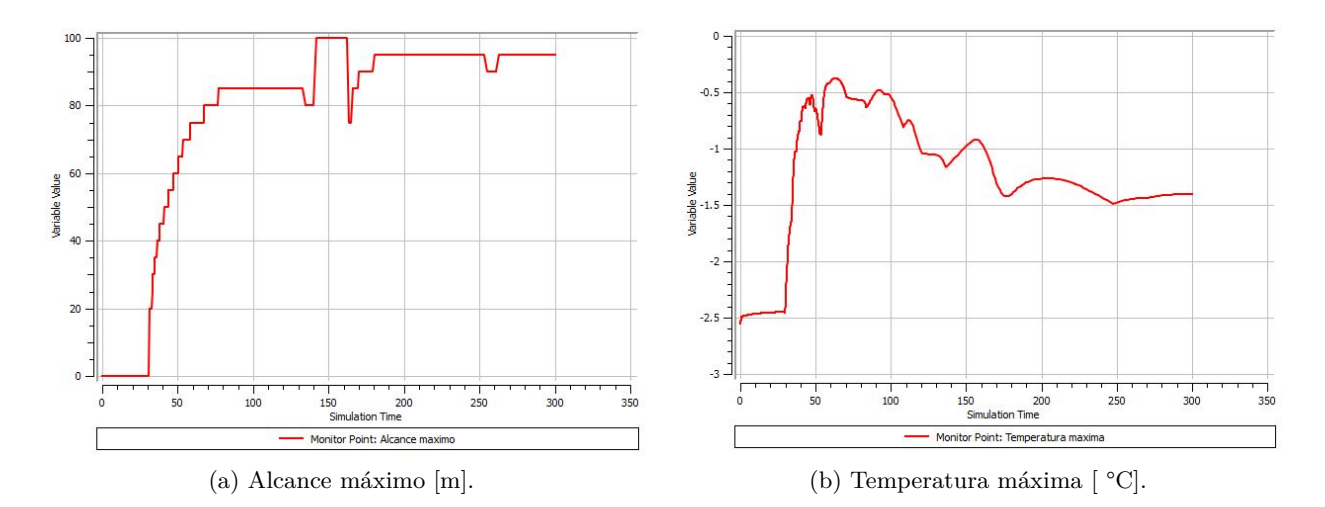

Figura 4.31. Alcance máximo y temperatura máxima para simulación de intensidad de la inversión = 2,7 °C.

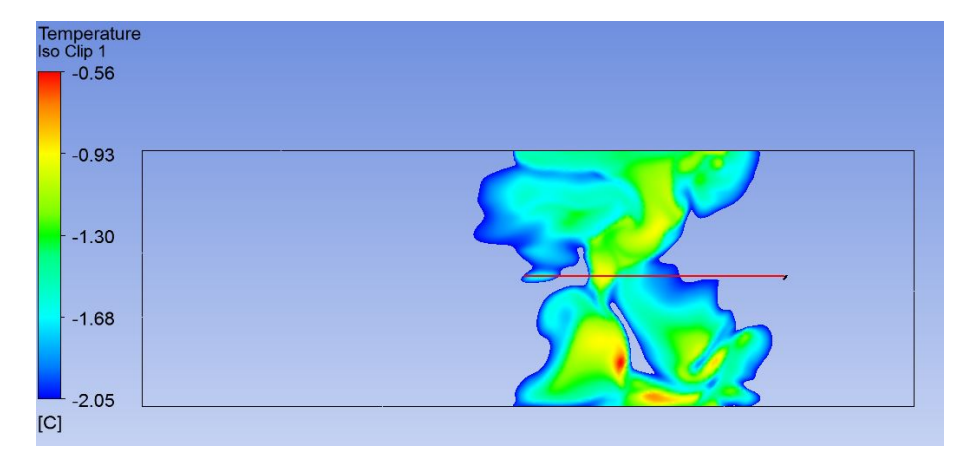

Figura 4.32. Iso Clip en el instante de alcance máximo para simulación de intensidad de la inversión = 2,7 °C.

## **4.5.3.** Intensidad de la inversión =  $6,1$  °C

Alcance máximo: 100 m.

- Temperatura máxima: 1,36 °C.
- Área de protección estimada: 3,14 ha.

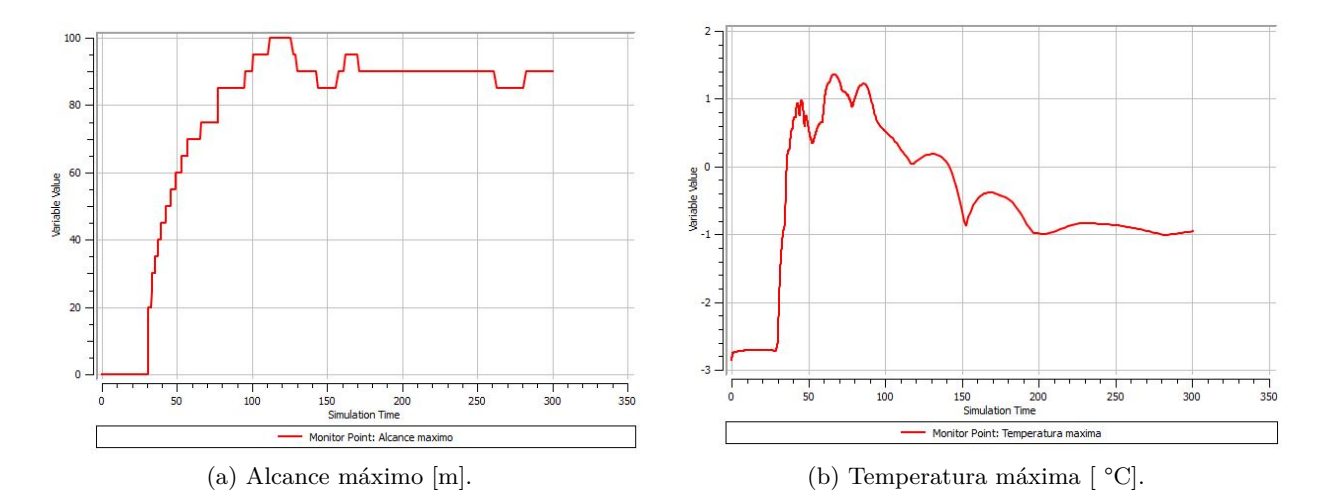

Figura 4.33. Alcance máximo y temperatura máxima para simulación de intensidad de la inversión =  $6,1$  °C.

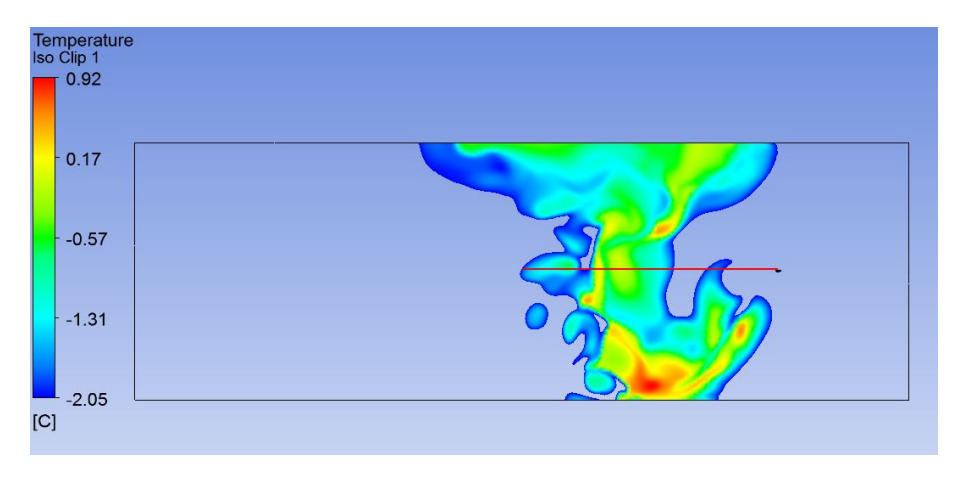

Figura 4.34. Iso Clip en el instante de alcance máximo para simulación de intensidad de la inversión =  $6,1$  °C.

## **4.5.4. Intensidad de la inversión = 7,8 °C**

- Alcance máximo: 103 m.
- Temperatura máxima: 1,86 °C.
- Área de protección estimada: 3,33 ha.

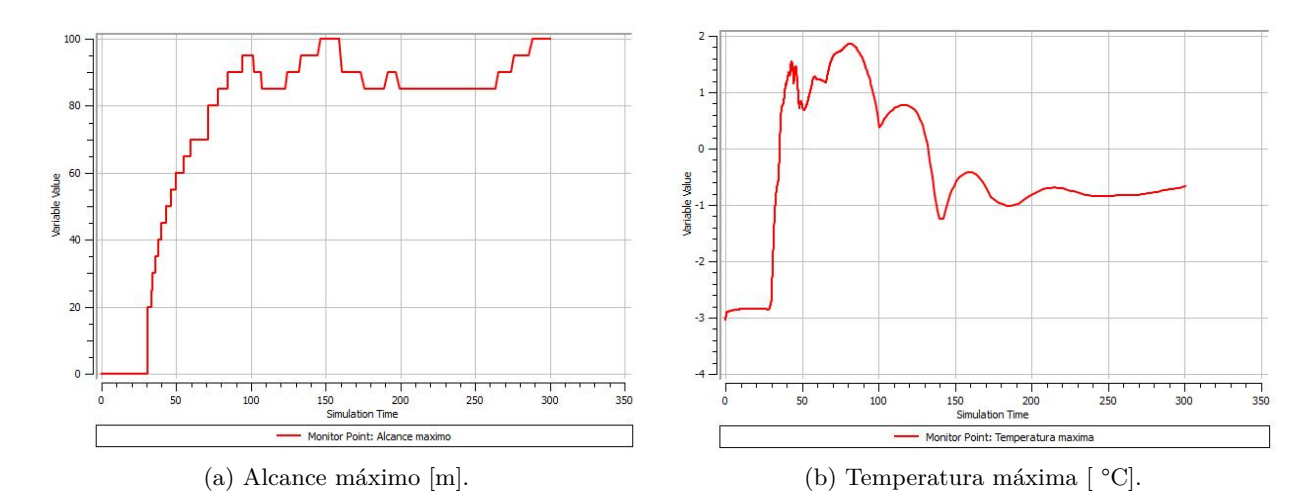

Figura 4.35. Alcance máximo y temperatura máxima para simulación de intensidad de la inversión = 7,8 °C.

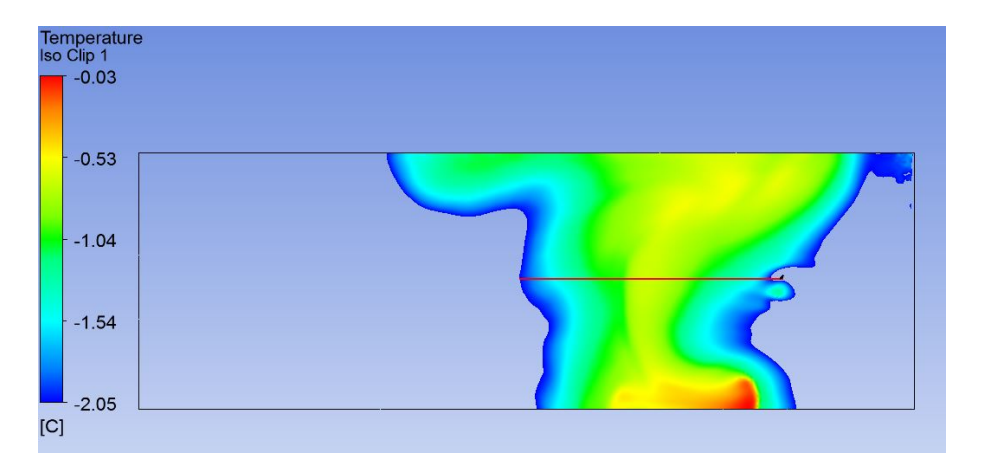

Figura 4.36. Iso Clip en el instante de alcance máximo para simulación de intensidad de la inversión = 7,8 °C.

### <span id="page-131-0"></span>**4.5.5. Ajustes polinomiales**

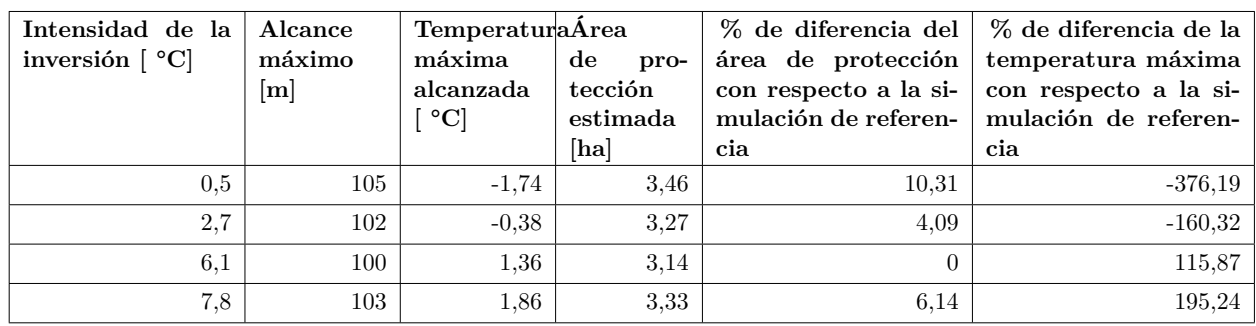

Tabla 4.4. Resumen de resultados simulaciones variación de intensidad de la inversión.

## **Ajuste polinomial cambio en el área de protección vs intensidad de la inversión**

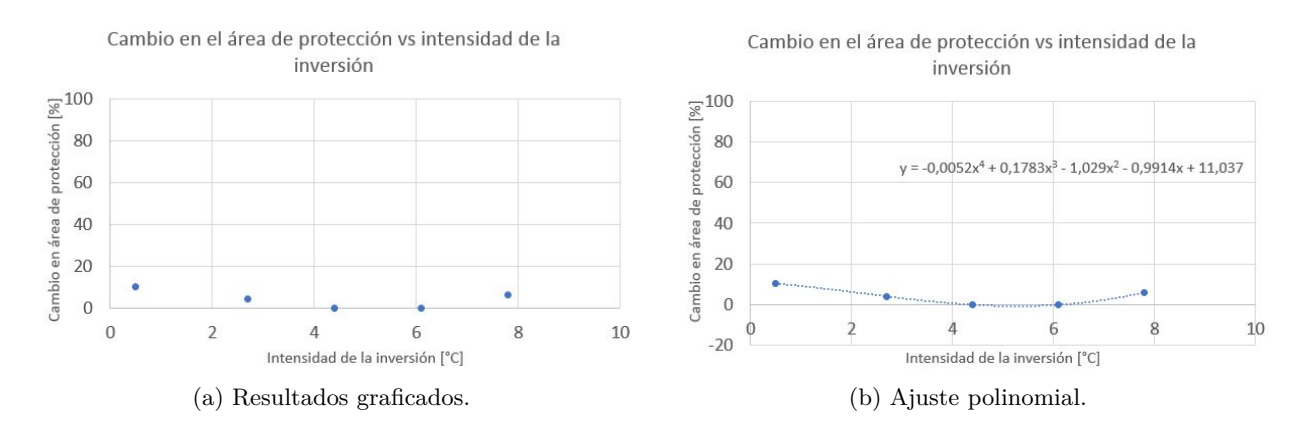

Figura 4.37. Cambio en el área de protección vs intensidad de la inversión.

La función polinómica obtenida viene dada por:

 $y = -5,176584137 \cdot 10^{-3}x^4 + 1,782869286 \cdot 10^{-1}x^3 - 1,029023316x^2 - 0,991354561x + 11,03689118$  (4.7)

#### Donde:

y es el cambio en el área de protección [ %]. x es la intensidad de la inversión [ °C].

### <span id="page-132-0"></span>**Ajuste polinomial cambio en la temperatura máxima alcanzada vs intensidad de la inversión**

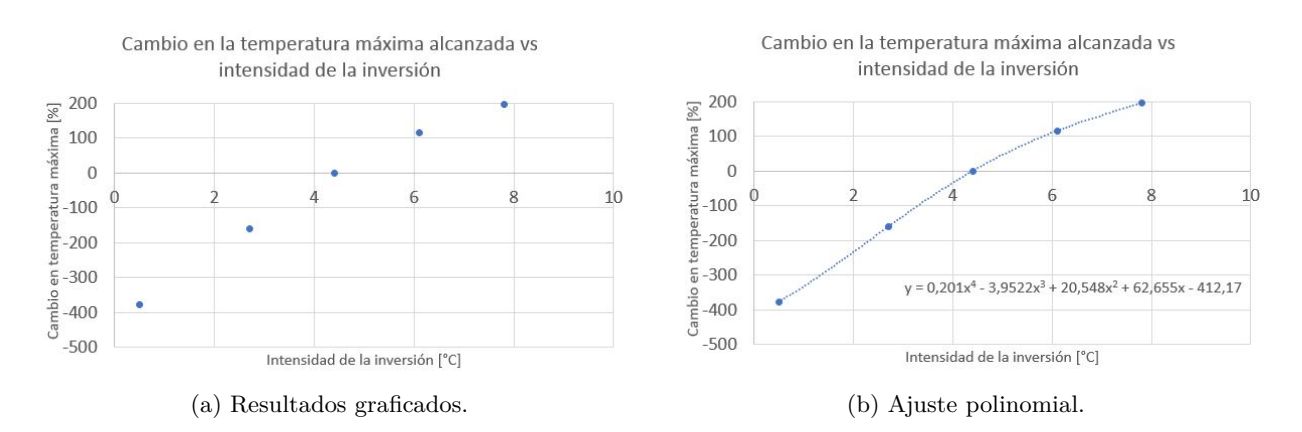

Figura 4.38. Cambio en la temperatura máxima alcanzada vs intensidad de la inversión.

La función polinómica obtenida viene dada por:

$$
y = 2,010189139 \cdot 10^{-1}x^4 - 3,952162245x^3 + 20,54788968x^2 + 62,65538915x - 412,1736866
$$
 (4.8)

Donde:

y es el cambio en la temperatura máxima alcanzada [ %]. x es la intensidad de la inversión [ °C].

#### **Discusión**

Como se puede apreciar en la Figura [4.37,](#page-131-0) la variación del área de protección en función de la intensidad de la inversión es bastante baja, en comparación con los parámetros discutidos anteriormente, logrando una variación máxima de 10,31 % con respecto a la simulación de referencia. Esto es un resultado positivo ya que, al tener la máquina una efectividad relativamente similar para cualquier intensidad de la inversión, una mayor cantidad de potenciales usuarios pueden verse beneficiados por su uso.

En relación a lo anterior, si bien la variación es baja, la diferencia porcentual del área de protección en función de la intensidad de la inversión alcanza un mínimo en el intervalo [4 °C, 6 °C]. Este valor se puede determinar a través del uso de cálculo diferencial, solucionando la ecuación polinómica de tercer grado definida por  $\frac{dp(x)}{dx} = 0$ , donde  $p(x)$  es el polinomio de la Ecuación [4.7.](#page-131-0)

La solución de dicha ecuación de tercer grado correspondiente al mínimo de  $p(x)$  viene dada por *x* = 5*,* 28 °C de intensidad de inversión, la cual genera una diferencia porcentual de -0,66 % con respecto a la simulación de referencia. En definitiva, la Ecuación [4.7](#page-131-0) puede ser utilizada para adquirir de esta manera expectativas más realistas sobre el área de protección en cierta localidad, a partir de registros de intensidades de inversión recurrentes bajo la ocurrencia de heladas en el sector.

Con respecto a la Figura [4.38,](#page-132-0) se puede ver que la variación de la temperatura máxima es aumenta a medida que la intensidad de la inversión aumenta. Este comportamiento es acorde a lo esperado ya que una mayor intensidad de la inversión implica una mayor temperatura del aire a alturas cercanas al rotor de la máquina, lo que se traduce en una mayor temperatura del flujo de aire inducido.

Finalmente, el contraste entre la variación porcentual del área de protección y de la temperatura máxima alcanzada evidencia, al igual que para el estudio de velocidad de rotación de las aspas, que el área de protección y la temperatura máxima no están directamente relacionados. En base a esto, considerar a la temperatura máxima como un posible indicador de la efectividad de la máquina no sería correcto.

# **4.6. Simulaciones variación del ángulo del rotor con respecto al plano horizontal**

- 4.6.1. **Ángulo** =  $1^{\circ}$ 
	- Alcance máximo: 89 m.
	- Temperatura máxima: 0,75 °C.
	- Área de protección estimada: 2,49 ha.

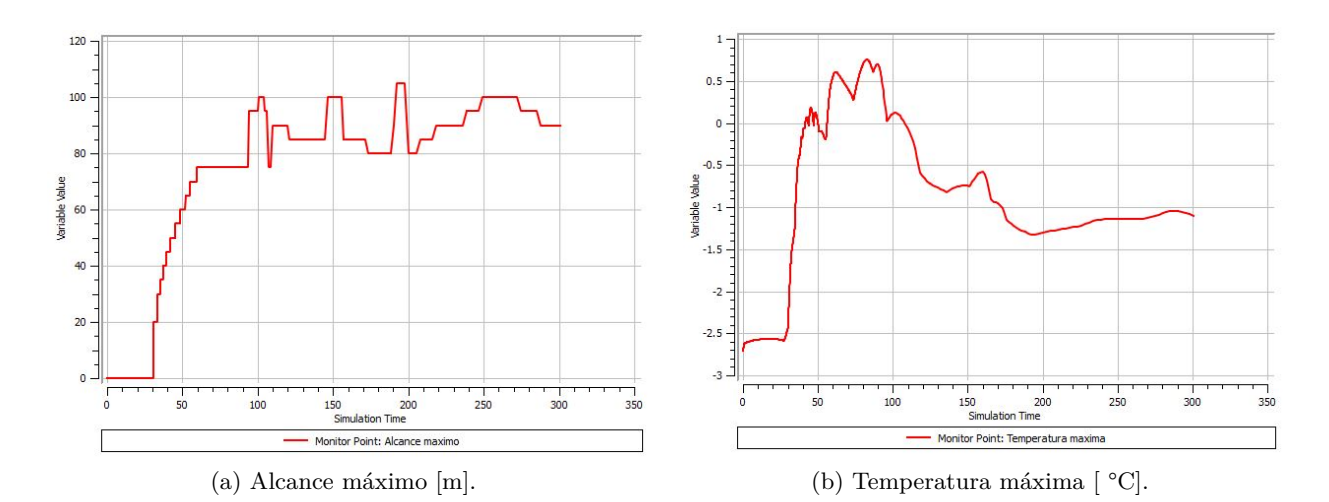

Figura 4.39. Alcance máximo y temperatura máxima para simulación de ángulo de inclinación = 1 °.

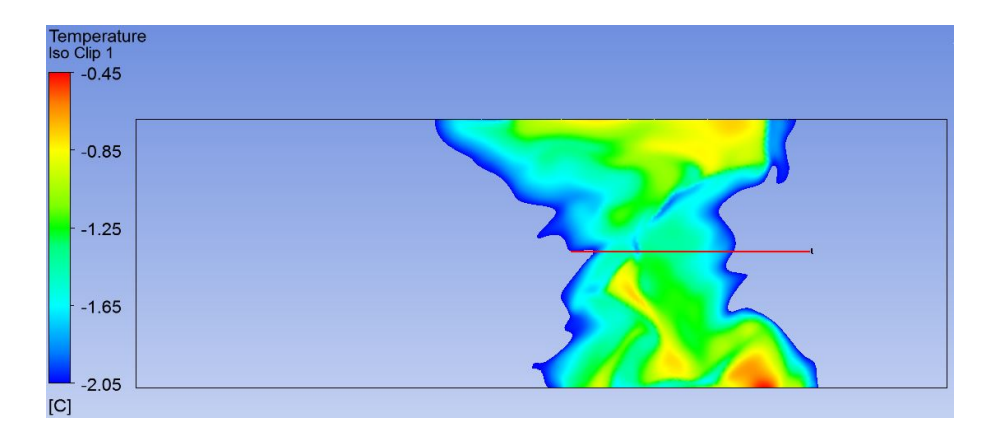

Figura 4.40. Iso Clip en el instante de alcance máximo para simulación de ángulo de inclinación = 1 °.

# **4.6.2. Ángulo = 13 °**

- Alcance máximo: 112 m.
- **•** Temperatura máxima:  $0,56$  °C.
- Área de protección estimada: 3,94 ha.

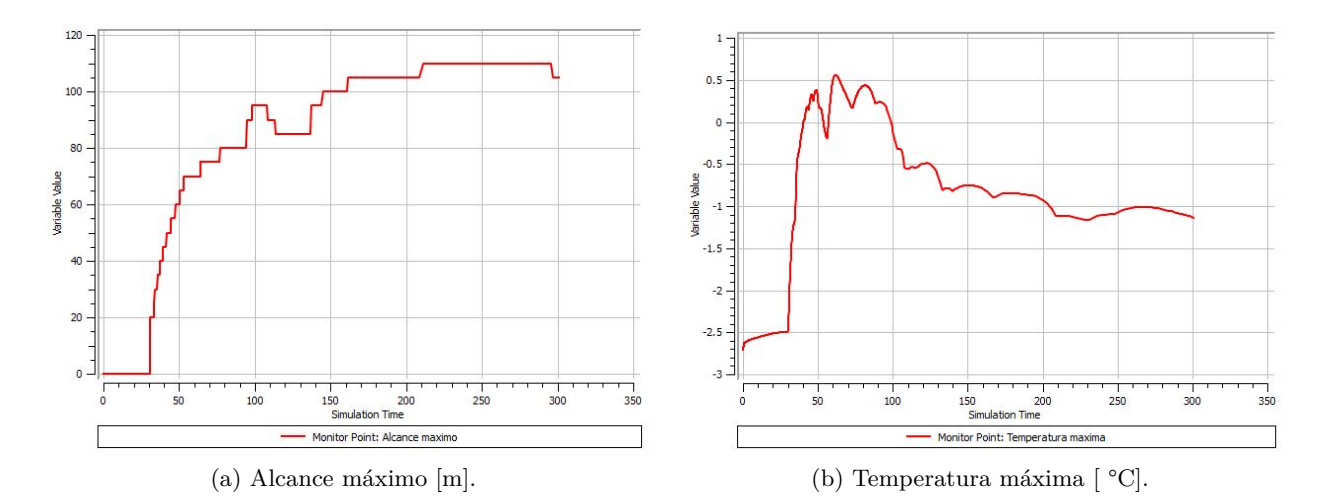

Figura 4.41. Alcance máximo y temperatura máxima para simulación de ángulo de inclinación = 13 °.

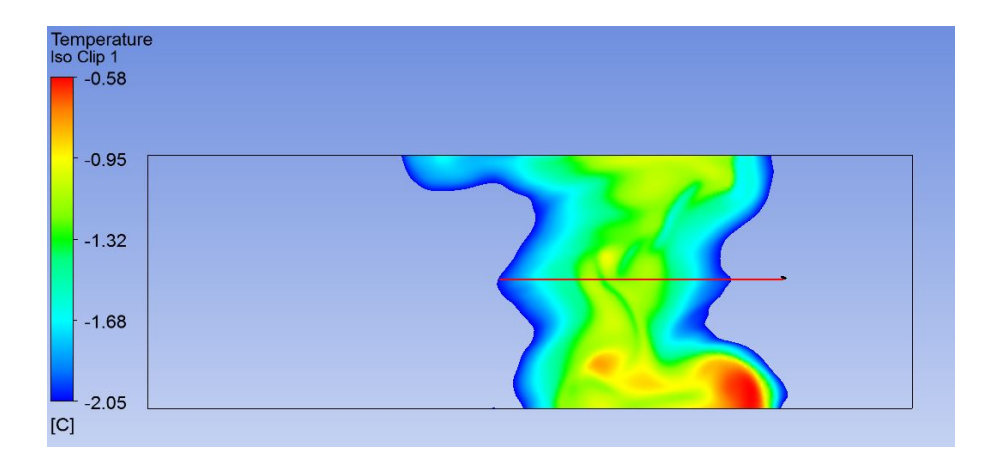

Figura 4.42. Iso Clip en el instante de alcance máximo para simulación de ángulo de inclinación = 13 °.

# **4.6.3. Ángulo = 19 °**

- Alcance máximo: 83 m.
- **Temperatura máxima:**  $0,52$  °C.
- Área de protección estimada: 2,16 ha.

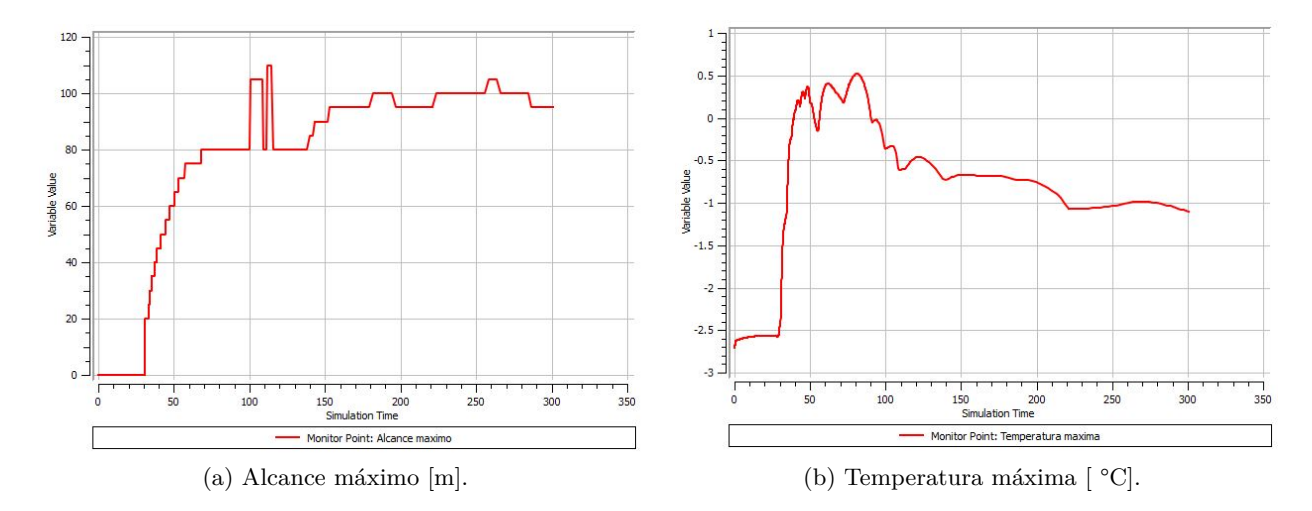

Figura 4.43. Alcance máximo y temperatura máxima para simulación de ángulo de inclinación = 19 °.

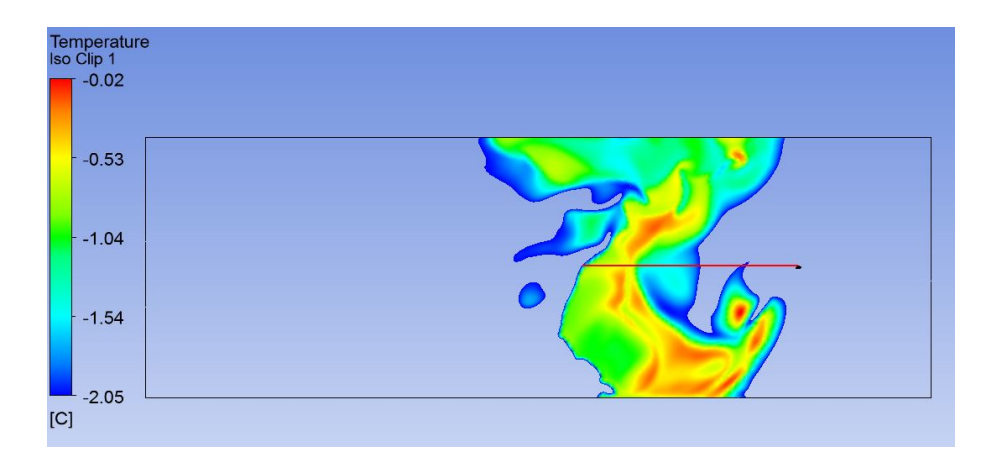

Figura 4.44. Iso Clip en el instante de alcance máximo para simulación de ángulo de inclinación = 19 °.

# **4.6.4. Ángulo = 25 °**

- Alcance máximo: 111 m.
- Temperatura máxima:  $0,\!38$  °C.
- Área de protección estimada: 3,87 ha.

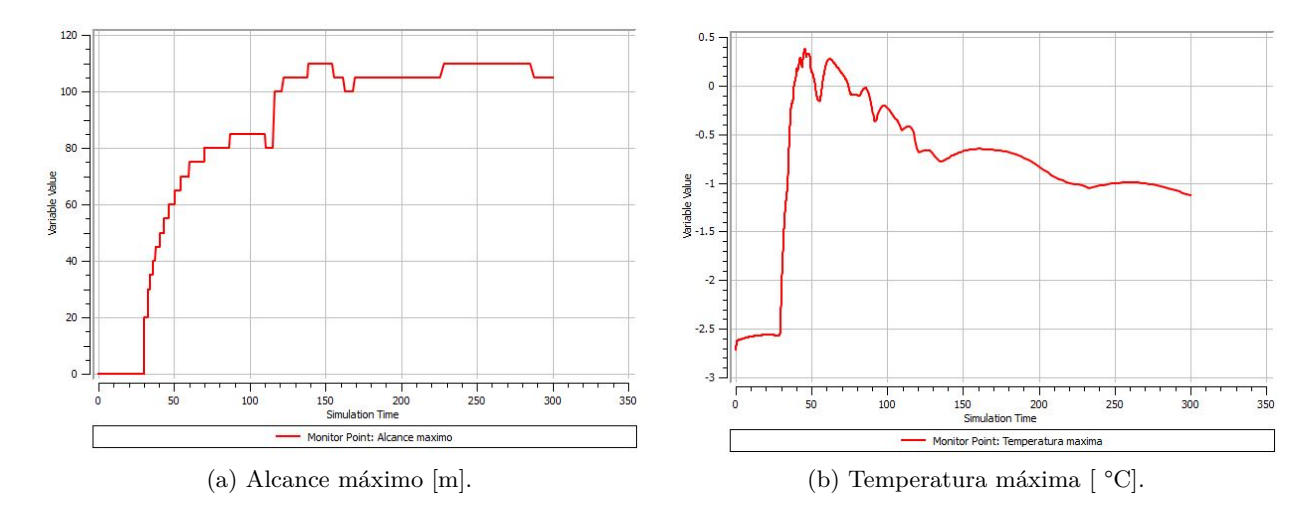

Figura 4.45. Alcance máximo y temperatura máxima para simulación de ángulo de inclinación = 25 °.

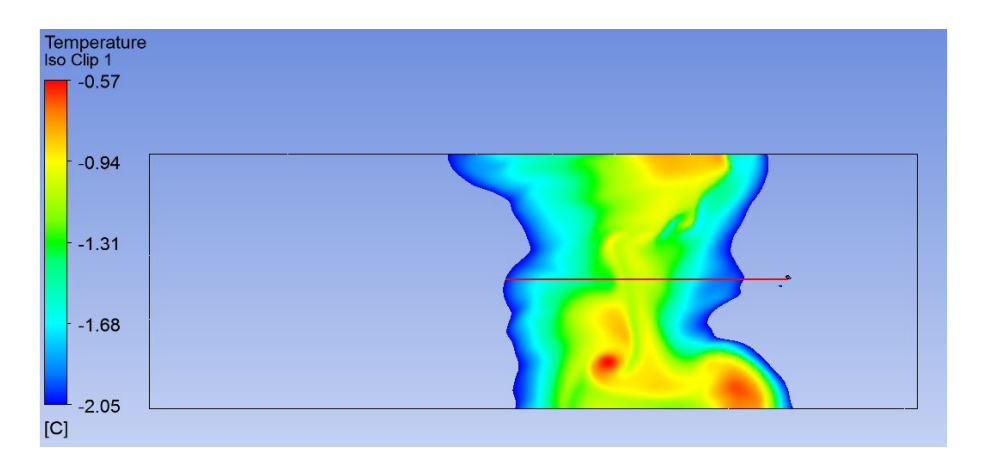

Figura 4.46. Iso Clip en el instante de alcance máximo para simulación de ángulo de inclinación = 25 °.

# **4.6.5. Ajustes polinomiales**

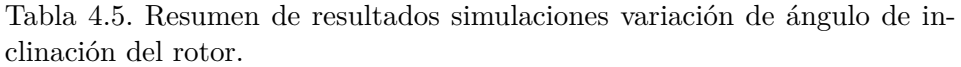

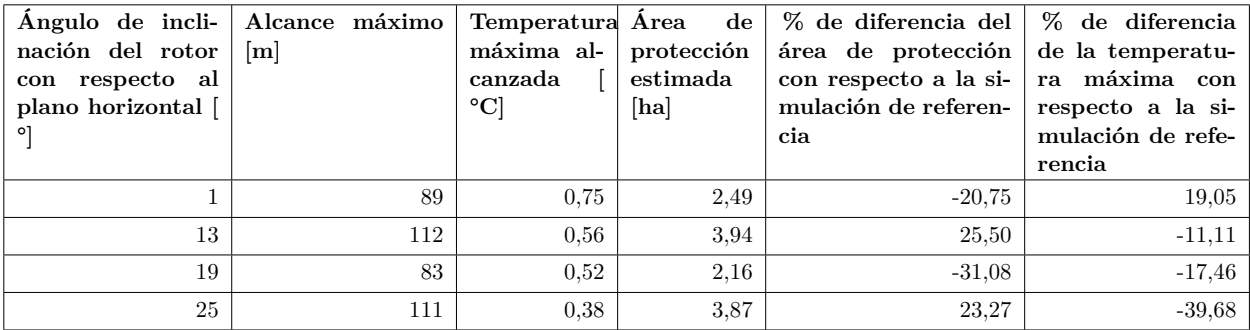

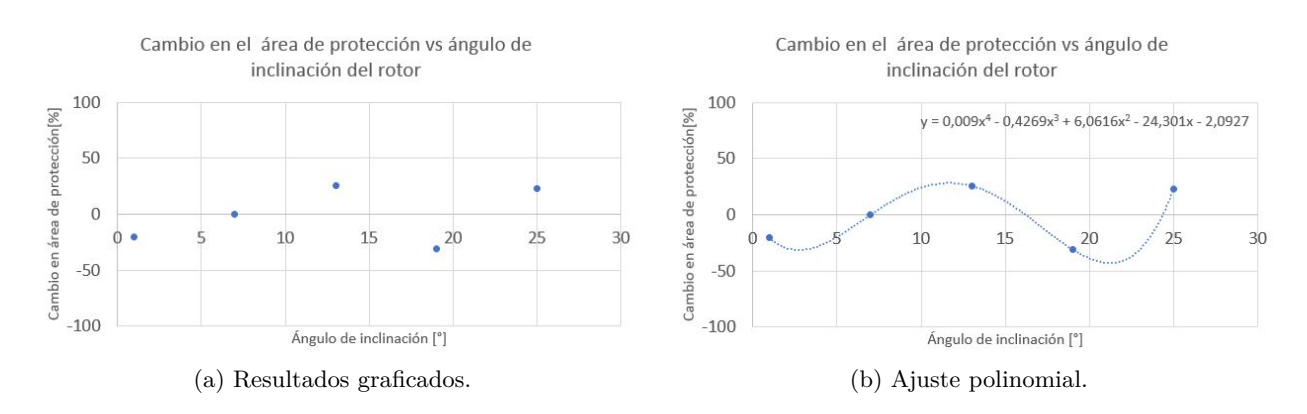

### <span id="page-138-0"></span>**Ajuste polinomial cambio en el área de protección vs ángulo de inclinación del rotor**

Figura 4.47. Cambio en el área de protección vs ángulo de inclinación del rotor.

### **Ajuste polinomial cambio en la temperatura máxima alcanzada vs ángulo de inclinación del rotor**

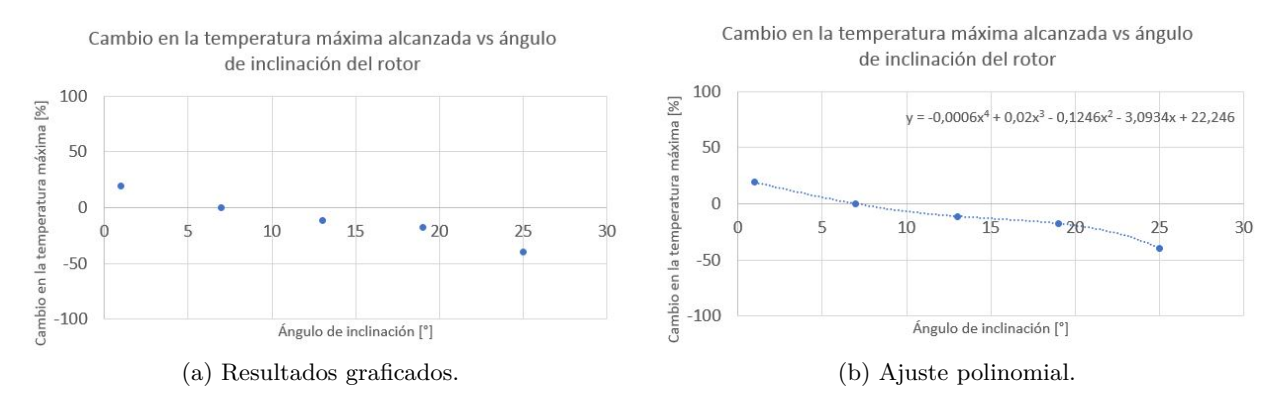

Figura 4.48. Cambio en la temperatura máxima alcanzada vs ángulo de inclinación del rotor.

La función polinómica obtenida viene dada por:

$$
y = -5,613527987 \cdot 10^{-4} x^4 + 2,000457246 \cdot 10^{-2} x^3 - 1,246203211 \cdot 10^{-1} x^2 - 3,093360117 x + 22,24615627 \quad (4.9)
$$

Donde:

y es el cambio en la temperatura máxima alcanzada [ %]. x es el ángulo de inclinación del rotor [ °].

#### **Discusión**

Como se puede apreciar en la Figura [4.47,](#page-138-0) los resultados obtenidos insinúan una relación de naturaleza sinusoidal entre el cambio porcentual del área de protección y el ángulo de inclinación del rotor. Esto difiere de todas las demás categorías de simulaciones, donde en todos los casos se obtienen curvas cuyo comportamiento es uniforme y por ende su descripción por la función polinómica utilizada es adecuada.

En base a lo anterior, se considera que se requieren más simulaciones para esta categoría para poder describir de manera precisa la relación entre ambas variables mediante una función analítica, por lo que se omite la obtención de la función polinómica de cuarto grado para este caso. Dicho eso, se recomienda la utilización de un ángulo de rotor de 13 ° para la máquina, ya que es el ángulo que produce el mayor aumento porcentual de los ángulos estudiados, con un aumento de 25,5 % del área de protección con respecto a la simulación de referencia.

Con respecto a la Figura [4.48,](#page-138-0) se puede ver que la disminución porcentual de la temperatura máxima es decreciente a medida que se aumenta el ángulo de inclinación. Esto evidencia nuevamente la invalidez de la temperatura máxima alcanzada como criterio de efectividad de la máquina, ya que si se escogiera el valor de ángulo que genera la mayor diferencia porcentual en la máxima temperatura alcanzada, se tendría un área de protección considerablemente menor a que si se escogiera el ángulo recomendado anteriormente, correspondiente a 13 °.

## **4.7. Simulaciones variación de altura de la máquina**

#### **4.7.1. Altura = 3 m**

- Alcance máximo: 126 m.
- Temperatura máxima: 0,01 °C.
- Área de protección estimada: 4,99 ha.

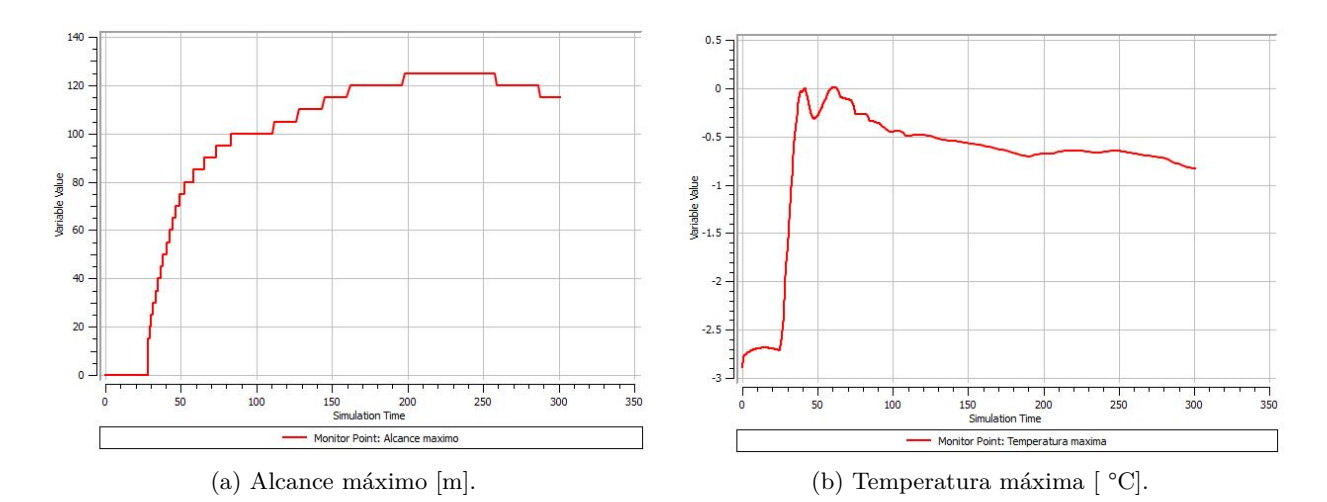

Figura 4.49. Alcance máximo y temperatura máxima para simulación de altura de la máquina = 3 m.

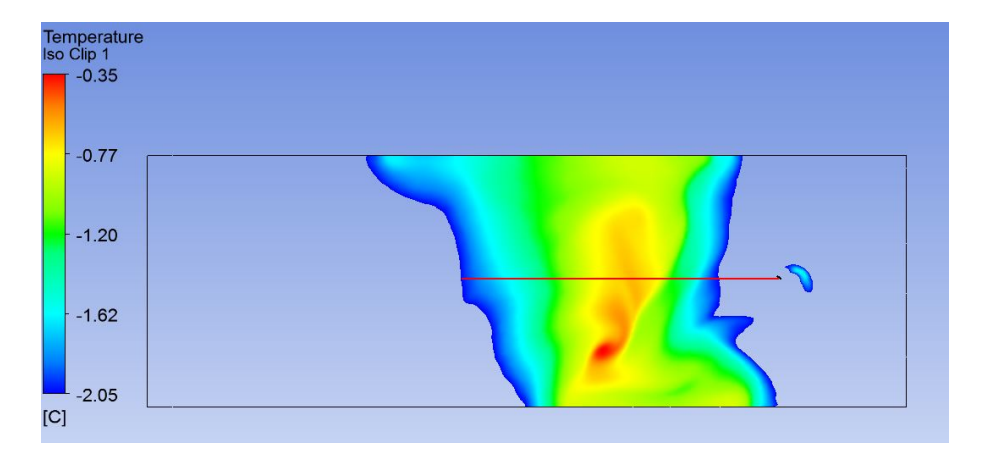

Figura 4.50. Iso Clip en el instante de alcance máximo para simulación de altura de la máquina = 3 m.

## **4.7.2. Altura = 4,5 m**

- Alcance máximo: 109 m.
- **•** Temperatura máxima:  $0,32$  °C.
- Área de protección estimada: 3,73 ha.

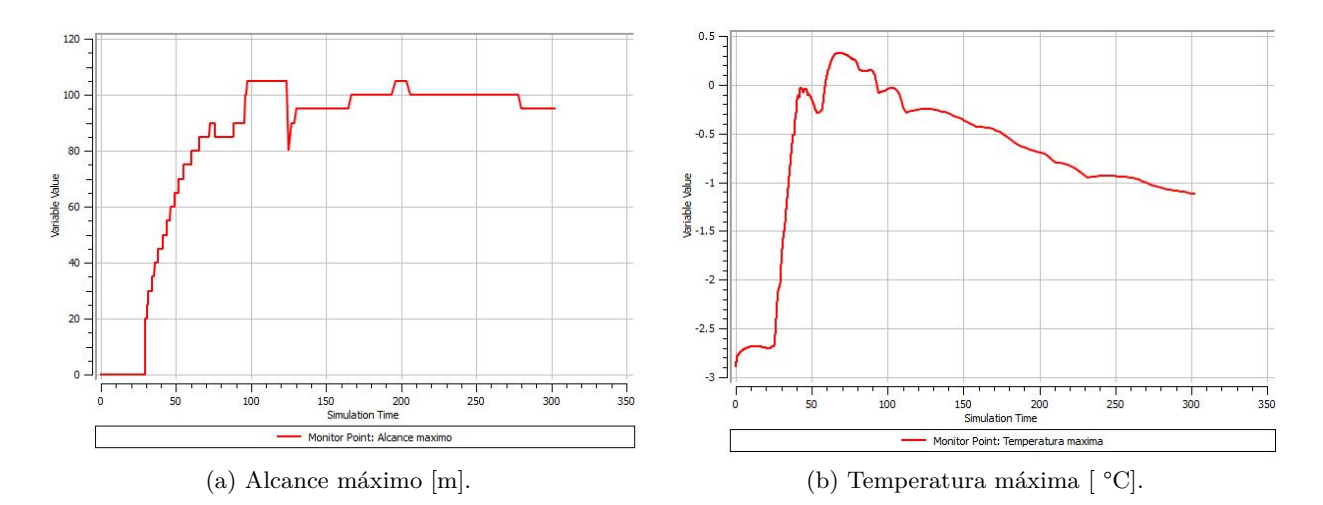

Figura 4.51. Alcance máximo y temperatura máxima para simulación de altura de la máquina = 4,5 m.

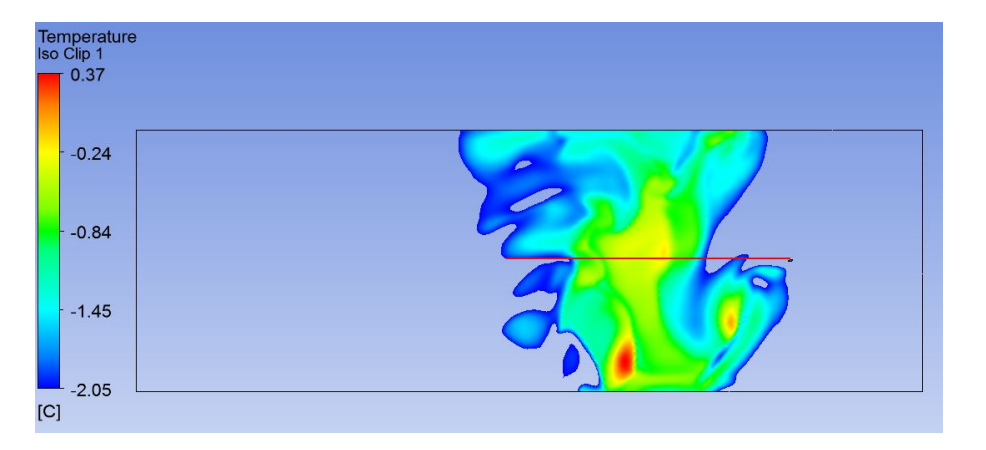

Figura 4.52. Iso Clip en el instante de alcance máximo para simulación de altura de la máquina = 4,5 m.

## **4.7.3. Altura = 7,5 m**

- Alcance máximo: 105 m.
- Temperatura máxima: 1,06 °C.
- Área de protección estimada: 3,46 ha.

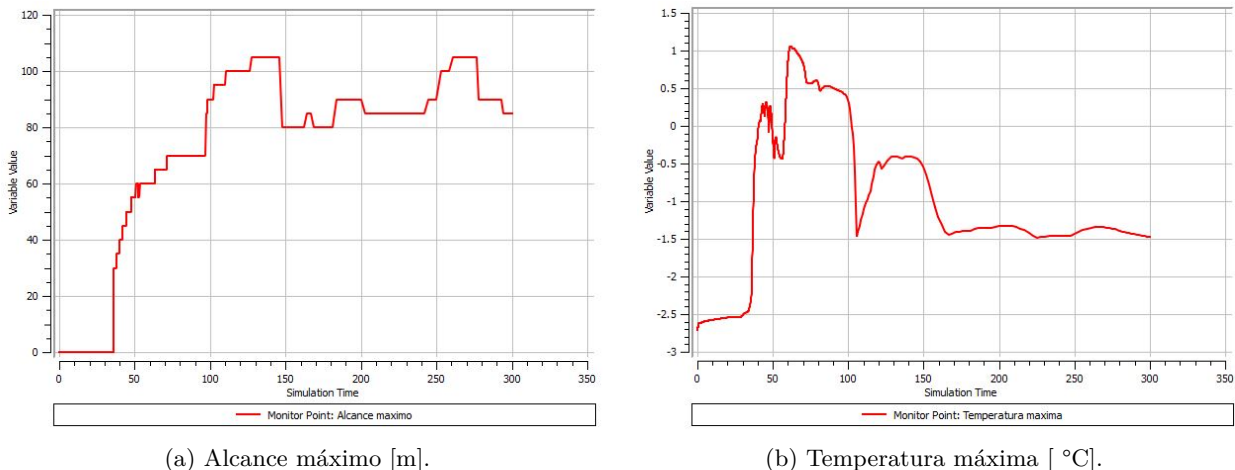

Figura 4.53. Alcance máximo y temperatura máxima para simulación de altura de la máquina = 7,5 m.

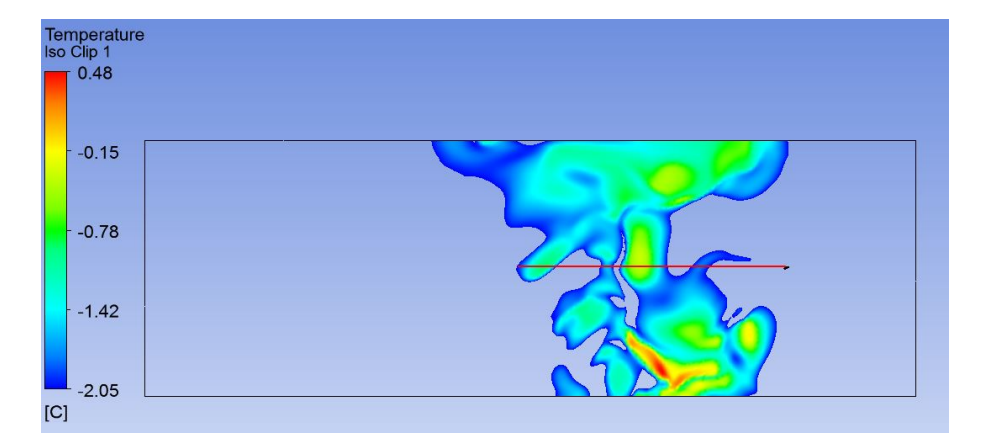

Figura 4.54. Iso Clip en el instante de alcance máximo para simulación de altura de la máquina = 7,5 m.

# **4.7.4. Altura = 8,5 m**

- Alcance máximo: 118 m.
- Temperatura máxima: 1,21 °C.
- Área de protección estimada: 4,37 ha.

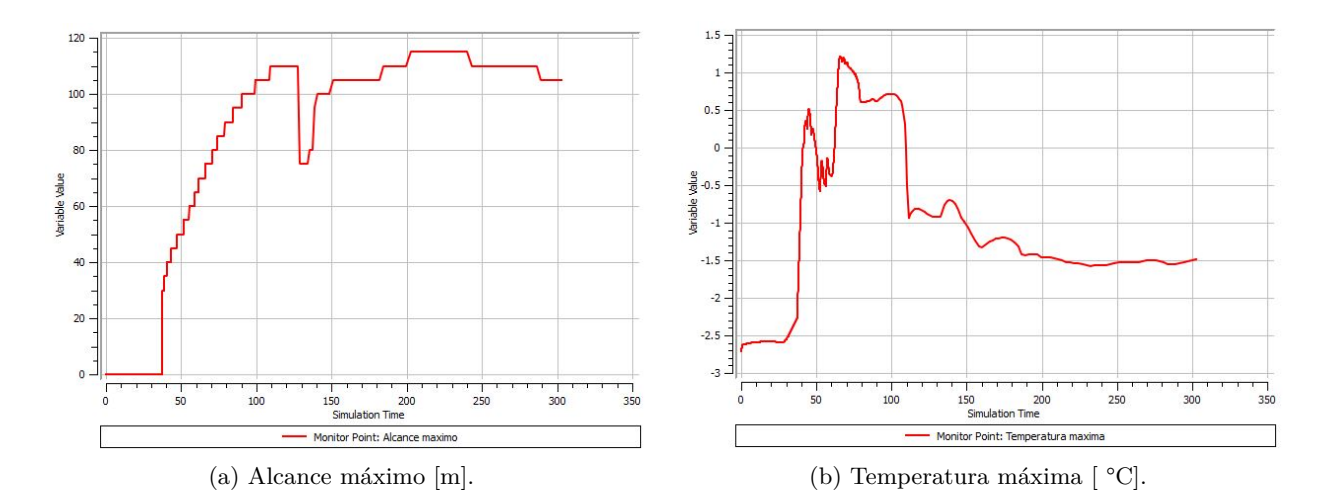

Figura 4.55. Alcance máximo y temperatura máxima para simulación de altura de la máquina = 8,5 m.

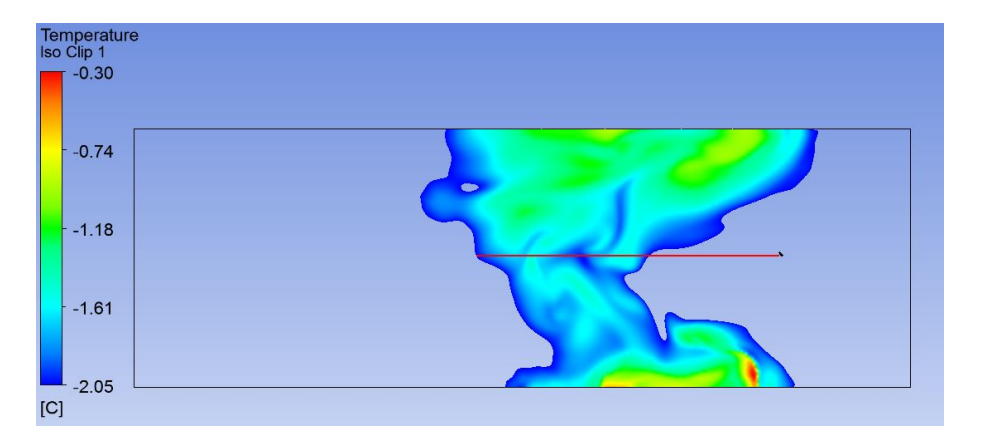

Figura 4.56. Iso Clip en el instante de alcance máximo para simulación de altura de la máquina = 8,5 m.
### <span id="page-144-0"></span>**4.7.5. Ajustes polinomiales**

| Altura de la má-<br>quina [m] | Alcance máximo<br>[m] | Temperatura Area<br>máxima al-<br>canzada<br>$^{\circ}$ C | de<br>protección<br>estimada<br>[ha] | rencia | $\%$ de diferencia del $\ $ % de diferencia de<br>área de protección   la temperatura má-<br>con respecto a la $x$ xima con respecto a<br>simulación de refe- a simulación de re-<br>ferencia |
|-------------------------------|-----------------------|-----------------------------------------------------------|--------------------------------------|--------|----------------------------------------------------------------------------------------------------|
| 3                             | 126                   | 0.01                                                      | 4.99                                 | 58.84  | $-98,41$                                                                                                    |
| 4.5                           | 109                   | 0.32                                                      | 3.73                                 | 18.87  | $-49,21$                                                                                                    |
| 7.5                           | 105                   | 1,06                                                      | 3.46                                 | 10.31  | 68,25                                                                                                    |
| 8,5                           | 118                   | 1,21                                                      | 4,37                                 | 39,31  | 92,06                                                                                                    |

Tabla 4.6. Resumen de resultados simulaciones variación de altura de la máquina.

### **Ajuste polinomial cambio en el área de protección vs altura de la máquina**

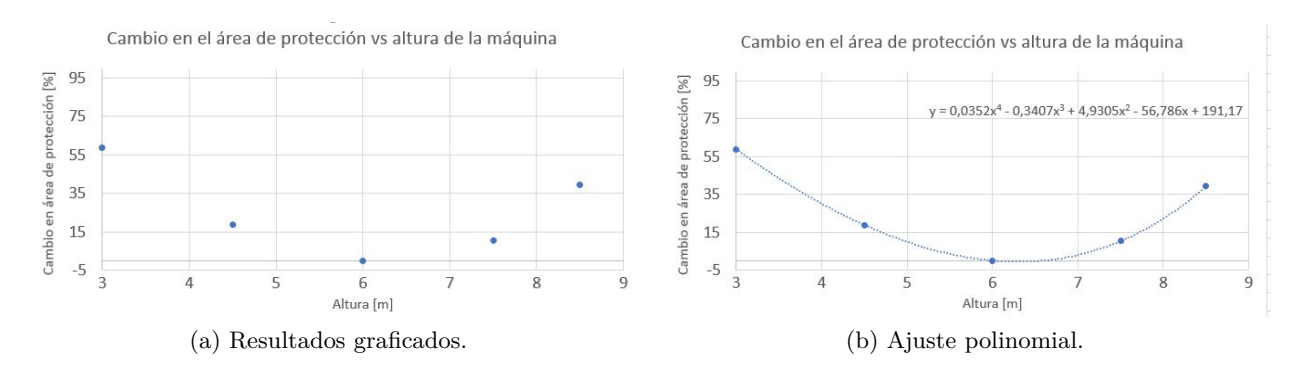

Figura 4.57. Cambio en el área de protección vs altura de la máquina.

La función polinómica obtenida viene dada por:

 $y = 3{,}521568107 \cdot 10^{-2}x^4 - 3{,}407055246 \cdot 10^{-1}x^3 + 4{,}930473174x^2 - 56{,}78566981x + 191{,}1698552$  (4.10)

Donde:

y es el cambio en el área de protección [ %]. x es la altura de la máquina [m].

### <span id="page-145-0"></span>**Ajuste polinomial cambio en la temperatura máxima alcanzada vs altura de la máquina**

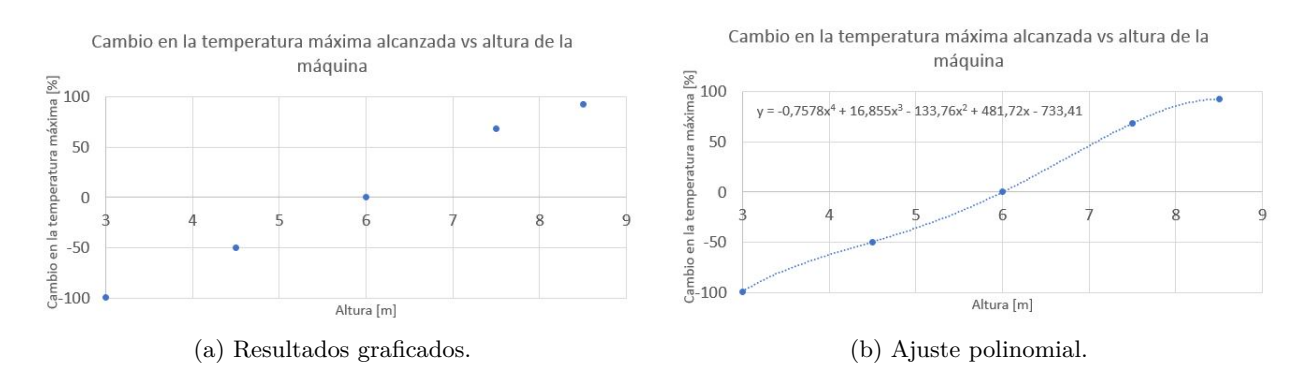

Figura 4.58. Cambio en la temperatura máxima alcanzada vs altura de la máquina.

La función polinómica obtenida viene dada por:

$$
y = -7,578429803 \cdot 10^{-1}x^4 + 16,85532575x^3 - 133,7638288x^2 + 481,7195768x - 733,4054835 \quad (4.11)
$$

Donde:

y es el cambio en la temperatura máxima alcanzada [ %]. x es la altura de la máquina [m].

### **Discusión**

Como se puede apreciar en la Figura [4.57,](#page-144-0) la variación del área de protección es decreciente para alturas menores a aproximadamente 6 m, y creciente para alturas mayores a dicho valor. Este comportamiento es coherente ya que para alturas bajas la máquina se encuentra más cercana a la altura de interés, es decir, donde se encuentran las plantas; por otro lado, para alturas mayores la máquina, si bien se encuentra más lejana a la superficie del suelo, impulsa aire que recorre mayor distancia antes de ser frenado por las plantas o por el suelo.

Al igual que para el estudio de la variación de intensidad de la inversión, en este caso también se produce una máxima disminución porcentual del área de protección, para cierto valor intermedio de altura de la máquina. Como se puede ver, este valor de altura se encuentra en el intervalo [6m, 8m]. Dicho valor se obtiene, de igual manera, mediante el uso de cálculo diferencial, obteniendo que la altura correspondiente a la máxima disminución porcentual tiene un valor de *x* = 6*,* 3 m, la cual genera una diferencia porcentual de -0,61 % con respecto a la simulación de referencia.

Esto indica que, de manera coincidente, la altura seleccionada para la simulación de referencia corresponde a una de las menores efectividades de la máquina. En base a lo anterior, es importante mencionar que el área de protección obtenida a partir de dicha simulación no debe ser interpretada como un valor promedio de efectividad lograble por la máquina.

Por otro lado, para valores de altura de 3 m y 8,5 m se generan aumentos porcentuales de 58,84 % y 39 % respectivamente. Esto indica que la altura de la máquina tiene un efecto importante en su efectividad, por lo que es relevante seleccionar de manera adecuada su valor. Para esto, en primera instancia, se recomienda su configuración de altura mínima, correspondiente a 3m, o valores cercanos a esta; para el caso de cultivos de Vitis vinifera de mayor altura, se recomienda la utilización de alturas cercanas a 8,5 m, en el caso de que las menores alturas de la máquina interfieran con la altura del cultivo.

Finalmente, con respecto a la Figura [4.58,](#page-145-0) se tiene que la variación de la temperatura máxima es creciente con respecto al valor de la altura de la máquina. Esto es acorde a lo esperado ya que una mayor altura de la máquina implica que el aire impulsado tiene mayor temperatura y por ende la temperatura a la altura de interés, tras la acción de la máquina, es mayor. Dicho eso, los valores de altura asociados a mayores aumentos porcentuales del área de protección se encuentran en torno a los 3 m, que corresponde a la altura mínima de la máquina. En consecuencia, queda en evidencia una vez más la invalidez de la utilización del máximo aumento de temperatura como criterio para evaluar la efectividad de la máquina.

## **4.8. Resumen de funciones polinómicas obtenidas**

Finalmente, se presentan a continuación en las Tablas 4.7 y 4.8 todas las funciones polinómicas obtenidas a partir de las simulaciones del viñedo completo.

| Parámetro variado                                     | Diferencia porcentual con respecto a la simulación de referencia [%]                                                               |  |  |  |  |
|-------------------------------------------------------|----------------------------------------------------------------------------------------------------|--|--|--|--|
| Velocidad de rotación de las aspas [rpm]              | $y = -1.082220187 \cdot 10^{-7} x^4 + 3.163917578 \cdot 10^{-4} x^3 - 3.473169929 \cdot 10^{-1} x^2 + 169.9740708 x - 31273.32452$ |  |  |  |  |
| Potencia entregada por el motor [kW]                  | $y = -3,379828069 \cdot 10^{-3} x^4 + 3,965053099 \cdot 10^{-1} x^3 - 17,26159521 x^2 + 333,2076169 x - 2356,871752$               |  |  |  |  |
| Temperatura del aire a 1,5 metros [m]                 | $y = 15,06666667x^3 + 157,975x^2 + 550,4738333x + 603,0174875$                                                                     |  |  |  |  |
| Intensidad de la inversión $\lceil^{\circ}C\rceil$    | $y = -5,176584137 \cdot 10^{-3}x^4 + 1,782869286 \cdot 10^{-1}x^3 - 1,029023316x^2 - 0,991354561x + 11,03689118$                   |  |  |  |  |
| Ángulo de inclinación del rotor $\lceil \circ \rceil$ |                                                                                                    |  |  |  |  |
| Altura de la máquina [m]                              | $y = 3,521568107 \cdot 10^{-2} x^4 - 3,407055246 \cdot 10^{-1} x^3 + 4,930473174 x^2 - 56,78566981 x + 191,1698552$                |  |  |  |  |

Tabla 4.7. Ajustes polinomiales para el área de protección

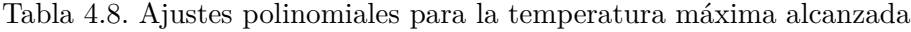

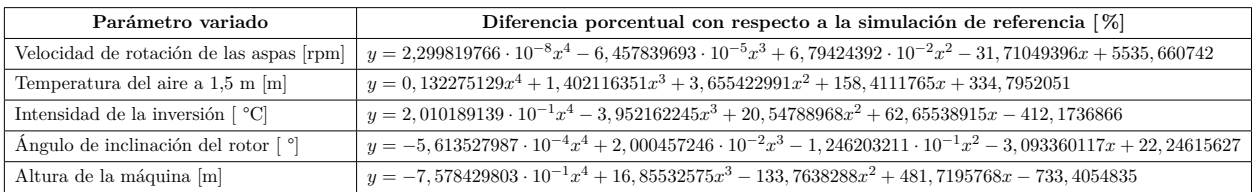

## **5. Conclusiones y trabajo propuesto**

### **5.1. Conclusiones**

Tras la realización de este trabajo, se puede concluir que se ha cumplido el objetivo general ya que se ha realizado una descripción cuantitativa de la variación de la efectividad de la máquina, a través de la obtención de funciones polinómicas que generalizan cómo afecta la variación de cierto parámetro al área de protección de la máquina y a la temperatura máxima generada por ella en la zona de interés.

A su vez, se ha comprobado la validez del principio de funcionamiento de la máquina en base a la inversión térmica. Esto se respalda en el hecho de que, para valores de temperatura de aire mayores a -5,15 °C, la máquina logra de proteger de manera efectiva un área considerable de la zona de cultivo, como se muestra en los resultados de las simulaciones.

Como se puede ver en la sección [4,](#page-106-0) la mayoría de los resultados obtenidos para el alcance máximo están relativamente en torno al valor de 125 m indicado en las especificaciones técnicas de la máquina. Este valor es obtenido a partir de testimonios de usuarios de la máquina para distintos cultivos, por lo que no es directamente aplicable al caso de Vitis vinifera. Sin embargo, la cercanía de los resultados a dicho valor es una importante señal de la validez de las simulaciones.

Con respecto a los parámetros regulables de la máquina, tras realizar las simulaciones queda en evidencia que la altura de la máquina y el ángulo de inclinación del rotor afectan de manera significativa el área de protección lograble por la máquina. En consecuencia, se recomienda la utilización de los valores señalados que maximizan el área de protección, que corresponden a 3 m de altura y a 13 ° de inclinación. A pesar de lo anterior, se recomienda al usuario de la máquina experimentar con valores cercanos a los recién mencionados, debido al grado de imprecisión implícito en toda simulación fluidodinámica computacional.

Tras la obtención de los resultados asociados a la temperatura máxima alcanzada en la zona de interés, que corresponde a 0,7 m de altura, se concluye que dicho parámetro no es representativo a la hora de juzgar la efectividad de la máquina. Como se muestra en la sección [4,](#page-106-0) se pueden lograr valores altos de área de protección con valores bajos de temperatura máxima, y valores bajos de área de protección con valores altos de temperatura máxima. En consecuencia, para la temperatura máxima, se recomienda utilizar las funciones polinómicas obtenidas sólo como información para trabajos futuros relacionados, y no para cuantificar la efectividad de la máquina a la hora de proteger la planta de Vitis vinifera.

Con respecto a la simulación de referencia, escogida como punto de comparación para este trabajo, los valores de ángulo de inclinación y altura de la máquina escogidos a priori resultan estar alejados de los valores óptimos obtenidos tras la realización de las simulaciones. En base a esto, es importante recalcar que el área de protección obtenida a partir de dicha simulación no es representativa de la efectividad máxima de la máquina y sólo sirve como un punto de comparación para definir la magnitud del aumento o disminución de la efectividad para la variación de los parámetros estudiados.

Por otro lado, vale la pena destacar nuevamente la utilidad de la función polinómica que describe la diferencia porcentual de la efectividad de la máquina con respecto a la velocidad de rotación de las aspas y/o a la potencia entregada por el motor. Como se menciona, esta información es necesaria para un posible rediseño de la máquina con el objetivo de aumentar su área promedio de protección. Si bien los valores obtenidos sólo son válidos para protección de Vitis vinifera, pueden ser de utilidad para dar un orden de magnitud de aumento esperado para un eventual análisis global.

En relación a las funciones polinómicas obtenidas, es necesario señalar nuevamente que su nivel de precisión es bastante dependiente de los decimales de sus coeficientes. En base a esto, se recomienda fuertemente tomar en consideración todos los decimales indicados en las ecuaciones a la hora de utilizarlas para realizar estimaciones.

En definitiva, a modo de conclusión final, este trabajo valida la efectividad de la máquina Tow & Blow para la protección de Vitis vinifera contra heladas de radiación, donde el área de protección puede ser fuertemente influenciada por los parámetros indicados en el trabajo. En consecuencia, se recomienda en primera instancia la utilización de un ángulo de rotor de 13 ° y una altura de la máquina de 3 m, junto con la utilización de las funciones polinómicas obtenidas para la estimación de dicha efectividad a partir de datos específicos de la localidad.

## **5.2. Trabajo propuesto**

A partir de la metodología definida para este trabajo y/o de los resultados y conclusiones obtenidas, se sugiere la realización de la siguiente investigación futura:

- Una homologación del trabajo presente, pero para diversas variedades de plantas frutales. Para esto, se debe aplicar la misma metodología, pero tomando en consideración la diferencia en el flujo de calor del suelo (debido a distintas propiedades térmicas de este), la temperatura crítica de la planta en cuestión y su altura mínima con respecto a la superficie del suelo.
- Un estudio de prefactibilidad de la implementación de un motor de mayor potencia. Las funciones polinómicas obtenidas en este trabajo pueden ser utilizadas para estimar el aumento del área de protección de la máquina en base a la potencia del motor. Esta información a su vez se puede utilizar para estimar un nuevo precio para la máquina, debido al aumento del área de protección. Finalmente, un estudio del nuevo precio puede definir y cuantificar la posible rentabilidad del rediseño.
- Una homologación del trabajo presente, pero para un viñedo en pendiente. Para esto se debe aplicar una metodología similar, realizando los ajustes pertinentes relacionados con los cambios en geometría y termodinámica de los flujos de calor.
- Una homologación del trabajo presente, pero destinado al estudio de un molino de viento convencional. En este caso, el molino de viento no tiene ángulo de inclinación ni altura regulables, pero se puede estudiar su variación en función de la temperatura del aire y de la intensidad de la inversión, y comparar los resultados con el trabajo presente para contrastar ambas efectividades.

## **Bibliografía**

- Antonio, C., Dos, C., Barbosa, B., Silva, D. A., Rao, V. R., Satyamurty, P., . . . Grande, C. (2011). DOWNWARD LONGWAVE RADIATION ESTIMATES FOR CLEAR-SKY CONDITIONS OVER NORTHEAST BRAZIL Universidade Federal de Campina Grande , Unidade Acadêmica de Ciências Atmosféricas ( UFCG / UACA ), Universidade do Estado do Amazona ( CESTU ), Manaus , AM , Brasil , I. , 443–450.
- Battany, M. C. (2012). Vineyard frost protection with upward-blowing wind machines. *Agricultural and Forest Meteorology*, *157* , 39–48. Descargado de [http://dx.doi.org/10.1016/](http://dx.doi.org/10.1016/j.agrformet.2012.01.009) [j.agrformet.2012.01.009](http://dx.doi.org/10.1016/j.agrformet.2012.01.009) doi: 10.1016/j.agrformet.2012.01.009
- Gao, Z., y Horton, R. (2010). Impact of wave phase difference between soil surface heat flux and soil surface temperature on soil surface energy balance closure. *Journal of Geophysical Research Atmospheres*, *115* (16), 1–10.
- *The International Wine of the Month Club.* (s.f.). Recuperado de https://www.winemonthclub.com/the-wine-making-process.htm.
- *Kohler Diesel Engines Specifications.* (s.f.).
- Lawrence, E. N. (1952). Frost investigation. *Meteorological Magazine*, *81* (65-74).
- Levitt, J. (1980). Responses of Plants to Environmental Stresses. *New York NY:Academic Press*, 497p.
- Lipiec, J., y Usowicz, B. (2007). Impact of soil compaction and wetness on thermal properties of sloping vineyard soil. *International Journal of Heat and Mass Transfer* , *50* (19-20), 3837–3847.
- *Missouri Botanical Garden.* (s.f.). Recuperado de http://www.missouribotanicalgarden.org/.
- Monerris, A. (2009). *Experimental estimation of soil emissivity and its application to soil moisture retrieval in the SMOS mission* (Tesis Doctoral no publicada). Politécnica de Catalunya.
- Pahlow, M., y Parlange, M. B. (2001). On Monin- Obukhov similarity in the stable atmospheric boundary layer. *Boundary-Layer Meterology*, *99* (2), 225–248.
- *SIS technologies.* (2010). Recuperado de http://www.frostprotection.com/index.php?option=com\_content&view
- Snyder, R., y Melo-Areu, J. P. (2005). *Frost protecction: fundamentals, practice and economics* (Vol. 1).
- Stull, R. (2000). *Meteorology for Scientists and Engineers*.
- *Tow and Blow.* (2017). Recuperado de http://towandblow.co.nz/protecting\_frost\_prone\_crops\_technicalspecifications/.
- Trought, M. C. T., y Howell, G. S. (1999). Practical Considerations for Reducing Frost Damage in Vineyards. *Report to New Zealand Winegrowers: 1999* , 1–43.
- *Vineyard Site Selection.* (2015). Recuperado de http://articles.extension.org/pages/31027/vineyardsite-selection//.

*Wine Folly.* (2016). Recuperado de http://winefolly.com/review/lifecycle-of-a-wine-grapevine/. *Wine Institute.* (2017). Recuperado de https://www.wineinstitute.org/resources/statistics. Wium, D. (2008). The Complete Grape Growers Guide. , 1–113.

# **Anexo A. Medición de temperaturas de suelo en Viña Matetic**

El sistema utilizado para llevar a cabo la medición corresponde a un conjunto de 10 termocuplas modelo DS18B20, adheridas a un tubo de PVC de 70 cm de largo y conectadas a un microcontrolador, el cual a su vez se conecta a un computador para registrar las medidas. Las termocuplas se fijan perpendicularmente al tubo, separadas por una distancia de 5 cm entre cada termocupla. El modelo de termocupla utilizado y el sistema de medición se pueden apreciar en la Figura A.1.

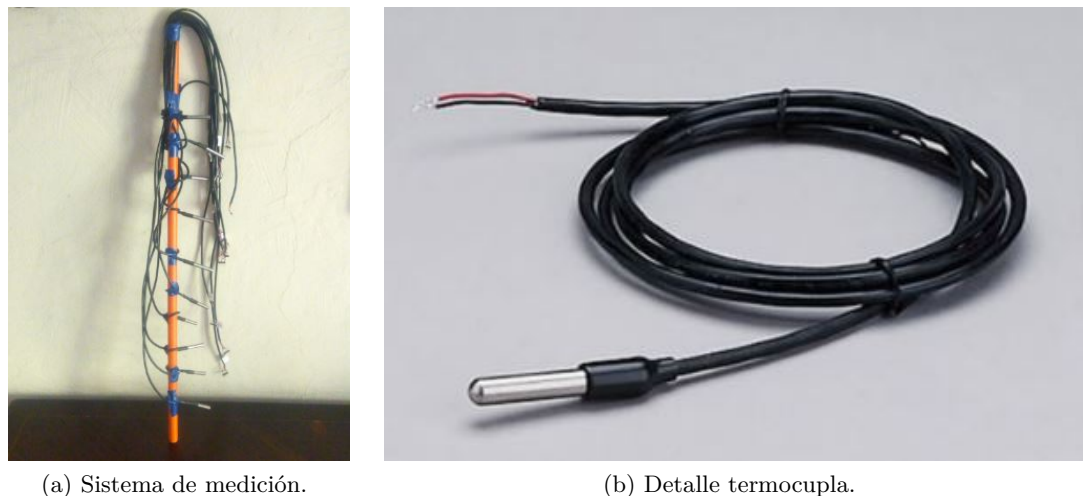

Figura A.1. Sistema de medición de temperaturas utilizado.

El microcontrolador utilizado corresponde al dispositivo Arduino UNO, el cual puede cumplir diversos propósitos, entre ellos la toma y registro de datos. Dicho eso, se conecta el sistema de medición al Arduino mediante el uso de una protoboard y cables de conexión. El circuito utilizado para la conexión se puede apreciar en la Figura [A.2.](#page-152-0)

<span id="page-152-0"></span>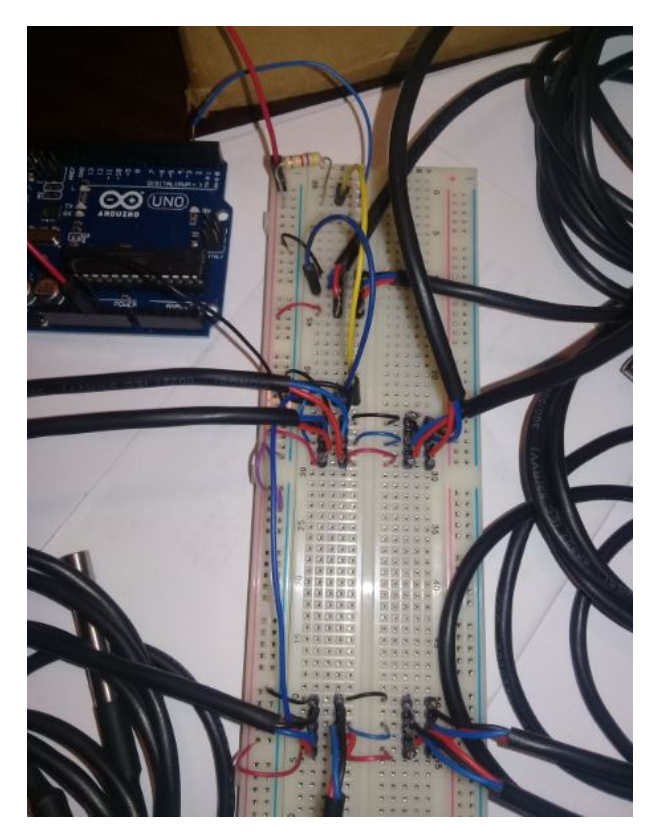

Figura A.2. Circuito utilizado para las mediciones de temperatura.

Una vez diseñado el circuito, se debe elaborar un programa en Arduino que registre las medidas tomadas por las 10 termocuplas, cada 5 minutos durante una hora, una vez conectado al computador. El código utilizado para el programa se muestra a continuación:

#include <OneWire.h> #include <DallasTemperature.h> OneWire ourWire(2); //Se establece el pin 2 como bus OneWire DallasTemperature sensors(&ourWire); //Se declara una variable u objeto para nuestro sensor DeviceAddress address\_01 =  $\{0x28, 0xFF, 0xCA, 0x4A, 0x5, 0x16, 0x3, 0xBD\}/$ /dirección del sensor 1 DeviceAddress address\_02 = {0x28, 0xFF, 0x89, 0x3A, 0x1, 0x16, 0x4, 0xAF};//dirección del sensor 2 DeviceAddress address\_03 = {0x28, 0xFF, 0x23, 0x19, 0x1, 0x16, 0x4, 0xD9};//dirección del sensor 3 DeviceAddress address\_04 = {0x28, 0xFF, 0xCA, 0x4A, 0x5, 0x16, 0x3, 0xBD};//dirección del sensor 4 DeviceAddress address\_05 = {0x28, 0xFF, 0x89, 0x3A, 0x1, 0x16, 0x4, 0xAF};//dirección del sensor 5 DeviceAddress address\_06 = {0x28, 0xFF, 0x23, 0x19, 0x1, 0x16, 0x4, 0xD9};//dirección del sensor 6 DeviceAddress address\_07 = {0x28, 0xFF, 0xCA, 0x4A, 0x5, 0x16, 0x3, 0xBD};//dirección del sensor 7 DeviceAddress address\_08 = {0x28, 0xFF, 0x89, 0x3A, 0x1, 0x16, 0x4, 0xAF};//dirección del sensor 8 DeviceAddress address\_09 = {0x28, 0xFF, 0x23, 0x19, 0x1, 0x16, 0x4, 0xD9};//dirección del sensor 9 DeviceAddress address\_10 = {0x28, 0xFF, 0xCA, 0x4A, 0x5, 0x16, 0x3, 0xBD};//dirección del sensor 10 const int interval =  $300000$ ; // Tiempo entre lecturas en milisegundos float temp\_01; float temp\_02;

```
float temp_03;
float temp_04;
float temp_05;
float temp 06;
float temp_07;
float temp_08;
float temp_09;
float temp_10;
void setup() {
   delay(1000);Serial .begin(9600);
    sensors.begin(); //Se inicia el sensor
}
void loop() {
   getData();
   printData();
   delay( interval );
}
void getData() {
    sensors.requestTemperatures(); //envía el comando para obtener las temperaturas
    temp_01 = sensors.getTempC(address_01);//Se obtiene la temperatura en {}C del sensor 1
    temp_02 = sensors.getTempC(address_02);//Se obtiene la temperatura en {}C del sensor 2
    temp_03 = sensors.getTempC(address_03);//Se obtiene la temperatura en {}C del sensor 3
    temp_04 = sensors.getTempC(address_04);//Se obtiene la temperatura en {}C del sensor 4
    temp_05 = sensors.getTempC(address_05);//Se obtiene la temperatura en {}C del sensor 5
    temp 06 = sensors.getTempC(address 06);//Se obtiene la temperatura en {}C del sensor 6
    temp_07 = sensors.getTempC(address_07);//Se obtiene la temperatura en {}C del sensor 7
    temp_08 = sensors.getTempC(address_08);//Se obtiene la temperatura en {}C del sensor 8
    temp_09 = sensors.getTempC(address_09);//Se obtiene la temperatura en {}C del sensor 9
    temp_10 = sensors.getTempC(address_10);//Se obtiene la temperatura en \{C \} del sensor 10
}
void printData() {
    Serial . print ("Temperatura 1 =");
    Serial . print (temp1);
    Serial . print (" C");Serial . print (" Temperatura 2 = ");
    Serial . print (temp2);
    Serial . print (<sup>"</sup>C<sup>"</sup>);
    Serial . print (" Temperatura 3 =");
    Serial . print (temp3);
    Serial . println (" C");Serial . print (" Temperatura 4 =");
    Serial . print (temp1);
    Serial . print (" C");
    Serial . print (" Temperatura 5 = ");
    Serial . print (temp2);
    Serial . println (" C");
    Serial . print (" Temperatura 6 =");
    Serial . print (temp3);
    Serial . println (" C");Serial . print (" Temperatura 7 =");
    Serial . print (temp1);
    Serial . print (" C");Serial . print (" Temperatura 8 =");
```

```
Serial . print (temp2);
Serial . print (" C");
Serial . print (" Temperatura 9 =");
Serial . print(temp3);
Serial . println (" C");
Serial . print (" Temperatura 10 = ");Serial . print(temp1);
Serial . println (" C");
Serial . print ("n");
```
}

Finalmente, se llevan a cabo las mediciones en terreno, donde se entierra el sistema de medición en el suelo, de manera de que la primera termocupla quede a la altura de la superficie del suelo. Las temperaturas registradas en el proceso de medición se muestran en la Tabla A.1.

| Mediciones de temperatura [ °C] |             |             |             |             |             |             |                                                 |             |             |                                     |
|---------------------------------|-------------|-------------|-------------|-------------|-------------|-------------|-------------------------------------------------|-------------|-------------|-------------------------------------|
|                                 | Temperatura | Temperatura | Temperatura |             |             |             | Temperatura Temperatura Temperatura Temperatura |             |             | Temperatura Temperatura Temperatura |
|                                 | $z = 5$ cm  | $z = 10$ cm | $z = 15$ cm | $z = 20$ cm | $z = 25$ cm | $z = 30$ cm | $z = 35$ cm                                     | $z = 40$ cm | $z = 45$ cm | $z = 50$ cm                         |
| $t=0$ min                       | 8.63        | 11,69       | 13.88       | 14,81       | 15,13       | 15          | 14,31                                           | 13.69       | 13.63       | 13                                  |
| $t=5$ min                       | 8,44        | 11,44       | 13,75       | 14,75       | 15,13       | 15          | 14,25                                           | 13.63       | 13.63       | 13                                  |
| $t=10$ min                      | 8,25        | 11,25       | 13.63       | 14,75       | 15,13       | 15          | 14,25                                           | 13,63       | 13.63       | 13                                  |
| $t=15$ min                      | 8,06        | 11,06       | 13,5        | 14,75       | 15,13       | 15          | 14,25                                           | 13,63       | 13,56       | 13                                  |
| $t=20$ min                      | 7.63        | 10.63       | 13,19       | 14,69       | 15,06       | 14,94       | 14,25                                           | 13.63       | 13,56       | 13                                  |
| $t=25$ min                      | 7,44        | 10,44       | 13,06       | 14,63       | 15,06       | 14,94       | 14,19                                           | 13.63       | 13.56       | 13                                  |
| $t=30$ min                      | 7,25        | 10,25       | 13          | 14,63       | 15,06       | 14,94       | 14,19                                           | 13.63       | 13,56       | 13                                  |
| $t=35$ min                      | 7.13        | 10.06       | 12,81       | 14,56       | 15          | 14,94       | 14,19                                           | 13,63       | 13,56       | 13                                  |
| $t = 40$ min                    | 6,94        | 9.94        | 12,75       | 14,5        | 15          | 14.94       | 14,19                                           | 13,56       | 13.56       | 13                                  |
| $t = 45$ min                    | 6.81        | 9,75        | 12.63       | 14,5        | 15          | 14,88       | 14,19                                           | 13,63       | 13,56       | 13                                  |
| $t=50$ min                      | 6.63        | 9.63        | 12,5        | 14,44       | 14.94       | 14,88       | 14,19                                           | 13,56       | 13,56       | 13                                  |
| $t=55$ min                      | 6,46        | 9.45        | 12,42       | 14,44       | 14,94       | 14,88       | 14,19                                           | 13,56       | 13,56       | 13                                  |
| $t = 60$ min                    | 6,29        | 9.32        | 12,31       | 14,37       | 14.94       | 14,88       | 14,19                                           | 13.63       | 13,56       | 13                                  |
| Promedio                        | 7.38        | 10.37       | 13.03       | 14,6        | 15,04       | 14,94       | 14,21                                           | 13.61       | 13.57       | $1\sqrt{3}$                         |

Tabla A.1. Medidas de temperatura registradas en Viña Matetic.

## **Anexo B. Cálculo del flujo de calor en el suelo mediante Excel**

En primera instancia, se ingresa a Excel el registro de mediciones de temperatura del suelo, resultando una matriz de mediciones de 13 filas y 10 columnas. En esta matriz, cada fila representa las mediciones a distintas profundidades para un instante determinado, y cada columna representa las mediciones a distintos instantes para una profundidad determinada. Dicha matriz se ubica entre las celdas C4 y L16.

Por otro lado, se crea una matriz del mismo tamaño, es decir, de 13 filas y 10 columnas, pero en lugar de ingresar a cada celda la medición de temperatura correspondiente, se le asigna a cada celda la Ecuación [3.2,](#page-42-0) que estima *T*(*z, t*), evaluada en el instante y profundidad correspondiente a dicha celda de la matriz de mediciones. Esta matriz se ubica entre las celdas P4 e Y16 y se denomina matriz de estimaciones.

La Ecuación [3.2](#page-42-0) depende del valor de la constante A, el cual es desconocido a priori. A esta constante se le asigna la celda C26.

Luego, se debe encontrar el valor de la constante A que minimice la diferencia entre los valores de la matriz de mediciones, y los valores de las celdas correspondientes de la matriz de estimaciones. Para esto, en primera instancia se le asigna a la celda C34 la función de coeficiente *R*<sup>2</sup> evaluada considerando todos los valores de la matriz de mediciones y los de la matriz de estimaciones. Dicha función es una medida del error estadístico entre dos conjuntos, donde un valor de  $R^2 = 1$  indica igualdad entre ambos conjuntos y/o una estimación perfecta. Dicho eso, la función se define como COEFICIENTE.R2(P4:Y16;C4:L16).

Posteriormente, se utiliza la herramienta Solver de Excel para encontrar el valor de *A*. A través de Solver, Excel determina el valor que debe tener la celda C26, constante *A*, para maximizar el valor de la celda C34, el coeficiente  $R^2$ . De esta manera, se obtiene finalmente el valor de  $A = -1, 14$ y un coeficiente  $R^2 = 0.9756$ , lo cual indica un alto grado de precisión en la estimación.

# **Anexo C. Coordenadas perfil aspa**

| Coordenada $\mathbf X$ | Coordenada Y | Coordenada Z     |
|------------------------|--------------|------------------|
| 1                      | $-0,00092$   | $\overline{0}$   |
| 0,99                   | 0,0007       | $\overline{0}$   |
| 0,98                   | 0,00229      | $\overline{0}$   |
| 0,97                   | 0,00384      | $\overline{0}$   |
| 0,96                   | 0,00536      | $\overline{0}$   |
| 0,95                   | 0,00684      | $\overline{0}$   |
| 0,94                   | 0,00829      | $\overline{0}$   |
| 0,93                   | 0,0097       | $\overline{0}$   |
| 0,92                   | 0,01108      | $\overline{0}$   |
| 0,91                   | 0,01243      | $\overline{0}$   |
| 0,9                    | 0,01376      | $\overline{0}$   |
| 0,88                   | 0,01637      | $\overline{0}$   |
| 0,86                   | 0,01892      | $\overline{0}$   |
| 0,84                   | 0,02143      | $\overline{0}$   |
| 0,82                   | 0,02389      | $\overline{0}$   |
| $_{0,8}$               | 0,02631      | $\overline{0}$   |
| 0,78                   | 0,02867      | $\overline{0}$   |
| 0,76                   | 0,03097      | $\overline{0}$   |
| 0,74                   | 0,03319      | $\overline{0}$   |
| 0,7                    | 0,03728      | $\overline{0}$   |
| 0,68                   | 0,03911      | $\overline{0}$   |
| 0,66                   | 0,04076      | $\overline{0}$   |
| 0,64                   | 0,04223      | $\boldsymbol{0}$ |
| $_{0,6}$               | 0,04461      | $\boldsymbol{0}$ |
| 0,58                   | 0,04555      | $\boldsymbol{0}$ |
| 0,56                   | 0,04635      | $\overline{0}$   |
| 0,54                   | 0,04705      | $\overline{0}$   |
| 0,5                    | 0,04818      | $\boldsymbol{0}$ |
| 0,48                   | 0,0486       | $\boldsymbol{0}$ |
| $\rm 0.46$             | 0,04893      | $\boldsymbol{0}$ |

Tabla C.1. Coordenadas utilizadas para diseño del perfil de aspa.

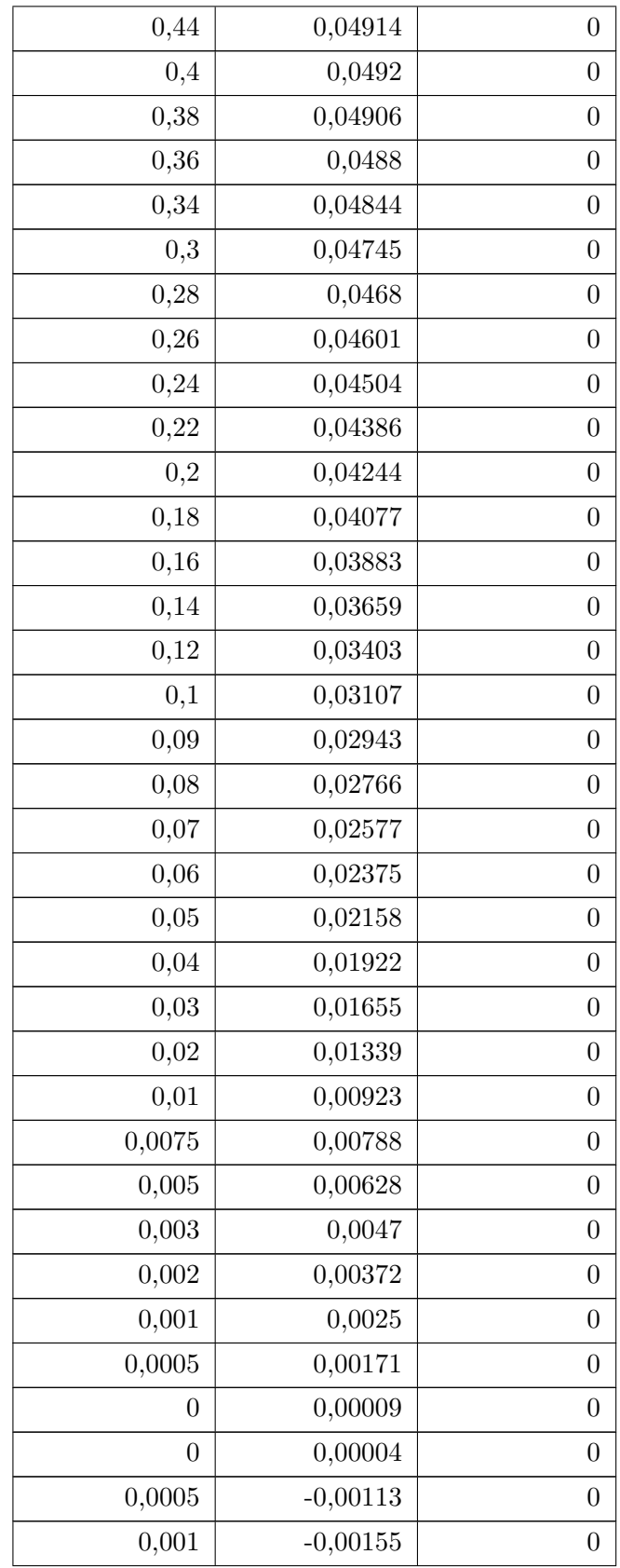

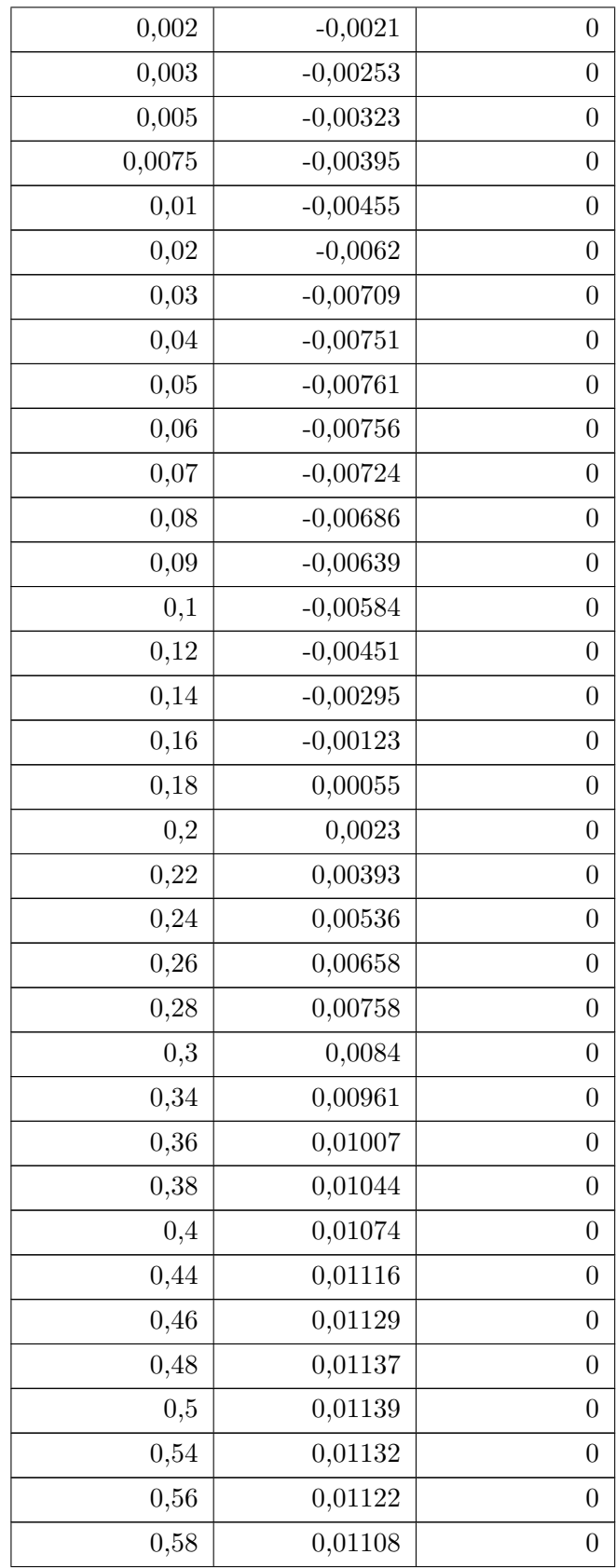

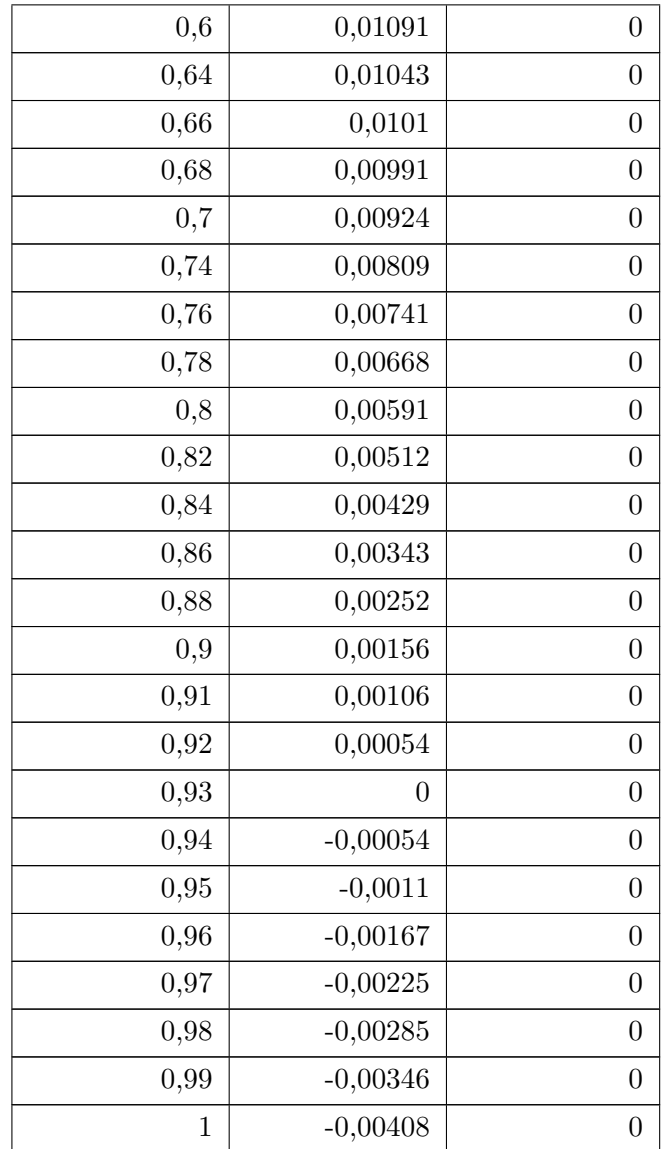

# **Anexo D. Detalle mallado utilizado para simulaciones de análisis máquina**

Para llevar a cabo las configuraciones locales de mallado en la simulación de análisis de la máquina, se debe asignar en primera instancia la nomenclatura correspondiente a cada cuerpo, cara o arista de interés en la máquina. La nomenclatura utilizada y las caras o aristas respectivas se puede apreciar en las Figuras D.1 a la [D.8.](#page-162-0)

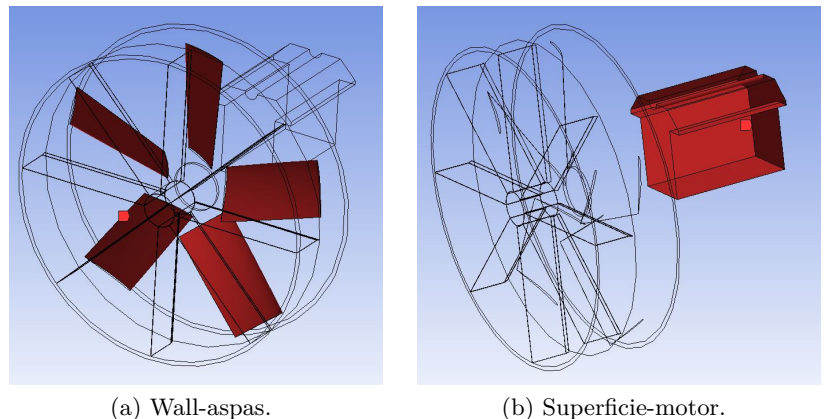

Figura D.1. Wall-aspas y superficie-motor.

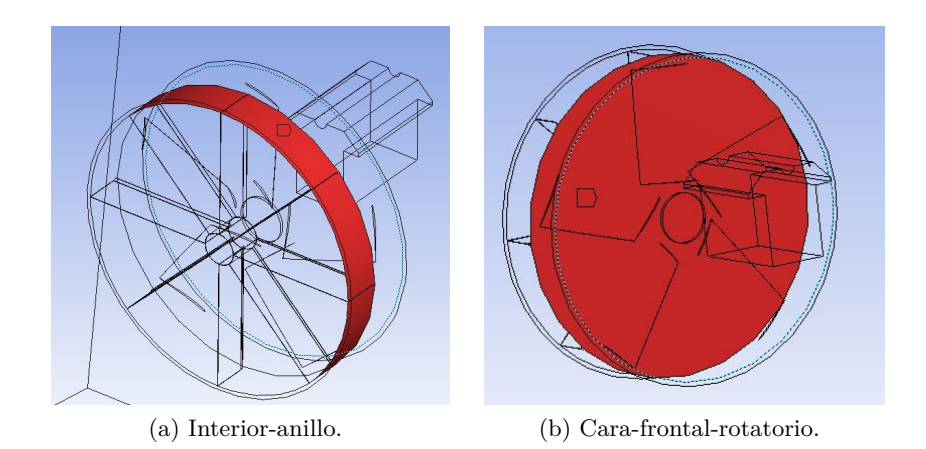

Figura D.2. Interior-anillo y cara-frontal-rotatorio.

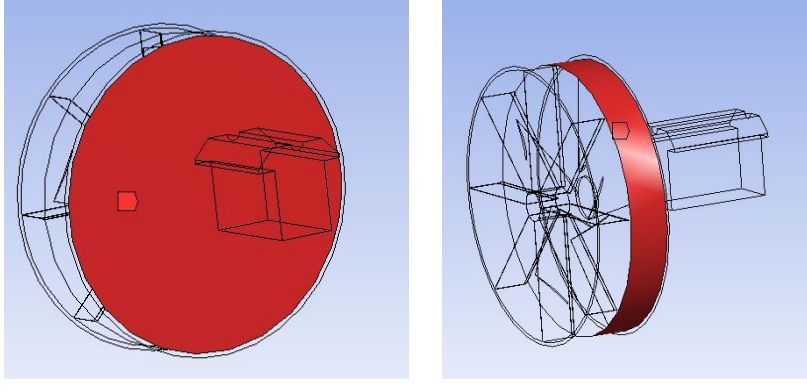

(a) DCara-trasera-rotatorio. (b) Manto-rotatorio.

Figura D.3. Cara-trasera-rotatorio y manto-rotatorio.

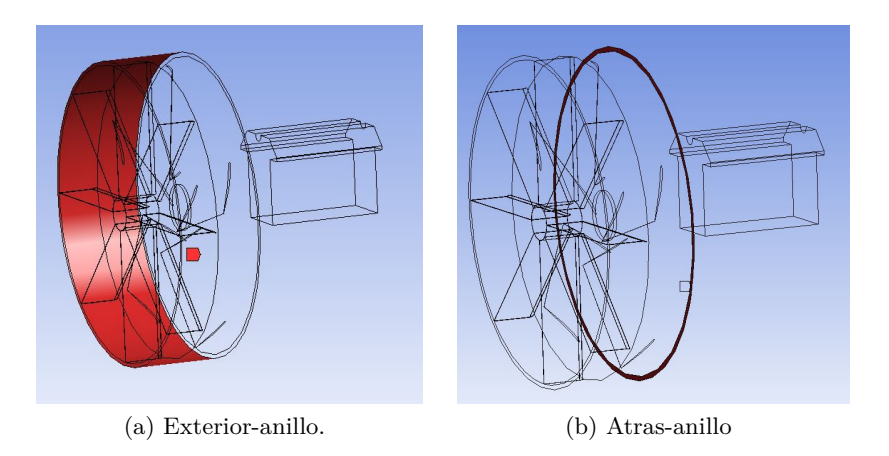

Figura D.4. Exterior-anillo y atras-anillo.

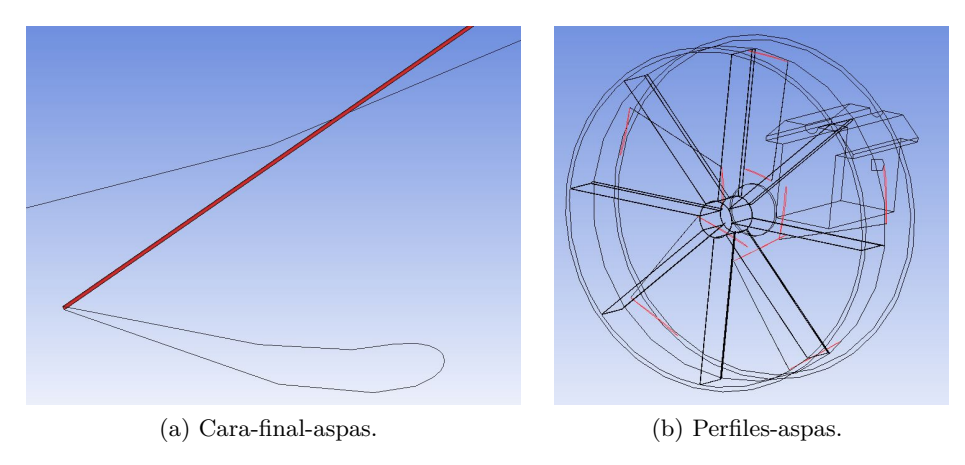

Figura D.5. Cara-final-aspas y perfiles-aspas.

<span id="page-162-0"></span>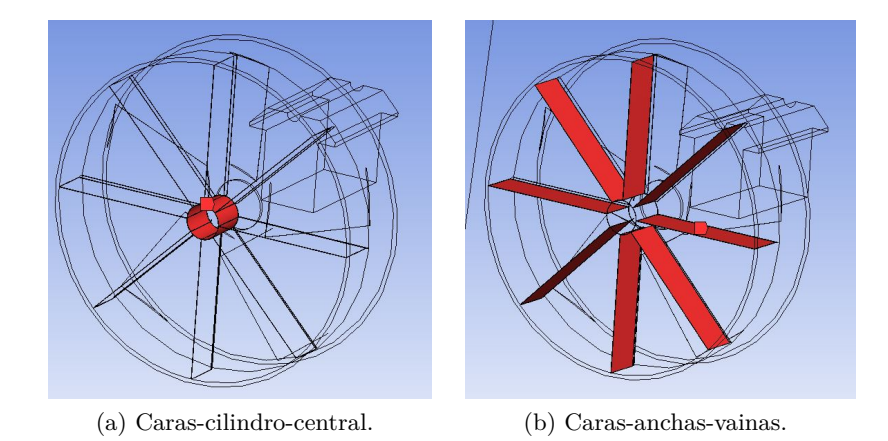

Figura D.6. Caras-cilindro-central y caras-anchas-vainas.

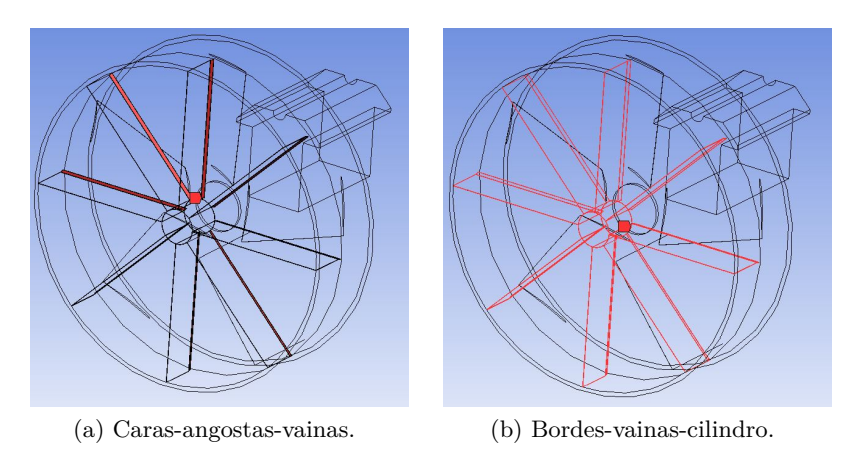

Figura D.7. Caras-angostas-vainas y bordes-vainas-cilindro.

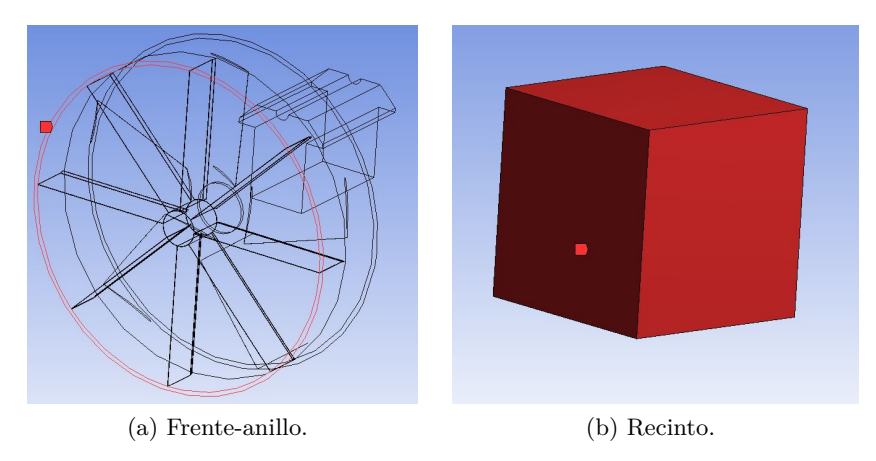

Figura D.8. Frente-anillo y recinto.

Una vez definida la nomenclatura, se procede definir las características del mallado en cada uno de los cuerpos, caras y aristas de interés, lo que produce el mallado final utilizado para la simulación preliminar. Las características del mallado asignadas a cada cuerpo, cara o arista se indican en la Tabla D.1.

| $\text{Cara}(s)$ o arista $(s)$ | Tamaño de elemento                          |  |  |  |
|---------------------------------|---------------------------------------------|--|--|--|
| wal-aspas                       | $9 \text{ mm}$                              |  |  |  |
| superficie-motor                | $30 \text{ mm}$                             |  |  |  |
| cara-trasera-rotatorio          | $50 \text{ mm}$                             |  |  |  |
| cara-frontal-rotatorio          | $50 \text{ mm}$                             |  |  |  |
| frente-anillo                   | $20 \text{ mm}$                             |  |  |  |
| interior-anillo                 | 50 mm                                       |  |  |  |
| exterior-anillo                 | 200 mm                                      |  |  |  |
| atrás-anillo                    | $30 \text{ mm}$                             |  |  |  |
| perfiles-aspas                  | 20 divisiones                               |  |  |  |
| bordes-vainas-cilindro          | $10 \text{ mm}$                             |  |  |  |
| caras-anchas-vainas             | $50 \text{ mm}$                             |  |  |  |
| caras-cilindro-central          | 30 mm                                       |  |  |  |
| caras-angostas-vainas           | $10 \text{ mm}$                             |  |  |  |
| cara-final-aspas                | $10 \text{ mm}$                             |  |  |  |
| recinto                         | $500 \text{ mm}$                            |  |  |  |
| inflation rotatorio             | first layer thickness de 5 mm en wall-aspas |  |  |  |
| Inflation recinto               | first layer thickness del 5 mm en vainas    |  |  |  |

Tabla D.1. Configuraciones locales de mallado para simulación análisis máquina.

# **Anexo E. Definición de expresiones para alcance máximo y temperatura máxima**

En primera instancia, se crean 50 monitores de temperatura de la forma "TempZm" en (0, 0.7, Z), donde Z corresponde a los múltiplos de 5 entre 0 y 250. Así, por ejemplo, se tiene que Temp15m es un monitor de temperatura ubicado en el punto (0, 0.7, 10). A partir de dichos monitores, se generan las expresiones de alcance máximo y temperatura máxima descritas a continuación.

#### **Alcance máximo**

Posteriormente, se crean 50 expresiones de la forma "criterioZm", donde Z corresponde, de igual manera, a los múltiplos de 5 entre 0 y 250. La expresión criterioZm se define mediante la Ecuación E.1:

$$
Criterioz m = if (probe(Temperature)@TempZm \geq TempCritica, Z, 0)
$$
 (E.1)

Donde *T empCritica* = 271*,* 1 K. Como se puede ver en la ecuación, esta expresión toma el valor de Z si la temperatura en el punto (0, 0.7, Z) es mayor o igual a 271,1 K. Por otro lado, si la temperatura en dicho punto en menor a 271,1 K, la expresión toma un valor de cero.

Posteriormente, se crean 48 expresiones de la forma "maxN", donde N corresponde a los números enteros entre 1 y 48. La expresión maxN se define mediante la Ecuación E.2:

$$
max_N = max(max_{N-1}, criterion_{(5 \times (N+1))}m)
$$
 (E.2)

De esta manera, se tiene que max $48 = \max(\max(47, \text{criterion245m})$ . En otras palabras, la expresión max48 toma el valor del punto más lejano que posea una temperatura mayor o igual a 271,1 K, ubicado en el intervalo [0,245], con una precisión de  $\pm 5$  m.

Finalmente, se obtiene el alcance máximo definitivo comparando la expresión max48 con la expresión criterio250m. Se define de esta manera la expresión definitiva utilizada en las simulaciones:

alcance máximo = max $(max_{48}, criterion_{250}m)$ 

#### **Temperatura máxima**

De manera similar, para la temperatura máxima se definen 48 expresiones de la forma "temp-MaxN", donde N corresponde a los números enteros entre 1 y 48. La expresión tempMaxN se define mediante la Ecuación E.3:

$$
tempMax_N = max(tempMax_{N-1}, probe(Temperature)@Temp_{(5 \times (N+1))})
$$
(E.3)

De esta manera, se tiene que tempMax48 =  $max(tempMax47, probe(Temperature)@Temp245m)$ . En otras palabras, la expresión tempMax48 toma el máximo valor de temperatura que se encuentra en la línea definida por los puntos  $(0, 0.7, 0)$  y  $(0, 0.7, 245)$  con una precisión de  $\pm 5$  m.

Finalmente, se obtiene la temperatura máxima definitiva comparando la expresión tempMax48 con la temperatura a los 250 m. Se define de esta manera la expresión definitiva utilizada en las simulaciones, la cual tiene unidades de [ °C]:

temperatura máxima = max $\text{(tempMax}_{48}$ , probe(Temperature)@ $\text{Temp}_{250}$ m) - 273,15 K